# **Specifiche tecniche delle modalità telematiche di comunicazione e trasferimento dati tra il SUAP, gli uffici comunali e gli enti terzi coinvolti nel procedimento**

**di cui all'articolo 5 dell'Allegato al Decreto del Presidente della Repubblica 7 settembre 2010, n. 160 e s.m.i.**

#### Indice del documento

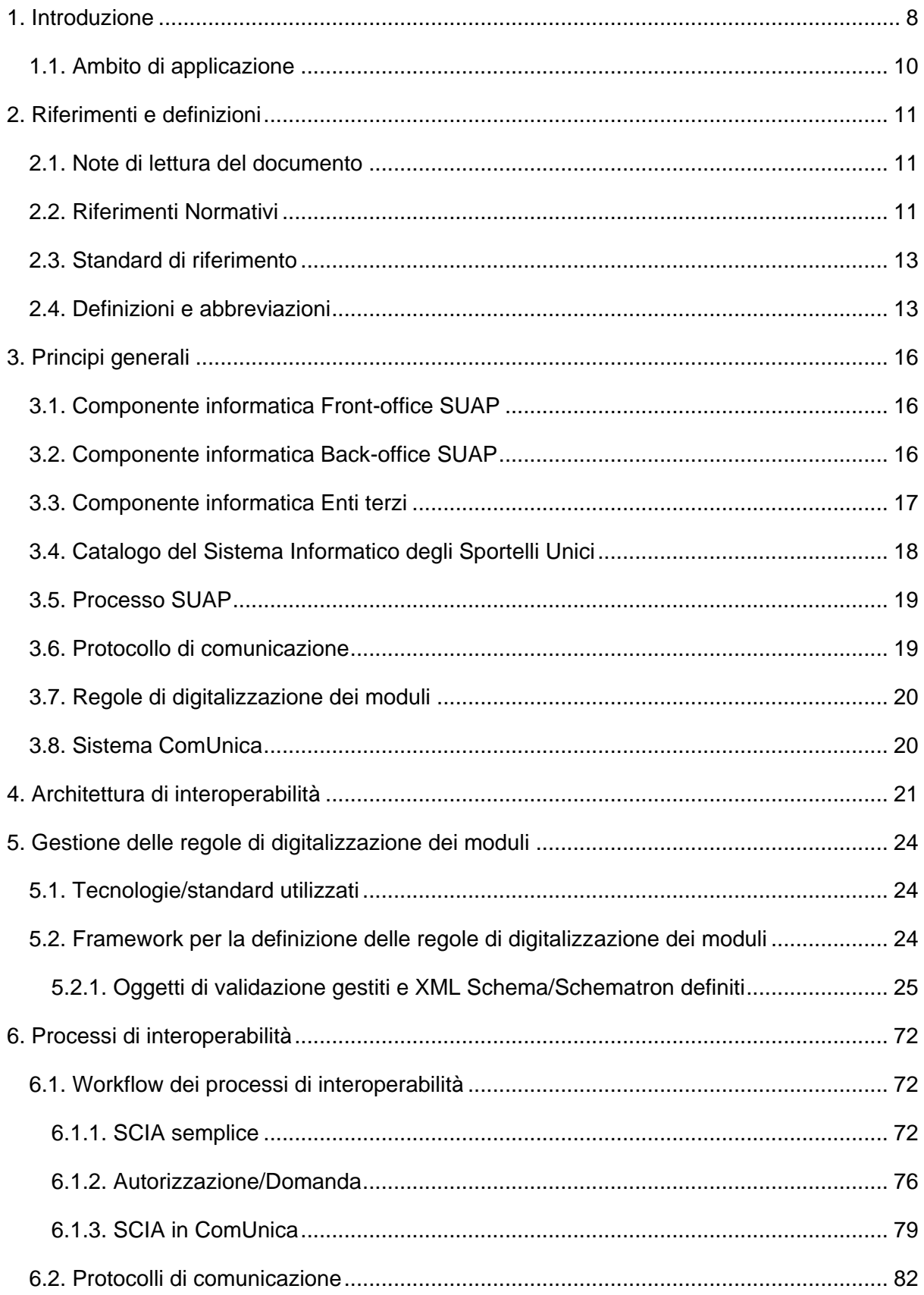

#### **Specifiche tecniche di cui all'articolo 5 dell'Allegato al DPR 160/2010**

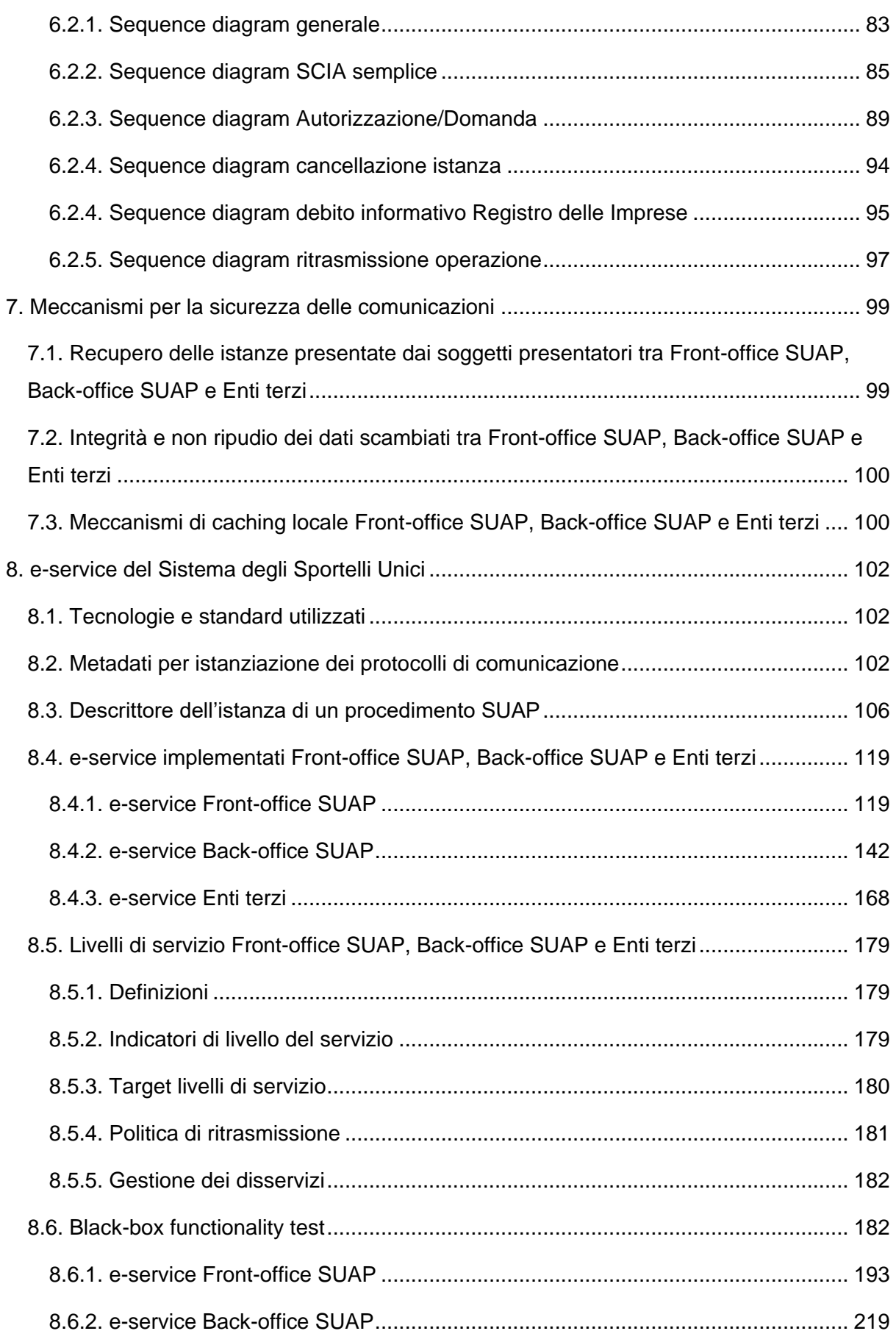

#### **Specifiche tecniche di cui all'articolo 5 dell'Allegato al DPR 160/2010**

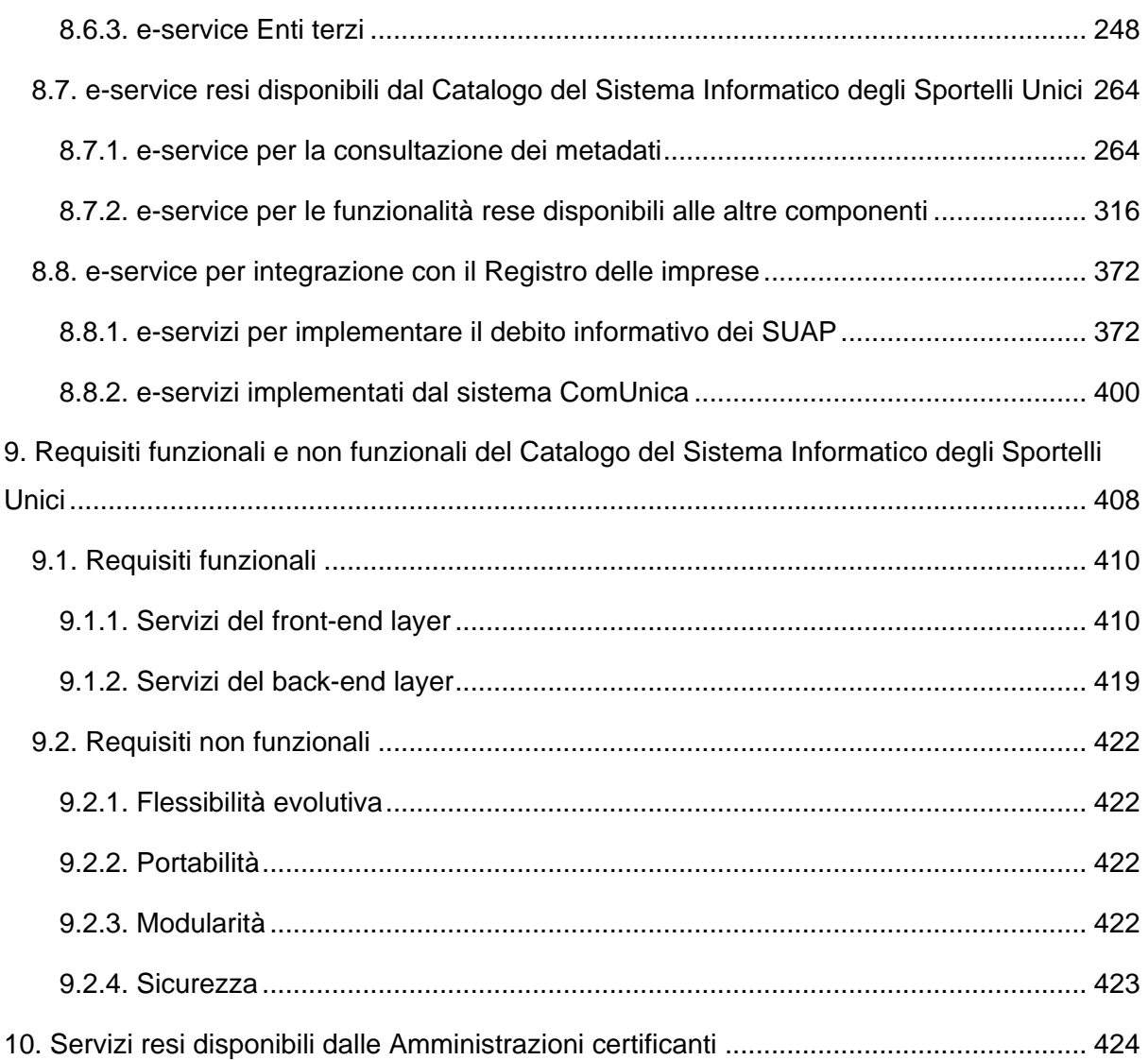

#### **Lista delle immagini**

- Figura 1. Architettura di interoperabilità
- Figura 2. Oggetti digitali e relazioni tra essi
- Figura 3.partA BPMN SCIA semplice
- Figura 3.partB BPMN SCIA semplice
- Figura 4.partA BPMN Autorizzazione/Domanda
- Figura 4.partB BPMN Autorizzazione/Domanda
- Figura 5.partA BPMN SCIA in ComUnica
- Figura 5.partB BPMN SCIA in ComUnica
- Figura 6.partA Sequence diagram generale (General-001)
- Figura 6.partB Sequence diagram generale (General-001)
- Figura 7.partA Sequence diagram SCIA semplice (SCIA-001)
- Figura 7.partB Sequence diagram SCIA semplice (SCIA-001)
- Figura 7.partC Sequence diagram SCIA semplice (SCIA-001)
- Figura 7.partD Sequence diagram SCIA semplice (SCIA-001)
- Figura 8.partA Sequence diagram Autorizzazione/Domanda (DomandaAutorizzazione-001)
- Figura 8.partB Sequence diagram Autorizzazione/Domanda (DomandaAutorizzazione-001)
- Figura 8.partC Sequence diagram Autorizzazione/Domanda (DomandaAutorizzazione-001)
- Figura 8.partD Sequence diagram Autorizzazione/Domanda (DomandaAutorizzazione-001)
- Figura 8.partE Sequence diagram Autorizzazione/Domanda (DomandaAutorizzazione-001)
- Figura 9. Sequence diagram cancellazione istanza (SubmitterCancel-001)
- Figura 10. Sequence diagram debito informativo Registro delle Imprese
- Figura 11. Sequence diagram ritrasmissione operazione tra componenti SSU (Retry-001)
- Figura 12. Sequence diagram ritrasmissione operazione tra componenti SSU e altri sistemi(Retry-002)
- Figura 13. Modello E-R dei dati gestiti dal Catalogo SSU per registrare le regole per lo scambio informatico delle informazioni
- Figura 14. Processo di popolamento dei contenuti Catalogo SSU
- Figura 15. Processo per la definizione dei servizi resi disponibili dalle amministrazioni certificati

#### **Lista delle tabelle**

- Tabella 1. Riferimenti normativi
- Tabella 2. Standard di riferimento
- Tabella 3. Definizioni
- Tabella 4. Esempio di definizione di vocabolario applicando OASIS Code List Representation (genericode) Version 1.0
- Tabella 5. Esempio di utilizzo di vocabolario applicando OASIS Code List Representation (genericode) Version 1.0
- Tabella 6. Esempio di definizione di vocabolario applicando XSD enumeration
- Tabella 7. Esempio di utilizzo di vocabolario applicando XSD enumeration
- Tabella 8. Esempio di attributo vincolato da vocabolario definito applicando OASIS Code List Representation (genericode) Version 1.0
- Tabella 9. Esempio di attributo vincolato da vocabolario definito applicando XSD enumeration
- Tabella 10. Esempio di XML Schema per la definizione di un'entità con dichiarazione del Soggetto presentatore
- Tabella 11. Esempio di XML Schema per la definizione di un'entità
- Tabella 12. Esempio di Schematron per la definizione di un'Entità
- Tabella 13. Esempio di XML Schema per la definizione di una sezione
- Tabella 14. Esempio di Schematron per la definizione di una sezione
- Tabella 15. Esempio di XML Schema per la definizione di un modulo
- Tabella 16. Esempio di Schematron per la definizione di un modulo
- Tabella 17. JSON Schema descrittore delle istanze
- Tabella 18. JSON Schema codice unico della istanza
- Tabella 19. JSON Schema amministrazione competente
- Tabella 20. JSON Schema tempi dell'istanza
- Tabella 21. JSON Schema indice dell'istanza
- Tabella 22. OpenAPI 3 e-service Front-office SUAP per Back-office SUAP
- Tabella 23. OpenAPI 3 e-service Front-office SUAP per il sistema ComUnica
- Tabella 24. OpenAPI 3 e-service Back-office SUAP per Front-office SUAP
- Tabella 25. OpenAPI 3 e-service Back-office SUAP per Enti terzi
- Tabella 26. OpenAPI 3 e-service Enti terzi per Back-office SUAP
- Tabella 27. Definizione per i livelli di servizio
- Tabella 28. Indicatori dei livelli di servizio
- Tabella 29. Target dei livelli di servizio
- Tabella 30. Lista codice errori gestiti
- Tabella 31. Descrizione test TEST\_OK\_200\_001
- Tabella 32. Descrizione test TEST\_OK\_206\_001
- Tabella 33. Descrizione test TEST\_ERROR\_400\_001
- Tabella 34. Descrizione test TEST\_ERROR\_401\_001
- Tabella 35. Descrizione test TEST\_ERROR\_401\_002
- Tabella 36. Descrizione test TEST\_ERROR\_401\_003
- Tabella 37. Descrizione test TEST\_ERROR\_401\_004
- Tabella 38. Descrizione test TEST\_ERROR\_404\_001
- Tabella 39. Descrizione test TEST\_ERROR\_412\_001
- Tabella 40. Descrizione test TEST\_ERROR\_416\_001
- Tabella 41. Descrizione test TEST\_ERROR\_428\_001
- Tabella 42. Descrizione test TEST\_ERROR\_500\_001
- Tabella 43. Descrizione test TEST\_ERROR\_500\_002
- Tabella 44. Descrizione test TEST\_ERROR\_500\_003
- Tabella 45. Descrizione test TEST\_ERROR\_500\_004
- Tabella 46. Descrizione test TEST\_ERROR\_500\_005
- Tabella 47. Descrizione test TEST\_ERROR\_500\_006
- Tabella 48. Descrizione test TEST\_ERROR\_500\_007
- Tabella 49. Descrizione test TEST\_ERROR\_500\_008
- Tabella 50. Descrizione test TEST\_ERROR\_500\_009
- Tabella 51. Descrizione test TEST\_ERROR\_503\_001
- Tabella 52. Test case Front-office SUAP
- Tabella 53. Test case Back-office SUAP
- Tabella 54. Test case Ente Terzo
- Tabella 55. OpenAPI 3 e-service Catalogo SSU per consultazione delle regole per lo scambio informatico delle informazioni
- Tabella 56. OpenAPI 3 e-service Catalogo SSU per Front-office SUAP
- Tabella 57, OpenAPI 3 e-service Catalogo SSU per Back-office SUAP
- Tabella 58. OpenAPI 3 e-service Catalogo SSU per Ente Terzo
- Tabella 59. OpenAPI 3 e-service Catalogo SSU per Registro delle imprese
- Tabella 60. OpenAPI 3 e-service Catalogo SSU per Registro delle imprese
- Tabella 61. OpenAPI 3 e-service Back-office SUAP per i sistemi informatici delle Camere di Commercio
- Tabella 62. OpenAPI 3 e-service Registro delle imprese per Back-office SUAP
- Tabella 63. OpenAPI 3 e-service del sistema ComUnica per Front-office SUAP
- Tabella 64. Profili utenze Catalogo SSU

## <span id="page-7-0"></span>1. Introduzione

Le presenti Specifiche Tecniche di cui all'articolo 5 dell'Allegato "Modalità telematiche di comunicazione e trasferimento dei dati tra il SUAP e i soggetti coinvolti nei procedimenti amministrativi" al Decreto del Presidente della Repubblica 7 settembre 2010, n. 160 e smi, individuano le "Modalità telematiche di comunicazione e trasferimento dati" tra le componenti informatiche:

- Front-office SUAP, di cui all'articolo 8 dello stesso allegato;
- Back-office SUAP, di cui all'articolo 9 dello stesso allegato;
- Enti terzi, di cui all'articolo 10 dello stesso allegato

e di queste con il Catalogo del Sistema Informatico degli Sportelli Unici, di cui all'articolo 11 dello stesso allegato.

Le presenti Specifiche Tecniche individuano:

- le tecnologie/standard e le loro modalità di utilizzo per la definizione delle Regole di digitalizzazione dei moduli, la rappresentazione digitale adottate dai Front-office SUAP, Back-office SUAP e Enti terzi per dare seguito allo scambio dei dati delle istanze presentate dai Soggetti Presentatori al SUAP per assicurare la verifica formale automatizzata di cui all'articolo 5, comma 4 del DPR 160/2010;
- i workflow dei processi e i protocolli di comunicazione, in relazione ai regimi amministrativi applicati per i procedimenti SUAP, che i Front-office SUAP, Backoffice SUAP e Enti terzi realizzano per dare seguito ai procedimenti SUAP;
- gli e-service che i Front-office SUAP, Back-office SUAP e Enti terzi rendono disponibili/utilizzano per dare seguito ai protocolli di comunicazione in relazione alle singole istanze dei procedimenti SUAP;
- gli e-service che il Catalogo del Sistema Informatico degli Sportelli Unici rende disponibile ai Front-office SUAP, Back-office SUAP e Enti terzi per accedere ai metadati e alle funzionalità rese dallo stesso per assicurare le interazioni machine-tomachine tra i sistemi informatici delle Amministrazioni competenti;
- i servizi resi disponibili dalle Amministrazioni certificanti necessari ai Front-office SUAP, Back-office SUAP e Enti terzi per validare/recuperare gli stati e fatti dei soggetti oggetto delle istruttorie amministrative realizzate dalle Amministrazioni competenti coinvolte nei procedimenti SUAP.

La definizione delle Specifiche Tecniche è coerente con le Linee Guida emanate da AgID in attuazione dell'articolo 71 del Decreto Legislativo 7 marzo 2005, n. 82 e smi, ed in particolare:

- *Linee Guida sull'interoperabilità tecnica delle Pubbliche Amministrazioni,* adottate ai sensi della lettera b) comma 3-bis articolo 73;
- *Linee Guida Tecnologie e standard per la sicurezza dell'interoperabilità tramite API*  dei sistemi informatici, adottate ai sensi lettera b) comma 3-bis articolo 73 e dell'articolo 51;
- *Linee Guida sull'infrastruttura tecnologica della Piattaforma Digitale Nazionale Dati per l'interoperabilità dei sistemi informativi e delle basi di dati,* adottate ai sensi del comma 2 dell'articolo 50-ter;
- Linee Guida sulla formazione, gestione e conservazione dei documenti informatici, adottate ai sensi degli articoli 20, 21, 22, 23, 23-bis, 23-ter, 23-quater, 34, 40, 40-bis, 41, 42, 43, 44, 45, 46, 47, 49, 50, 51, 64-bis e 64.

Le presenti specifiche tecniche si esplicano anche in artefatti tecnici. Qualora si evidenzino contraddizioni con una o più parti descrittive chiaramente individuate gli artefatti tecnici sono da ritenersi prevalenti.

In attuazione del comma 6 dell'articolo 5 dell'Allegato DPR 160/2010 gli artefatti tecnici (BPMN, immagini, json-schema, OpenApi e sequence diagram) oggetto delle presenti specifiche tecniche sono pubblicati nella sezione "Regole tecniche approvate" del Portale attraverso il repository pubblico all'URL https://github.com/AgID/specifiche-tecniche-DPR-160-2010.

## <span id="page-9-0"></span>1.1. Ambito di applicazione

Il presente allegato è destinato ai SUAP e alle pubbliche amministrazioni coinvolte nei procedimenti amministrativi che hanno come oggetto l'esercizio di attività produttive e di prestazione di servizi, e in particolare le azioni di localizzazione, realizzazione, trasformazione, ristrutturazione o riconversione, ampliamento o trasferimento, nonché cessazione o riattivazione delle suddette attività, così come disposto dall'articolo 2, comma 1 del DPR 160/2010, al fine di permettere agli stessi SUAP, ricevute le domande, le dichiarazioni, le segnalazioni e le comunicazioni concernenti le attività di cui sopra ai sensi dall'articolo 2, comma 2 dello stesso decreto, di provvedere all'inoltro telematico della documentazione alle altre amministrazioni che intervengono nei procedimenti, così come disposto dall'articolo 2, comma 3 dello stesso decreto, e più in generale di assicurare il completamento del procedimento amministrativo avviato dall'istanza presentata al SUAP coinvolgendo le amministrazioni interessate.

# <span id="page-10-0"></span>2. Riferimenti e definizioni

## <span id="page-10-1"></span>2.1. Note di lettura del documento

Conformemente alle norme ISO/IEC Directives, Part 3 per la stesura dei documenti tecnici, le presenti Specifiche Tecniche utilizzeranno le parole chiave «DEVE», «DEVONO», «NON DEVE», «NON DEVONO», «DOVREBBE», «NON DOVREBBE», «PUÒ», «POSSONO» e «OPZIONALE», la cui interpretazione è descritta di seguito.

- DEVE o DEVONO, indicano un requisito obbligatorio per rispettare la linea guida;
- NON DEVE o NON DEVONO o NON PUÒ o NON POSSONO, indicano un assoluto divieto delle specifiche;
- DOVREBBE o NON DOVREBBE, indicano che le implicazioni devono essere comprese e attentamente pesate prima di scegliere approcci alternativi;
- PUÒ o POSSONO o l'aggettivo OPZIONALE, indica che il lettore può scegliere di applicare o meno senza alcun tipo di implicazione la specifica.

<span id="page-10-2"></span>Gli esempi riportati di seguito sono da considerarsi non prescrittivi.

#### 2.2. Riferimenti Normativi

Sono riportati di seguito gli atti normativi di riferimento delle presenti Specifiche Tecniche.

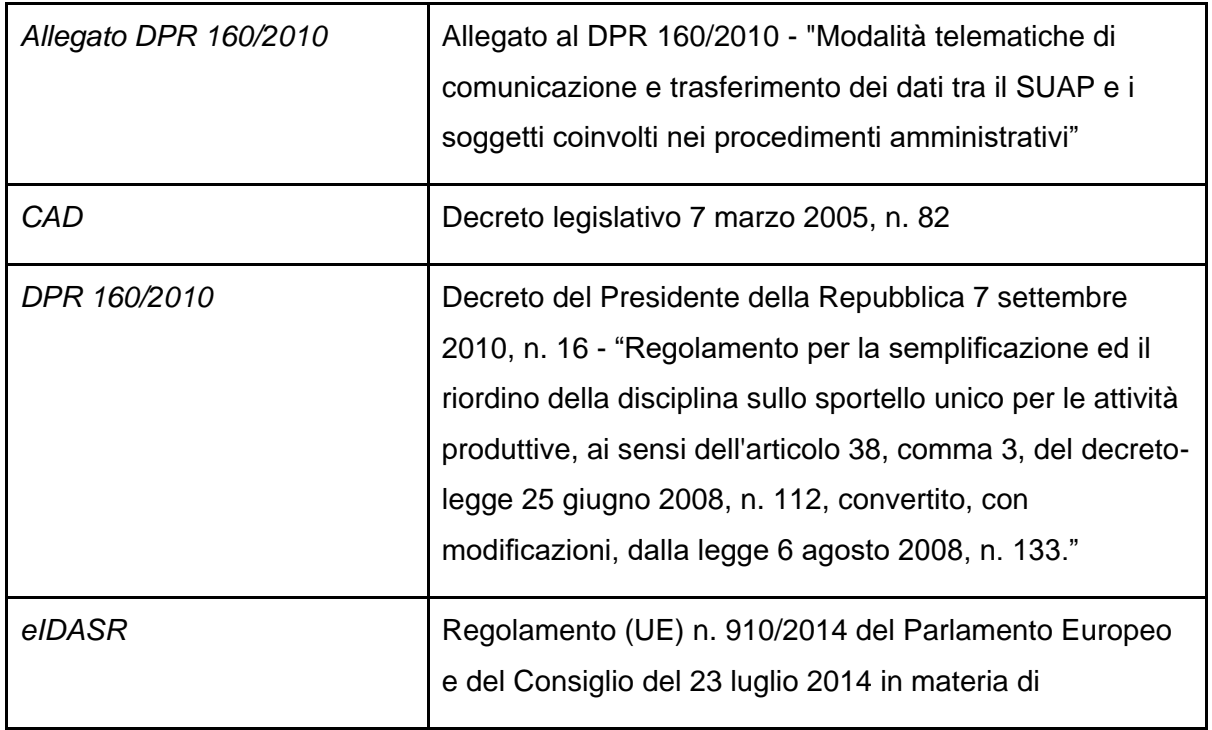

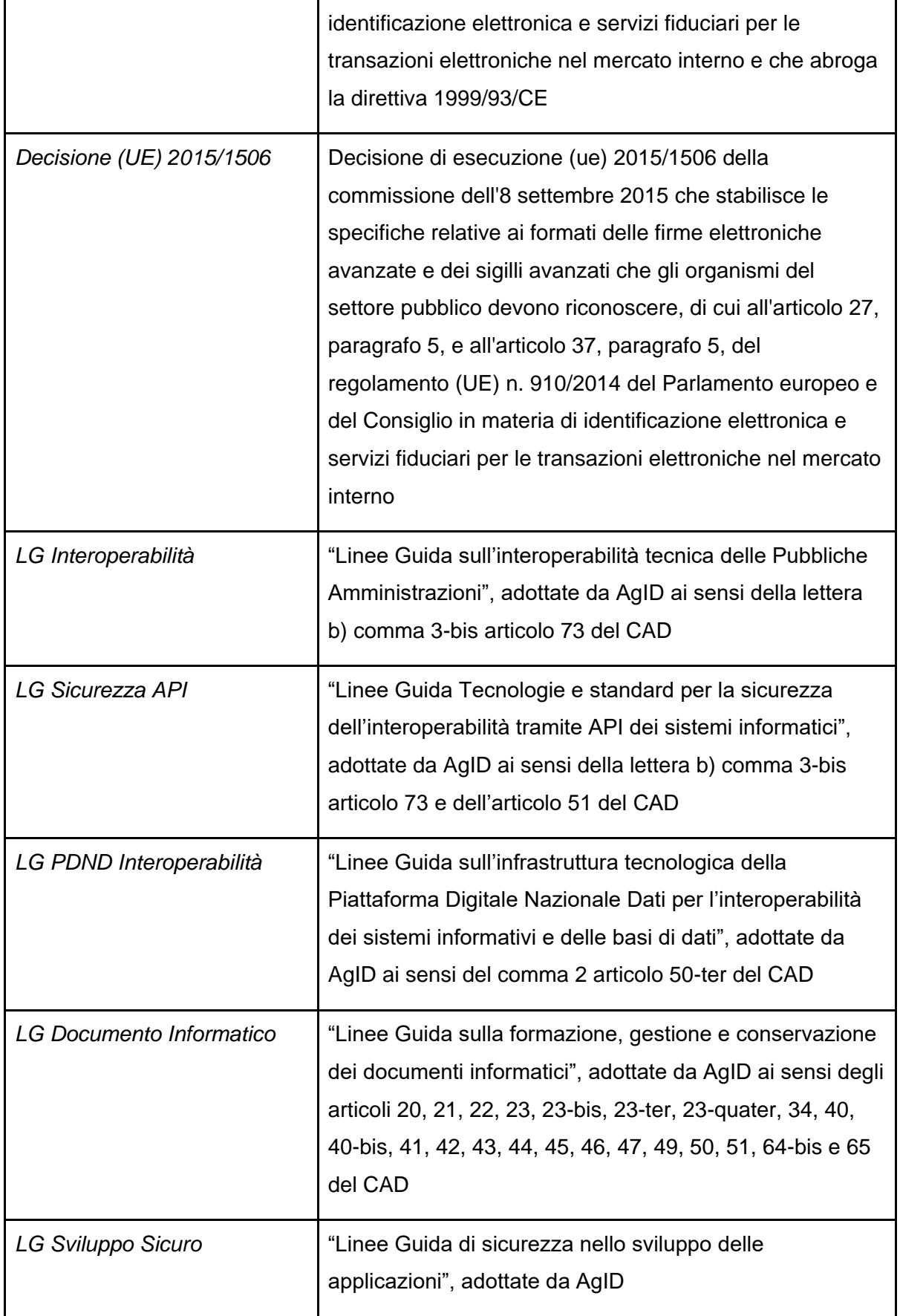

Tabella 1. Riferimenti normativi

## <span id="page-12-0"></span>2.3. Standard di riferimento

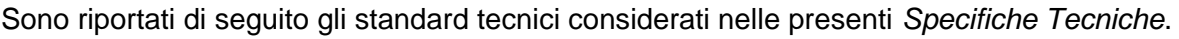

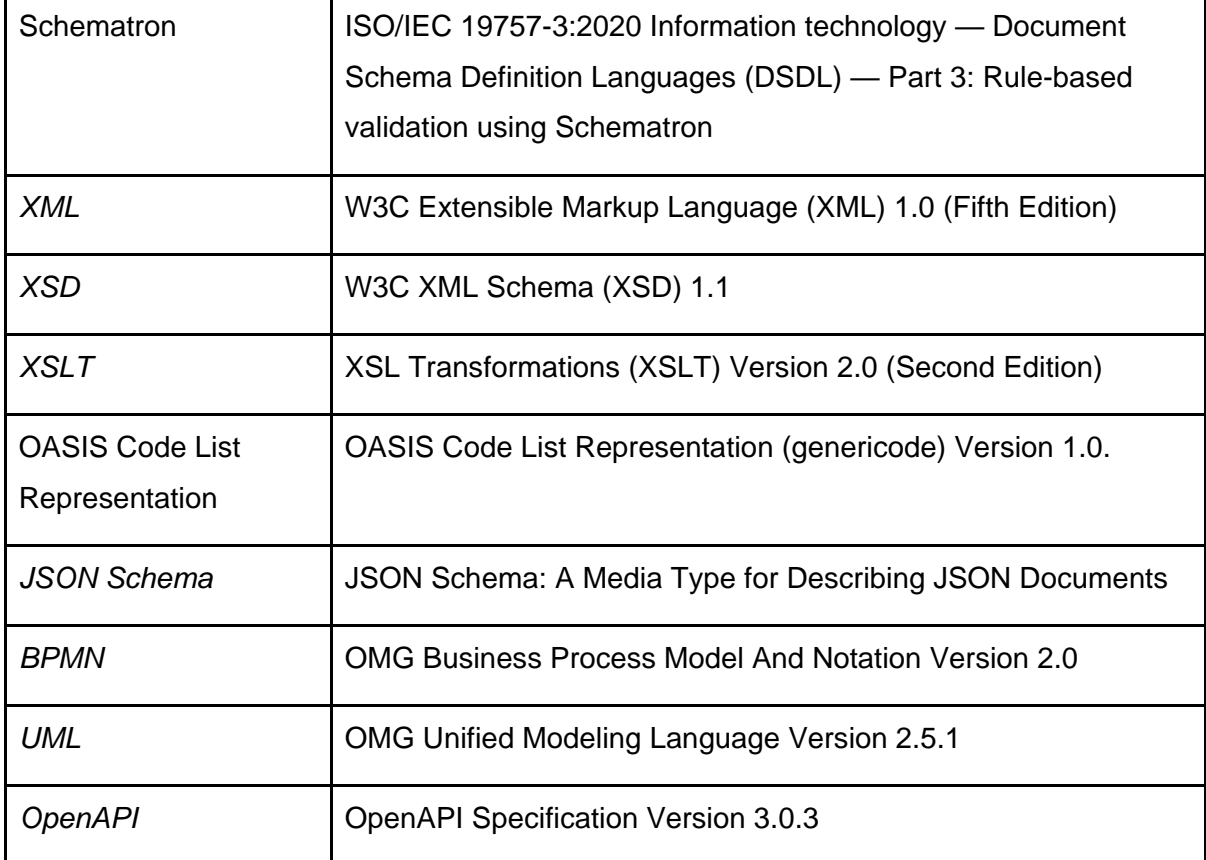

Tabella 2. Standard di riferimento

## <span id="page-12-1"></span>2.4. Definizioni e abbreviazioni

Di seguito si riportano le definizioni e relative abbreviazioni che sono utilizzate nelle presenti Specifiche Tecniche. Le abbreviazioni indicate nella seguente tabella sono referenziate nel testo delle Specifiche Tecniche in corsivo.

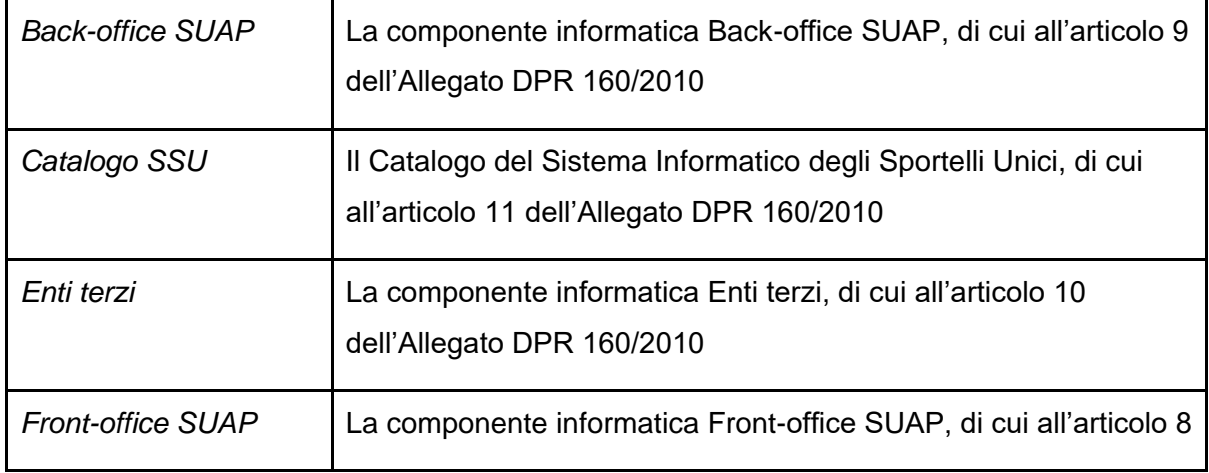

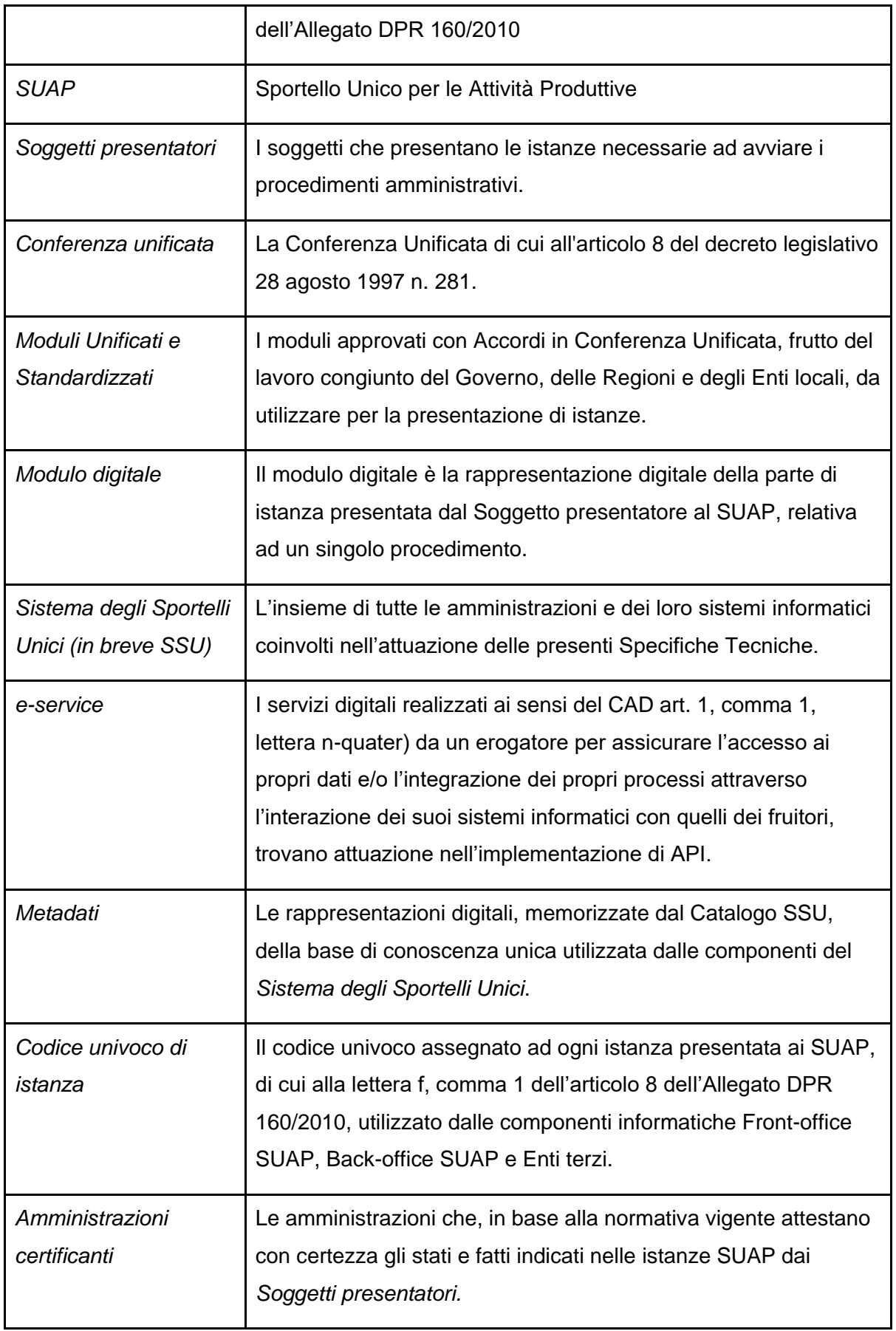

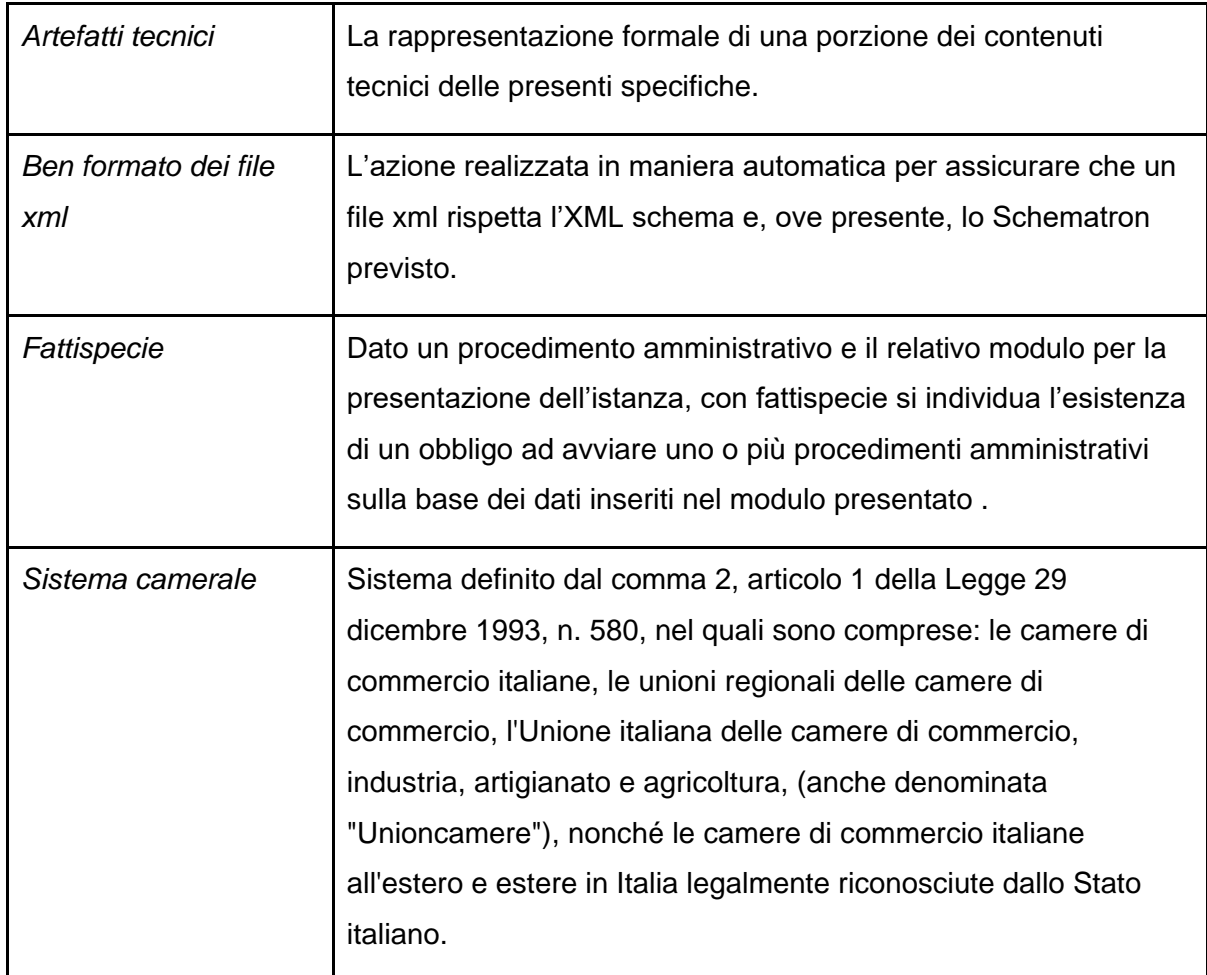

Tabella 3. Definizioni e abbreviazioni

# <span id="page-15-0"></span>3. Principi generali

## <span id="page-15-1"></span>3.1. Componente informatica Front-office SUAP

Ai sensi dell'articolo 8 dell'Allegato DPR 160/2010 i SUAP si DEVONO dotare della componente informatica Front-office SUAP per gestire le interazioni con i Soggetti presentatori.

i SUAP DEVONO assicurare che la propria componente informatica Front-office SUAP rispetti le seguenti Specifiche Tecniche:

- modalità di comunicazione verso le altre componenti informatiche del SSU;
- utilizzo dei metadati registrati nella componente informatica Catalogo SSU.

La componente informatica Front-office SUAP DEVE assicurare le interazioni con i Soggetti presentatori delle istanze che avviano i procedimenti SUAP assicurando:

- 1. la compilazione delle istanze in relazione al procedimento SUAP di interesse, anche, in attuazione del comma 2 dell'articolo 5 del DPR 160/2010;
- 2. il superamento dei controlli formali automatici previsti per le Regole di digitalizzazione dei moduli;
- 3. l'integrazione delle istanze presentate per dare seguito alle richieste delle amministrazioni coinvolte nei procedimenti SUAP;
- 4. la ricezione delle comunicazioni in merito ai procedimenti SUAP avviati.

I Front-office SUAP DEVONO implementare la user experience dei propri utenti assicurando il soddisfacimento di quanto indicato all'articolo 12 dell'Allegato al DPR 160/2010 e alle altre normative nazionali ed europee vigenti sull'argomento.

L'implementazione della componente informatica Front-office SUAP DEVE essere conforme alla normativa vigente ed in particolare alle Linee Guida adottate da AgID ai sensi dell'articolo 71 del CAD.

## <span id="page-15-2"></span>3.2. Componente informatica Back-office SUAP

Ai sensi dell'articolo 9 dell'Allegato DPR 160/2010 i SUAP si DEVONO dotare della componente informatica Back-office SUAP per gestire le istanze dei procedimenti SUAP avviate su richiesta dei Soggetti presentatori.

i SUAP DEVONO assicurare che la propria componente informatica Back-office SUAP rispetti le seguenti Specifiche Tecniche:

- le modalità di comunicazione verso le altre componenti informatiche del SSU;
- utilizzo dei *metadati* registrati nella componente informatica Catalogo SSU.

La componente informatica Back-office SUAP DEVE assicurare la gestione delle istanze dei procedimenti SUAP avviate su richiesta dei Soggetti presentatori mediante:

- 1. l'applicazione dei controlli previsti per i moduli digitali individuati in base alla fattispecie del procedimento SUAP di interesse;
- 2. il supporto agli operatori SUAP per la verifica di procedibilità delle istanze presentate;
- 3. la comunicazione dei tempi del procedimento SUAP nel rispetto delle normative vigenti;
- 4. l'elaborazione delle richieste di integrazione degli Enti terzi al fine di assicurare l'univocità delle richieste al Soggetto presentatore;
- 5. la predisposizione, ove previsto dalla normativa, del provvedimento conclusivo delle specifiche istanze dei procedimento SUAP.

Inoltre l'implementazione della componente informatica Back-office SUAP DEVE essere conforme alla normativa vigente ed in particolare alle Linee Guida adottate da AgID ai sensi dell'articolo 71 del CAD.

## <span id="page-16-0"></span>3.3. Componente informatica Enti terzi

Ai sensi dell'articolo 10 dell'Allegato DPR 160/2010 gli uffici comunali diversi dal SUAP e le amministrazioni diverse dai Comuni coinvolti dai procedimenti SUAP si DEVONO dotare di proprie componenti informatiche Enti terzi per gestire le istanze dei procedimenti SUAP avviate su richiesta dei Soggetti presentatori.

Gli uffici comunali diversi dal SUAP e le amministrazioni diverse dai Comuni interessate dai procedimenti SUAP DEVONO assicurare che le proprie componenti informatiche Enti terzi rispettino le seguenti Specifiche Tecniche:

- le modalità di comunicazione verso le altre componenti informatiche del SSU;
- l'utilizzo dei metadati registrati nella componente informatica Catalogo SSU.

Le componenti informatiche *Enti terzi* assicurano la gestione delle istruttorie per dare seguito alle istanze dei procedimenti SUAP avviate su richiesta dei Soggetti presentatori garantendo:

- 1. l'avvio delle istruttorie di competenza sulla base delle istanze inoltrate dalle componenti informatiche di Back-office SUAP;
- 2. la selezione della documentazione dell'istanza di proprio interesse per dare seguito alle istruttorie di competenza;
- 3. la predisposizione delle richieste di integrazione a seguito dei controlli di merito e la predisposizione, ove previsto dalla norma, delle conclusioni (parere favorevole, diniego motivato, richiesta di conformazione, divieto di prosecuzione dell'attività delle istruttorie di competenza).

Inoltre l'implementazione della componente informatica Enti terzi SUAP DEVE essere conforme alla normativa vigente ed in particolare alle Linee Guida adottate da AgID ai sensi dell'articolo 71 del CAD.

## <span id="page-17-0"></span>3.4. Catalogo del Sistema Informatico degli Sportelli Unici

Ai sensi dell'articolo 11 dell'Allegato DPR 160/2010 il Catalogo del Sistema Informatico degli Sportelli Unici (Catalogo SSU) DEVE assicurare:

- 1. la registrazione delle componenti informatiche e la gestione dei metadati per assicurare l'interoperabilità del Sistema degli Sportelli Unici;
- 2. la generazione dei codici unici di istanza e la tracciatura dello stato delle istanze dei procedimenti SUAP.

Inoltre il Catalogo SSU DEVE assicurare:

- 1. l'implementazione nel rispetto delle presenti Specifiche Tecniche e, più in generale, della normativa vigente ed in particolare delle Linee Guida adottate da AgID ai sensi dell'articolo 71 del CAD;
- 2. il supporto alle Amministrazioni competenti, ove da queste richiesto, nella predisposizione dei contenuti per il popolamento del Catalogo SSU;
- 3. relativamente ai metadati registrati nel Catalogo SSU, comprese le regole di digitalizzazione dei moduli, la corretta attuazione di quanto disposto nelle presenti Specifiche Tecniche.

## <span id="page-18-0"></span>3.5. Processo SUAP

Con Processo SUAP si indica il processo distribuito avviato e orchestrato dalle componenti informatiche Front-office e Back-office SUAP per le singole istanze presentate dai Soggetti presentatori alla componente informatica Front-office SUAP.

I Processi SUAP individuati nelle presenti Specifiche Tecniche, relativamente ai regimi amministrativi che caratterizzano i procedimenti amministrativi di competenza del SUAP, definiscono in maniera agnostica i dati relativi:

- alle singole istanze presentate dai Soggetti presentatori,
- ai flussi e le attività in carico alle componenti informatiche Front-office SUAP, Backoffice SUAP, Enti terzi
- ove previsto, agli altri sistemi informatici coinvolti (ad esempio Registro delle Imprese e ComUnica).

#### <span id="page-18-1"></span>3.6. Protocollo di comunicazione

Con Protocollo di comunicazione si indica la sequenza di invocazioni reciproche che le componenti informatiche Front-office SUAP, Back-office SUAP, Enti terzi, Catalogo SSU e, ove previsto, gli altri sistemi informatici coinvolti (ad esempio Registro delle Imprese e ComUnica) DEVONO eseguire per assicurare l'implementazione dei Processi SUAP.

I sistemi informatici che implementano le componenti informatiche Front-office SUAP, Backoffice SUAP, Enti terzi, Catalogo SSU e, ove previsto, gli altri sistemi informatici coinvolti (ad esempio Registro delle Imprese e ComUnica), DEVONO dare seguito alle invocazioni reciproche nel rispetto delle:

- "Linee Guida sull'interoperabilità tecnica delle Pubbliche Amministrazioni", adottate da AgID ai sensi della lettera b) comma 3-bis articolo 73 del CAD;
- "Linee Guida Tecnologie e standard per la sicurezza dell'interoperabilità tramite API dei sistemi informatici", adottate da AgID ai sensi della lettera b) comma 3-bis articolo 73 e dell'articolo 51 del CAD;
- "Linee Guida sull'infrastruttura tecnologica della Piattaforma Digitale Nazionale Dati per l'interoperabilità dei sistemi informativi e delle basi di dati", adottate da AgID ai sensi del comma 2 articolo 50-ter del CAD;

e comunque attuando quanto previsto dalle presenti Specifiche Tecniche.

## <span id="page-19-0"></span>3.7. Regole di digitalizzazione dei moduli

I Moduli Unificati e Standardizzati sono definiti nell'ambito dell'Agenda per la Semplificazione dal Dipartimento della Funzione Pubblica in attuazione delle attività di semplificazione e adottati con Accordo in Conferenza unificata.

c

Con Regole di digitalizzazione dei moduli si indica la rappresentazione digitale dei controlli realizzati in maniera automatica dai Front-office SUAP per assicurare che le istanze presentate garantiscano il popolamento:

- delle informazioni indicate nei Moduli Unificati e Standardizzati a livello nazionale e nella declinazione regionale degli stessi laddove intervenuti;
- delle informazioni richieste dalle Amministrazioni competenti dei procedimenti amministrativi per i quali non sono ancora disponibili Moduli Unificati e Standardizzati.

## <span id="page-19-1"></span>3.8. Sistema ComUnica

I sistemi informatici coinvolti nel flusso della Comunicazione Unica istituita dall'articolo 9 del Decreto Legge 31 gennaio 2007 n. 7, DEVONO assicurare nei modi indicati dalle presenti Specifiche Tecniche l'interoperabilità con le componenti informatiche Front-office SUAP, Back-office SUAP e Enti terzi, per garantire quanto disposto dal comma 2 dell'articolo 5 del DPR 160/2010.

## <span id="page-20-0"></span>4. Architettura di interoperabilità

Le presenti Specifiche Tecniche individuano le modalità telematiche di comunicazione e trasferimento dati, in breve le interoperabilità dei sistemi informatici funzionali ad assicurare alle amministrazioni interessate la disponibilità delle istanze presentate dai Soggetti presentatori, al fine di dare seguito alle proprie funzioni istituzionali nell'ambito dei procedimenti SUAP.

L'Allegato DPR 160/2010 indica l'architettura logica quale insieme degli elementi e componenti strutturali che consentono la comunicazione ed il trasferimento dei dati in modalità telematica tra il SUAP e le amministrazioni coinvolte nei procedimenti SUAP.

La seguente "Figura 1. Architettura di interoperabilità", basandosi sull'architettura logica indicata nell'Allegato DPR 160/2010, descrive l'Architettura di interoperabilità da cui prendono spunto le presenti Specifiche Tecniche. Si precisa che le stesse Specifiche Tecniche individuano le modalità di scambio dei dati tra i sistemi informatici coinvolti, in primis le istanze presentate dai Soggetti presentatori, per dare seguito alle funzioni istituzionali nell'ambito dei procedimenti SUAP, preservando l'autonomia organizzativa delle amministrazioni coinvolte.

L'Architettura di interoperabilità include anche:

- il sistema ComUnica, considerata la necessità, ai sensi del comma 2 dell'articolo 5 del decreto della Presidenza della Repubblica 160 del 2010, di gestire i casi in cui la SCIA per i procedimenti SUAP è presentata al Sistema camerale contestualmente alla comunicazione unica;
- il sistema Registro delle Imprese, per dare seguito a quanto disposto al comma 8 dell'articolo 4 del decreto della Presidenza della Repubblica 160 del 2010.

La "Figura 1. Architettura di interoperabilità", evidenzia la presenza nel Sistema degli Sportelli Unici delle seguenti componenti:

- 1. la componente informatica Front-office SUAP di cui si DEVONO dotare i SUAP, ai sensi del comma 2 dell'articolo 8 dell'Allegato DPR 160/2010;
- 2. la componente informatica Back-office SUAP, di cui si DEVONO dotare i SUAP, ai sensi del comma 2 dell'articolo 9 dell'Allegato DPR 160/2010;
- 3. la componente informatica Enti Terzi, di cui si DEVONO dotare i uffici comunali diversi dal SUAP e le altre pubbliche amministrazioni interessate dal procedimento, ai sensi del comma 2 dell'articolo 10 dell'Allegato DPR 160/2010;
- 4. la componente infrastrutturale Catalogo SSU, resa disponibile dall'amministrazione responsabile della realizzazione della stessa componente, ai sensi del comma 2 dell'articolo 11 dell'Allegato DPR 160/2010.

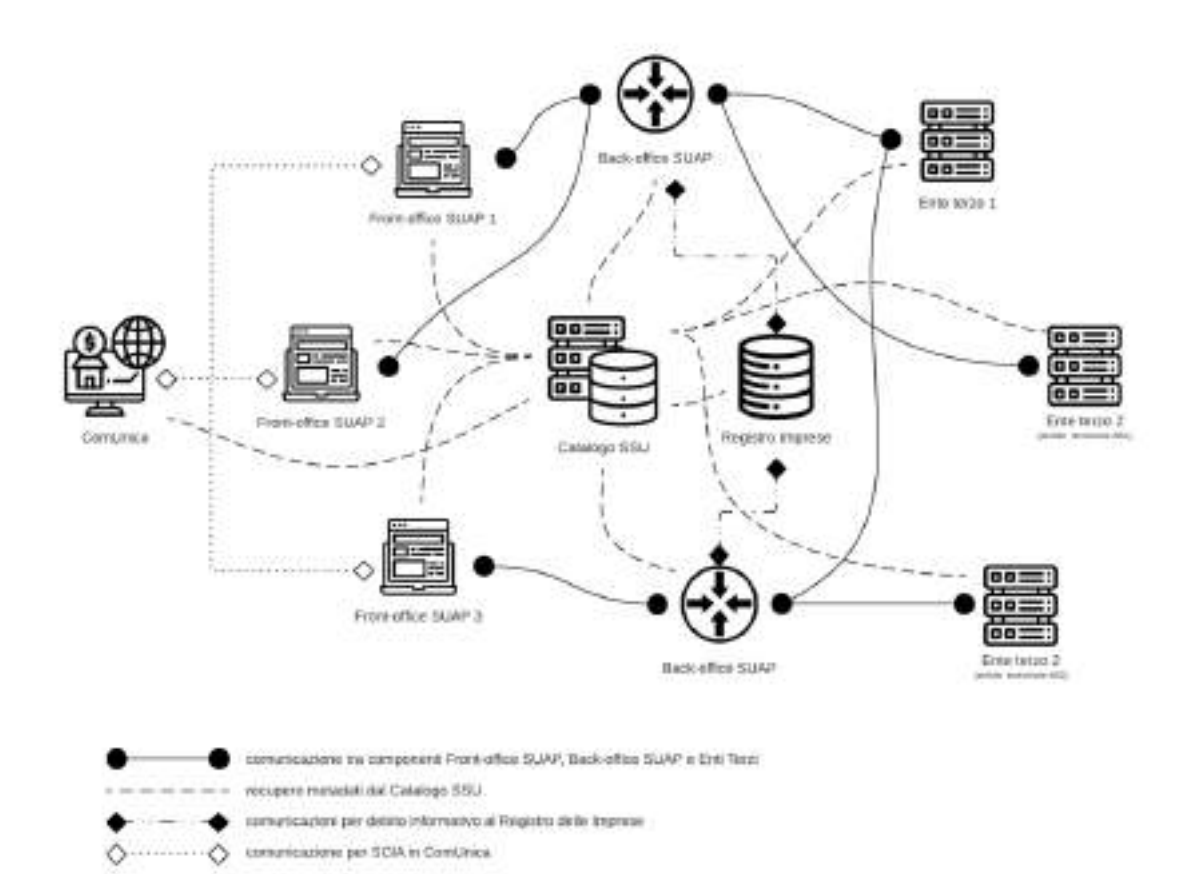

Figura 1. Architettura di interoperabilità

Altresì evidenzia le interazioni rese necessarie dalla norma con:

- 1. il sistema Registro delle Imprese, reso disponibile dal Sistema camerale;
- 2. il sistema ComUnica, reso disponibile dal Sistema camerale.

L'Architettura di interoperabilità evidenzia che:

- POSSONO essere presenti più componenti informatiche Front-office SUAP;
- POSSONO essere presenti più componenti informatiche Back-office SUAP;
- DEVE essere presente un unico Catalogo SSU;
- POSSONO essere presenti più componenti informatiche Enti terzi per una stessa amministrazione competente sulla base della scelta implementativa di quest'ultima;

fatta salva la necessità di assicurare che ogni singola componente informatica offra i servizi previsti dalle presenti Specifiche tecniche ai SUAP inclusi in uno specifico ambito territoriale.

L'Architettura di interoperabilità prevede che:

- 1. una componente informatica Front-office SUAP DEVE assicurare l'interoperabilità con le componenti informatiche Back-office SUAP;
- 2. una componente informatica Back-office SUAP DEVE assicurare l'interoperabilità con:
	- le componenti informatiche Front-office SUAP;
	- le componenti informatiche Enti terzi;
- 3. le componenti informatiche Enti terzi che fanno capo alle amministrazioni coinvolte nei procedimenti SUAP DEVONO assicurare l'interoperabilità con le componenti informatiche Back-office SUAP.

L'Architettura di interoperabilità individuata assicura:

- ai SUAP la possibilità di dare seguito a quanto disposto al comma 2 dell'articolo 8 e al comma 2 dell'articolo 9 dell'Allegato al DPR 160/2010;
- agli uffici comunali e le altre pubbliche amministrazioni interessate dal Procedimento SUAP di dare seguito a quanto disposto al comma 2 dell'articolo 10 dell'Allegato al DPR 160/2010.

Al fine di salvaguardare gli investimenti effettuati dai soggetti interessati, per le sole implementazioni già realizzate alla data di pubblicazione delle presenti specifiche tecniche, è ammessa la possibilità di realizzare sistemi informatici che implementano in maniera integrata le componenti informatiche Front-office SUAP e Back-office SUAP.

# <span id="page-23-0"></span>5. Gestione delle regole di digitalizzazione dei moduli

Il presente capitolo illustra le modalità con cui sono definite le Regole di digitalizzazione dei moduli, al fine di assicurare la validazione dei dati delle istanze presentate dal Soggetto Presentatore, per permettere lo scambio di messaggi tra Front-office SUAP, Back-office SUAP e Enti terzi.

## <span id="page-23-1"></span>5.1. Tecnologie/standard utilizzati

Relativamente alle Regole di digitalizzazione dei moduli le presenti Specifiche Tecniche individuano le seguenti tecnologie/standard da utilizzare:

- per quanto afferisce ai dati strutturati necessari alle istruttorie realizzate dalle amministrazioni coinvolte nei procedimenti SUAP si utilizza il formato XML e nello specifico:
	- W3C Extensible Markup Language (XML) 1.0 (Fifth Edition), per lo scambio di prove strutturate;
	- W3C XML Schema (XSD), per la validazione delle prove strutturate;
	- ISO/IEC 19757-3:2020 Information technology Document Schema Definition Languages (DSDL) — Part 3: Rule-based validation using Schematron, per la validazione rule-based delle prove strutturate;
	- XSL Transformations (XSLT) Version 2.0 (Second Edition), per definire le trasformazioni dei dati strutturati da data-oriented o machine readable a presentation-oriented o human readable;
- per quanto afferisce ai dati non strutturati si adottano i formati indicati nell'allegato 2 "Formati di file e riversamento" delle Linee Guida sulla formazione, gestione e conservazione dei documenti informatici adottate da AgID con Determinazione n.407 del 9 settembre 2020.

# <span id="page-23-2"></span>5.2. Framework per la definizione delle regole di digitalizzazione dei moduli

Di seguito è descritto il framework per la definizione delle Regole di digitalizzazione dei moduli che DEVONO essere utilizzate.

Un modulo digitale è ben formato se ogni dato in essa presente rispetta i vincoli definiti nelle Regole di digitalizzazione dei moduli.

I Front-office SUAP DEVONO assicurare che le istanze scambiate da essi con i Back-office SUAP siano ben formate.

Il framework per la definizione delle Regole di digitalizzazione dei moduli, indicato nei successivi paragrafi, soddisfa i seguenti requisiti:

[REQ\_01] le Regole di digitalizzazione dei moduli DEVONO esprimere le seguenti tipologie di vincoli:

- [REQ\_01.a] tipizzazione dei dati (ad esempio alfanumerico, numerico, booleano, ...);
- [REQ\_01.b] restrizioni sul tipo dei dati (ad esempio lunghezza minima, rispetto di un'espressione regolare, ...);
- [REQ\_01.c] cardinalità dei dati (ad esempio obbligatorio, occorrenze massime, ...);
- [REQ\_01.d] dipendenze incrociate tra dati (ad esempio se è popolato il dato D1 allora deve essere popolato il dato D2, ...);
- [REQ\_02] i moduli digitali scambiati tra le componenti DEVONO essere ben formati;
- [REQ\_03] dati due insiemi di moduli digitali si DEVONO poter individuare le porzioni contemporaneamente presenti in entrambi;
- [REQ\_04] le Regioni POSSONO realizzare personalizzazioni, nei limiti ammessi dalla definizione dei Moduli Unificati e Standardizzati;
- [REQ\_05] le Regole di digitalizzazione dei moduli DEVONO essere resilienti alle variazioni normative.

#### <span id="page-24-0"></span>5.2.1. Oggetti di validazione gestiti e XML Schema/Schematron definiti

L'organizzazione delle Regole di digitalizzazione dei moduli prevede la creazione e manutenzione dei seguenti oggetti digitali:

● **vocabolari:** rappresentano elenchi di valori ammissibili ed utilizzabili per condizionare la valorizzazione degli attributi;

- **attributi:** rappresentano uno specifico dato declinato con la tipologia, i vincoli, ed eventualmente il vocabolario a cui i valori dello stesso sono vincolati;
- **entità:** rappresenta l'astrazione di un oggetto della realtà quale aggregazione di attributi definiti;
- **sezioni:** rappresentano una porzione delle Regole di digitalizzazione dei moduli quale aggregazione di entità compresa la relativa contestualizzazione;
- **moduli:** rappresentano le Regole di digitalizzazione dei moduli quale aggregazione di sezioni definite.

La "Figura 2. Oggetti di validazione e relazioni tra essi" riporta le relazioni esistenti tra gli oggetti di validazione previsti nel framework per la definizione delle Regole di digitalizzazione dei moduli.

Nei successivi paragrafi sono riportate le prescrizione del framework per la definizione delle Regole di digitalizzazione dei moduli che DEVONO essere considerate per la definizione dei singoli oggetti digitali (vocabolari, attributi, entità sezioni e moduli) indicati in precedenza.

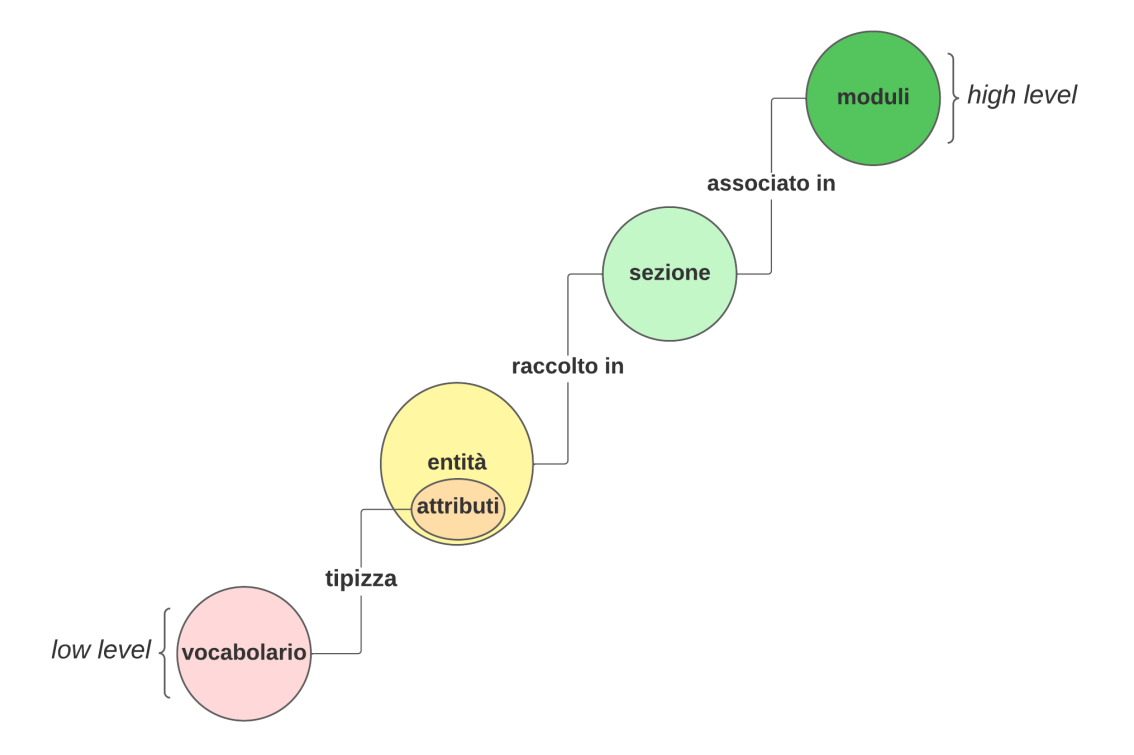

#### Figura 2. Oggetti digitali e relazioni tra essi

#### 5.2.1.1. Vocabolari

Un vocabolario è la rappresentazione digitale dell'insieme di valori ammessi per uno specifico attributo, ad esempio l'insieme storicizzato dei Comuni italiani.

Un vocabolario DEVE essere implementato applicando lo standard OASIS Code List Representation (genericode) Version 1.0.

Una singolo vocabolario DEVE essere definito predisponendo un file XML caratterizzato da:

- un unico CodeList element del namespace http://docs.oasisopen.org/codelist/ns/genericode/1.0/ previsto da OASIS Code List Representation (genericode) Version 1.0;
- il CodeList element DEVE includere gli element previsti da OASIS Code List Representation (genericode) Version 1.0:
	- Identification;
	- ColumnSet;
	- SimpleCodeList.

```
filename: voc_comuni_italiani_storico.xml
<?xml version="1.0" encoding="UTF-8"?>
<gc:CodeList xmlns:xsi="http://www.w3.org/2001/XMLSchema-instance"
   xmlns:gc="http://docs.oasis-open.org/codelist/ns/genericode/1.0/"
   xmlns:html="http://www.w3.org/1999/xhtml/">
   <Identification>
     <ShortName>IT:SUAP:CL:ComuniItalianiStorico</ShortName>
     <LongName xml:lang="it">Elenco comuni italiani storico</LongName>
     <Version>1</Version>
     <CanonicalUri/>
     <CanonicalVersionUri/>
     <Agency>
       <ShortName>VC-ANPR.IT</ShortName>
       <LongName xml:lang="it">Anagrafe Nazionale Popolazione 
Residente</LongName>
     </Agency>
   </Identification>
   <ColumnSet>
     <Column Id="id" Use="required">
```
#### **Specifiche tecniche di cui all'articolo 5 dell'Allegato al DPR 160/2010**

```
 <ShortName>id</ShortName>
   <Data Type="xsd:nonNegativeInteger"/>
 </Column>
 <Column Id="data_istituzione" Use="required">
   <ShortName>data_istituzione</ShortName>
   <Data Type="xsd:date"/>
 </Column>
 <Column Id="data_cessazione" Use="required">
   <ShortName>data_istituzione</ShortName>
   <Data Type="xsd:date"/>
 </Column>
 <Key Id="codice_istat">
   <ShortName>codice_istat</ShortName>
   <Data Type="xsd:string"/>
 </Key>
 <Key Id="codice_catastale">
   <ShortName>codice_catastale</ShortName>
   <Data Type="xsd:string"/>
 </Key>
 <Key Id="denominazione">
   <ShortName>denominazione</ShortName>
   <Data Type="xsd:string"/>
 </Key>
 <Key Id="denominazione_traslitterata">
   <ShortName>denominazione</ShortName>
   <Data Type="xsd:string"/>
 </Key>
 <Key Id="altra_denominazione">
   <ShortName>denominazione</ShortName>
   <Data Type="xsd:string"/>
 </Key>
 <Key Id="altra_denominazione_traslitterata">
   <ShortName>denominazione</ShortName>
   <Data Type="xsd:string"/>
 </Key>
 <Key Id="codice_istat_regione">
   <ShortName>denominazione</ShortName>
   <Data Type="xsd:string"/>
 </Key>
 <Key Id="denominazione_regione">
```

```
 <ShortName>denominazione</ShortName>
     <Data Type="xsd:string"/>
   </Key>
 </ColumnSet>
 <SimpleCodeList>
   <Row>
     <Value ColumnRef="id">
       <SimpleValue>1</SimpleValue>
     </Value>
     <Value ColumnRef="data_istituzione">
       <SimpleValue>1924-11-14</SimpleValue>
     </Value>
     <Value ColumnRef="data_cessazione">
       <SimpleValue>9999-12-31</SimpleValue>
     </Value>
     <Value ColumnRef="codice_istat">
       <SimpleValue>028001</SimpleValue>
     </Value>
     <Value ColumnRef="codice_catastale">
       <SimpleValue>A001</SimpleValue>
     </Value>
     <Value ColumnRef="denominazione">
       <SimpleValue>ABANO TERME</SimpleValue>
     </Value>
     <Value ColumnRef="denominazione_traslitterata">
       <SimpleValue>ABANO TERME</SimpleValue>
     </Value>
     <Value ColumnRef="altra_denominazione">
       <SimpleValue/>
     </Value>
     <Value ColumnRef="altra_denominazione_traslitterata">
       <SimpleValue/>
     </Value>
     <Value ColumnRef="codice_istat_regione">
       <SimpleValue>05</SimpleValue>
     </Value>
     <Value ColumnRef="denominazione_regione">
       <SimpleValue>VENETO</SimpleValue>
     </Value>
  \langle Row\rangle
```
#### **Specifiche tecniche di cui all'articolo 5 dell'Allegato al DPR 160/2010**

```
R \capw
       <Value ColumnRef="id">
         <SimpleValue>4</SimpleValue>
       </Value>
       <Value ColumnRef="data_istituzione">
         <SimpleValue>1992-04-16</SimpleValue>
       </Value>
       <Value ColumnRef="data_cessazione">
         <SimpleValue>9999-12-31</SimpleValue>
       </Value>
       <Value ColumnRef="codice_istat">
         <SimpleValue>098001</SimpleValue>
       </Value>
       <Value ColumnRef="codice_catastale">
         <SimpleValue>A004</SimpleValue>
       </Value>
       <Value ColumnRef="denominazione">
         <SimpleValue>ABBADIA CERRETO</SimpleValue>
       </Value>
       <Value ColumnRef="denominazione_traslitterata">
         <SimpleValue>ABBADIA CERRETO</SimpleValue>
       </Value>
       <Value ColumnRef="altra_denominazione">
         <SimpleValue/>
       </Value>
       <Value ColumnRef="altra_denominazione_traslitterata">
         <SimpleValue/>
       </Value>
       <Value ColumnRef="codice_istat_regione">
         <SimpleValue>03</SimpleValue>
       </Value>
       <Value ColumnRef="denominazione_regione">
         <SimpleValue>LOMBARDIA</SimpleValue>
       </Value>
    \langle / Row\rangle...
       OTHER ROWS DEFINITION
...
   </SimpleCodeList>
</gc:CodeList>
```
Tabella 4. Esempio di definizione di vocabolario applicando OASIS Code List Representation (genericode) Version 1.0

Il naming del XML DEVE rispettare la seguente regola voc\_<nome vocabolario>.xml dove <nome vocabolario> è espresso nella forma snake\_case.

L'element CodeList/Identification/Version previsto in OASIS Code List Representation (genericode) Version 1.0 DEVE essere popolato riportando la versione del vocabolario nella forma <MAJOR.MINOR.PATCH> in coerenza con Semantic Versioning 2.0.0.

L'element CodeList/Identification/ShortName previsto in OASIS Code List Representation (genericode) Version 1.0 DEVE essere popolato rispettando la seguente regola di naming <riferimento nazione>:<contesto>:CL:<nome vocabolario> dove:

- riferimento nazione, riporta il codice ISO 3166-1 alpha-2 della nazione che gestisce i valori ammessi nel vocabolario;
- *contesto*, individua il contesto in cui il vocabolario è gestito, per i vocabolari gestiti nell'ambito del Sistema degli Sportelli Unici si DEVE utilizzare il valore SUAP;
- *nome vocabolario*, il nome vocabolario in forma camelCase corrispondente a quanto indicato nel naming del file XML.

L'element CodeList/Identification/Agency previsto in OASIS Code List Representation (genericode) Version 1.0 DEVE essere popolato riportando i riferimenti all'organizzazione che gestisce i valori ammessi nel vocabolario.

Si evidenzia che l'applicazione di un vocabolario definito applicando OASIS Code List Representation (genericode) Version 1.0 necessità, per gli oggetti di validazione in cui se ne fa uso, della definizione di una specifica assert Schematron nel rispetto dello standard ISO/IEC 19757-3:2020 Information technology, applicata al momento della validazione di una specifica istanza, per verificare l'inclusione del valore inserito con quelli presenti nello stesso vocabolario.

```
filename: ent_indirizzo_italiano_v1.0.0.sch
```
...

```
<sch:pattern id="indirizzo_italiano_ab" abstract="true">
```

```
<sch:rule id="rule_indirizzo_italiano" 
context="$indirizzo_italiano">
          <sch:let name="keysComuni" 
value="document('../01_vocabularies/voc_comuni_italiani.xml')//Row"/> 
          <sch:let name="keysDUG" 
value="document('../01_vocabularies/voc_dug.xml')//Row"/>
          <sch:let name="comune" value="normalize-
space(eindita:comune)"/>
          <sch:let name="dug" value="normalize-space(eindita:dug)"/>
          <sch:assert id="indirizzo_italiano_ab-ass_comune_cl_check" 
test="
                count($keysComuni[
                                               normalize-
space(Value[@ColumnRef='codice_istat' ]/SimpleValue) = $comune
                                            ]) = 1">
                Comune non esiste (<sch:value-of select="$comune"/>) 
          </sch:assert>
          <sch:assert id="indirizzo_italiano_ab-ass_dug_cl_check" 
test="$dug='' or
                count($keysDUG[
                                        normalize-
space(Value[@ColumnRef='denominazione' ]/SimpleValue) = $dug
                                       ]) = 1">
                DUG non esiste (<sch:value-of select="$dug"/>) 
          </sch:assert>
    </sch:rule>
</sch:pattern>
...
```
Tabella 5. Esempio di utilizzo di vocabolario applicando OASIS Code List Representation (genericode) Version 1.0

Solo nei casi in cui un vocabolario prevede valori statici e gli stessi valori sono mono attributi (ad esempio il sesso di una persona) è POSSIBILE definire i vocabolari utilizzando l'enumeration previste standard W3C XML Schema (XSD). In questo caso la implementazione di un vocabolario:

- DEVE essere definito tramite un XML Schema;
- l'XML Schema DEVE includere un xsd:simpleType element prevedendo l'utilizzo dell'elemet simpleType/restriction nel rispetto dello standard W3C XML Schema (XSD);
- i valori ammissibili del vocabolario DEVONO essere elencati utilizzando l'element enumeration previsto nello standard W3C XML Schema (XSD);
- il naming del XML Schema DEVE rispetta la seguente regola voc\_<nome vocabolario>\_v<MAJOR.MINOR.PATCH>.xsd dove <nome vocabolario> è espresso nella forma snake\_case e <MAJOR.MINOR.PATCH> indica la versione in coerenza con Semantic Versioning 2.0.0;
- il simpleType DEVE rispettare la seguente regola di naming <nome forma vocabolario>\_voc dove <nome forma vocabolario> è espresso nella forma snake\_case.

```
filename: voc_files_hashalg_v1.0.0.xsd
<?xml version="1.0" encoding="UTF-8"?>
<xsd:schema xmlns:xsd="http://www.w3.org/2001/XMLSchema"
     xmlns:vhashalg="http://agid.it/suap/vocabularies/files_hashalg"
     targetNamespace="http://agid.it/suap/vocabularies/files_hashalg" 
elementFormDefault="qualified"
     attributeFormDefault="qualified" version="1.0.0" xml:lang="it">
     <xsd:simpleType name="hash_alg_voc">
         <xsd:restriction base="xsd:string">
             <xsd:enumeration value="SHA-256"/>
             <xsd:enumeration value="SHA-384"/>
             <xsd:enumeration value="SHA-512"/>
         </xsd:restriction>
     </xsd:simpleType>
</xsd:schema>
```
Tabella 6. Esempio di definizione di vocabolario applicando XSD enumeration

Si evidenzia che l'applicazione di un vocabolario definito applicando XSD enumeration necessità di tipizzare l'element che utilizza il vocabolario con il simpleType definito per assicurare la validazione di una specifica istanza.

```
filename: ent_files_v1.0.0.xsd
...
xmlns:vhashalg="http://agid.it/suap/vocabularies/files_hashalg"
...
<xsd:element name="hash-alg" type="vhashalg:hash_alg_voc" minOccurs="0" 
maxOccurs="1"/>
...
```
Tabella 7. Esempio di utilizzo di vocabolario applicando XSD enumeration

#### 5.2.1.2. Entità

Un'entità è la rappresentazione digitale di un oggetto della realtà: ad esempio l'entità "persona", a prescindere dalla contestualizzazione della stessa, può essere contestualizzata a "rappresentante" o "intermediario".

Una entità DEVE essere implementata tramite un:

- 1. XML Schema conforme a W3C XML Schema (XSD) che contiene la definizione di una singola entità e dei relativi attributi,
- 2. uno Schematron conforme a ISO/IEC 19757-3:2020 Information technology, ove uno o più attributi sono tipizzati da vocabolari implementati tramite OASIS Code List Representation (genericode) Version 1.0, includendo le necessarie assert per la verifica dei vocabolari utilizzati;
- 3. uno Schematron conforme a ISO/IEC 19757-3:2020 Information technology includendo l'assert che assicuri i controlli tra gli attributi dell'entità qualora sia necessario definire delle regole di validazione tra essi: ad esempio per l'entità "rappresentate" con attributi "data\_inizio" e "data\_fine" per cui sia necessario assicurare "data\_inizio" minore di "data\_fine".

Si evidenzia che nel caso di applicazione dei precedenti punti 2 e 3 DEVE essere definito un unico Schematron conforme a ISO/IEC 19757-3:2020 Information technology in cui sono incluse le assert necessarie.

Un attributo DEVE essere definito attraverso un simpleType element utilizzando la capacità espressiva del costrutto così come previsto nello standard W3C XML Schema (XSD), in merito si evidenzia che per gli attributi utilizzati in più contesti gli stessi DEVONO essere definiti nel XML Schema commons-tipi.xsd previsto nel framework.

Ove necessario limitare i valori di un attributo con un vocabolario implementato tramite OASIS Code List Representation (genericode) Version 1.0 si DEVE assicurare che:

- l'element dell'attributo sia collegato al vocabolario con il simpleType CodeType definito nello XML Schema commons-codelist.xsd previsto nel framework;
- l'element dell'attributo deve essere annotato con il tag xsd:annotation/xsd:appinfo utilizzando l'element codeListReference definito nello XML Schema commons-xsdannotations.xsd previsto nel framework;
- sia definito uno Schematron con assert dedicata che permetta di attestare la corrispondenza dei valori presenti nel XML con quelli ammessi nel vocabolario utilizzato.

```
filename: voc_comuni_italiani_storico.xml
<?xml version="1.0" encoding="UTF-8"?>
<gc:CodeList xmlns:xsi="http://www.w3.org/2001/XMLSchema-instance"
   xmlns:gc="http://docs.oasis-open.org/codelist/ns/genericode/1.0/"
   xmlns:html="http://www.w3.org/1999/xhtml/">
   <Identification>
     <ShortName>IT:SUAP:CL:ComuniItalianiStorico</ShortName>
     <LongName xml:lang="it">Elenco comuni italiani storico</LongName>
     <Version>1</Version>
     <CanonicalUri/>
     <CanonicalVersionUri/>
     <Agency>
       <ShortName>VC-ANPR.IT</ShortName>
       <LongName xml:lang="it">Anagrafe Nazionale Popolazione 
Residente</LongName>
     </Agency>
   </Identification>
   <ColumnSet>
     <Column Id="id" Use="required">
       <ShortName>id</ShortName>
       <Data Type="xsd:nonNegativeInteger"/>
```
#### **Specifiche tecniche di cui all'articolo 5 dell'Allegato al DPR 160/2010**

```
 </Column>
 <Column Id="data_istituzione" Use="required">
   <ShortName>data_istituzione</ShortName>
   <Data Type="xsd:date"/>
 </Column>
 <Column Id="data_cessazione" Use="required">
   <ShortName>data_istituzione</ShortName>
   <Data Type="xsd:date"/>
 </Column>
 <Key Id="codice_istat">
   <ShortName>codice_istat</ShortName>
   <Data Type="xsd:string"/>
 </Key>
 <Key Id="codice_catastale">
   <ShortName>codice_catastale</ShortName>
   <Data Type="xsd:string"/>
 </Key>
 <Key Id="denominazione">
   <ShortName>denominazione</ShortName>
   <Data Type="xsd:string"/>
 </Key>
 <Key Id="denominazione_traslitterata">
   <ShortName>denominazione</ShortName>
   <Data Type="xsd:string"/>
 </Key>
 <Key Id="altra_denominazione">
   <ShortName>denominazione</ShortName>
   <Data Type="xsd:string"/>
 </Key>
 <Key Id="altra_denominazione_traslitterata">
   <ShortName>denominazione</ShortName>
   <Data Type="xsd:string"/>
 </Key>
 <Key Id="codice_istat_regione">
   <ShortName>denominazione</ShortName>
   <Data Type="xsd:string"/>
 </Key>
 <Key Id="denominazione_regione">
   <ShortName>denominazione</ShortName>
   <Data Type="xsd:string"/>
```
```
 </Key>
 </ColumnSet>
 <SimpleCodeList>
   <Row>
     <Value ColumnRef="id">
       <SimpleValue>1</SimpleValue>
     </Value>
     <Value ColumnRef="data_istituzione">
       <SimpleValue>1924-11-14</SimpleValue>
     </Value>
     <Value ColumnRef="data_cessazione">
       <SimpleValue>9999-12-31</SimpleValue>
     </Value>
     <Value ColumnRef="codice_istat">
       <SimpleValue>028001</SimpleValue>
     </Value>
     <Value ColumnRef="codice_catastale">
       <SimpleValue>A001</SimpleValue>
     </Value>
     <Value ColumnRef="denominazione">
       <SimpleValue>ABANO TERME</SimpleValue>
     </Value>
     <Value ColumnRef="denominazione_traslitterata">
       <SimpleValue>ABANO TERME</SimpleValue>
     </Value>
     <Value ColumnRef="altra_denominazione">
       <SimpleValue/>
     </Value>
     <Value ColumnRef="altra_denominazione_traslitterata">
       <SimpleValue/>
     </Value>
     <Value ColumnRef="codice_istat_regione">
       <SimpleValue>05</SimpleValue>
     </Value>
     <Value ColumnRef="denominazione_regione">
       <SimpleValue>VENETO</SimpleValue>
     </Value>
   </Row>
  R \capw> <Value ColumnRef="id">
```

```
 <SimpleValue>4</SimpleValue>
       </Value>
       <Value ColumnRef="data_istituzione">
         <SimpleValue>1992-04-16</SimpleValue>
       </Value>
       <Value ColumnRef="data_cessazione">
         <SimpleValue>9999-12-31</SimpleValue>
       </Value>
       <Value ColumnRef="codice_istat">
         <SimpleValue>098001</SimpleValue>
       </Value>
       <Value ColumnRef="codice_catastale">
         <SimpleValue>A004</SimpleValue>
       </Value>
       <Value ColumnRef="denominazione">
         <SimpleValue>ABBADIA CERRETO</SimpleValue>
       </Value>
       <Value ColumnRef="denominazione_traslitterata">
         <SimpleValue>ABBADIA CERRETO</SimpleValue>
       </Value>
       <Value ColumnRef="altra_denominazione">
         <SimpleValue/>
       </Value>
       <Value ColumnRef="altra_denominazione_traslitterata">
         <SimpleValue/>
       </Value>
       <Value ColumnRef="codice_istat_regione">
         <SimpleValue>03</SimpleValue>
       </Value>
       <Value ColumnRef="denominazione_regione">
         <SimpleValue>LOMBARDIA</SimpleValue>
       </Value>
    \langle Row\rangle...
       OTHER ROWS DEFINITION
...
   </SimpleCodeList>
</gc:CodeList>
file name: ent_persona_v1.0.0.xsd
```

```
...
<xsd:element name="luogo_nascita_italiano" type="ccodelist:CodeType" 
minOccurs="1" maxOccurs="1" >
    <xsd:annotation>
          <xsd:appinfo> 
                 <canncl:codeListReference>
    <canncl:ShortName>IT:SUAP:CL:ComuniItalianiStorico</canncl:ShortNam
e>
                 </canncl:codeListReference> 
          </xsd:appinfo> 
    </xsd:annotation> 
</xsd:element>
...
filename: commons-codelist.xsd 
<?xml version="1.0" encoding="UTF-8"?>
<xsd:schema xmlns:xsd="http://www.w3.org/2001/XMLSchema" 
     xmlns:ccodelist="http://agid.it/suap/commons/codelist" 
     targetNamespace="http://agid.it/suap/commons/codelist"
     elementFormDefault="qualified" attributeFormDefault="qualified" 
     version="1.0.0" xml:lang="it">
     <xsd:simpleType name="CodeType">
         <xsd:annotation>
             <xsd:documentation xml:lang="en"> Tipo riusabile per 
utilizzare il codice di un termine da una code list 
</xsd:documentation>
         </xsd:annotation>
         <xsd:restriction base="xsd:string">
             <xsd:minLength value="1"/>
         </xsd:restriction>
     </xsd:simpleType>
</xsd:schema>
filename: commons-xsd-annotations.xsd
```

```
<?xml version="1.0" encoding="UTF-8"?>
<xsd:schema xmlns:xsd="http://www.w3.org/2001/XMLSchema"
     xmlns:canncl="http://agid.it/suap/commons/xsdAnnotations"
     targetNamespace="http://agid.it/suap/commons/xsdAnnotations" 
elementFormDefault="qualified"
     attributeFormDefault="qualified" version="1.0.0" xml:lang="it">
     <xsd:element name="codeListReference">
         <xsd:complexType>
             <xsd:sequence> 
                  <xsd:element name="ShortName" 
type="xsd:normalizedString">
                     <xsd:annotation>
                          <xsd:documentation> 
                              Identificativo di una code list associata 
ad un certo elemento 
                          </xsd:documentation>
                      </xsd:annotation>
                  </xsd:element> 
             </xsd:sequence> 
         </xsd:complexType>
     </xsd:element>
</xsd:schema>
file name: ent_persona_v1.0.0.sch
...
<sch:pattern id="persona_ab" abstract="true">
    <sch:rule id="rule_persona" context="$persona">
          <sch:let name="keysStoricoComuni" 
value="document('../01_vocabularies/voc_comuni_italiani_storico.xml')//
Row"/> 
...
```

```
<sch:let name="data_nascita" value="normalize-
space(epers:data_nascita)"/>
          <sch:let name="luogo_nascita_italiano" value="normalize-
space(epers:luogo_nascita_italiano)"/>
...
          <sch:assert id="persona_ab-ass_comune_nascita_cl_check" 
test="$luogo_nascita_italiano='' or $data_nascita='' or count(
    $keysStoricoComuni[
          normalize-space(Value[@ColumnRef='codice_istat']/SimpleValue) 
= $luogo_nascita_italiano
          and xs:date(Value[@ColumnRef =
'data_istituzione']/SimpleValue) <= xs:date($data_nascita)
          and xs:date(Value[@ColumnRef = 
'data_cessazione']/SimpleValue) >= xs:date($data_nascita)]) = 1">
                Comune non esiste (<sch:value-of 
select="$luogo_nascita_italiano"/>) alla data (<sch:value-of
select="$data_nascita"/>) 
          </sch:assert>
          ...
    </sch:rule>
</sch:pattern>
...
```
Tabella 8. Esempio di attributo vincolato da vocabolario definito applicando OASIS Code List Representation (genericode) Version 1.0

Ove necessario limitare i valori di un attributo con un vocabolario implementato tramite XSD enumeration, lo stesso attributo deve essere tipizzato con il tipo definito per il vocabolario utilizzato.

```
file name: voc_persona_genere_v1.0.0.xsd
<?xml version="1.0" encoding="UTF-8"?>
<xsd:schema xmlns:xsd="http://www.w3.org/2001/XMLSchema"
     xmlns:vpergen="http://agid.it/suap/vocabularies/persona_genere"
     targetNamespace="http://agid.it/suap/vocabularies/persona_genere" 
elementFormDefault="qualified"
     attributeFormDefault="qualified" version="1.0.0" xml:lang="it">
     <xsd:simpleType name="sesso_voc">
         <xsd:restriction base="xsd:string">
             <xsd:enumeration value="maschio"/>
             <xsd:enumeration value="femmina"/>
             <xsd:enumeration value="neutro"/>
         </xsd:restriction>
     </xsd:simpleType>
</xsd:schema>
file name: ent_persona_v1.0.0.xsd
...
xmlns:vpergen="http://agid.it/suap/vocabularies/persona_genere"
...
<xsd:element name="sesso" type="vpergen:sesso_voc" minOccurs="0" 
maxOccurs="1"/>
...
```
Tabella 9. Esempio di attributo vincolato da vocabolario definito applicando XSD enumeration

Nel caso in cui un'entità preveda la necessità di definire degli attributi per raccogliere le dichiarazioni del Soggetto presentatore gli stessi attributi DEVONO essere tipizzati con uno dei simpleType definiti nel file commons-dichiarazioni.xsd previsto nel framework.

```
filename: ent_requisiti_onorabilita_v1.0.0.xsd
```

```
<?xml version="1.0" encoding="UTF-8"?>
```

```
<xsd:schema xmlns:xsd="http://www.w3.org/2001/XMLSchema"
     xmlns:ereqono="http://agid.it/suap/entities/requisiti_onorabilita"
     xmlns:cdichiara="http://agid.it/suap/commons/dichiarazioni"
targetNamespace="http://agid.it/suap/entities/requisiti_onorabilita"
     elementFormDefault="qualified" attributeFormDefault="qualified" 
     version="1.0.0" xml:lang="it">
     <xsd:import namespace="http://agid.it/suap/commons/dichiarazioni" 
schemaLocation="../commons-dichiarazioni.xsd"/>
     <xsd:complexType name="requisiti_onorabilita_ctype">
         <xsd:sequence>
             <xsd:element name="possesso_requisiti_onorabilita" 
type="cdichiara:dichiarazione_mandatory_choice_type" minOccurs="1" 
maxOccurs="1"/>
             <xsd:element name="no_cause_divieto" 
type="cdichiara:dichiarazione_mandatory_choice_type" minOccurs="1" 
maxOccurs="1"/>
         </xsd:sequence>
     </xsd:complexType>
     <xsd:element name="requisiti_onorabilita" 
type="ereqono:requisiti_onorabilita_ctype"/>
</xsd:schema>
filename: commons-dichiarazioni.xsd
<?xml version="1.0" encoding="UTF-8"?>
<xsd:schema xmlns:xsd="http://www.w3.org/2001/XMLSchema" 
xmlns:xs="http://www.w3.org/2001/XMLSchema" 
     xmlns:cdichiara="http://agid.it/suap/commons/dichiarazioni"
     xmlns:cl="http://agid.it/suap/commons/codelist"
     targetNamespace="http://agid.it/suap/commons/dichiarazioni"
     elementFormDefault="qualified" attributeFormDefault="qualified"
```

```
 version="1.0.0" xml:lang="it">
     <xs:simpleType name="dichiarazione_mandatory_choice_type">
         <xs:restriction base="xs:boolean">
             <xs:pattern value="true"/>
         </xs:restriction>
     </xs:simpleType>
     <xs:simpleType name="dichiarazione_freetext_type">
         <xs:restriction base="xs:string">
         </xs:restriction>
     </xs:simpleType>
     <xs:simpleType name="dichiarazione_boolean_type">
         <xs:restriction base="xs:boolean">
         </xs:restriction>
     </xs:simpleType>
</xsd:schema>
```
Tabella 10. Esempio di XML Schema per la *definizione di un'entità con dichiarazione del Soggetto*  presentatore

Il naming del XML Schema che definisce l'entità DEVE rispettare la seguente regola ent <nome entità> v<MAJOR.MINOR.PATCH>.xsd dove <nome entità> è espresso nella forma snake\_case e <MAJOR.MINOR.PATCH> indica la versione in coerenza con Semantic Versioning 2.0.0.

Lo schema element dell'XML Schema che definisce l'entità DEVE prevedere il popolamento dell'attributo version coerente con <MAJOR.MINOR.PATCH> riportato nel nome del file.

Gli elementi simpleType che definiscono gli attributi DEVONO rispettare la seguente regola di naming <nome attributo>\_stype dove <nome attributo> è espresso nella forma snake\_case.

L'elemento complexType per l'entità DEVE rispettare la seguente regola di naming <nome attributo> ctype dove <nome attributo> è espresso nella forma snake case.

I complexType per l'entità DEVONO prevedere l'attributeGroup, definito nel file commonstipi.xsd previsto nel framework, di seguito riportato:

<xsd:attributeGroup name="check\_data">

 <xsd:attribute name="checked" type="xsd:boolean" use="optional"/> <xsd:attribute name="datasource" type="xsd:string" use="optional"/> <xsd:attribute name="id\_datasource" type="xsd:string" use="optional"/> <xsd:attribute name="ref\_datasource\_response" type="xsd:string" use="optional"/> </xsd:attributeGroup>

dove:

- *checked*, è un flag che indica se il dato è stato verificato da una Amministrazione certificante;
- datasource, è il riferimento alla fonte dell'Amministrazione certificante utilizzate per la verifica;
- *id datasource*, è l'identificativo univoco del record utilizzato per la verifica della fonte dell'Amministrazione certificante;
- ref\_datasource\_response, è l'identificativo univoco della risposta dell'Amministrazione certificante utilizzata per la verifica.

```
filename: ent_indirizzo_estero_v1.0.0.xsd 
<?xml version="1.0" encoding="UTF-8"?>
<xsd:schema xmlns:xsd="http://www.w3.org/2001/XMLSchema" 
     xmlns:eindest="http://agid.it/suap/entities/indirizzo_estero"
     xmlns:ccodelist="http://agid.it/suap/commons/codelist" 
     xmlns:canncl="http://agid.it/suap/commons/xsdAnnotations" 
     xmlns:ctipi="http://agid.it/suap/commons/tipi"
     targetNamespace="http://agid.it/suap/entities/indirizzo_estero"
     elementFormDefault="qualified" attributeFormDefault="qualified" 
     version="1.0.0" xml:lang="it">
     <xsd:import namespace="http://agid.it/suap/commons/xsdAnnotations" 
schemaLocation="../commons-xsd-annotations.xsd"/> 
     <xsd:import namespace="http://agid.it/suap/commons/codelist" 
schemaLocation="../commons-codelist.xsd"/>
```

```
 <xsd:import namespace="http://agid.it/suap/commons/tipi" 
schemaLocation="../commons-tipi.xsd"/>
     <xsd:simpleType name="descrizione_indirizzo_estero_stype">
         <xsd:restriction base="xsd:string">
             <xsd:maxLength value="200"/>
             <xsd:whiteSpace value="collapse"/>
         </xsd:restriction>
     </xsd:simpleType>
     <xsd:simpleType name="codice_postale_estero_stype">
         <xsd:restriction base="xsd:string">
             <xsd:maxLength value="50"/>
              <xsd:whiteSpace value="collapse"/>
         </xsd:restriction>
     </xsd:simpleType>
     <xsd:simpleType name="localita_estero_stype">
         <xsd:restriction base="xsd:string">
             <xsd:maxLength value="100"/>
             <xsd:minLength value="1"/>
             <xsd:whiteSpace value="collapse"/>
         </xsd:restriction>
     </xsd:simpleType>
     <xsd:complexType name="indirizzo_estero_ctype">
         <xsd:sequence>
              <xsd:element name="descrizione" 
type="eindest:descrizione_indirizzo_estero_stype" minOccurs="0" 
maxOccurs="1"/>
             <xsd:element name="codice_postale" 
type="eindest:codice_postale_estero_stype" minOccurs="0" 
maxOccurs="1"/> 
             <xsd:element name="localita_estero" 
type="eindest:localita_estero_stype" minOccurs="1" maxOccurs="1"/> 
             <xsd:element name="stato_estero" type="ccodelist:CodeType" 
minOccurs="1" maxOccurs="1">
                  <xsd:annotation>
                      <xsd:appinfo> 
                          <canncl:codeListReference>
```

```
<canncl:ShortName>IT:SUAP:CL:Stati</canncl:ShortName> 
                          </canncl:codeListReference> 
                      </xsd:appinfo> 
                  </xsd:annotation> 
             </xsd:element>
         </xsd:sequence>
         <xsd:attributeGroup ref="ctipi:check_data"/>
     </xsd:complexType> 
     <xsd:element name="indirizzo_estero" 
type="eindest:indirizzo_estero_ctype"/> 
</xsd:schema>
filename: commons-tipi.xsd 
<?xml version="1.0" encoding="UTF-8"?>
<xsd:schema xmlns:xsd="http://www.w3.org/2001/XMLSchema" 
     xmlns:ctipi="http://agid.it/suap/commons/tipi" 
     targetNamespace="http://agid.it/suap/commons/tipi"
     elementFormDefault="qualified" attributeFormDefault="qualified" 
     version="1.0.0" xml:lang="it">
     <xsd:simpleType name="stringa_standard_stype">
         <xsd:restriction base="xsd:string">
             <xsd:minLength value="1"/>
             <xsd:maxLength value="255"/>
             <xsd:whiteSpace value="collapse"/>
         </xsd:restriction>
     </xsd:simpleType>
     <xsd:simpleType name="ggmm_stype">
         <xsd:restriction base="xsd:string">
             <xsd:pattern value="[0-3][0-9][0-1][0-9]"/>
         </xsd:restriction>
     </xsd:simpleType>
```

```
 <xsd:simpleType name="ggmmaaaa_stype">
         <xsd:restriction base="xsd:string">
             <xsd:pattern value="[0-3][0-9][0-1][0-9][0-9][0-9][0-9][0-
9]"/>
         </xsd:restriction>
     </xsd:simpleType>
     <xsd:simpleType name="codice_fiscale_stype">
         <xsd:restriction base="xsd:string">
             <xsd:pattern value="([A-Z]{6}[0-
9LMNPQRSTUV]{2}[ABCDEHLMPRST][0-9LMNPQRSTUV]{2}[A-Z][0-
9LMNPQRSTUV]{3}[A-Z])"/>
         </xsd:restriction>
     </xsd:simpleType>
     <xsd:simpleType name="codice_fiscale_persona_giuridica_stype">
         <xsd:restriction base="xsd:string">
             <xsd:pattern value="([0-9]{11})"/>
         </xsd:restriction>
     </xsd:simpleType>
     <xsd:simpleType name="partita_iva_stype">
         <xsd:restriction base="xsd:string">
             <xsd:pattern value="[0-9]{11}"/>
         </xsd:restriction>
     </xsd:simpleType>
     <xsd:simpleType name="email_stype">
         <xsd:restriction base="xsd:normalizedString">
             <xsd:maxLength value="100"/>
             <xsd:whiteSpace value="collapse"/>
             <xsd:minLength value="1"/>
             <xsd:pattern value="([a-zA-Z0-9._%+-]+@[a-zA-Z0-9.-]+\.[a-
zA-Z]\{2,4\})?"/>
         </xsd:restriction>
     </xsd:simpleType> 
     <xsd:simpleType name="telefono_fisso_stype">
         <xsd:restriction base="xsd:string">
             <xsd:maxLength value="26"/>
```

```
 <xsd:whiteSpace value="collapse"/>
         </xsd:restriction>
     </xsd:simpleType>
     <xsd:simpleType name="telefono_mobile_stype">
         <xsd:restriction base="xsd:string">
             <xsd:maxLength value="26"/>
             <xsd:whiteSpace value="collapse"/>
         </xsd:restriction>
     </xsd:simpleType>
     <xsd:simpleType name="fax_stype">
         <xsd:restriction base="xsd:string">
             <xsd:maxLength value="26"/>
             <xsd:whiteSpace value="collapse"/>
         </xsd:restriction>
     </xsd:simpleType>
     <xsd:simpleType name="nome_file_stype">
         <xsd:restriction base="ctipi:stringa_standard_stype"> 
              <xsd:pattern value="[a-zA-Z0-9_\.\- ]{1,255}"/>
         </xsd:restriction> 
     </xsd:simpleType> 
     <xsd:simpleType name="cap_stype">
         <xsd:restriction base="xsd:string">
             <xsd:pattern value="([0-9]{5})?"/>
              <xsd:length value="5"/>
         </xsd:restriction>
     </xsd:simpleType>
     <xsd:simpleType name="anno_stype">
         <xsd:restriction base="xsd:integer">
              <xsd:minInclusive value="1900"/>
         </xsd:restriction>
     </xsd:simpleType> 
     <xsd:attributeGroup name="check_data">
         <xsd:attribute name="checked" type="xsd:boolean" 
use="optional"/>
```

```
 <xsd:attribute name="datasource" type="xsd:string" 
use="optional"/>
         <xsd:attribute name="id_datasource" type="xsd:string" 
use="optional"/>
         <xsd:attribute name="ref_datasource_response" type="xsd:string" 
use="optional"/>
     </xsd:attributeGroup>
</xsd:schema>
```
Tabella 11. Esempio di XML Sch*ema per la definizione di un'entità*

Il naming dell'eventuale Schematron che definisce l'entità DEVE rispettare la seguente regola ent <nome entità> v<MAJOR.MINOR.PATCH>.sch dove <nome entità> è espresso nella forma snake case e <MAJOR.MINOR.PATCH> indica la versione in coerenza con Semantic Versioning 2.0.0.

Lo Schematron che definisce l'entità DEVE assicurare che:

- i pattern siano definiti con l'attributo abstract="true" e sia presente un'istanza degli stessi pattern;
- sia presente in testa al file un commento riportante:
	- la data di creazione del file utilizzando la seguente forma @data\_creazione:<DD mmmmm AAAA> dove AA è il giorno della creazione, mmmmm è il mese della creazione e AAAA è l'anno della creazione;
	- la versione dello Schematron utilizzando la seguente forma @version:<MAJOR.MINOR.PATCH> dove <MAJOR.MINOR.PATCH> corrisponde a quella utilizzata nel naming del file.

```
filename: ent_indirizzo_estero_v1.0.0.sch
<! - @data_creazione: 01 Agosto 2022 
     @version: 1.0.0 
--<sch:schema xmlns:sch="http://purl.oclc.org/dsdl/schematron" 
queryBinding="xslt2">
     <sch:ns uri="http://agid.it/suap/entities/indirizzo_estero" 
prefix="eindest"/>
```

```
 <sch:pattern id="indirizzo_estero_ab" abstract="true">
         <sch:rule id="rule_indirizzo_estero" 
context="$indirizzo_estero">
             <sch:let name="keysStati" 
value="document('../01_vocabularies/voc_stati.xml')//Row"/>
             <sch:let name="stato" value="normalize-
space(eindest:stato_estero)"/>
             <sch:assert id="indirizzo_estero_ab-ass_stato_cl_check" 
test="count($keysStati[
                 normalize-
space(Value[@ColumnRef='codice_istat']/SimpleValue) = $stato
                  ]) = 1">
                 Stato estero non esiste (<sch:value-of
select="$stato"/>) 
             </sch:assert>
         </sch:rule>
     </sch:pattern>
     <sch:pattern id="indirizzo_estero" abstract="false" is-
a="indirizzo_estero_ab">
         <sch:param name="indirizzo_estero" 
value="eindest:indirizzo_estero"/> 
     </sch:pattern>
</sch:schema>
```
Tabella 12*. Esempio di Schematron per la definizione di un'Entità*

# 5.2.1.3. Sezioni

Una sezione è la rappresentazione di una porzione di dati che caratterizza più moduli, ad esempio la sezione dati anagrafici relativi all'impresa e ai suoi rappresentanti.

Una sezione DEVE essere implementata tramite un:

- XML Schema conforme a W3C XML Schema (XSD) che contiene la definizione di una singola sezione quale raccolta di entità definite,
- uno Schematron conforme a ISO/IEC 19757-3:2020 Information technology, ove necessario caratterizzare le entità utilizzate attraverso, ad esempio, la specializzazione delle obbligatorietà e/o cardinalità degli attributi delle stesse.

Si evidenzia che, nel caso in cui le entità utilizzate per la definizione della sezione prevedono la definizione di uno Schematron, si DEVE prevedere la definizione dello Schematron anche per la sezione includendo i pattern definiti per le entità utilizzate.

Una sezione DEVE essere definita da complexType element per raccogliere le entità definite e, ove necessario, contestualizzando le stesse alla sezione.

Le sezioni personalizzabili dalle Regioni DEVONO prevedere la definizione di un complexType con attributo abstract = true e la contemporanea definizione di un complexType che estende il abstract complexType.

```
filename: sez_altre_dichiarazioni_v1.0.0.xsd
<?xml version="1.0" encoding="UTF-8"?>
<xsd:schema xmlns:xsd="http://www.w3.org/2001/XMLSchema" 
     xmlns:saltdic="http://agid.it/suap/sections/altre_dichiarazioni"
     xmlns:ctipi="http://agid.it/suap/commons/tipi" 
     xmlns:cdichiara="http://agid.it/suap/commons/dichiarazioni"
     targetNamespace="http://agid.it/suap/sections/altre_dichiarazioni"
     elementFormDefault="qualified" attributeFormDefault="qualified" 
     version="1.0.0" xml:lang="it">
     <xsd:import namespace="http://agid.it/suap/commons/tipi" 
schemaLocation="../commons-tipi.xsd"/>
     <xsd:import namespace="http://agid.it/suap/commons/dichiarazioni" 
schemaLocation="../commons-dichiarazioni.xsd"/>
     <xsd:complexType name="altre_dichiarazioni_ctype" abstract="true">
         <xsd:sequence>
```

```
 <xsd:element name="rispetto_regolamenti_locali" 
type="cdichiara:dichiarazione_mandatory_choice_type" minOccurs="0" 
maxOccurs="1"/> 
             <xsd:element name="rispetto_regolamenti_polizia" 
type="cdichiara:dichiarazione_mandatory_choice_type" minOccurs="0" 
maxOccurs="1"/>
             <xsd:element name="rispetto_regolamenti_igiene" 
type="cdichiara:dichiarazione_mandatory_choice_type" minOccurs="0" 
maxOccurs="1"/>
             <xsd:element 
name="rispetto_normativa_occupazione_suolo_pubblico" 
type="cdichiara:dichiarazione_mandatory_choice_type" minOccurs="0" 
maxOccurs="1"/>
             <xsd:element 
name="impegno_comunicazioni_apparecchi_automatici" 
type="cdichiara:dichiarazione_mandatory_choice_type" minOccurs="0" 
maxOccurs="1"/>
             <xsd:element name="rispetto_normativa_prevenzioni_incendi" 
type="cdichiara:dichiarazione_mandatory_choice_type" minOccurs="0" 
maxOrcures="1" <xsd:element name="rispetto_normativa_movimentazione_merci" 
type="cdichiara:dichiarazione_mandatory_choice_type" minOccurs="0" 
maxOccurs="1"/>
             <xsd:element name="non_vendita_pubblico" 
type="cdichiara:dichiarazione_mandatory_choice_type" minOccurs="0" 
maxOccurs="1"/>
             <xsd:element name="vendita_effetuata_a" minOccurs="0" 
maxOccurs="1">
                 <xsd:complexType>
                      <xsd:sequence>
                          <xsd:element name="dipendenti" 
type="cdichiara:dichiarazione_boolean_type" minOccurs="0" 
maxOccurs="1"/>
                          <xsd:element name="militari" 
type="cdichiara:dichiarazione_boolean_type" minOccurs="0" 
maxOccurs="1"/>
                          <xsd:element name="soci" 
type="cdichiara:dichiarazione_boolean_type" minOccurs="0" 
maxOccurs="1"/>
```

```
 <xsd:element name="interno_scuola" 
type="cdichiara:dichiarazione_boolean_type" minOccurs="0" 
maxOccurs="1"/>
                          <xsd:element name="interno_ospedale" 
type="cdichiara:dichiarazione_boolean_type" minOccurs="0" 
maxOccurs="1"/>
                      </xsd:sequence>
                 </xsd:complexType>
             </xsd:element>
         </xsd:sequence>
     </xsd:complexType>
     <xsd:complexType name="altre_dichiarazioni_ctype_italia">
         <xsd:complexContent>
             <xsd:extension base="saltdic:altre_dichiarazioni_ctype">
                  <xsd:sequence> 
                      <xsd:element 
name="impegno_comunicazioni_variazioni" 
type="cdichiara:dichiarazione_mandatory_choice_type" minOccurs="0" 
maxOccurs="1"/>
                  </xsd:sequence>
             </xsd:extension>
         </xsd:complexContent>
     </xsd:complexType>
     <xsd:element name="altre_dichiazioni" 
type="saltdic:altre_dichiarazioni_ctype"/>
</xsd:schema>
```
Tabella 13. Esempio di XML Schema per la definizione di una sezione

L'eventuale Schematron definito per una sezione deve contenere i pattern per implementare i controlli sulle singole entità raccolte nella sezione e/o i controlli incrociati tra le stesse entità.

```
filename: sez_altre_dichiarazioni_v1.0.0.sch
<! -
```

```
 @data_creazione: 17 agosto 2022 
     @version: 1.0.0 
-->
<sch:schema xmlns:sch="http://purl.oclc.org/dsdl/schematron" 
queryBinding="xslt2"> 
     <sch:ns uri="http://agid.it/suap/sections/altre_dichiarazioni" 
prefix="saltdic"/>
    <sch:pattern id="sez_altre_dichiarazini_ab" abstract="true">
        <sch:rule id="rule_sez_altre_dichiarazini" 
context="$nsaltdic:altre_dichiazioni">
            <sch:assert id="check-vendita_effetuata_a" 
test="not(boolean($nsaltdic:vendita_effetuata_a)) 
               or count($nsaltdic:vendita effetuata a/*)&qt;0">
                Almeno una tipologia di cliente deve essere indicata 
            </sch:assert> 
        </sch:rule>
    </sch:pattern>
     <sch:pattern id="sez_altre_dichiarazini" abstract="false" is-
a="sez_altre_dichiarazini_ab">
         <sch:param name="nsaltdic" value="saltdic"/>
     </sch:pattern>
</sch:schema>
```
Tabella 14. Esempio di Schematron per la definizione di una sezione

Il naming del XML Schema DEVE rispettare la seguente regola sez\_<nome sezione>\_v<MAJOR.MINOR.PATCH>.xsd dove <nome sezione> è espresso nella forma snake\_case e <MAJOR.MINOR.PATCH> indica la versione in coerenza con Semantic Versioning 2.0.0.

Lo schema element dell'XML Schema DEVE prevedere il popolamento dell'attributo version coerente con <MAJOR.MINOR.PATCH> riportato nel nome del file.

L'elemento complexType per la sezione DEVE rispettare la seguente regola di naming <nome sezione>\_ctype dove <nome sezione> è espresso nella forma snake\_case.

Nel caso di sezioni personalizzabili dalle Regioni l'elemento complexType abstract DEVE rispettare le regole di naming indicate in precedenza, mentre il complexType nazionale DEVE rispetta la seguente regola di naming <nome sezione>\_type\_italia dove <nome sezione> è espresso nella forma snake\_case.

Il naming dell'eventuale Schematron DEVE rispettare la seguente regola sez\_<nome sezione>\_v<MAJOR.MINOR.PATCH>.patterns dove <nome sezione> è espresso nella forma snake\_case e <MAJOR.MINOR.PATCH> indica la versione in coerenza con Semantic Versioning 2.0.0.

Lo Schematron che definisce la sezione DEVE assicurare che:

- i pattern devono essere definiti con l'attributo abstract="true" e deve essere presente un'istanza degli stessi pattern;
- sia presente in testa al file un commento riportante:
	- la data di creazione del file utilizzando la seguente forma @data\_creazione:<DD mmmmm AAAA> dove AA è il giorno della creazione, mmmmm è il mese della creazione e AAAA è l'anno della creazione;
	- la versione dello Schematron utilizzando la seguente forma @version:<MAJOR.MINOR.PATCH> dove <MAJOR.MINOR.PATCH> corrisponde a quella utilizzata nel naming del file.

Le Regioni POSSONO personalizzare le sezioni definendo un complexType che estende gli abstract complexType anche, ove necessario, provvedendo alla definizione di vocabolari e entità a loro utili rispettando le regole indicate in precedenza.

Il naming degli XML Schema, Schematron e degli element definiti dalle Regioni rispettano il naming indicati per i vocabolari, entità e sezioni aggiungendo come suffisso il codice istat 2 cifre della stessa Regione preceduto da "r", ad esempio <nome sezione>\_type\_r01 per la Regione Piemonte .

#### 5.2.1.4. Moduli

Un modulo è l'insieme delle Regole di digitalizzazione dei moduli da applicare ad uno specifico modulo digitale.

Un modulo DEVE essere implementato tramite un XML Schema e PUO' prevedere la definizione di uno Schematron.

Un XML Schema DEVE contenere la definizione di un singolo modulo.

Un modulo DEVE essere definito tramite un complexType element per:

- definire le sezioni specifiche del modulo non condivise con altri moduli;
- associare le sezioni condivise tra più moduli e, ove necessario, contestualizzando le stesse al modulo.

Le porzioni personalizzabili dalle Regioni DEVONO prevedere la definizione di un complexType con attributo abstract = true e la contemporanea definizione di un complexType che estende il abstract complexType.

```
filename: mod_esercizio_vicinato_trasferimento_v1.0.0.xsd
<?xml version="1.0" encoding="UTF-8"?>
<xsd:schema xmlns:xsd="http://www.w3.org/2001/XMLSchema" 
xmlns:mesvitr="http://agid.it/suap/forms/esercizio_vicinato_trasferimen
to"
     xmlns:sscheana="http://agid.it/suap/sections/scheda_anagrafica"
     xmlns:srifatt="http://agid.it/suap/sections/riferimento_attivita"
xmlns:stresvi="http://agid.it/suap/sections/trasferimento_esercizio_vic
inato"
     xmlns:sreqono="http://agid.it/suap/sections/requisiti_onorabilita"
xmlns:sreqpro="http://agid.it/suap/sections/requisiti_professionali"
     xmlns:saltdic="http://agid.it/suap/sections/altre_dichiarazioni"
     xmlns:sallegati="http://agid.it/suap/sections/allegati"
targetNamespace="http://agid.it/suap/forms/esercizio_vicinato_trasferim
ento"
```

```
 elementFormDefault="qualified" attributeFormDefault="qualified" 
     version="1.0.0" xml:lang="it">
     <xsd:import 
namespace="http://agid.it/suap/sections/scheda_anagrafica" 
schemaLocation="../03_sections/sez_dati_anagrafici_v1.0.0.xsd"/>
     <xsd:import 
namespace="http://agid.it/suap/sections/riferimento_attivita" 
schemaLocation="../03_sections/sez_riferimento_attivita_v1.0.0.xsd"/>
     <xsd:import 
namespace="http://agid.it/suap/sections/trasferimento_esercizio_vicinat
o" 
schemaLocation="../03_sections/sez_mod_esercizio_vicinato_trasferimento
_v1.0.0.xsd''/ <xsd:import 
namespace="http://agid.it/suap/sections/requisiti_onorabilita" 
schemaLocation="../03_sections/sez_requisiti_onorabilita_v1.0.0.xsd"/>
     <xsd:import 
namespace="http://agid.it/suap/sections/requisiti_professionali" 
schemaLocation="../03_sections/sez_requisiti_professionali_v1.0.0.xsd"/
>
     <xsd:import 
namespace="http://agid.it/suap/sections/altre_dichiarazioni" 
schemaLocation="../03_sections/sez_altre_dichiarazioni_v1.0.0.xsd"/>
     <xsd:import namespace="http://agid.it/suap/sections/allegati" 
schemaLocation="../03_sections/sez_allegati_v1.0.0.xsd"/>
     <xsd:complexType name="esercizio_vicinato_trasferimento_type">
         <xsd:sequence>
             <xsd:element ref="sscheana:scheda_anagrafica" minOccurs="1" 
maxOccurs="1"/>
             <xsd:element ref="srifatt:riferimento_attivita" 
minOccurs="1" maxOccurs="1"/>
             <xsd:element ref="stresvi:trasferimento_esercizio_vicinato" 
minOccurs="1" maxOccurs="1"/> 
             <xsd:element ref="sreqono:requisiti_onorabilita" 
minOccurs="1" maxOccurs="1"/>
             <xsd:element ref="sreqpro:requisiti_professionali" 
minOccurs="0" maxOccurs="1"/>
```

```
 <xsd:element ref="saltdic:altre_dichiazioni" minOccurs="1" 
maxOccurs="1"/>
             <xsd:element ref="sallegati:allegati" minOccurs="1" 
maxOccurs="1"/>
         </xsd:sequence> 
     </xsd:complexType> 
     <xsd:element name="esercizio_vicinato_trasferimento" 
type="mesvitr:esercizio_vicinato_trasferimento_type"/>
</xsd:schema>
```
Tabella 15. Esempio di XML Schema per la definizione di un modulo

L'eventuale Schematron DEVE contenere la definizione dei pattern di un singolo modulo.

Nel caso in cui un modulo è utilizzabile per più fattispecie DEVONO essere definite le phase, riportanti i pattern da applicare, per singola fattispecie.

I pattern inclusi nello Schematron definiscono le dipendenze incrociate caratterizzanti il modulo.

Nel caso in cui nella definizione di un modulo si faccia uso di sezioni che prevedono la definizione di uno Schematron i pattern definiti nello stesso DEVONO essere inclusi nello Schematron del modulo.

```
filename: mod_esercizio_vicinato_trasferimento_v1.0.0.sch
\lt ! - @data_creazione: 17 agosto 2022 
     @version: 1.0.0 
--&><sch:schema xmlns:sch="http://purl.oclc.org/dsdl/schematron" 
queryBinding="xslt2">
     <sch:ns 
uri="http://agid.it/suap/forms/esercizio_vicinato_trasferimento" 
prefix="mesvitr"/>
```

```
 <sch:ns uri="http://agid.it/suap/sections/scheda_anagrafica" 
prefix="sscheana"/>
     <sch:ns uri="http://agid.it/suap/sections/riferimento_attivita" 
prefix="srifatt"/>
     <sch:ns uri="http://agid.it/suap/entities/impresa" 
prefix="eimpresa"/>
     <sch:ns uri="http://agid.it/suap/entities/iscrizione_rea" 
prefix="eiscrea"/>
     <sch:ns uri="http://agid.it/suap/entities/indirizzo_italiano" 
prefix="eindita"/> 
     <sch:ns uri="http://agid.it/suap/entities/indirizzo_estero" 
prefix="eindest"/>
     <sch:ns uri="http://agid.it/suap/entities/persona" prefix="epers"/>
     <sch:ns uri="http://agid.it/suap/entities/cittadinanza" 
prefix="ecitt"/>
     <sch:ns uri="http://agid.it/suap/entities/documento_rilasciato" 
prefix="edocril"/>
     <sch:ns uri="http://agid.it/suap/entities/rappresentanza" 
prefix="erapp"/> 
     <sch:ns uri="http://agid.it/suap/entities/settori_merceologici" 
prefix="esetmer"/>
     <sch:ns uri="http://agid.it/suap/sections/allegati" 
prefix="sallegati"/>
     <sch:ns uri="http://agid.it/suap/entities/file" prefix="efile"/>
     <sch:ns uri="http://agid.it/suap/sections/altre_dichiarazioni" 
prefix="saltdic"/> 
     <sch:ns 
uri="http://agid.it/suap/sections/trasferimento_esercizio_vicinato" 
prefix="stresvi"/>
     <sch:ns uri="http://agid.it/suap/sections/requisiti_onorabilita" 
prefix="sreqono"/>
     <sch:ns uri="http://agid.it/suap/entities/requisiti_professionali" 
prefix="ereqpro"/> 
     <sch:ns uri="http://agid.it/suap/sections/requisiti_professionali" 
prefix="sreqpro"/>
     <sch:ns uri="http://agid.it/suap/entities/iscrizione_rec" 
prefix="eisrec"/>
     <sch:include 
href="../02_entities/ent_iscrizione_REA_v1.0.0.sch#iscrizione_rea_ab"/>
```

```
 <sch:include 
href="../02_entities/ent_indirizzo_italiano_v1.0.0.sch#indirizzo_italia
no_ab"/>
     <sch:include 
href="../02 entities/ent indirizzo estero v1.0.0.sch#indirizzo estero a
b" />
     <sch:include 
href="../02_entities/ent_impresa_v1.0.0.sch#impresa_ab"/>
     <sch:include 
href="../02_entities/ent_persona_v1.0.0.sch#persona_ab"/>
     <sch:include 
href="../02_entities/ent_cittadinanza_v1.0.0.sch#cittadinanza_ab"/>
     <sch:include 
href="../02_entities/ent_documento_rilasciato_v1.0.0.sch#documento_rila
sciato_ab"/>
     <sch:include 
href="../02 entities/ent rappresentanza v1.0.0.sch#rappresentanza ab"/>
     <sch:include 
href="../03_sections/sez_dati_anagrafici_v1.0.0.sch#dati_anagrafici_ab"
/> 
     <sch:include href="../02_entities/ent_files_v1.0.0.sch#files_ab"/> 
     <sch:include href="commons-
pattern.sch#controllo_intermediario_ab"/> 
     <sch:include 
href="../02_entities/ent_settori_merceologici_v1.0.0.sch#settori_merceo
logici ab"/>
     <sch:include 
href="../02 entities/ent requisiti professionali v1.0.0.sch#requisiti p
rofessionali_ab"/>
     <sch:include 
href="../02_entities/ent_iscrizione_REC_v1.0.0.sch#iscrizione_rec_ab"/>
     <sch:include href="commons-pattern.sch#alimentare_ab"/>
     <sch:include href="commons-pattern.sch#non_alimentare_ab"/>
     <sch:pattern 
id="mod_esercizio_vicinato_trasferimento_iscrizione_registro" 
abstract="false" is-a="iscrizione_rea_ab">
         <sch:param name="iscrizione_rea" 
value="eimpresa:iscrizione_registro"/> 
     </sch:pattern>
```

```
 <sch:pattern 
id="mod_esercizio_vicinato_trasferimento_indirizzo_italiano" 
abstract="false" is-a="indirizzo_italiano_ab">
         <sch:param name="indirizzo_italiano" 
value="eimpresa:indirizzo_italiano"/> 
     </sch:pattern>
     <sch:pattern 
id="mod_esercizio_vicinato_trasferimento_indirizzo_italiano_residenza" 
abstract="false" is-a="indirizzo_italiano_ab">
         <sch:param name="indirizzo_italiano" 
value="sscheana:indirizzo_italiano"/> 
     </sch:pattern>
     <sch:pattern 
id="mod_esercizio_vicinato_trasferimento_indirizzo_estero" 
abstract="false" is-a="indirizzo_estero_ab">
         <sch:param name="indirizzo_estero" 
value="eimpresa:indirizzo_estero"/> 
     </sch:pattern>
     <sch:pattern 
id="mod_esercizio_vicinato_trasferimento_indirizzo_estero_residenza" 
abstract="false" is-a="indirizzo_estero_ab">
         <sch:param name="indirizzo_estero" 
value="sscheana:indirizzo_estero"/> 
     </sch:pattern>
     <sch:pattern id="mod_esercizio_vicinato_trasferimento_impresa" 
abstract="false" is-a="impresa_ab">
         <sch:param name="impresa" value="sscheana:impresa"/> 
     </sch:pattern>
     <sch:pattern id="mod_esercizio_vicinato_trasferimento_persona" 
abstract="false" is-a="persona_ab">
         <sch:param name="persona" value="sscheana:persona"/> 
     </sch:pattern>
```

```
 <sch:pattern id="mod_esercizio_vicinato_trasferimento_cittadinanza" 
abstract="false" is-a="cittadinanza_ab"> 
         <sch:param name="cittadinanza" value="sscheana:cittadinanza"/>
     </sch:pattern>
     <sch:pattern 
id="mod_esercizio_vicinato_trasferimento_permesso_soggiorno" 
abstract="false" is-a="documento_rilasciato_ab">
         <sch:param name="documento_rilasciato" 
value="sscheana:permesso_soggiorno"/> 
     </sch:pattern>
     <sch:pattern 
id="mod_esercizio_vicinato_trasferimento_rappresentanza" 
abstract="false" is-a="rappresentanza_ab">
         <sch:param name="rappresentanza" 
value="sscheana:rappresentanza"/> 
     </sch:pattern>
     <sch:pattern 
id="mod_esercizio_vicinato_trasferimento_dati_anagrafici" 
abstract="false" is-a="dati_anagrafici_ab">
         <sch:param name="nsscheana" value="sscheana"/> 
     </sch:pattern> 
     <sch:pattern 
id="mod_esercizio_vicinato_trasferimento_attivita_indirizzo" 
abstract="false" is-a="indirizzo_italiano_ab">
         <sch:param name="indirizzo_italiano" 
value="srifatt:indirizzo"/> 
     </sch:pattern>
     <sch:pattern 
id="mod_esercizio_vicinato_trasferimento_procura_delega" 
abstract="false" is-a="files_ab">
         <sch:param name="file" value="sallegati:procura_delega"/> 
     </sch:pattern>
```

```
 <sch:pattern 
id="mod_esercizio_vicinato_trasferimento_dichiarazione_requisiti_soci" 
abstract="false" is-a="files_ab">
         <sch:param name="file" 
value="sallegati:dichiarazione_requisiti_soci"/> 
     </sch:pattern>
     <sch:pattern
id="mod_esercizio_vicinato_trasferimento_dichiarazione_requisiti_prepos
to" abstract="false" is-a="files_ab">
         <sch:param name="file" 
value="sallegati:dichiarazione_requisiti_preposto"/> 
     </sch:pattern>
     <sch:pattern
id="mod_esercizio_vicinato_trasferimento_assolvimento_imposta_bollo" 
abstract="false" is-a="files_ab">
         <sch:param name="file" 
value="sallegati:assolvimento_imposta_bollo"/> 
     </sch:pattern>
     <sch:pattern 
id="mod_esercizio_vicinato_trasferimento_attestazione_versamenti" 
abstract="false" is-a="files_ab">
         <sch:param name="file" 
value="sallegati:attestazione_versamenti"/> 
     </sch:pattern>
     <sch:pattern 
id="mod_esercizio_vicinato_trasferimento_controllo_intermediario" 
abstract="false" is-a="controllo_intermediario_ab">
         <sch:param name="modulo" 
value="mesvitr:esercizio_vicinato_trasferimento"/>
     </sch:pattern>
     <sch:pattern 
id="mod_esercizio_vicinato_trasferimento_settori_merceologici" 
abstract="false" is-a="settori_merceologici_ab">
         <sch:param name="settori_merceologici" 
value="stresvi:settori_merceologici"/>
```

```
 </sch:pattern>
     <sch:pattern id="mod_esercizio_vicinato_trasferimento_indirizzo" 
abstract="false" is-a="indirizzo_italiano_ab">
         <sch:param name="indirizzo_italiano" 
value="stresvi:indirizzo"/> 
     </sch:pattern>
     <sch:pattern 
id="mod_esercizio_vicinato_trasferimento_requisiti_professionali" 
abstract="false" is-a="requisiti_professionali_ab">
         <sch:param name="requisiti_professionali" 
value="sreqono:requisiti_professionali"/> 
     </sch:pattern>
     <sch:pattern 
id="mod_esercizio_vicinato_trasferimento_requisiti_professionali_prepos
to" abstract="false" is-a="persona_ab">
         <sch:param name="persona" 
value="ereqpro:requisiti_professionali_preposto"/> 
     </sch:pattern>
     <sch:pattern id="mod_esercizio_vicinato_trasferimento_luogo_corso" 
abstract="false" is-a="indirizzo_italiano_ab">
         <sch:param name="indirizzo_italiano" 
value="ereqpro:luogo_corso"/> 
     </sch:pattern>
     <sch:pattern id="mod_esercizio_vicinato_trasferimento_sede_impresa" 
abstract="false" is-a="indirizzo_italiano_ab">
         <sch:param name="indirizzo_italiano" 
value="ereqpro:sede_impresa"/> 
     </sch:pattern>
     <sch:pattern 
id="mod_esercizio_vicinato_trasferimento_iscrizione_registro_requisiti_
preofessionali" abstract="false" is-a="iscrizione_rea_ab">
         <sch:param name="iscrizione_rea" 
value="ereqpro:iscrizione_registro"/> 
     </sch:pattern>
```

```
 <sch:pattern 
id="mod_esercizio_vicinato_trasferimento_iscrizione_rec" 
abstract="false" is-a="iscrizione_rec_ab">
         <sch:param name="iscrizione_rec" 
value="ereqpro:iscrizione_REC"/> 
     </sch:pattern>
     <sch:pattern id="mod_esercizio_vicinato_trasferimento">
         <sch:rule id="rule_mod_esercizio_vicinato_trasferimento" 
context="mesvitr:esercizio_vicinato_trasferimento">
             <sch:assert id="check_allegati" 
test="count(sallegati:allegati/*[
                 name(.)='sallegati:procura_delega'
                 or name(.)='sallegati:dichiarazione_requisiti_soci'
                 or name(.)='sallegati:dichiarazione_requisiti_preposto'
                 or name(.)='sallegati:attestazione_versamenti'
                 or name(.)='sallegati:assolvimento_imposta_bollo'
                 ])=count(sallegati:allegati/*)">
                 Solo gli allegati procura delega, dichiarazione 
requisiti soci, dichiarazione requisiti preposto, attestazione 
versamenti e assolvimento imposta di bollo sono ammessi
             </sch:assert>
             <sch:assert id="check_altre_dichiarazioni" 
test="count(saltdic:altre_dichiazioni/*[
                 name(.)='saltdic:rispetto_regolamenti_locali'
                 or name(.)='saltdic:impegno_comunicazioni_variazioni'
                 ])=count(saltdic:altre_dichiazioni/*) and 
count(saltdic:altre_dichiazioni/*)=2">
                 Le altre dichiarazioni rispetto regolamenti locali e 
impegno comunicazioni variazioni sono obbligatorie e sono le uniche 
amesse
             </sch:assert>
         </sch:rule>
     </sch:pattern>
```

```
 <sch:pattern id="mod_esercizio_vicinato_trasferimento_alimentare" 
abstract="false" is-a="alimentare_ab">
         <sch:param name="modulo" 
value="mesvitr:esercizio_vicinato_trasferimento"/> 
     </sch:pattern>
     <sch:pattern 
id="mod_esercizio_vicinato_trasferimento_non_alimentare" 
abstract="false" is-a="non_alimentare_ab">
         <sch:param name="modulo" 
value="mesvitr:esercizio_vicinato_trasferimento"/> 
     </sch:pattern>
     <sch:phase id="non_alimentare_ph">
         <sch:active 
pattern="mod_esercizio_vicinato_trasferimento_non_alimentare"/>
         <sch:active 
pattern="mod_esercizio_vicinato_trasferimento_iscrizione_registro"/>
         <sch:active 
pattern="mod_esercizio_vicinato_trasferimento_indirizzo_italiano"/>
         <sch:active 
pattern="mod_esercizio_vicinato_trasferimento_indirizzo_italiano_reside
nza"/>
         <sch:active
pattern="mod_esercizio_vicinato_trasferimento_indirizzo_estero"/>
         <sch:active 
pattern="mod_esercizio_vicinato_trasferimento_indirizzo_estero_residenz
a'' />
         <sch:active 
pattern="mod_esercizio_vicinato_trasferimento_impresa"/>
         <sch:active 
pattern="mod_esercizio_vicinato_trasferimento_persona"/>
         <sch:active 
pattern="mod_esercizio_vicinato_trasferimento_cittadinanza"/>
         <sch:active 
pattern="mod_esercizio_vicinato_trasferimento_permesso_soggiorno"/>
         <sch:active 
pattern="mod_esercizio_vicinato_trasferimento_rappresentanza"/>
```

```
 <sch:active 
pattern="mod_esercizio_vicinato_trasferimento_dati_anagrafici"/>
         <sch:active 
pattern="mod_esercizio_vicinato_trasferimento_attivita_indirizzo"/>
         <sch:active 
pattern="mod_esercizio_vicinato_trasferimento_procura_delega"/>
         <sch:active 
pattern="mod_esercizio_vicinato_trasferimento_dichiarazione_requisiti_s
oci"/>
         <sch:active 
pattern="mod_esercizio_vicinato_trasferimento_dichiarazione_requisiti_p
reposto"/>
         <sch:active 
pattern="mod_esercizio_vicinato_trasferimento_assolvimento_imposta_boll
o"/>
         <sch:active 
pattern="mod_esercizio_vicinato_trasferimento_attestazione_versamenti"/
>
         <sch:active 
pattern="mod_esercizio_vicinato_trasferimento_controllo_intermediario"/
>
         <sch:active 
pattern="mod_esercizio_vicinato_trasferimento_settori_merceologici"/>
         <sch:active 
pattern="mod_esercizio_vicinato_trasferimento_indirizzo"/>
         <sch:active 
pattern="mod_esercizio_vicinato_trasferimento_requisiti_professionali"/
\rightarrow <sch:active 
pattern="mod_esercizio_vicinato_trasferimento_requisiti_professionali_p
reposto"/>
         <sch:active 
pattern="mod_esercizio_vicinato_trasferimento_luogo_corso"/>
         <sch:active 
pattern="mod_esercizio_vicinato_trasferimento_sede_impresa"/>
         <sch:active 
pattern="mod_esercizio_vicinato_trasferimento_iscrizione_registro_requi
siti preofessionali"/>
         <sch:active 
pattern="mod_esercizio_vicinato_trasferimento_iscrizione_rec"/>
```

```
 <sch:active pattern="mod_esercizio_vicinato_trasferimento"/>
     </sch:phase>
     <sch:phase id="alimentare_ph">
         <sch:active 
pattern="mod_esercizio_vicinato_trasferimento_alimentare"/>
         <sch:active
pattern="mod_esercizio_vicinato_trasferimento_iscrizione_registro"/>
         <sch:active 
pattern="mod_esercizio_vicinato_trasferimento_indirizzo_italiano"/>
         <sch:active 
pattern="mod_esercizio_vicinato_trasferimento_indirizzo_italiano_reside
nza"/>
         <sch:active 
pattern="mod_esercizio_vicinato_trasferimento_indirizzo_estero"/>
         <sch:active 
pattern="mod_esercizio_vicinato_trasferimento_indirizzo_estero_residenz
a'' />
         <sch:active 
pattern="mod_esercizio_vicinato_trasferimento_impresa"/>
         <sch:active 
pattern="mod_esercizio_vicinato_trasferimento_persona"/>
         <sch:active 
pattern="mod_esercizio_vicinato_trasferimento_cittadinanza"/>
         <sch:active 
pattern="mod_esercizio_vicinato_trasferimento_permesso_soggiorno"/>
         <sch:active 
pattern="mod_esercizio_vicinato_trasferimento_rappresentanza"/>
         <sch:active 
pattern="mod_esercizio_vicinato_trasferimento_dati_anagrafici"/>
         <sch:active 
pattern="mod_esercizio_vicinato_trasferimento_attivita_indirizzo"/>
         <sch:active 
pattern="mod_esercizio_vicinato_trasferimento_procura_delega"/>
         <sch:active 
pattern="mod_esercizio_vicinato_trasferimento_dichiarazione_requisiti_s
oci"/>
         <sch:active 
pattern="mod_esercizio_vicinato_trasferimento_dichiarazione_requisiti_p
reposto"/>
```

```
 <sch:active 
pattern="mod_esercizio_vicinato_trasferimento_assolvimento_imposta_boll
O'' />
         <sch:active 
pattern="mod_esercizio_vicinato_trasferimento_attestazione_versamenti"/
>
         <sch:active 
pattern="mod_esercizio_vicinato_trasferimento_controllo_intermediario"/
>
         <sch:active 
pattern="mod_esercizio_vicinato_trasferimento_settori_merceologici"/>
         <sch:active 
pattern="mod_esercizio_vicinato_trasferimento_indirizzo"/>
         <sch:active 
pattern="mod_esercizio_vicinato_trasferimento_requisiti_professionali"/
>
         <sch:active 
pattern="mod_esercizio_vicinato_trasferimento_requisiti_professionali_p
reposto"/>
         <sch:active 
pattern="mod_esercizio_vicinato_trasferimento_luogo_corso"/>
         <sch:active 
pattern="mod_esercizio_vicinato_trasferimento_sede_impresa"/>
         <sch:active 
pattern="mod_esercizio_vicinato_trasferimento_iscrizione_registro_requi
siti preofessionali"/>
         <sch:active 
pattern="mod_esercizio_vicinato_trasferimento_iscrizione_rec"/>
        <sch: active pattern="mod esercizio vicinato trasferimento"/>
     </sch:phase>
</sch:schema>
```
Tabella 16. Esempio di Schematron per la definizione di un modulo

L'elemento schema dell'XML Schema DEVE prevedere il popolamento dell'attributo version coerente con <MAJOR.MINOR.PATCH> riportato nel nome del file.

L'elemento complexType DEVE rispettare la seguente regola di naming <nome modulo>\_type dove <nome modulo> è espresso nella forma snake\_case.

Il root element DEVE rispettare la seguente regola di naming <nome modulo>\_mod dove <nome modulo> è espresso nella forma snake\_case.

Il naming del snipped Schematron DEVE rispettare la seguente regola mod\_<nome modulo>.sch dove <nome modulo> è espresso nella forma snake\_case.

Le Regioni POSSONO personalizzare un modulo definendo un complexType che estende gli abstract complexType anche, ove necessario, provvedendo alla definizione di vocabolari e entità a loro utili rispettando le regole indicate in precedenza.

Il naming degli XML Schema, Schematron e degli element definiti dalle Regioni rispettano il naming indicati per i vocabolari, entità e sezioni aggiungendo come suffisso il codice istat 2 cifre della stessa Regione preceduto da "r", ad esempio <nome sezione> type r01 per la Regione Piemonte.

# 6. Processi di interoperabilità

# 6.1. Workflow dei processi di interoperabilità

In relazione ai regimi amministrativi determinati dalle istanze presentate dai Soggetti presentatori, i workflow dei processi di interoperabilità individuano il flusso operativo che i Front-office SUAP, Back-office SUAP, Enti terzi, Catalogo SSU, il Registro delle Imprese ed il sistema ComUnica DEVONO assicurare per dare seguito ai Processi SUAP.

In quanto segue sono riportati i workflow dei processi di interoperabilità formalizzati nel rispetto della specifica Business Process Model And Notation versione 2.0 dell'OMG, in maniera agnostica dalla specificità dei dati delle istanze scambiati dai Front-office SUAP, Back-office SUAP e Enti terzi.

Si evidenzia che le successive descrizioni che accompagnano i workflow dei processi di interoperabilità non sostituiscono in alcun caso quanto formalizzato nei BPMN riportati i quali sono i soli a valere come specifiche tecniche.

Successivamente all'emanazione del decreto ministeriale del Ministero dello sviluppo economico recante la definizione dei termini e delle modalità operative di alimentazione del fascicolo informatico d'impresa, nonché le modalità ed i limiti con cui le relative informazioni sono rese disponibili per i soggetti pubblici e privati interessati, di cui all'art. 4 comma 6 del D. lgs 25 novembre 2016, n. 219, le presenti specifiche tecniche, alla luce delle modalità individuate , saranno, se necessario, aggiornate per consentire al sistema SUAP di interagire con il fascicolo.

# 6.1.1. SCIA semplice

Il workflow SCIA semplice formalizza i regimi amministrativi previsti dall'articolo 19 e al comma 2 dell'articolo 19-bis della legge 241 del 1990 e dall'articolo 5 del DPR 160/2010.

Nella "Figura 3. BPMN SCIA semplice" è riportato il BPMN SCIA semplice.

Il BPMN SCIA semplice vede coinvolti:

● il Registro delle Imprese, che deve ricevere le evidenze delle SCIA presentate dai Soggetti presentatori;
- il Front-office SUAP, che gestisce le interazioni con i Soggetti presentatori a partire dalle presentazione della istanza fino all'eventuale richiesta di conformazione o divieto di prosecuzione dell'attività;
- il Back-office SUAP, che coordina il Processo SUAP assicurando il coinvolgimento degli Enti terzi interessati dallo stesso;
- gli *Enti terzi*, che ricevuta l'istanza presentata dal Soggetto presentatore, realizzano le istruttorie di propria competenza.

Il BPMN SCIA semplice individua quattro momenti fondamentali:

- 1. compilazione, realizzata sul Front-office SUAP che raccoglie l'istanza del Soggetto presentatore assicurando:
	- il controllo formale automatico attraverso la validazione dei dati forniti dal Soggetto presentatore applicando il modulo digitale specifico al Processo SUAP da avviare;
	- la raccolta degli elementi obbligatori per la ricevibilità dell'istanza, compreso il non ripudio dei dati da parte del Soggetto presentatore;
- 2. regolarizzazione, che vede coinvolti il Front-office SUAP e Back-office SUAP nel caso in cui a valle del controllo formale sia riscontrata la necessità di richiedere al Soggetto presentatore una correzione dell'istanza presentata;
- 3. integrazione, che vede coinvolti Front-office SUAP, Back-office SUAP ed Enti terzi nel caso in cui uno o più degli Enti terzi constati l'esigenza di richiedere al Soggetto presentatore l'integrazione dell'istanza presentata;
- 4. conclusione, che vede coinvolti Front-office SUAP, Back-office SUAP ed Enti terzi nel caso in cui uno o più degli Enti terzi, a valle delle proprie istruttorie, accertata la carenza dei requisiti e dei presupposti richiesti, adotti un motivato provvedimento di divieto di prosecuzione dell'attività e di rimozione degli eventuali effetti dannosi della stessa o con atto motivato inviti il Soggetto presentatore a conformare l'attività entro un termine.

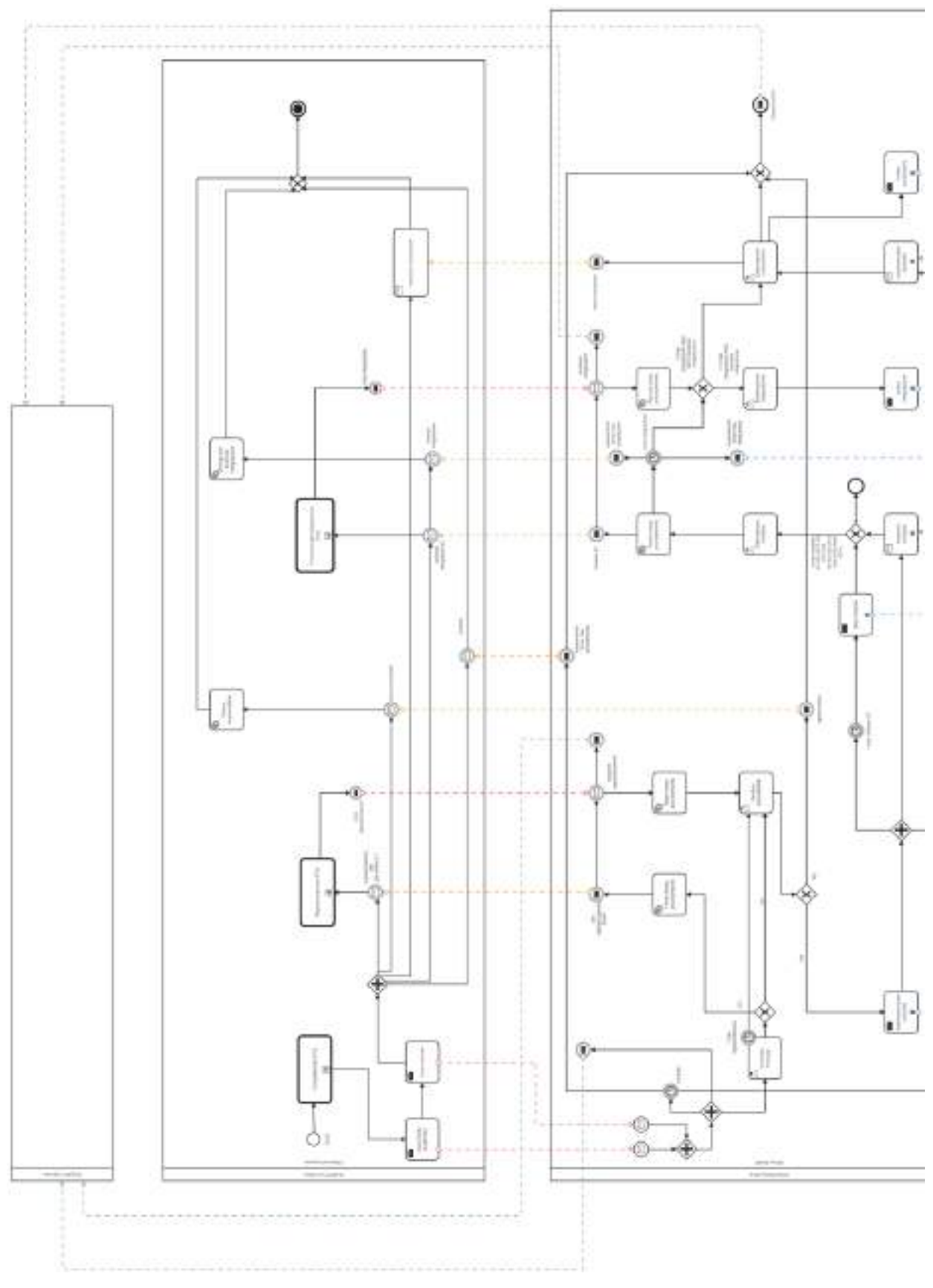

Figura 3.partA BPMN SCIA semplice

pagina 74 di 426

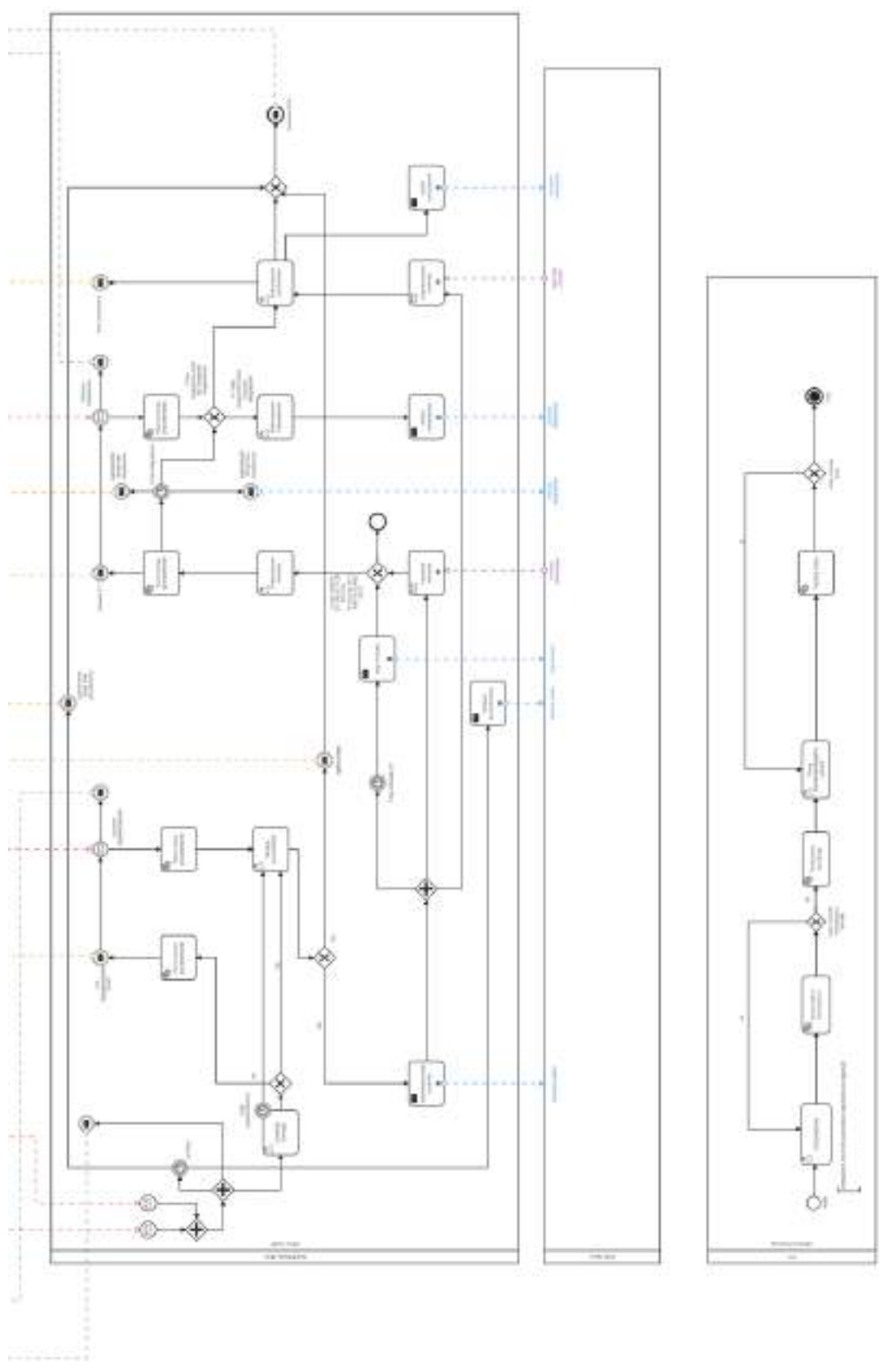

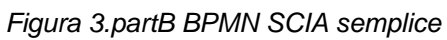

#### 6.1.2. Autorizzazione/Domanda

Il workflow Autorizzazione/Domanda formalizza i regimi amministrativi previsti al comma 3 dell'articolo 3-bis e le disposizione in materia di conferenza di servizi di cui all'articolo 14 e seguenti della legge 241 del 1990.

Nella "Figura 4. BPMN Autorizzazione/Domanda" è riportato il BPMN Autorizzazione/Domanda.

Il BPMN Autorizzazione/Domanda vede coinvolti:

- il Registro delle Imprese, che deve ricevere le evidenze delle domande di autorizzazione presentate dai Soggetti presentatori;
- il Front-office SUAP, che gestisce le interazioni con i Soggetti presentatori a partire dalla presentazione dell'istanza fino alla comunicazione della conclusione del procedimento amministrativo
- il Back-office SUAP, che coordina il Processo SUAP assicurando il coinvolgimento degli Enti terzi interessati dallo stesso;
- gli Enti terzi, che ricevuta l'istanza presentata dal Soggetto presentatore, realizzano le istruttorie di propria competenza.

Il BPMN Autorizzazione/Domande individua quattro momenti fondamentali:

- 1. compilazione, realizzata sul Front-office SUAP che raccoglie l'istanza del Soggetto presentatore assicurando:
	- il controllo formale automatico attraverso la validazione dei moduli digitali presentati dal Soggetto presentatore applicando le Regole di digitalizzazione dei moduli;
	- la raccolta degli elementi obbligatori per la ricevibilità dell'istanza, compreso il non ripudio dei dati da parte del Soggetto presentatore;
- 2. regolarizzazione, che vede coinvolti il Front-office SUAP e Back-office SUAP nel caso in cui a valle del controllo formale sia riscontrata la necessità di richiedere al Soggetto presentatore una correzione dell'istanza presentata;
- 3. integrazione, che vede coinvolti Front-office SUAP, Back-office SUAP ed Enti terzi nel caso in cui uno o più degli *Enti terzi* constati l'esigenza di richiedere al Soggetto presentatore l'integrazione dell'istanza presentata;
- 4. conclusione, che vede coinvolti Front-office SUAP, Back-office SUAP ed Enti terzi per la raccolta dei pareri/assensi dei singoli Enti terzi coinvolti e la predisposizione e consegna al Soggetto presentatore della conclusione del processo SUAP.

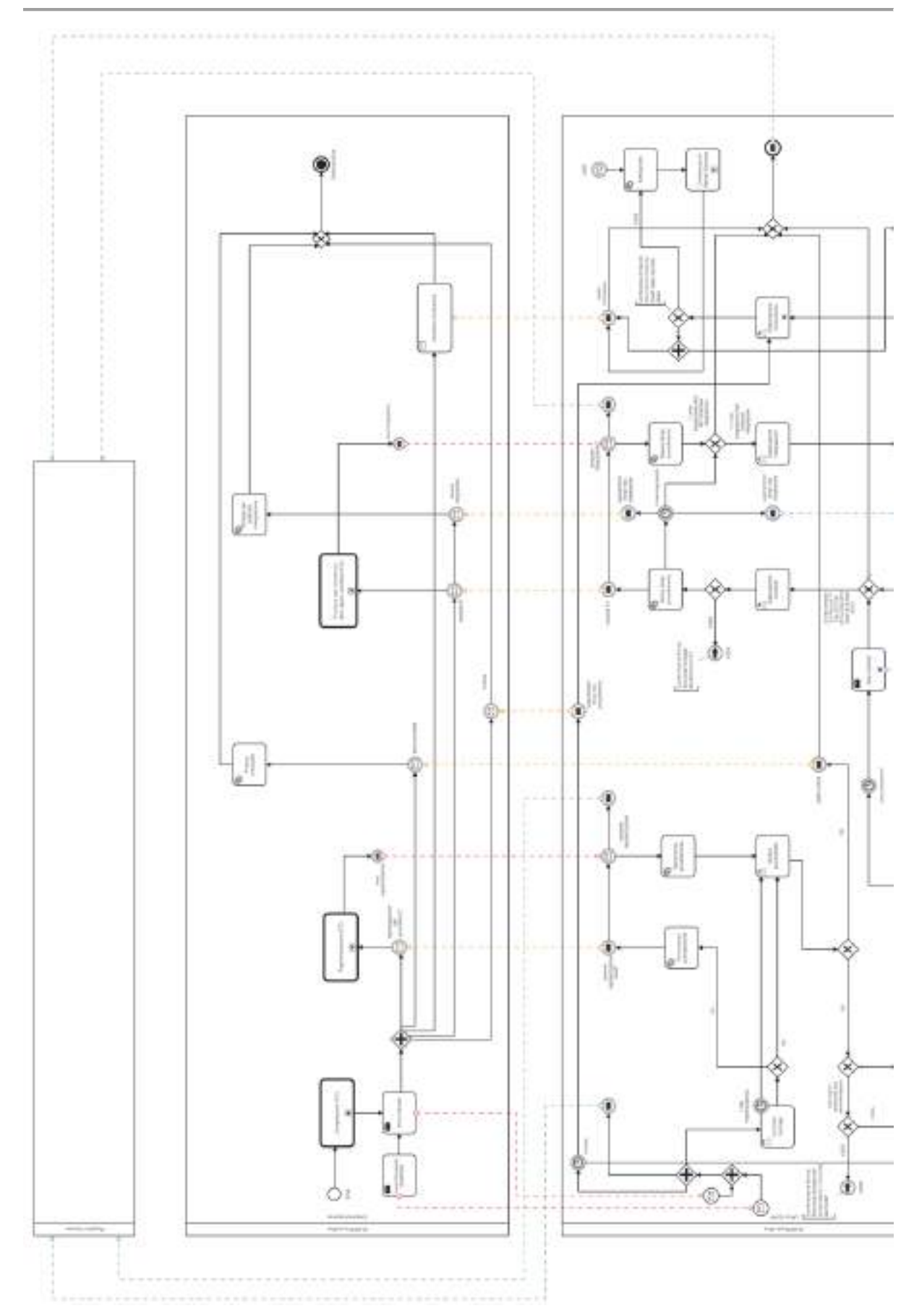

Figura 4.partA BPMN Autorizzazione/Domanda

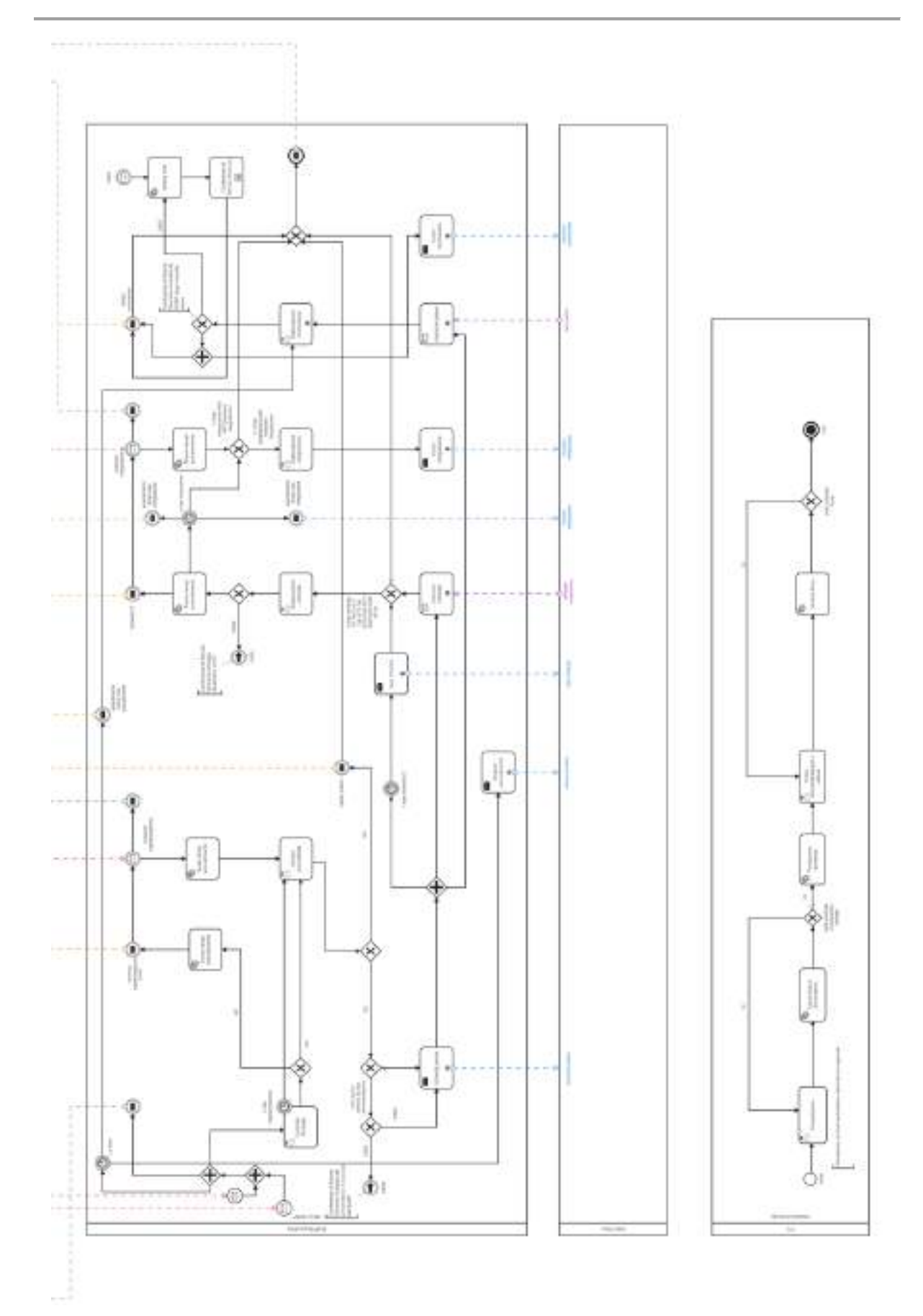

Figura 4.partB BPMN Autorizzazione/Domanda

#### 6.1.3. SCIA in ComUnica

Il workflow SCIA in ComUnica formalizza la circostanza in cui, ai sensi del comma 2 dell'articolo 5 del decreto della Presidenza della Repubblica 160 del 2010, la SCIA per i procedimenti SUAP è presentata al Sistema camerale contestualmente alla comunicazione unica.

Nella "Figura 5. BPMN SCIA in ComUnica" è riportato il BPMN SCIA in ComUnica.

il BPMN SCIA in ComUnica vede coinvolti:

- il Registro delle Imprese, che deve ricevere le evidenze delle SCIA in ComUnica presentate dai Soggetti presentatori;
- il sistema ComUnica che avvia l'interazione con il Soggetto presentatore per raccogliere la comunicazione unica e, relativamente alla presentazione dell'istanza SUAP, lo reindirizza sul Front-office SUAP competente.
- il Front-office SUAP, che gestisce le interazioni con i Soggetti presentatori a partire dalle presentazione della istanza fino all'eventuale richiesta di conformazione o divieto di prosecuzione dell'attività;
- il Back-office SUAP, che coordina il Processo SUAP assicurando il coinvolgimento degli Enti terzi interessati dallo stesso;
- gli Enti terzi, che ricevuta l'istanza presentata dal Soggetto presentatore realizzano le istruttorie di propria competenza.

Il BPMN SCIA in ComUnica è speculare al BPMN SCIA semplice fatto salvo:

- l'esigenza di assicurare il coordinamento delle azioni realizzate dal sistema ComUnica e i Front-office SUAP per la presentazione dell'istanza SUAP;
- la sincronizzazione tra il Front-office SUAP ed il sistema ComUnica in relazione al rilascio della ricevuta realizzata da quest'ultimo.

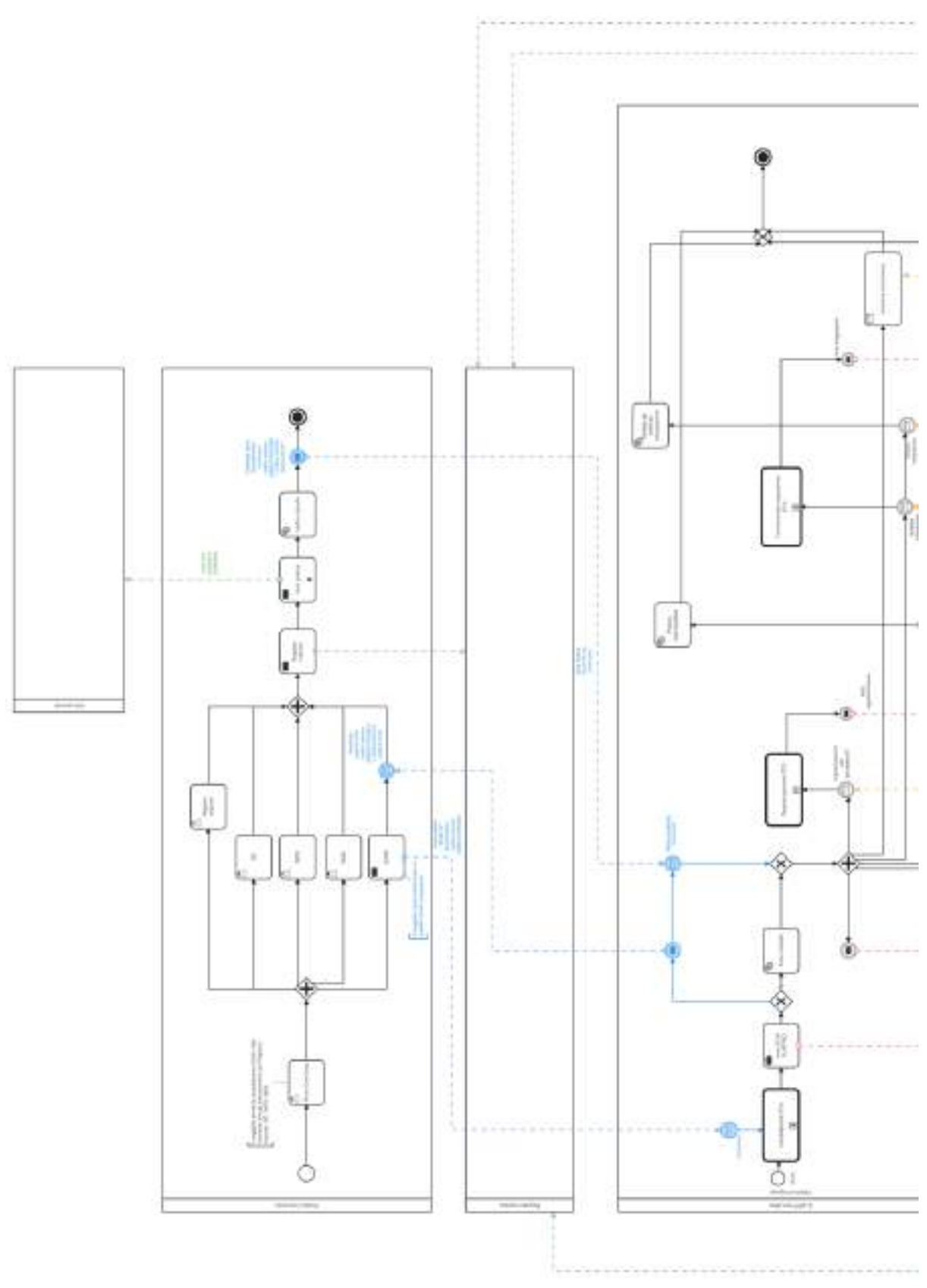

Figura 5.partA BPMN SCIA in ComUnica

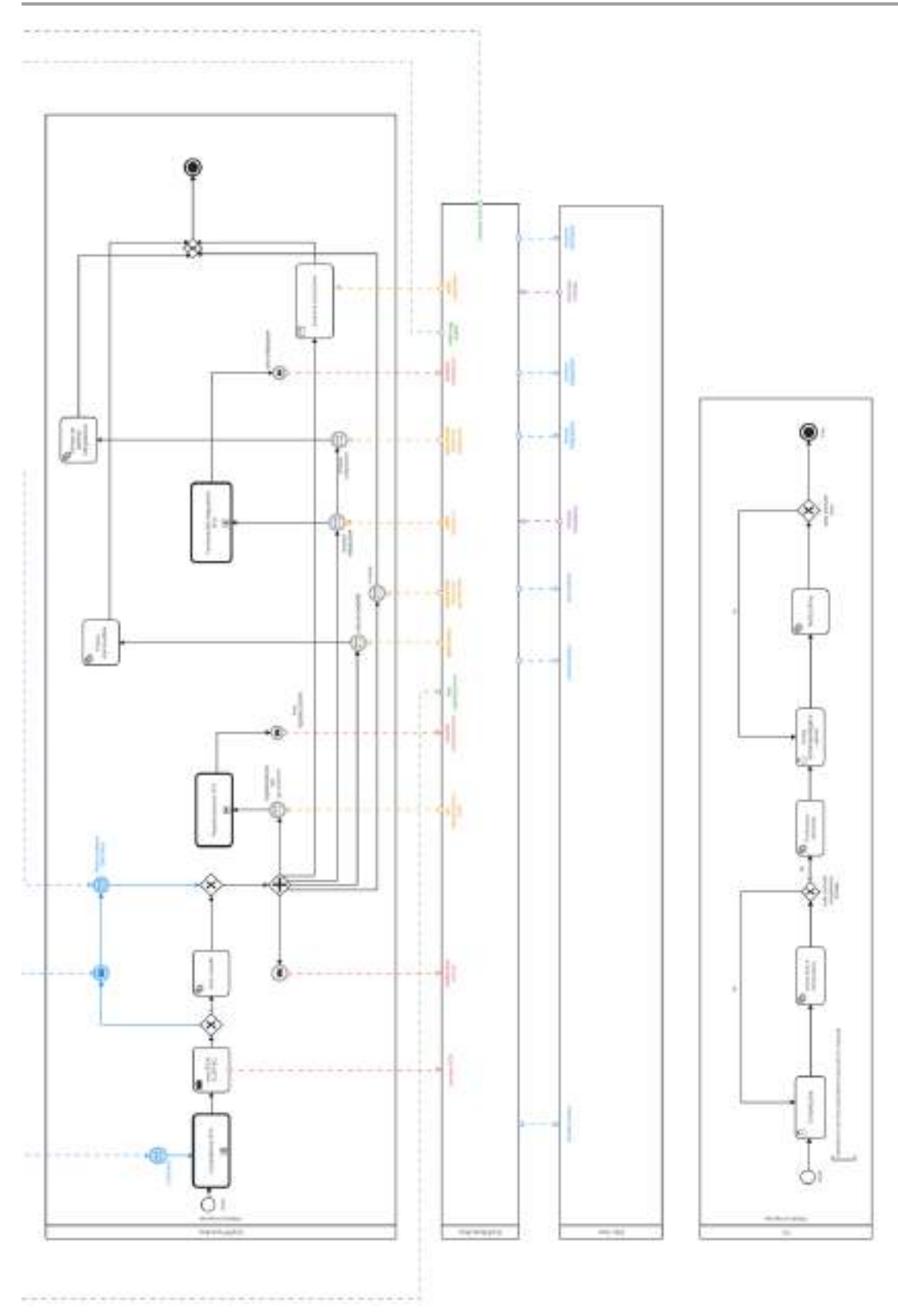

Figura 5.partB BPMN SCIA in ComUnica

## 6.2. Protocolli di comunicazione

Per assicurare i workflow indicati al precedente paragrafo, di seguito sono riportati i protocolli di comunicazione adottati da Front-office SUAP, Back-office SUAP e Enti terzi, anche attraverso l'interazione con il Catalogo SSU.

I protocolli di comunicazione sono formalizzati utilizzando la notazione dei sequence diagram previsti nella specifica Unified Modeling Language versione 2.5.1 dell'OMG, in maniera agnostica dalla specificità dei dati delle istanze scambiati dai Front-office SUAP, Back-office SUAP e Enti terzi.

Di seguito sono riportati i seguenti sequence diagram:

- sequence diagram generale (General-001), in cui è descritto il protocollo di comunicazione, equivalente per tutti i workflow indicati al precedente paragrafo "6.1. Workflow dei processi di interoperabilità", e che descrive le interazioni tra i sistemi informatici coinvolti e gli utenti degli stessi sistemi al fine di assicurare la presentazione dell'istanza SUAP, l'eventuale correzione e il riscontro della ricevibilità dell'istanza presentata;
- sequence diagram SCIA semplice (SCIA-001), in cui è descritto il protocollo di comunicazione relativo al workflow SCIA semplice indicato al precedente paragrafo "6.1.1. SCIA semplice" e il workflow SCIA in ComUnica indicato al precedente paragrafo "6.1.3. SCIA in ComUnica", che per le segnalazioni certificate di inizio attività descrive le interazioni tra i sistemi informatici coinvolti e gli utenti degli stessi sistemi a partire dalla positiva verifica di ricevibilità;
- sequence diagram Autorizzazione/Domanda (Domanda Autorizzazione-001), in cui è descritto il protocollo di comunicazione relativo al workflow Autorizzazione/Domanda indicato al precedente paragrafo "6.1.2. Autorizzazione/Domanda", che per le istanze autorizzative descrive le interazioni tra i sistemi informatici coinvolti e gli utenti degli stessi sistemi a partire dalla positiva verifica di ricevibilità.

In aggiunta ai sequence diagram indicati in precedenza sono riportati anche:

- il sequence diagram cancellazione istanza (Submitter Cancel-001), che descrive le interazioni tra i sistemi informatici coinvolti per gestire l'esplicita volontà del Soggetto presentatore annullare l'istanza precedentemente inoltrata.
- il sequence diagram debito informativo Registro delle Imprese (RI\_InformationDebit-001) che descrive le interazioni tra componenti Back-office SUAP e il sistema Registro delle Imprese per assicurare il debito informativo del SUAP allo stesso.

● Il sequence diagram ritrasmissione operazione (Retry-001 e Retry-002) che descrive il protocollo di comunicazione realizzato dal Front-office SUAP, ed eventualmente dal sistema ComUnica qualora l'istanza sia presentata al Sistema camerale contestualmente alla comunicazione unica (Retry-002), Back-office SUAP e Enti terzi, per richiedere la ri-esecuzione dell'operazione, nel caso in cui la componente ricevente rilevi una incoerenza nei dati ricevuti dalle componente mittente.

Le successive descrizioni che accompagnano i sequence diagram non sostituiscono in alcun caso quanto formalizzato negli stessi i quali sono i soli a valere come specifiche tecniche.

Le operation indicate nei sequence diagram sono assicurate dagli e-service individuati al capitolo "8. e-service del Sistema degli Sportelli Unici".

#### 6.2.1. Sequence diagram generale

Il sequence diagram generale descrive il protocollo di comunicazione realizzato dalle componenti Front-office SUAP, Back-office SUAP e dal Catalogo SSU, per:

- permettere al Soggetto presentatore di presentare un'istanza relativa al procedimento amministrativo SUAP di proprio interesse (sequence diagram indicato con "Presentatore") ;
- dare seguito al controllo formale e all'ammissibilità da parte del SUAP ( sequence diagram indicato con "Operatore SUAP").

Nel sequence diagram generale è presente anche il sistema ComUnica per contemplare l'ipotesi di presentazione della SCIA SUAP contestualmente alla comunicazione unica.

Nel sequence diagram generale si assume che il Front-office SUAP, attraverso le interazioni con il Soggetto presentatore, individui l'insieme di procedimenti da avviare. Per dare seguito a tale necessità:

● il Front-office SUAP DEVE utilizzare gli e-service indicati al paragrafo "8.5.1. eservice per la consultazione dei metadati" esposti dal Catalogo SSU per recuperare i procedimenti amministrativi/fattispecie e il regime amministrativo, moduli digitali e allegati ad esso relazionati, registrati nello stesso catalogo (vedi "6.3. Metadati per istanziazione dei protocolli di comunicazione");

● i metadati recuperati dal Catalogo SSU DEVONO essere utilizzati dal Front-office SUAP per definire il descrittore del procedimento amministrativo unico (vedi "6.4. Descrittore dell'istanza di un procedimento SUAP") registrato dal Catalogo SSU e condiviso con le altre componenti coinvolte nel Processo SUAP.

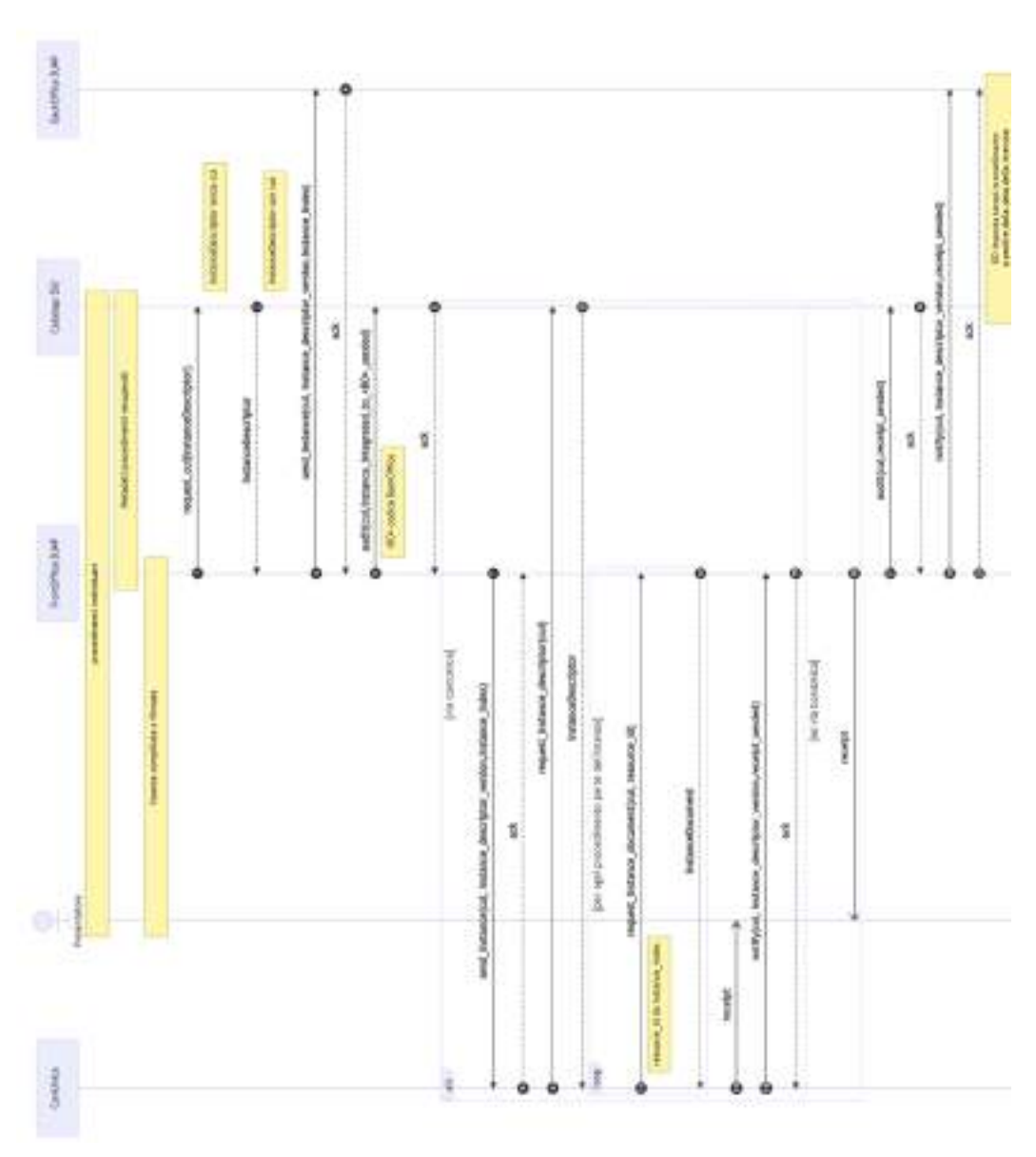

Figura 6.partA Sequence diagram generale (General-001)

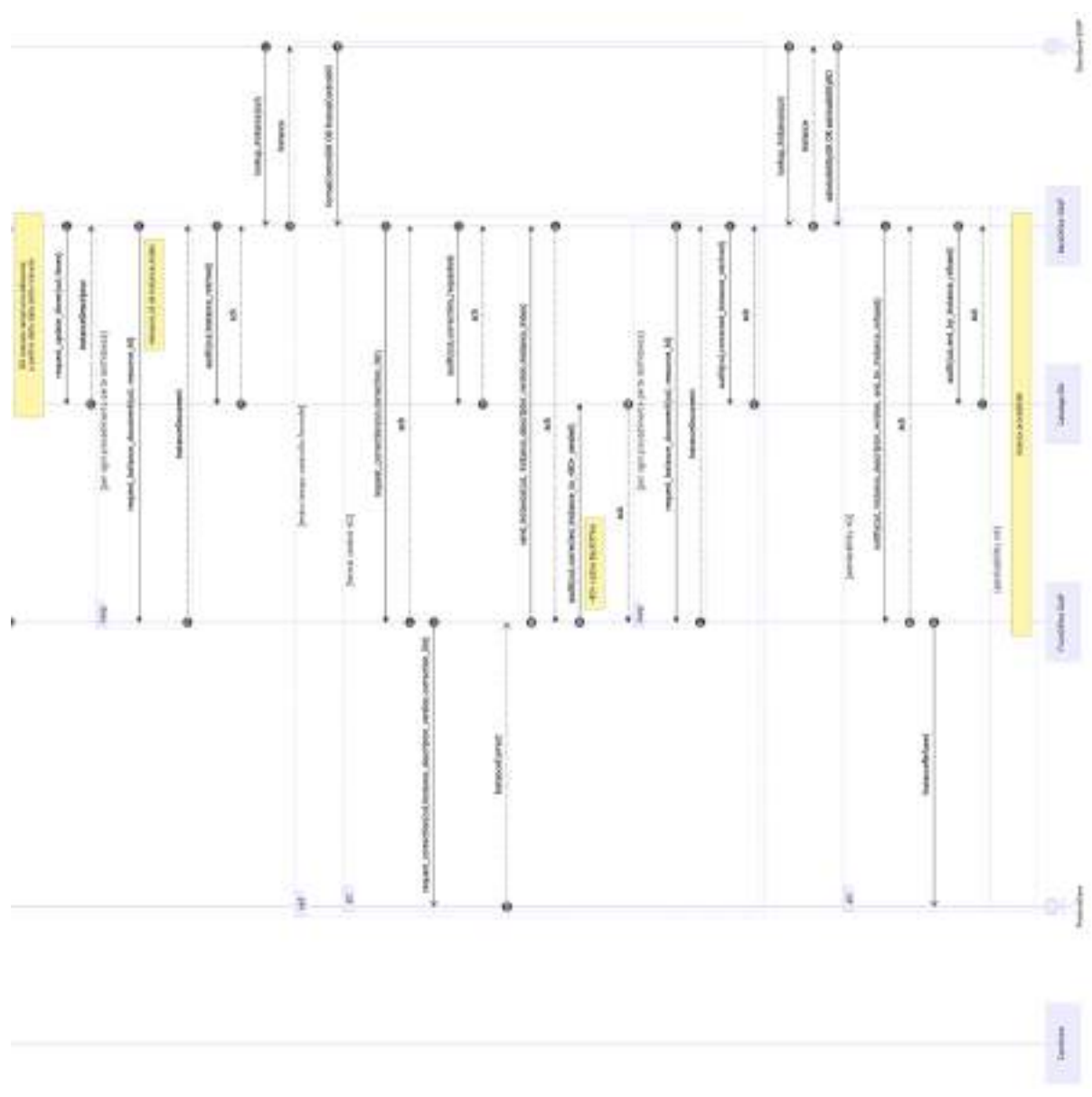

Figura 6.partB Sequence diagram generale (General-001)

## 6.2.2. Sequence diagram SCIA semplice

Il sequence diagram SCIA semplice descrive il protocollo di comunicazione realizzato dal Front-office SUAP, Back-office SUAP, Enti terzi e dal Catalogo SSU, assunto il completamento del sequence diagram generale con la verifica positiva di ricevibilità, per permettere la realizzazione del Processo SUAP nel rispetto del workflow riportato al paragrafo "6.1.1. SCIA semplice" o del workflow riportato al paragrafo "6.1.3. SCIA in ComUnica" nel caso di presentazione contestuale alla comunicazione unica.

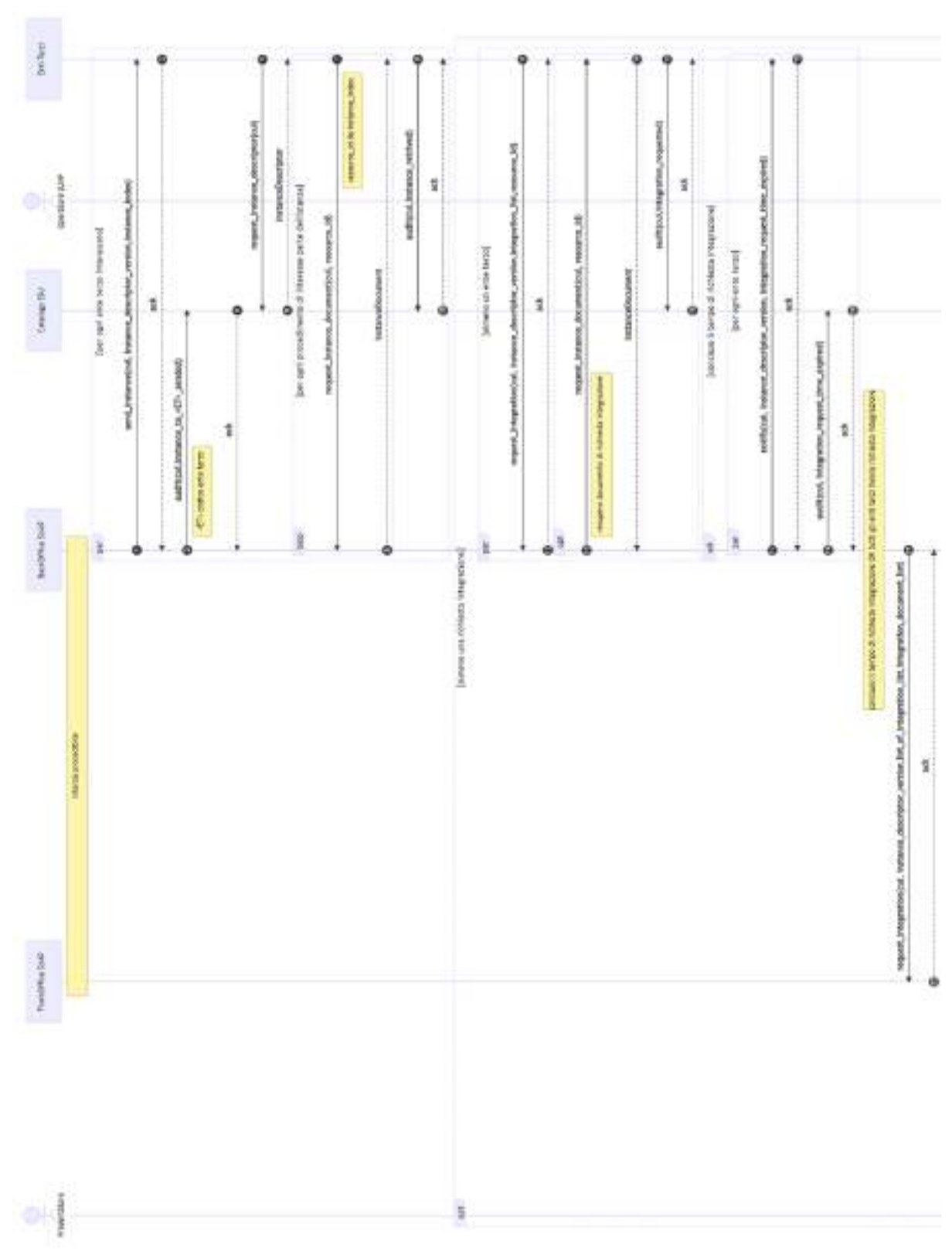

Figura 7.partA Sequence diagram SCIA semplice (SCIA-001)

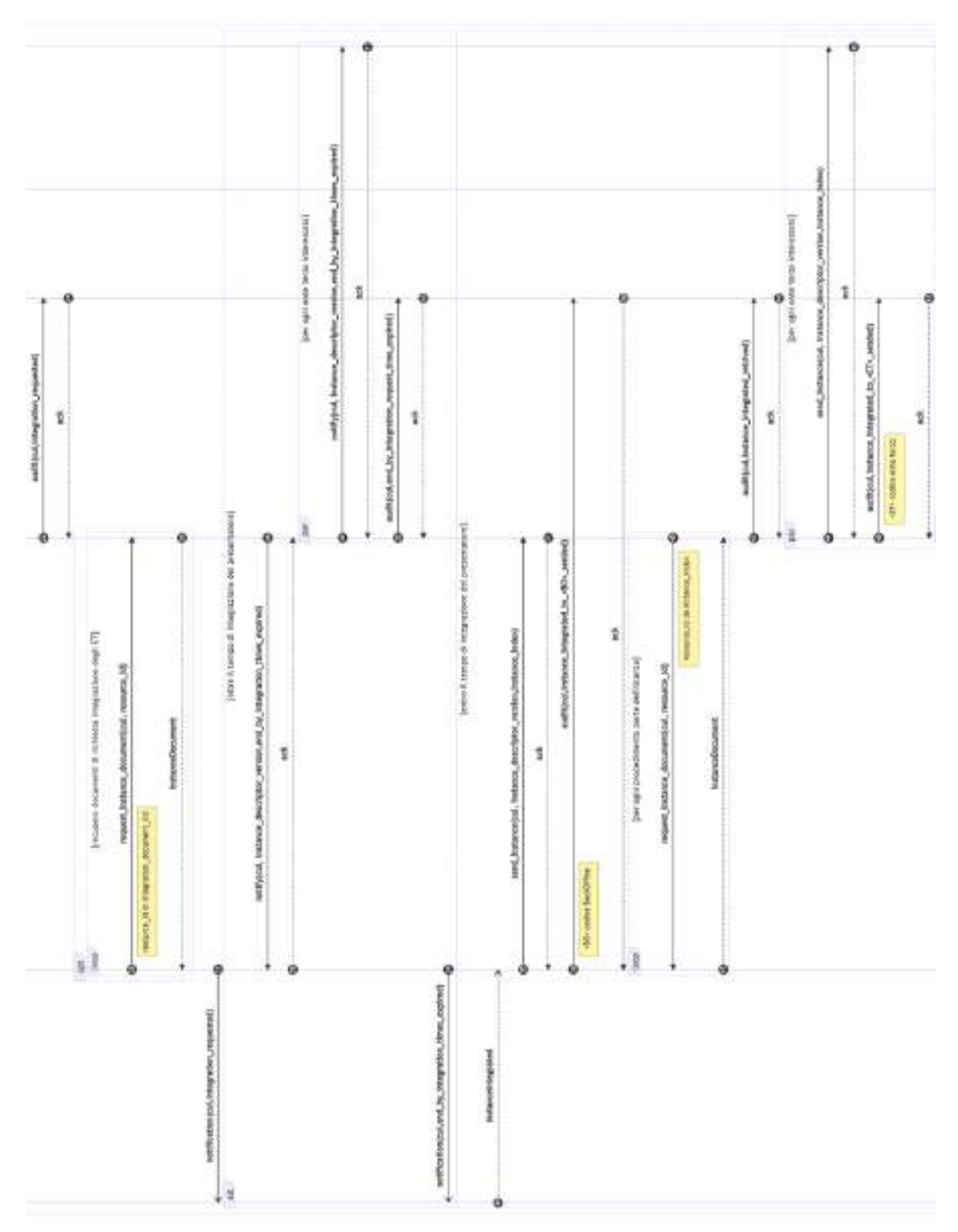

Figura 7.partB Sequence diagram SCIA semplice (SCIA-001)

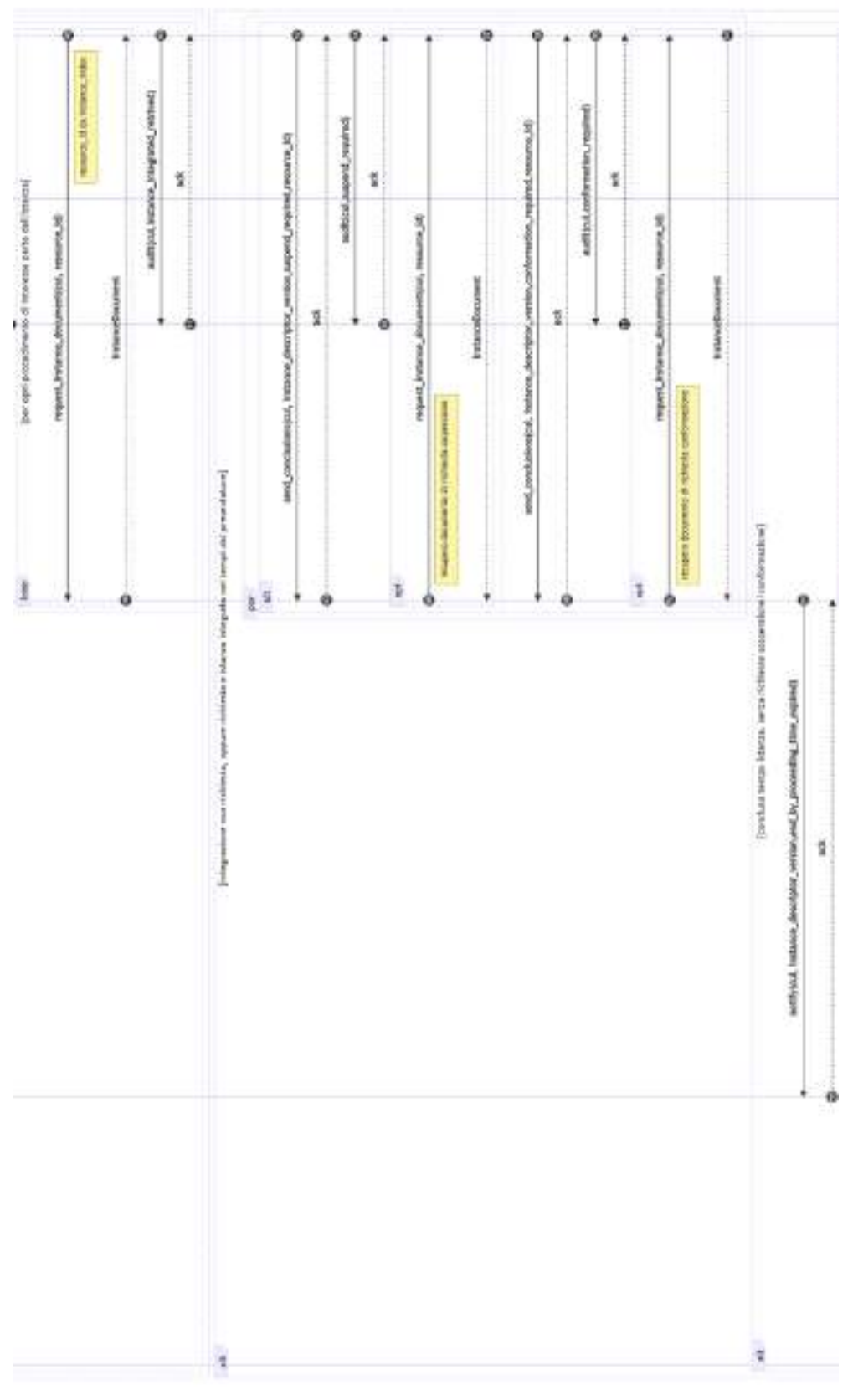

Figura 7.partC Sequence diagram SCIA semplice (SCIA-001)

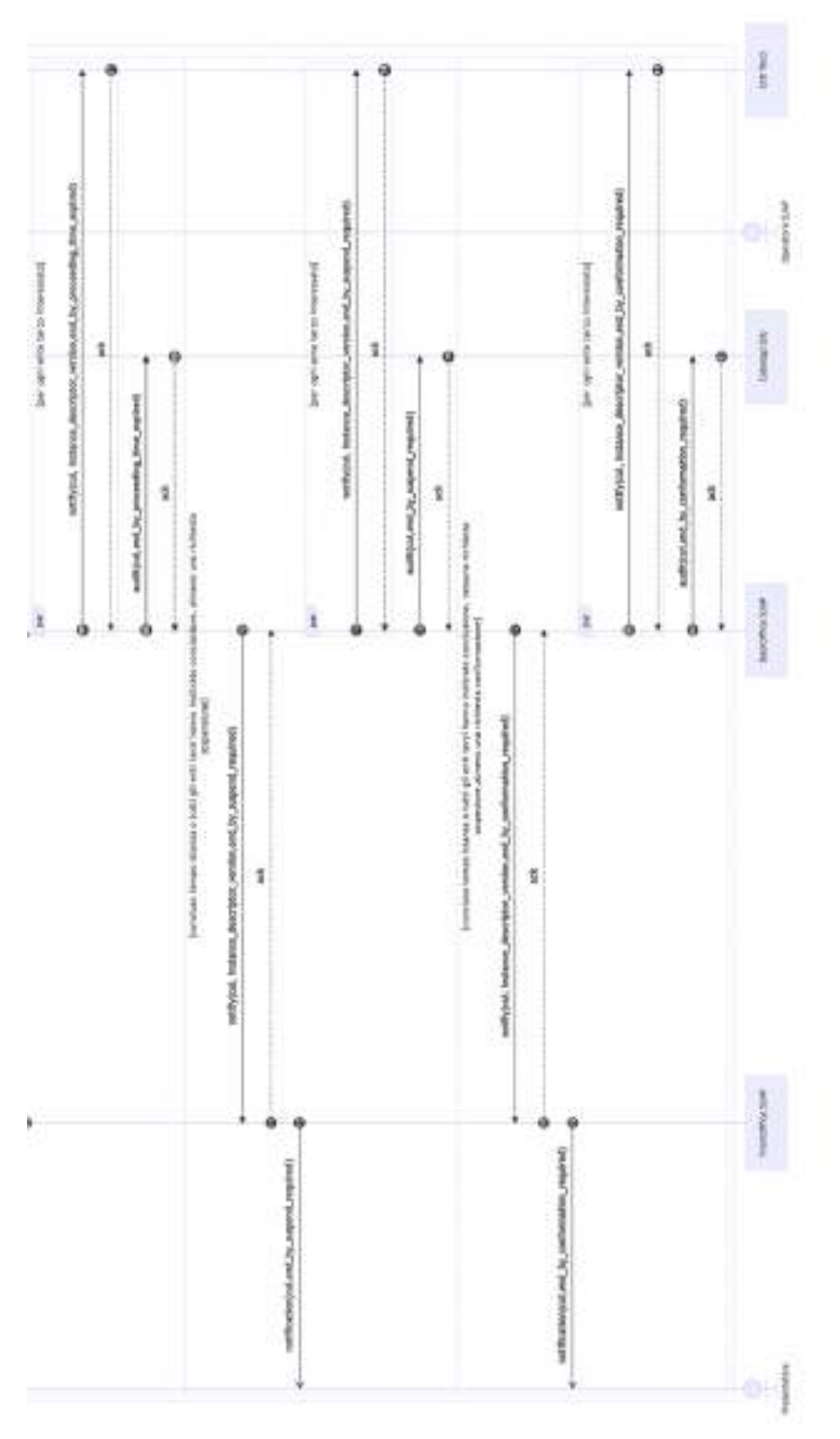

Figura 7.partD Sequence diagram SCIA semplice (SCIA-001)

### 6.2.3. Sequence diagram Autorizzazione/Domanda

Il sequence diagram Autorizzazione/Domanda descrive il protocollo di comunicazione realizzato dal Front-office SUAP, Back-office SUAP, Enti terzi e dal Catalogo SSU, assunto il completamento del sequence diagram generale con la verifica positiva di ricevibilità, per

permettere la realizzazione del Processo SUAP nel rispetto del workflow riportato al paragrafo "6.1.2. Autorizzazione/Domanda".

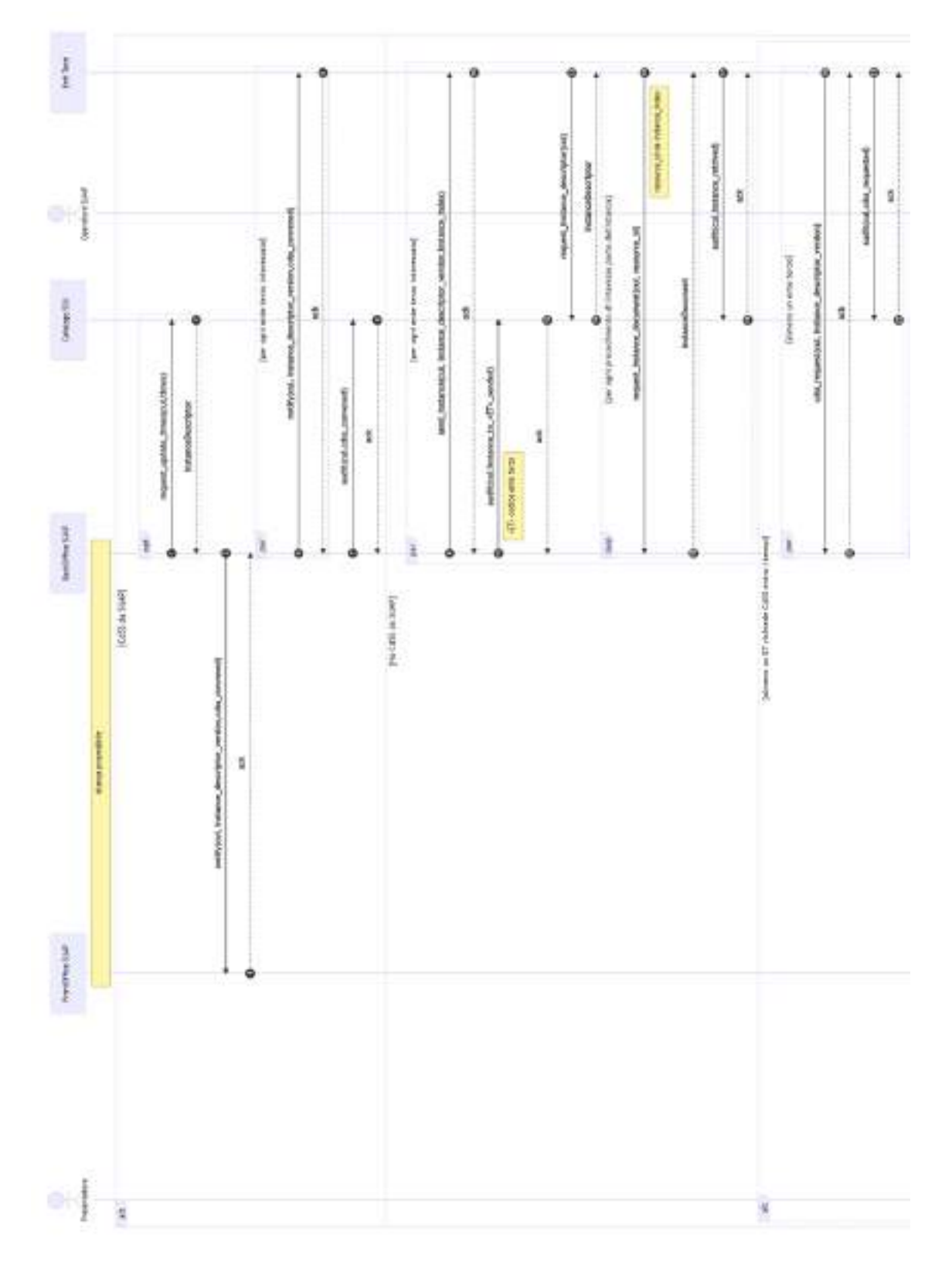

Figura 8.partA Sequence diagram Autorizzazione/Domanda (DomandaAutorizzazione-001)

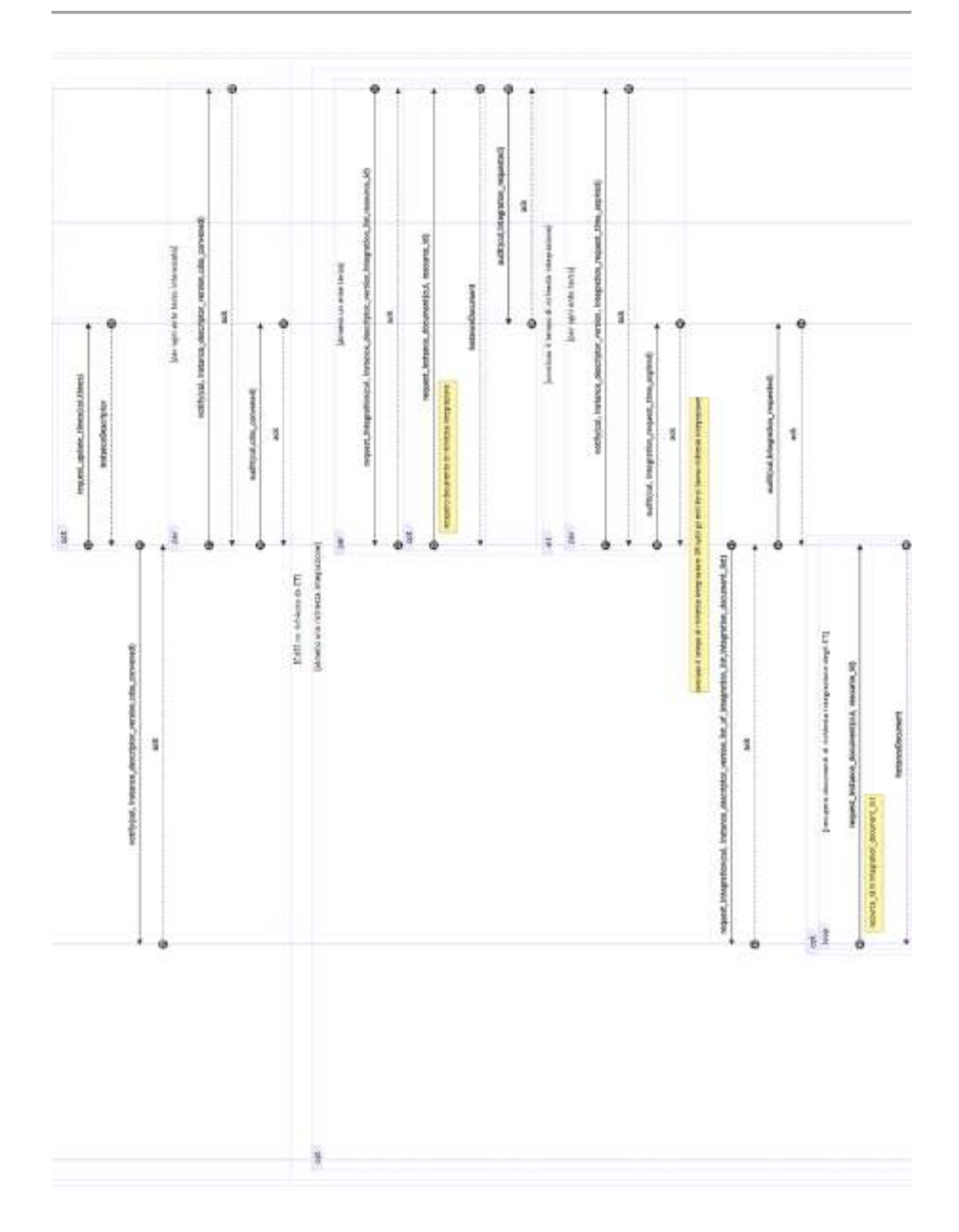

Figura 8.partB Sequence diagram Autorizzazione/Domanda (DomandaAutorizzazione-001)

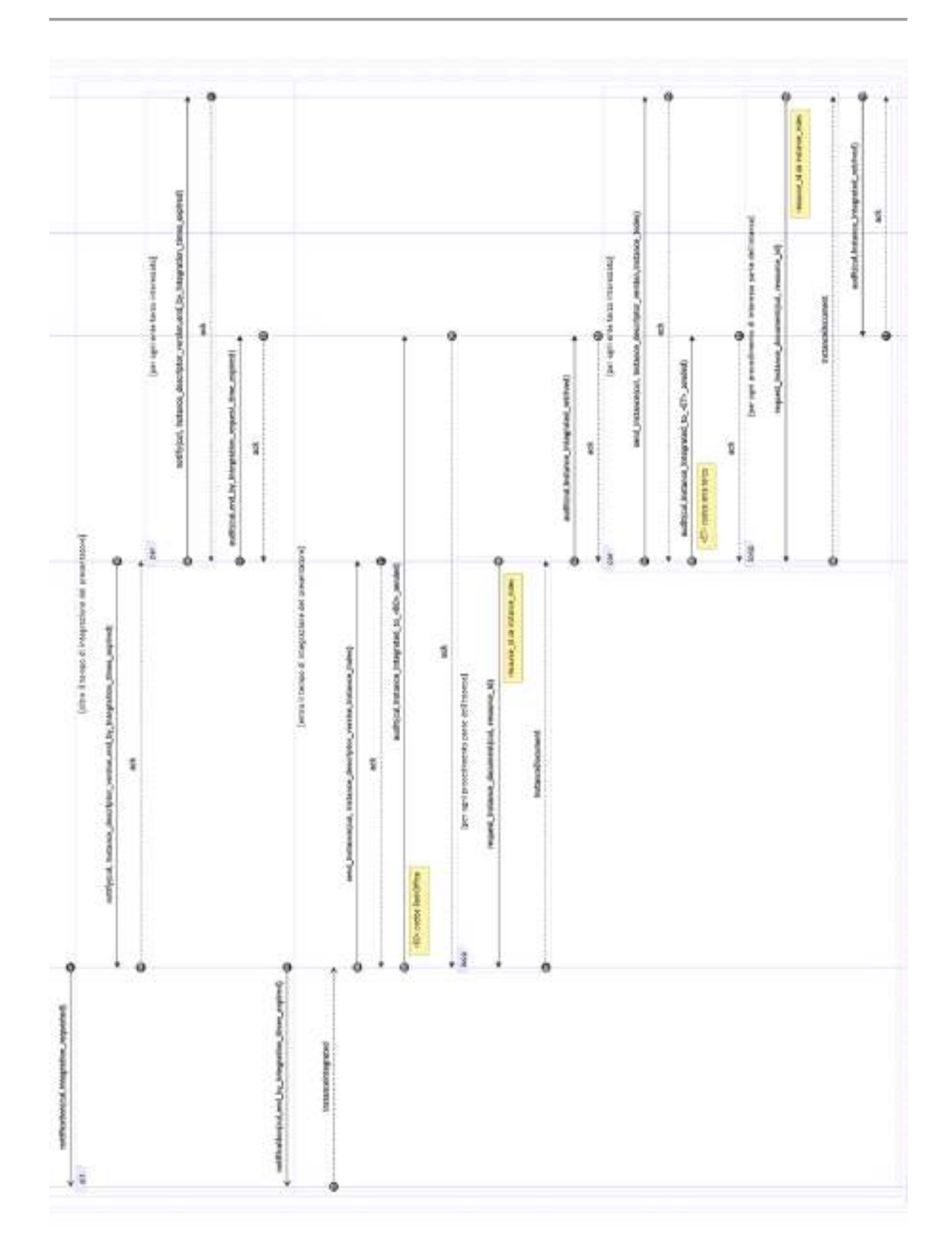

**Specifiche tecniche di cui all'articolo 5 dell'Allegato al DPR 160/2010** 

Figura 8.partC Sequence diagram Autorizzazione/Domanda (DomandaAutorizzazione-001)

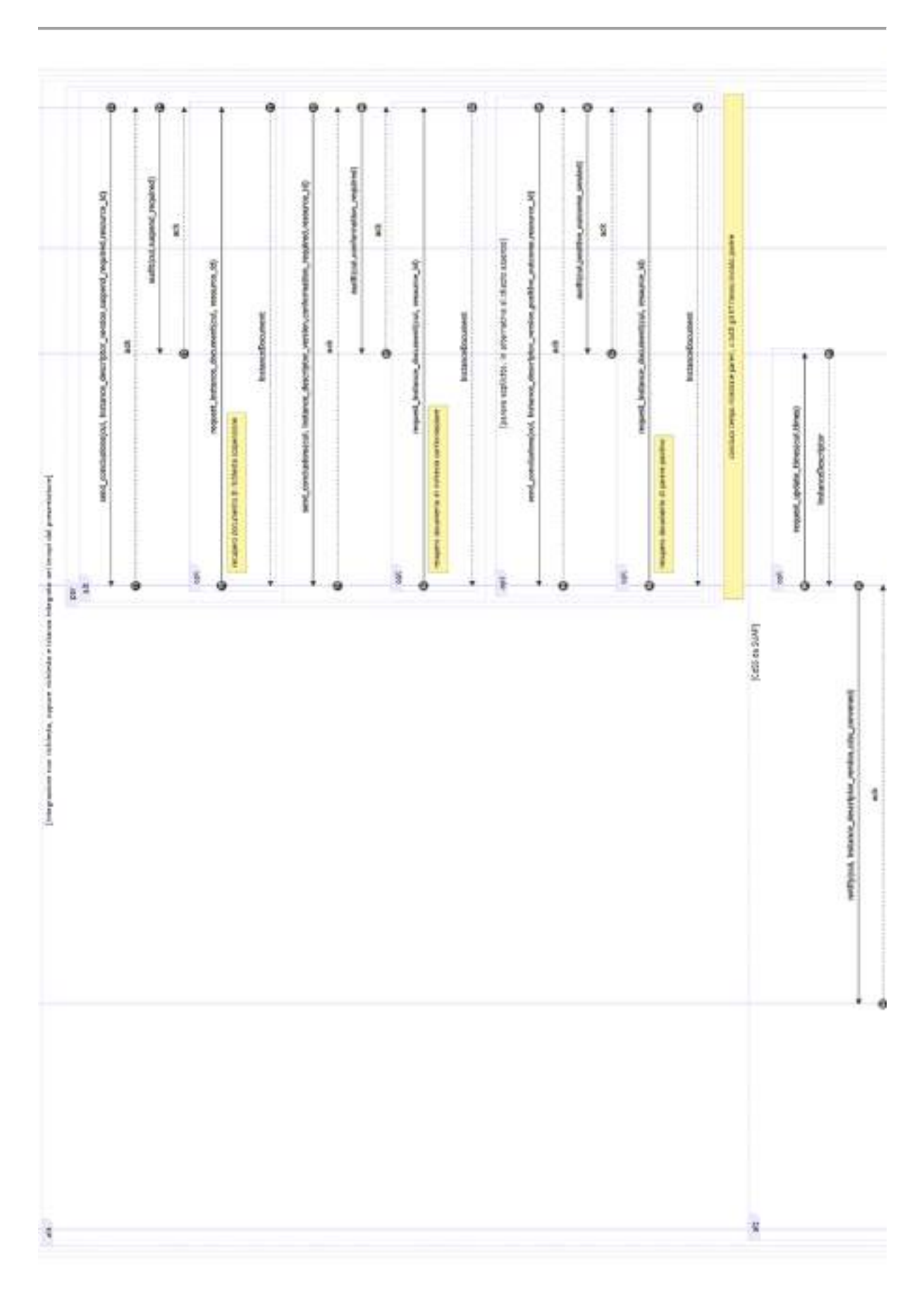

Figura 8.partD Sequence diagram Autorizzazione/Domanda (DomandaAutorizzazione-001)

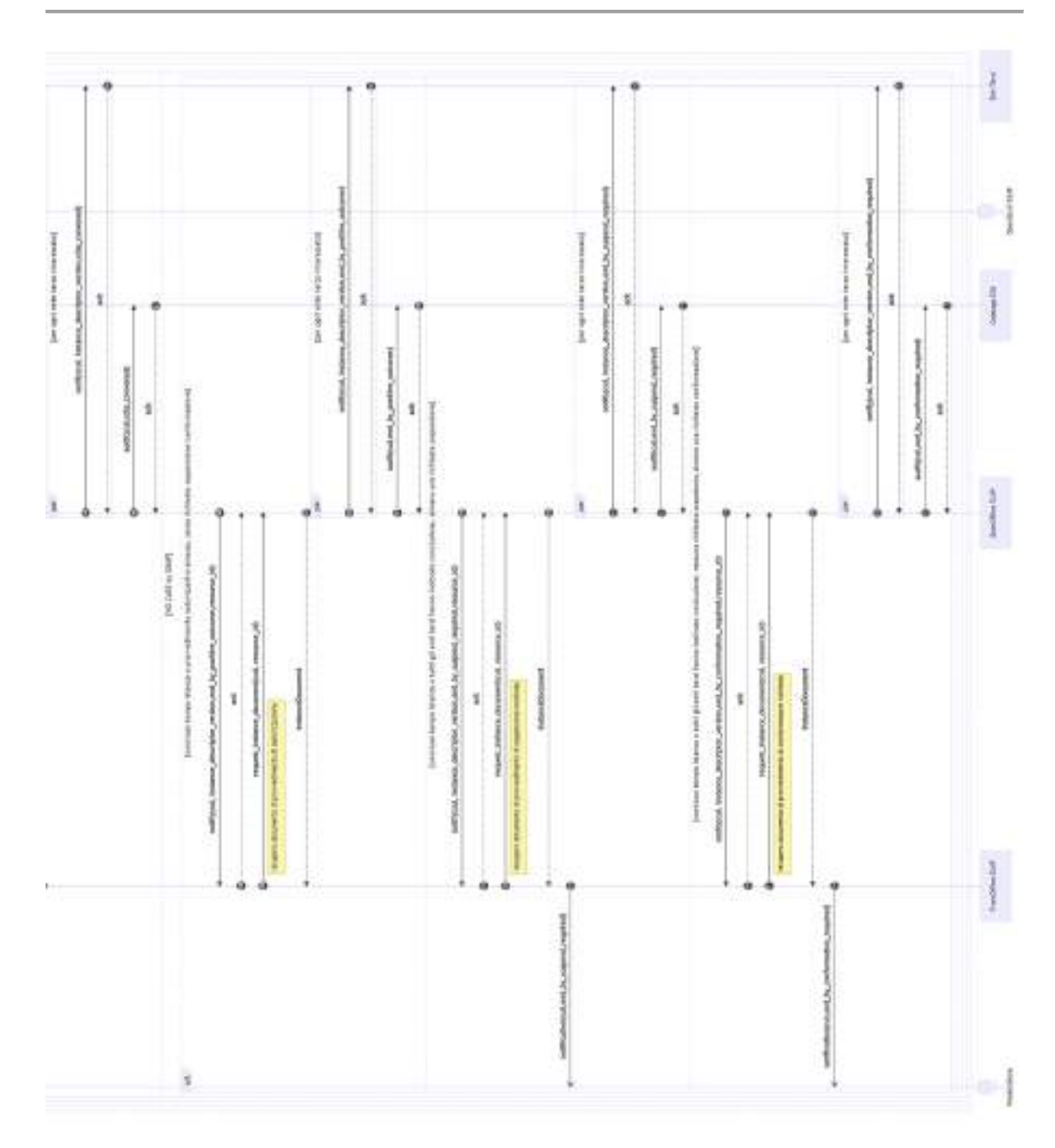

Figura 8.partE Sequence diagram Autorizzazione/Domanda (DomandaAutorizzazione-001)

### 6.2.4. Sequence diagram cancellazione istanza

Il sequence diagram cancellazione istanza descrive il protocollo di comunicazione realizzato dal Front-office SUAP, Back-office SUAP, Enti terzi e dal Catalogo SSU, nel caso in cui durante l'esecuzione di un Processo SUAP il Soggetto presentatore richieda l'annullamento dell'istanza da questi presentata.

Il protocollo di comunicazione può essere avviato in un qualsiasi punto di un Processo SUAP, realizzato seguendo i workflow riportati ai paragrafi "6.1.1. SCIA semplice", "6.1.2. Autorizzazione/Domanda" o "6.1.3. SCIA in ComUnica".

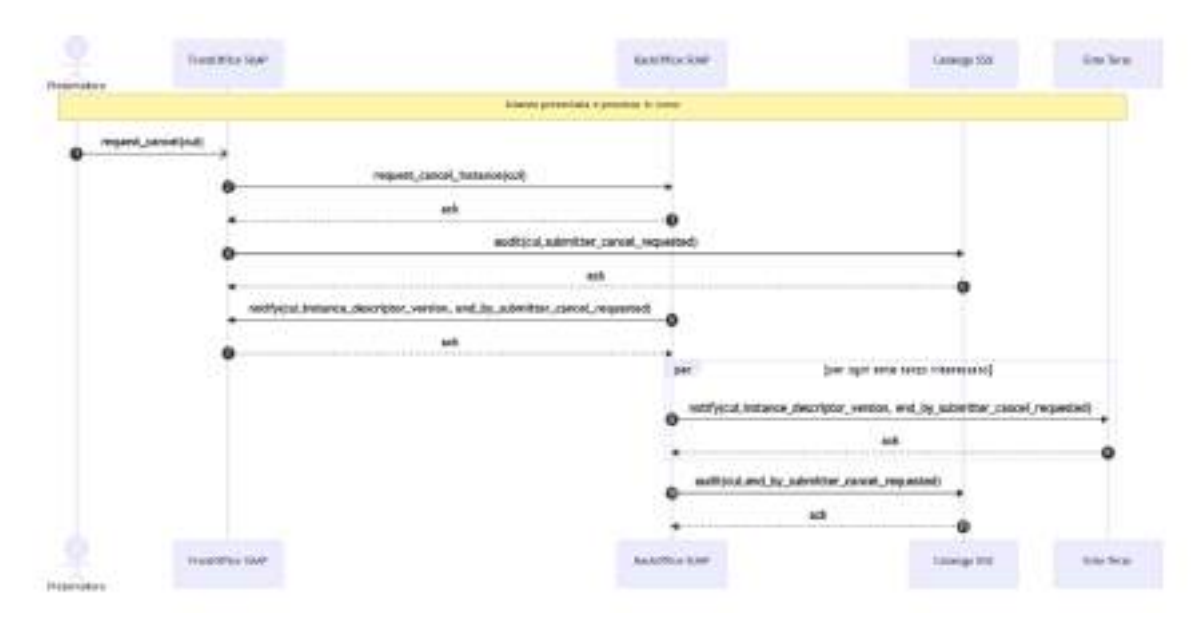

Figura 9. Sequence diagram cancellazione istanza (SubmitterCancel-001)

### 6.2.4. Sequence diagram debito informativo Registro delle Imprese

Il sequence diagram debito informativo Registro delle Imprese descrive il protocollo di comunicazione realizzato dal Back-office SUAP e il sistema del Registro delle Imprese per assicurare il debito informativo del SUAP al Registro delle Imprese nel rispetto del workflow riportato al paragrafo "6.1.1. SCIA semplice", del workflow riportato al paragrafo "6.1.3. SCIA in ComUnica" o del workflow riportato al paragrafo "6.1.2. Autorizzazione/Domanda".

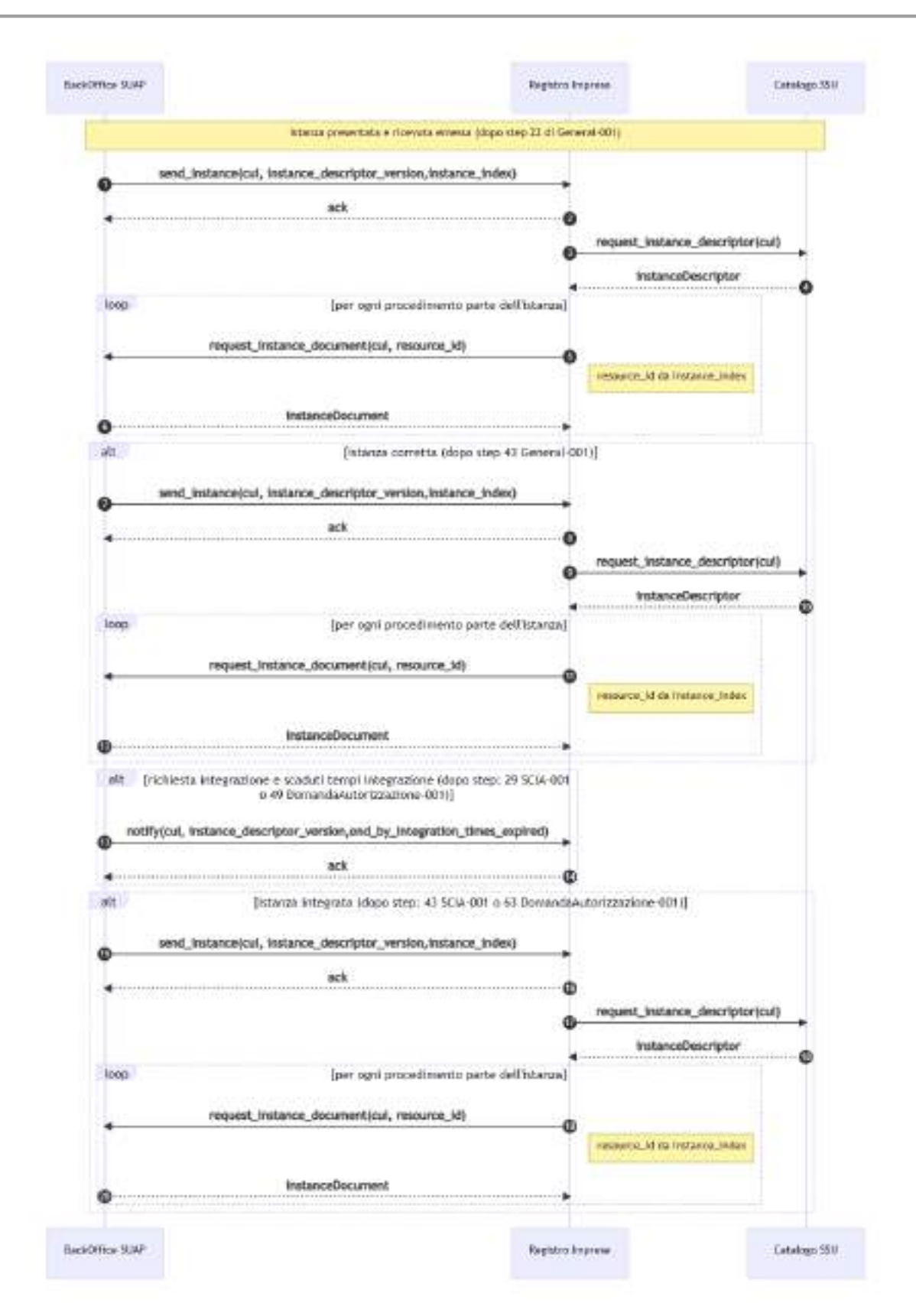

Figura 10. Sequence diagram debito informativo Registro delle Imprese

#### 6.2.5. Sequence diagram ritrasmissione operazione

Il sequence diagram ritrasmissione operazione descrive il protocollo di comunicazione realizzato dal Front-office SUAP, Back-office SUAP e Enti terzi, per richiedere la riesecuzione dell'operazione, nel caso in cui durante le comunicazione la componente ricevente (di seguito Component B) rilevi una incoerenza nei dati ricevuti dalle componente mittente (di seguito Component A).

Il protocollo di comunicazione può essere avviato a valle di una delle operation previste nei protocolli di comunicazione riportati ai paragrafi "6.2.1. Sequence diagram generale", "6.2.3. Sequence diagram Autorizzazione/Domanda", "6.2.3. Sequence diagram Autorizzazione/Domanda" e "6.2.4. Sequence diagram cancellazione istanza".

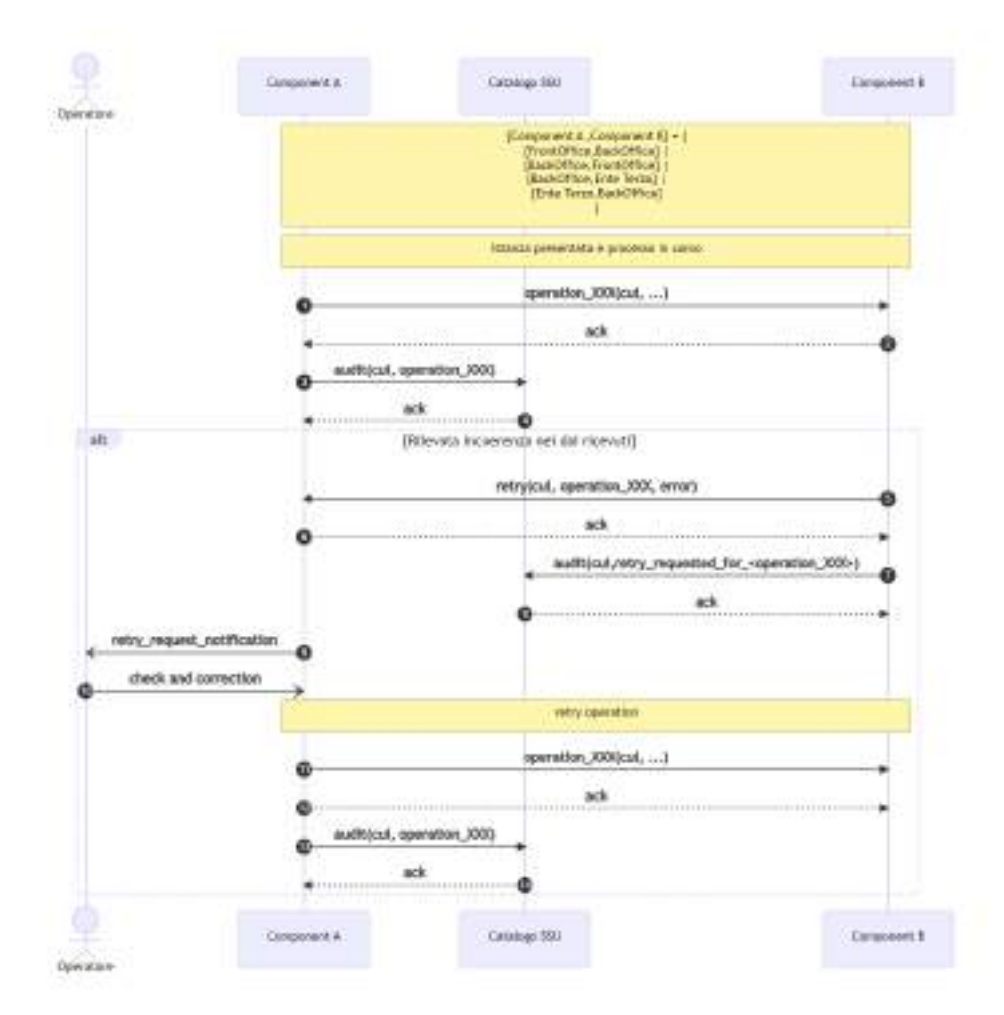

Figura 11. Sequence diagram ritrasmissione operazione tra componenti SSU (Retry-001)

Nel caso in cui durante le comunicazione tra Front-office SUAP, Back-office SUAP, sistema del Registro delle Imprese e il sistema ComUnica la componente ricevente (di seguito

Component B) rilevi una incoerenza nei dati ricevuti dalla componente mittente (di seguito Component A) si applica il protocollo di comunicazione riportato nella seguente "Figura 12. Sequence diagram ritrasmissione operazione tra componenti SSU e altri…".

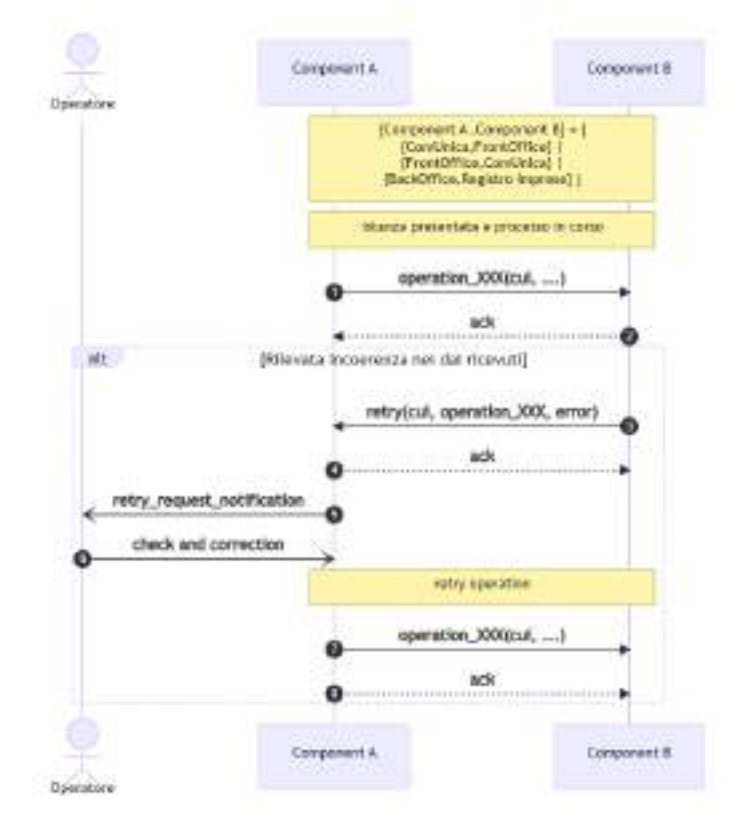

Figura 12. Sequence diagram ritrasmissione operazione tra componenti SSU e altri sistemi(Retry-

002)

# 7. Meccanismi per la sicurezza delle comunicazioni

## 7.1. Recupero delle istanze presentate dai soggetti presentatori tra Front-office SUAP, Back-office SUAP e Enti terzi

I Soggetti presentatori, attraverso il Front-office SUAP, presentano le istanze assicurando il popolamento dei moduli digitali nel rispetto delle Regole di digitalizzazione dei moduli in relazione al Processo SUAP da avviare.

I Front-office SUAP al momento del popolamento dei moduli digitali da parte del Soggetto presentatore e prima di avviare il relativo Processo SUAP DEVONO assicurare la corretta applicazione delle Regole di digitalizzazione dei moduli.

I Front-office SUAP, fatta salva l'autonomia nella realizzazione della user-experience, per assicurare la presentazione di istanze da parte dei Soggetti presentatori in conformità alle Linee Guida adottate da AgID ai sensi del CAD in merito alla realizzazione di servizi digitali delle PA, DEVONO, relativamente ai moduli digitali, provvedere alla generazione di file XML ben formati e validati rispetto agli XSD e Schematron definiti per le Regole di digitalizzazione dei moduli associate al Processo SUAP avviato.

Per assicurare il trasferimento delle istanze tra Front-office SUAP, Back-office SUAP e Enti terzi:

- [REQ\_06] un Front-office SUAP DEVE dare evidenza al Back-office SUAP interessato della disponibilità dei *moduli digitali* relativi alla singola istanza ed assicurare l'accesso agli stessi;
- [REQ\_07] un Back-office SUAP DEVE dare evidenza agli Enti terzi interessati della disponibilità dei moduli digitali relativi alla singola istanza ed assicurare l'accesso agli stessi.

Le operazioni degli e-service definiti ai paragrafi "8.2.1. e-service Front-office SUAP, 8.2.2. e-service Back-office SUAP" e "8.2.3. e-service Enti terzi" assicurano il soddisfacimento dei requisiti indicati in precedenza.

## 7.2. Integrità e non ripudio dei dati scambiati tra Front-office SUAP, Back-office SUAP e Enti terzi

Le componenti Front-office SUAP, Back-office SUAP e Enti terzi per assicurare l'integrità e non ripudio dei dati scambiati DEVONO:

- [REQ\_08] costituire un trust nel rispetto delle Linee Guida Tecnologie e standard per la *sicurezza dell'interoperabilità trami*te API dei sistemi informatici, adottate ai sensi lettera b) comma 3-bis articolo 73 e dell'articolo 51 del CAD, e nello specifico applicando quanto indicato al Capitolo 6 "Costituzione trust tra soggetti interessati" delle stesse Linee Guida;
- [REQ\_09] i Front-office SUAP, relativamente alle istanze presentate, assicurare la non ripudiabilità da parte degli Soggetti presentatori applicando quanto disposto dall'articolo 65 del CAD;
- [REQ\_10] applicare il pattern di sicurezza [INTEGRITY\_REST\_01] Integrità del payload messaggio REST previsto dalle *Linee Guida sull'interoperabilità tecnica delle*  Pubbliche Amministrazioni, adottate da AgID ai sensi della lettera b) comma 3-bis articolo 73 del CAD per assicurare l'integrità dei dati scambiati e la certezza della fonte degli stessi.

Gli e-service definiti nel capitolo "8. e-service del Sistema degli Sportelli Unici" soddisfano i precedenti requisiti.

## 7.3. Meccanismi di caching locale Front-office SUAP, Backoffice SUAP e Enti terzi

Le componenti Front-office SUAP, Back-office SUAP e Enti terzi POSSONO effettuare il caching delle informazioni presenti nel Catalogo SSU.

La gestione dei metadati contenuti nel Catalogo SSU DEVE assicurare che ogni variazione degli stessi abbia effetto per le componenti Front-office SUAP, Back-office SUAP e Enti terzi a partire dalla data di attuazione e comunque non prima delle ore 00.00 del giorno successivo alla loro registrazione nel Catalogo SSU.

Le componenti Front-office SUAP, Back-office SUAP e Enti terzi che implementano meccanismi di caching delle informazioni recuperate dal Catalogo SSU soddisfano i seguenti requisiti:

- [REQ\_11] le cache locali DEVONO essere invalidate alle ore 23.59 di ogni giorno;
- [REQ\_12] le cache locali DEVONO essere allineate ai contenuti del Catalogo SSU a partire dalle ore 00.30 di ogni giorno;
- [REQ\_13] i metadati relativi ad un singolo procedimento SUAP recuperati dal Catalogo SSU DEVONO essere utilizzati solo per istanze dello specifico procedimento SUAP.

Per permettere le implementazioni dei meccanismi di caching delle informazioni recuperate dal Catalogo SSU lo stesso catalogo soddisfa i seguenti requisiti:

- [REQ\_14] le API rese disponibili dal Catalogo SSU DEVONO permettere alle componenti Front-office SUAP, Back-office SUAP e Enti terzi di recuperare i metadati relativi ad un procedimento SUAP;
- [REQ\_15] le API rese disponibili dal Catalogo SSU DEVONO permettere alle componenti Front-office SUAP, Back-office SUAP e Enti terzi di verificare se una specifica versione dei metadati è ancora valida;

Le operation degli e-service implementati dal Catalogo SSU ed indicate al paragrafo "8.5.1. e-service per la consultazione dei metadati" assicurano il soddisfacimento dei precedenti requisiti.

## 8. e-service del Sistema degli Sportelli Unici

## 8.1. Tecnologie e standard utilizzati

Le tecnologie e standard utilizzati per la definizione degli e-service implementati dai Frontoffice SUAP, Back-office SUAP ed Enti terzi, ma più in generale dai sistemi che interagiscono con essi tra cui Catalogo SSU, sistema ComUnica e sistema Registro delle Imprese, considerate:

- le "Linee Guida sull'interoperabilità tecnica delle Pubbliche Amministrazioni" adottate da AgID ai sensi lettera b) comma 3-ter articolo 73 del CAD;
- le specifiche tecniche oggetto del presente documento, di cui all'articolo 5 dell'Allegato al DPR 160/2010

prevedono l'adozione delle tecnologie REST e più in dettaglio la definizione di API REST classificabili al livello 1 del Richardson Maturity Model.

## 8.2. Metadati per istanziazione dei protocolli di comunicazione

Il Catalogo SSU conserva e rende disponibile i metadati, registrati dalle Amministrazioni competenti, relativi alle regole per lo scambio informatico delle informazioni tra Front-office SUAP, Back-office SUAP e Enti terzi al fine di attuare i protocolli di comunicazione indicati al paragrafo "6.2. Protocolli di comunicazione".

I metadati delle regole per lo scambio informatico delle informazioni descrivono in formato digitale:

- i regimi amministrativi applicati dai procedimenti amministrativi;
- l'elenco dei procedimenti amministrativi avviati su istanza del Soggetto presentatore (ad esempio avvio di esercizio di vicinato) e per ciascuno di essi:
	- il regime amministrato applicato;
	- il modulo digitale che DEVE essere utilizzato;
	- gli allegati che il Soggetto presentatore PUÒ / DEVE presentare;
	- l'ufficio dell'Ente terzo competente che DEVE essere coinvolto per dare seguito allo specifico procedimento amministrativo;
- per i moduli digitali e gli allegati, ove strutturati, gli XML schema e gli Schematron che descrivono le Regole di digitalizzazione dei moduli che i Front-office SUAP applicano;
- le *fattispecie* dei procedimenti amministrativi (ad esempio avvio di esercizio di vicinato con vendita di alimentari che determina l'obbligatorietà della notifica sanitaria), e per esse:
	- per i moduli digitali l'eventuale phase dello Schematron che i Front-office SUAP DEVONO applicare per la verifica del ben formato degli XML;
	- le fattispecie degli altri procedimenti amministrativi che POSSONO / DEVONO essere avviati;
- per i SUAP e gli Enti terzi i riferimenti ai sistemi informatici che gli stessi hanno qualificato ai sensi dell'articolo 6 e 7 dell'Allegato DPR 160/2010.

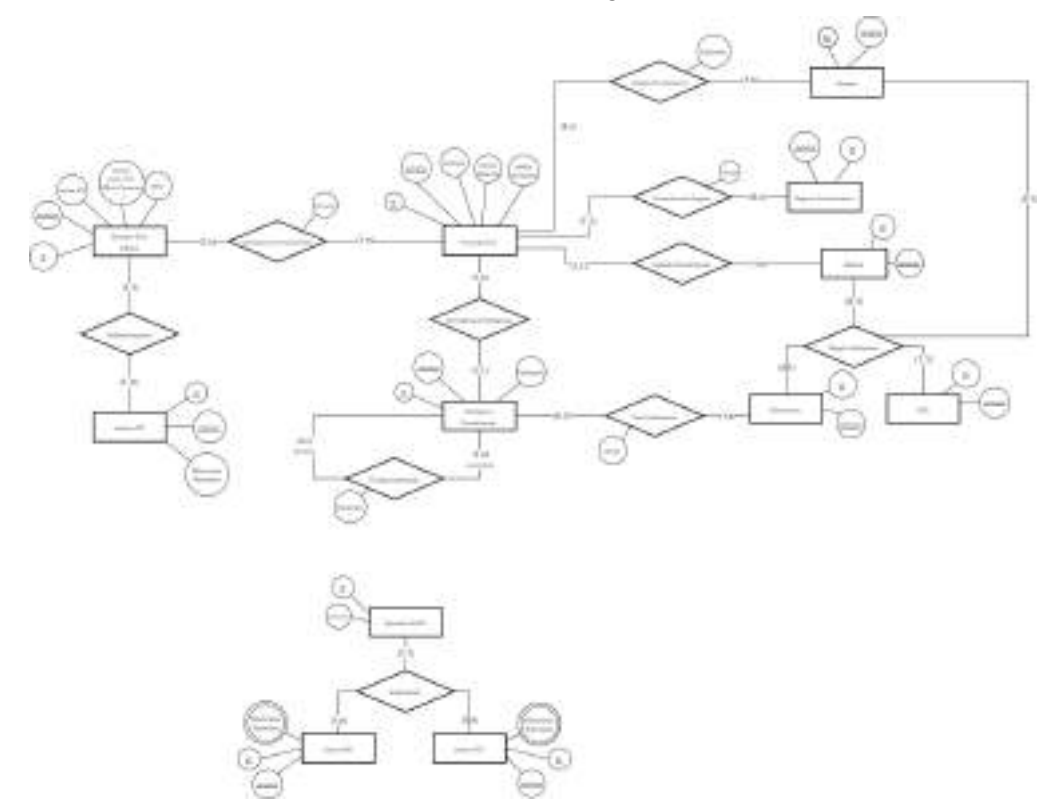

Figura 13. Modello E-R dei dati gestiti dal Catalogo SSU per registrare le regole per lo scambio informatico delle informazioni

La "Figura 13. Modello E-R dei dati gestiti dal Catalogo…" riporta il modello entità-relazione dei metadati mantenuti dal Catalogo SSU, nel dettaglio sono identificate le entità:

- "Regime amministrativo", caratterizzata dagli attributi:
	- id, identificativo univoco
	- ver, versione
- "Procedimento", caratterizzata dagli attributi:
	- id, identificativo univoco
	- ver, versione
	- tipologia, la tipologia dell'attività (ad esempio esercizio di vicinato)
	- evento della vita, l'evento della vità dell'attività (ad esempio apertura)
	- ambito territoriale, l'ambito territoriale in cui il procedimento amministrativo è applicato (ad esempio regionale, provinciale o comunale)
- "Modulo", caratterizzata dagli attributi:
	- id, identificativo univoco
	- ver, versione
- "Allegato", caratterizzata dagli attributi:
	- id, identificativo univoco
	- ver, versione
- "XSD", caratterizzata dagli attributi:
	- id, identificativo univoco
	- ver, versione
- "Schematron", caratterizzata dagli attributi:
	- id, identificativo univoco
	- ver, versione
- "Fattispecie procedimento", caratterizzata dagli attributi:
	- id, identificativo univoco
	- ver, versione
	- fattispecie, nome della fattispecie del procedimento amministrativo
- "Struttura ente", caratterizzata dagli attributi:
	- id, identificativo univoco
	- ver, versione
	- codice IPA, codice IPA dell'amministrazione della struttura
	- Classe, classe dell'amministrazione (ad esempio ASL,VVF, Ufficio Comune,

…)

- desc, descrizione della struttura dell'amministrazione
- "sistema ET", caratterizzata dagli attributi:
	- id, identificativo univoco
	- ver, versione
	- Riferimento Telematico, il riferimento telematico del sistema informatico
- "Sportello SUAP", caratterizzata dagli attributi:
	- id, identificativo univoco
- comune, Comune responsabile del SUAP
- "sistema BO", caratterizzata dagli attributi:
	- id, identificativo univoco
	- ver, versione
	- Riferimento Telematico, il riferimento telematico del sistema informatico
- "sistema FO", caratterizzata dagli attributi:
	- id, identificativo univoco
	- ver, versione
	- Riferimento Telematico, il riferimento telematico del sistema informatico

e le relazioni:

- "Procedimento Regime", tra "Procedimento" e "Regime", che esprime il regime amministrativo applicato dallo specifico procedimento amministrativo applicato in uno specifico ambito territoriale, la relazione è caratterizza dall'attributo:
	- tempi, i tempi amministrativi del procedimento amministrativo;
- "Modulo Procedimento", tra "Procedimento" e "Modulo", che individua il modulo da applicare allo specifico procedimento amministrativo applicato in uno specifico ambito territoriale;
- "Allegati Procedimento", tra "Procedimento" e "Allegato", che individua gli allegati previsti per uno specifico procedimento amministrativo, la relazione è caratterizza dall'attributo:
	- Opzionale, ad indicare l'obbligatorietà o meno dell'allegato;
- "Regole Validazione", tra "Allegato", "XSD" e "Schematron" o "Modulo", "XSD" e "Schematron", che individua per i moduli digitali e gli allegati strutturati l'XSD e l'eventuale Schematron da utilizzare per il ben formato dei file xml;
- "Procedimento Fattispecie", tra "Procedimento" e "Fattispecie procedimento", che registra la relazione tra procedimenti e relative fattispecie;
- "Endoprocedimento", tra "Fattispecie procedimento" e "Fattispecie procedimento", che individua le fattispecie dei procedimento amministrativi (indicati con la dizionare secondari) che POSSONO / DEVONO essere avviati con la fattispecie del procedimento avviato (indicato con la dizione primario), la relazione è caratterizza dall'attributo:
	- Opzionale, ad indicare l'obbligatorietà o meno della fattispecie del procedimento amministrativo secondario;
- "Competenza Procedimento", tra "Procedimento" e "Struttura Ente", che individua la struttura dell'amministrazione da coinvolgere, la relazione è caratterizza dall'attributo:
	- comune, che individua il Comune dove il procedimento amministrativo è avviato;
- "Implementazione", tra "Struttura Ente" e "sistema ET", che individua il sistema informatico utilizzato dalla struttura dell'ente;
- "Implementazione", tra "Sportello SUAP", "sistema BO" e "sistema FO", che individua, rispettivamente il sistema informatico informatico Back-office SUAP e il sistema informatico Front-office SUAP utilizzato dal SUAP.

Il modello entità-relazione dei metadati mantenuti dal Catalogo SSU non riporta gli attributi operativi necessari alla sua implementazione.

### 8.3. Descrittore dell'istanza di un procedimento SUAP

In quanto segue sono definite le strutture dati, utilizzando la specifica JSON Schema, degli schemi dati condivisi tra Front-office SUAP, Back-office SUAP, Enti terzi e tra questi e il Catalogo SSU, al fine di assicurare il loro coordinamento in relazione ad una specifica istanza avviata da un Soggetto presentatore.

Il seguente JSON Schema definisce lo schema dati relativo ad una specifica istanza avviata da un Soggetto presentatore.

```
definitions: {}
"$schema": http://json-schema.org/draft-07/schema#
"$id": https://aqid.gov.it/descrittore istanza.json
description: descrittore istanza
type: object
required:
- version
- municipality
- usecase_proceedings
properties:
   version:
     "$id": "#root/version"
     title: numero versione del descrittore
```

```
 type: integer
   cui:
     "$id": "#root/cui"
     "$ref": https://raw.githubusercontent.com/AgID/specifiche-tecniche-
DPR-160-2010/json-schema/cui-schema.yaml
   municipality:
     "$id": "#root/municipality"
     title: codice istat 6 cifre del comune in cui l'istanza è stata 
presentata
     type: string
     pattern: "^[0-9]{6}$"
   legal_person:
     "$id": "#root/legal_person"
     title: codice fiscale persona giuridica
     type: string
     pattern: "^[0-9]{9}$"
   instance_status:
     "$id": "#root/instance_status"
     title: stato dell'istanza
     type: array
     items:
       type: object
       required:
       - state
       - timestamp
       properties:
         state:
            "$id": "#root/instance_status/state"
           title: stato dell'istanza
           type: string
           enum:
            - started
            - presented
           - correction requested
           - corrected 
            - refused
            - integration_requested
            - ended_by_integration_times_expired
            - integrated
```

```
 - cdss_convened
           - ended_by_suspension_requested
           - ended_by_conformation_requested
           - ended_by_proceeding_time_expired
          - ended by positive outcome
           - ended_by_submitter_cancel_requested
         timestamp:
           "$id": "#root/instance_status/timestamp"
           title: timestamp del cambiamento di stato
           type: string
           format: date-time
   times:
     "$id": "#root/time"
     $ref: https://raw.githubusercontent.com/AgID/specifiche-tecniche-
DPR-160-2010/json-schema/times-schema.yaml 
   administrative_regime:
     "$id": "#root/administrative_regime"
     title: regime amministrativo dell'istanza
     type: object
     required:
       - id
       - version
     properties:
       id:
        "$id": "#root/administrative regime/id"
         title: identificativo univo del regime amministrativo
         type: string
       version:
         "$id": "#root/administrative_regime/version"
         title: version del regime amministrativo
         type: string
         pattern: "[0-9]{2}.[0-9]{2}.[0-9]{2}"
   usecase_proceedings:
     "$id": "#root/proceedings"
     title: fattispecie procedimenti avviati
```
```
 type: array
     items:
       type: object
       required:
       - code
       - version
       - competent_administration
       properties:
         code:
            "$id": "#root/usecase_proceedings/code"
           title: codice della fattispecie presente nel Catalogo
           type: string
           minLength: 1
         version:
            "$id": "#root/usecase_proceedings/version"
           title: versione della fattispecie presente nel Catalogo
           type: string
           minLength: 1
         competent_administration:
            "$id": "#root/usecase_proceedings/competent_administration"
           title: amministrazione competente del procedimento
           $ref: https://raw.githubusercontent.com/AgID/specifiche-
tecniche-DPR-160-2010/json-schema/administration-schema.yaml
         form:
            "$id": "#root/usecase_proceedings/form"
           title: riferimento agli oggetti per la validazione
           type: object
           required:
            - xsd
            - schematron
           properties:
             xsd:
                "$id": "#root/usecase_proceedings/form/xsd"
                title: xsd per la validazione
                type: object
               required:
                - code
                - version
               properties:
                  code:
```

```
 "$id": "#root/usecase_proceedings/form/xsd/code"
                    title: codice dell'XSD per la validazione
                    type: string
                   minLength: 1
                 version:
                    "$id": "#root/usecase_proceedings/version"
                    title: versione dell'XSD per la validazione
                    type: string
                   minLength: 1
             schematron:
                "$id": "#root/usecase_proceedings/form/xsd"
               title: schematron per la validazione
               type: object
               required:
               - code
               - version
               - phase
               properties:
                 code:
                    "$id": 
"#root/usecase_proceedings/form/schematron/code"
                    title: codice dello schematron per la validazione
                    type: string
                   minLength: 1
                 version:
                    "$id": 
"#root/usecase_proceedings/form/schematron/version"
                    title: versione dello schematron per la validazione
                    type: string
                   minLength: 1
                 phase:
                    "$id": 
"#root/usecase_proceedings/form/schematron/phase"
                    title: fasi dello schematron per la validazione
                    type: array
                    items:
                      type: string
         instance:
           "$id": "#root/usecase_proceedings/instance"
           title: porzione istanza relativa al procedimento
```

```
 type: object
           required:
            - ref
            - hash
          - alg hash
           properties:
             ref:
                "$id": "#root/usecase_proceedings/instance/ref"
                title: riferimento all'elemento dell'istanza relativo al 
procedimento
               type: string
               minLength: 1
             filename:
                  "$id": "#root/usecase_proceedings/attachments/filename"
                  title: filename dell'istanza
                  type: string
                 minLength: 1
             hash:
                "$id": "#root/usecase_proceedings/instance/hash"
                title: hash dell'istanza relativo al procedimento
                type: string
               minLength: 1
             alg_hash:
                "$id": "#root/usecase_proceedings/instance/alg_hash"
               title: algoritmo hash dell'istanza relativo al 
procedimento
               type: string
                enum:
               - S256
                - S384
                - S512
             mime_type:
               type: string
         attachments:
            "$id": "#root/usecase_proceedings/attachments"
           title: allegati all'istanza relativi al procedimento
           type: array
           items:
             type: object
             required:
```

```
 - ref
              - hash
              - alg_hash
              - mime_type
             properties:
                ref:
                  "$id": "#root/usecase_proceedings/attachments/ref"
                  title: riferimento all'allegato dell'istanza relativo 
al procedimento
                  type: string
                  minLength: 1
                filename:
                  "$id": "#root/usecase_proceedings/attachments/filename"
                  title: filename dell'allegato
                  type: string
                  minLength: 1
                hash:
                  "$id": "#root/usecase_proceedings/attachments/hash"
                  title: hash dell'allegato
                  type: string
                  minLength: 1
                alg_hash:
                  "$id": "#root/usecase_proceedings/attachments/alg_hash"
                  title: algoritmo hash dell'allegato 
                  type: string
                  enum:
                  - S256
                  - S384
                  - S512
                form:
                  "$id": "root/usecase_proceedings/attachments/form"
                  title: riferimento agli oggetti per la validazione
                  type: object
                  required:
                  - xsd
                  - schematron
                  properties:
                    xsd:
                      "$id": "#root/usecase_proceedings/form/xsd"
```

```
 title: xsd per la validazione
                      type: object
                      required:
                      - code
                      - version
                      properties:
                        code:
                          "$id": 
"#root/usecase_proceedings/form/xsd/code"
                          title: codice dell'XSD per la validazione
                         type: string
                         minLength: 1
                        version:
                          "$id": "#root/usecase_proceedings/version"
                         title: versione dell'XSD per la validazione
                         type: string
                          minLength: 1
                    schematron:
                      "$id": "#root/usecase_proceedings/form/xsd"
                      title: schematron per la validazione
                      type: object
                      required:
                      - code
                      - version
                      - phase
                      properties:
                        code:
                          "$id": 
"#root/usecase_proceedings/form/schematron/code"
                          title: codice dello schematron per la 
validazione
                          type: string
                         minLength: 1
                        version:
                          "$id": 
"#root/usecase_proceedings/form/schematron/version"
                          title: versione dello schematron per la 
validazione
                          type: string
                         minLength: 1
```

```
 phase:
                          "$id": 
"#root/usecase_proceedings/form/schematron/phase"
                          title: fasi dello schematron per la validazione
                         type: array
                         items:
                            type: string
               mime_type:
                  type: string
```
Tabella 17. JSON Schema descrittore delle istanze

Il seguente JSON Schema definisce lo schema dati relativo al codice unico dell'istanza associato ad un'istanza avviata da un Soggetto presentatore.

```
definitions: {}
"$schema": http://json-schema.org/draft-07/schema#
"$id": "#root/cui"
description: codice unico dell'istanza
type: object
required:
- context
- data
- progressive
- uuid
properties:
   context:
     "$id": "#root/context"
     title: contesto dell'istanza
     type: string
   data:
     "$id": "#root/cui/data"
     title: data emissione cui
     type: string
     format: date
   progressivo:
     "$id": "#root/cui/progressivo"
     title: numero progressivo a rotazione annuale
```

```
 type: string
 uuid:
   "$id": "#root/cui/uuid"
   title: UUID chiave del CUI
   type: string
```
Tabella 18. JSON Schema codice unico della istanza

Il seguente JSON Schema definisce lo schema dati relativo ad una amministrazione competente di uno o più procedimenti previsti da un'istanza avviata da un Soggetto presentatore.

```
definitions: {}
"$schema": http://json-schema.org/draft-07/schema#
"$id": "#root/administration"
description: Amministrazione competente censita nel Catalogo SSU
type: object
required:
   - ipacode
   - code
   - version
   - description
properties:
   ipacode:
     "$id": "#root/ipacode"
     title: codice IPA dell'amministrazione
     type: string
     minLength: 1
   code:
     "$id": "#root/code"
     title: codice dell'ufficio dell'amministrazione 
     type: string
     minLength: 1
   version:
     "$id": "#root/version"
     title: versione dell'ufficio dell'amministrazione 
     type: string
     pattern: "[0-9]{2}.[0-9]{2}.[0-9]{2}"
```

```
 description:
     "$id": "#root/competent-administration/description"
     title: descrizione dell'amministrazione
     type: string
```
Tabella 19. JSON Schema amministrazione competente

Il seguente JSON Schema definisce lo schema dati relativo ai tempi previsti da un'istanza avviata da un Soggetto presentatore.

```
definitions: {}
"$schema": http://json-schema.org/draft-07/schema#
"$id": "#root/time"
description: tempi amministrativi dell'istanza
type: object
required:
- start
- end
properties:
   start:
     "$id": "#root/time/start"
     title: data avvio dell'istanza
     type: string
     format: date
   end:
     "$id": "#root/time/end"
     title: data entro cui l'istanza deve concludersi
     type: string
     format: date
   max_admissibility:
     "$id": "#root/time/t_max_admissibility"
     title: data limite verifica ammissibilità
     type: string
     format: date
   max_integration_request:
     "$id": "#root/time/max_integration_request"
     title: data limite richiesta integrazione degli Enti terzi
     type: string
     format: date
```

```
 max_integration_response:
     "$id": "#root/time/max_integration_response"
     title: data limite integrazione del soggetto presentatore
     type: string
     format: date
   max_conclusions_sending:
     "$id": "#root/time/max_conclusions_sending"
     title: data limite inoltro conclusioni degli Enti terzi
     type: string
     format: date
   date_cdss:
     "$id": "#root/time/date_cdss"
     title: data eventuale conferenza di servizi sincrona
     type: string
     format: date
   max_cdss_request:
     "$id": "#root/time/max_cdss_request"
     title: data entro cui gli Enti terzi possono richiedere conferenza 
di servizi sincrona
     type: string
     format: date
```
Tabella 20*. JSON Schema tempi dell'istanza*

Il seguente JSON Schema definisce lo schema dell'indice di un'istanza necessari al Frontoffice SUAP, Back-office SUAP e Enti terzi per recuperare presso la componente mittente le risorse digitali (xml o documento digitale) relative ad un'istanza avviata da un Soggetto presentatore.

```
definitions: {}
"$schema": http://json-schema.org/draft-07/schema#
"$id": "#root"
description: indice istanza
type: array
items:
  type: object
  required:
   - code
   - ref
```

```
 - resource_id
   - hash
   - alg_hash
   properties:
       code:
         "$id": "#root/code"
         title: codice della fattispecie presente nel Catalogo
         type: string
         minLength: 1
       ref:
         "$id": "#root/ref"
         title: riferimento all'elemento dell'istanza relativo al 
procedimento
         type: string
         minLength: 1
       resource_id:
         "$id": "#root/resource_id"
         title: id della risorsa, univoco per erogatore e CUI.UUID
         type: string
         minLength: 1
       hash:
         "$id": "#root/hash"
         title: hash dell'elemento dell'istanza relativo al procedimento
         type: string
         minLength: 1
       alg_hash:
         "$id": "#root/alg_hash"
         title: algoritmo hash applicato
         type: string
         enum:
         - S256
         - S384
         - S512
```
*Tabella 21. JSON Schema indice dell'istanza*

# 8.4. e-service implementati Front-office SUAP, Back-office SUAP e Enti terzi

In quanto segue sono riportate le definizione degli e-service implementati dai Front-office SUAP, Back-office SUAP ed Enti terzi. Gli e-service sono formalmente descritti utilizzando interface description language OpenAPI 3 previsto dalle "Linee Guida sull'interoperabilità tecnica delle Pubbliche Amministrazioni" adottate da AgID ai sensi lettera b) comma 3-ter articolo 73 del CAD.

Si evidenzia che gli e-service previsti per i Front-office SUAP, Back-office SUAP ed Enti terzi sono differenziati:

- in relazione alle "operation" che la singola componente deve erogare alle altre tipologie di componenti, al fine di attuare i protocolli di comunicazione indicati al paragrafo "6.2. Protocolli di comunicazione";
- nel rispetto delle "Linee Guida sull'infrastruttura tecnologica della Piattaforma Digitale Nazionale Dati per l'interoperabilità dei sistemi informativi e delle basi di dati" adottate da AgID ai sensi dell'articolo 50-ter, comma 2 del CAD in cui l'autorizzazione è assicurata tra Erogatore e Fruitore, nel contesto SUAP rispettivamente dalla componente che espone gli e-service a quella che li utilizza.

# 8.4.1. e-service Front-office SUAP

#### 8.4.1.1. e-service Front-office SUAP per Back-office SUAP

I protocolli di comunicazione indicati al paragrafo "6.2. Protocolli di comunicazione" indicano che i Front-office SUAP devono rendere disponibili ai Back-office SUAP le operation:

- request\_correction, per permettere al Back-office SUAP di inoltrare una richiesta di correzione ad una data istanza di procedimento;
- request integration, per permettere al Back-office SUAP di inoltrare una richiesta di integrazione ad una data istanza di procedimento;
- instance/{cui\_uuid}/document/{resource\_id}, per permettere al Back-office SUAP di recuperare una specifica risorsa (xml o documento digitale) in relazione ad una data istanza di procedimento;
- notify, per permettere al Back-office SUAP di notificare le variazioni di una data istanza di procedimento;

ed inoltre l'"operation":

● retry, necessaria a richiedere la ritrasmissione dei dati relativi ad una specifica "operation" a causa di incoerenze riscontrate sui dati ricevuti.

Il seguente OpenAPI 3 definisce l'interfaccia dell'e-service erogato dai Front-office SUAP e fruito dai Back-office SUAP.

```
openapi: 3.0.3
info:
     title: FrontOffice SUAP to BackOffice SUAP
     version: 1.0.0
     description: |-
         API rese disponibili da FrontOffice SUAP a BackOffice SUAP
     contact:
         name: AgID - Agenzia per l'Italia Digitale
         url: https://www.agid.gov.it/
     license:
         name: CC BY-NC-SA 4.0
         url: https://creativecommons.org/licenses/by-nc-sa/4.0/
servers:
     - url: https://<system host+subdomains>.it
       description: FrontOffice SUAP to BackOffice SUAP endpoint
paths:
     /retry:
         post:
             description: Richiesta di ritrasmissione dati relativi ad 
una specifica operation a causa di incoerenze riscontrate sui dati 
ricevuti.
             requestBody:
                  content:
                      application/json:
                          schema:
```

```
 type: object
                                 properties:
cui: a cui de la cui de la cui de la cui de la cui de la cui de la cui de la cui de la cui de la cui de la cui
                                           $ref: "#/components/schemas/cui"
                                      operation:
                                           description: operation per la quale 
si richiede la ritrasmissione
                                           type: string
                                          enum:
                                                - send_instance
                                                - notify_receipt
                                                - cancel_instance
                                      error:
                                           $ref: "#/components/schemas/Error"
               responses:
                    "200":
                        $ref: "#/components/responses/OKRequest"
                    "400":
                        $ref: "#/components/responses/BadRequest"
                    "401":
                        $ref: "#/components/responses/Unauthorized"
                    "500":
                        $ref: "#/components/responses/ServerError"
                    "503":
                        $ref: "#/components/responses/ServiceUnavaliable"
               security:
                   - bearerAuth: []
                      Agid-JWT-Signature: []
     /request_correction:
          post:
               description: Richiesta regolarizzazione
               requestBody:
                   content:
                        application/json:
                             schema:
                                  $ref: 
"#/components/schemas/RequestCorrectionRequest"
```

```
 required: true
             responses:
                  "200":
                      $ref: "#/components/responses/OKRequest"
                  "400":
                      $ref: "#/components/responses/BadRequest"
                  "401":
                      $ref: "#/components/responses/Unauthorized"
                  "500":
                      $ref: "#/components/responses/ServerError"
                  "503":
                      $ref: "#/components/responses/ServiceUnavaliable"
             security:
                  - bearerAuth: []
                    Agid-JWT-Signature: []
     /request_integration:
         post:
             description: Richiesta integrazioni
             requestBody:
                 content:
                      application/json:
                          schema:
                               $ref: 
"#/components/schemas/RequestIntegrationRequest"
                 required: true
             responses:
                  "200":
                      $ref: "#/components/responses/OKRequest"
                  "400":
                      $ref: "#/components/responses/BadRequest"
                  "401":
                      $ref: "#/components/responses/Unauthorized"
                  "500":
                      $ref: "#/components/responses/ServerError"
                  "503":
                      $ref: "#/components/responses/ServiceUnavaliable"
             security:
                  - bearerAuth: []
```

```
 Agid-JWT-Signature: []
     /instance/{cui_uuid}/document/{resource_id}:
         get:
              description: | 
                  Recupero risorsa documento per un dato CUI.
                  Le Range Request (RFC9110) sono supportate soltanto in 
modalità single part.
              parameters:
                  - in: header
                    name: If-Match
                    description: precondizione contenente l'hash della 
risorsa
                    required: true
                    schema:
                        type: string
                  - name: cui_uuid
                    in: path
                    description: UUID del CUI
                    required: true
                    schema:
                        type: string
                  - name: resource_id
                    in: path
                    description: id risorsa documento
                    required: true
                    schema:
                        type: string
              responses:
                  "200":
                      description: risorsa richiesta, codificata in 
base64, il mime type relativo è specificato nel descrittore 
dell'istanza
                      content:
                           text/plain:
                               schema:
                                   type: string
                                   format: byte
```

```
 headers:
                          Agid-JWT-Signature:
                               $ref: "#/components/headers/Agid-JWT-
Signature"
                  "206":
                      description: porzione di risorsa richiesta, 
codificata in base64, il mime type relativo è specificato nel 
descrittore dell'istanza
                      content:
                          text/plain:
                               schema:
                                   type: string
                                  format: byte
                      headers:
                          Content-Range:
                               description: espressione del range incluso 
nella risposta
                               schema:
                                   type: string
                                  example: bytes 21010-47021/47022
                          Agid-JWT-Signature:
                               $ref: "#/components/headers/Agid-JWT-
Signature"
                  "400":
                      $ref: "#/components/responses/BadRequest"
                  "401":
                      $ref: "#/components/responses/Unauthorized"
                  "404":
                      description: risorsa non trovata
                      headers:
                          Agid-JWT-Signature:
                               $ref: "#/components/headers/Agid-JWT-
Signature"
                  "412":
                      description: precondizione fallita, 
rappresentazione risorsa non correttamente individuata
                      headers:
                          Agid-JWT-Signature:
```

```
 $ref: "#/components/headers/Agid-JWT-
Signature"
                  "416":
                      description: richiesta di range non soddisfacibile
                      headers:
                          Agid-JWT-Signature:
                               $ref: "#/components/headers/Agid-JWT-
Signature"
                          Content-Range:
                               description: espressione del range non 
soddisfacibile
                               schema:
                                   type: string
                                  example: bytes 21010-47021/47022
                  "428":
                      description: precondizione richiesta, 
rappresentazione risorsa non correttamente individuata
                      headers:
                          Agid-JWT-Signature:
                               $ref: "#/components/headers/Agid-JWT-
Signature"
                  "500":
                      $ref: "#/components/responses/ServerError"
                  "503":
                      $ref: "#/components/responses/ServiceUnavaliable"
             security:
                  - bearerAuth: []
                    Agid-JWT-Signature: []
     /notify:
         post:
             description: Notifica eventi di processo
             requestBody:
                  content:
                      application/json:
                          schema:
                               $ref: "#/components/schemas/NotifyMessage"
                  required: true
             responses:
```

```
 "200":
                      $ref: "#/components/responses/OKRequest"
                  "400":
                      $ref: "#/components/responses/BadRequest"
                  "401":
                      $ref: "#/components/responses/Unauthorized"
                  "500":
                      $ref: "#/components/responses/ServerError"
                  "503":
                      $ref: "#/components/responses/ServiceUnavaliable"
             security:
                  - bearerAuth: []
                    Agid-JWT-Signature: []
components:
     responses:
         OKRequest:
             description: Richiesta completata con successo
             headers:
                  Agid-JWT-Signature:
                      $ref: "#/components/headers/Agid-JWT-Signature"
         BadRequest:
             description: Forma della richiesta non conforme alla 
specifica
             content:
                  application/json:
                      schema:
                          $ref: "#/components/schemas/Error"
             headers:
                  Agid-JWT-Signature:
                      $ref: "#/components/headers/Agid-JWT-Signature"
         ServiceUnavaliable:
             description: Servizio non disponibile
             content:
                  application/json:
                      schema:
                          $ref: "#/components/schemas/Error"
             headers:
```

```
 Agid-JWT-Signature:
                  $ref: "#/components/headers/Agid-JWT-Signature"
     Unauthorized:
         description: Richiesta non autorizzata
         headers:
             Agid-JWT-Signature:
                  $ref: "#/components/headers/Agid-JWT-Signature"
         content:
             application/json:
                  schema:
                      $ref: "#/components/schemas/Error"
     ServerError:
         description: Errore processamento richiesta
         content:
             application/json:
                  schema:
                      $ref: "#/components/schemas/Error"
         headers:
             Agid-JWT-Signature:
                  $ref: "#/components/headers/Agid-JWT-Signature"
 schemas:
     cui:
         type: object
         description: codice unico dell'istanza
         required:
              - context
              - data
              - progressive
              - uuid
         properties:
              context:
                  title: contesto dell'istanza
                  type: string
             data:
                  title: data emissione cui
                  type: string
                  format: date
```

```
 progressivo:
                      title: numero progressivo a rotazione annuale
                      type: string
                  uuid:
                      title: UUID chiave del CUI
                      type: string
         AdministrationSchema:
             description: Amministrazione compentente censita nel 
Catalogo SSU
             type: object
             required:
                  - ipacode
                  - code
                  - version
                  - description
             properties:
                  ipacode:
                      title: codice IPA dell'amministrazione
                      type: string
                      minLength: 1
                  code:
                      title: codice dell'ufficio dell'amministrazione 
                      type: string
                      minLength: 1
                  version:
                      title: versione dell'ufficio dell'amministrazione 
                      type: string
                      pattern: "[0-9]{2}.[0-9]{2}.[0-9]{2}"
                  description:
                      title: descrizione dell'amministrazione
                      type: string
         Error:
             type: object
             description: codice e descrizione condizione di errore
             properties:
                  code:
                      type: string
```

```
 message:
                      type: string
              required:
                  - code
                  - message
         RequestCorrectionRequest:
              type: object
              required:
                - cui
                - instance_descriptor_version
                - correction_list
              properties:
                  cui:
                      $ref: "#/components/schemas/cui"
                  instance_descriptor_version:
                      type: string
                  correction_list:
                      type: array
                      items:
                           type: object
                          required:
                               - code
                              - ref
                               - correction_requested
                           properties:
                               code:
                                    title: codice della fattispecie 
presente nel Catalogo
                                    type: string
                                    minLength: 1
                               ref:
                                    title: riferimento all'elemento 
dell'istanza relativo al procedimento
                                    type: string
                                   minLength: 1
                               correction_request:
                                    title: testo regolarizzazione richiesta
                                   type: string
```

```
 RequestIntegrationRequest:
             type: object
             required:
               - cui
              - instance descriptor version
               - integration_list
             properties:
                 cui:
                      $ref: "#/components/schemas/cui"
                 instance_descriptor_version:
                      type: string
                 integration_list:
                      type: array
                      items:
                          type: object
                         required:
                              - code
                              - ref
                             - integration_requested
                         properties:
                              code:
                                  title: codice della fattispecie 
presente nel Catalogo
                                  type: string
                                 minLength: 1
 ref:
                                  title: riferimento all'elemento 
dell'istanza relativo al procedimento (procedimento o allegato)
                                  type: string
                                 minLength: 1
                              integration_request:
                                  title: elenco integrazioni richieste da 
uno o più enti terzi
                                  type: array
                                 items:
                                      type: object
                                     properties:
                                          request:
                                              title: testo integrazione 
richiesta
```

```
 type: string
                                         requester_administration:
                                             title: amministrazione 
richiedente
$ref:"#/components/schemas/AdministrationSchema"
                integration document list:
                     type: array
                     items:
                         type: object
                        properties:
                             requester_administration:
                                 title: amministrazione richiedente
                                $ref: 
"#/components/schemas/AdministrationSchema"
                             resource_id:
                                 title: id della risorsa "documento di 
richiesta integrazioni", univoco per erogatore e CUI.UUID
                                 type: string
                                minLength: 1
                             hash:
                                 title: hash risorsa
                                type: string
                                minLength: 1
                            alg_hash:
                                 title: algoritmo hash applicato
                                type: string
                                enum:
                                - S256
                                 - S384
                                 - S512
         NotifyMessage:
             type: object
             required:
                 - cui
                 - instance_descriptor_version
                 - event
             properties:
```

```
 cui:
                      $ref: "#/components/schemas/cui"
                  instance_descriptor_version:
                      type: string
                  event:
                      type: string
                      enum:
                         - end by instance refused
                         - end_by_proceeding_time_expired
                         - end_by_suspension_requested
                         - end_by_conformation_requested
                          - end_by_positive_outcome
                         - end_by_integration_times_expired
                         - end by submitter cancel requested
                         - cdss_convened
                  resource_id:
                      title: se presente, id della risorsa documento 
correlata all'evento notificato
                      type: string
                      minLength: 1
                  hash:
                      title: hash risorsa
                      type: string
                      minLength: 1
                 alg_hash:
                      title: algoritmo hash applicato
                      type: string
                      enum:
                      - S256
                      - S384
                      - S512
     headers:
         Agid-JWT-Signature:
             schema:
                  format: JWS
                  maxLength: 4096
                  type: string
                  example: eyJzd.fafa.fafafa
```

```
 description: |-
                 Il valore di questo header è una token JWT firmato 
secondo la specifica JWS.
                 Vedi Modi [integrity_rest_01] Integrità del payload 
del messaggio REST.
     securitySchemes:
         bearerAuth:
             scheme: bearer
             bearerFormat: JWT
             type: http
             description: Implementazione conforme ad RFC8725
         Agid-JWT-Signature:
             type: apiKey
             description: |-
                 Il valore di questo header è una token JWT firmato 
secondo la specifica JWS.
                 Vedi Modi [integrity_rest_01] Integrità del payload 
del messaggio REST.
             name: Agid-JWT-Signature
             in: header
```
Tabella 22. OpenAPI 3 e-service Front-office SUAP per Back-office SUAP

## 8.4.1.2. e-service Front-office SUAP per sistema ComUnica

I protocolli di comunicazione indicati al paragrafo "6.2. Protocolli di comunicazione" indicano che i Front-office SUAP devono rendere disponibili al sistema ComUnica le operation:

- cancel instance, per permettere al sistema ComUnica di inoltrare una richiesta di cancellazione di una data istanza di procedimento da parte del Soggetto presentatore;
- instance/{cui\_uuid}/document/{resource\_id}, per permettere al sistema ComUnica di recuperare una specifica risorsa (xml o documento digitale) in relazione ad una data istanza di procedimento;
- notify receipt, per permettere al sistema ComUnica di notificare l'avvenuto rilascio della ricevuta al Soggetto Presentatore;

ed inoltre l'"operation":

● retry, necessaria a richiedere la ritrasmissione dei dati relativi ad una specifica "operation" a causa di incoerenze riscontrate sui dati ricevuti.

Il seguente OpenAPI 3 definisce l'interfaccia dell'e-service erogato dai Front-office SUAP e fruito dal sistema ComUnica.

```
openapi: 3.0.3
info:
     title: FrontOffice SUAP to ComUnica
     version: 1.0.0
     description: |-
         API rese disponibili da FrontOffice SUAP a ComUnica
     contact:
         name: AgID - Agenzia per l'Italia Digitale
         url: https://www.agid.gov.it/
     license:
         name: CC BY-NC-SA 4.0
         url: https://creativecommons.org/licenses/by-nc-sa/4.0/
servers:
     - url: https://<system host+subdomains>.it
       description: FrontOffice SUAP to ComUnica endpoint
paths:
     /retry:
         post:
             description: Richiesta di ritrasmissione dati relativi ad 
una specifica operation a causa di incoerenze riscontrate sui dati 
ricevuti.
             requestBody:
                  content:
                      application/json:
                          schema:
                              type: object
                             properties:
```

```
cui: anno 1992 anns 1993 anns 1994. Is an t-
                                        $ref: "#/components/schemas/cui"
                                   operation:
                                        description: operation per la quale 
si richiede la ritrasmissione
                                        type: string
                                        enum:
                                            - send_instance
                                   error:
                                        $ref: "#/components/schemas/Error"
              responses:
                  "200":
                      $ref: "#/components/responses/OKRequest"
                  "400":
                      $ref: "#/components/responses/BadRequest"
                  "401":
                      $ref: "#/components/responses/Unauthorized"
                  "500":
                      $ref: "#/components/responses/ServerError"
                  "503":
                      $ref: "#/components/responses/ServiceUnavaliable"
              security:
                  - bearerAuth: []
                    Agid-JWT-Signature: []
     /instance/{cui_uuid}/document/{resource_id}:
         get:
             description: |
                  Recupero risorsa documento per un dato CUI.
                  Le Range Request (RFC9110) sono supportate soltanto in 
modalità single part.
             parameters:
                  - in: header
                    name: If-Match
                    description: precondizione contenente l'hash della 
risorsa
```

```
 required: true
                    schema:
                         type: string
                  - name: cui_uuid
                    in: path
                    description: UUID del CUI
                    required: true
                    schema:
                         type: string
                  - name: resource_id
                    in: path
                    description: id risorsa documento
                    required: true
                    schema:
                        type: string
              responses:
                  "200":
                      description: risorsa richiesta, codificata in 
base64, il mime type relativo è specificato nel descrittore 
dell'istanza
                      content:
                           text/plain:
                               schema:
                                   type: string
                                  format: byte
                      headers:
                           Agid-JWT-Signature:
                               $ref: "#/components/headers/Agid-JWT-
Signature"
                  "206":
                      description: porzione di risorsa richiesta, 
codificata in base64, il mime type relativo è specificato nel 
descrittore dell'istanza
                      content:
                           text/plain:
                               schema:
                                   type: string
                                  format: byte
```

```
 headers:
                          Content-Range:
                               description: espressione del range incluso 
nella risposta
                               schema:
                                   type: string
                                   example: bytes 21010-47021/47022
                          Agid-JWT-Signature:
                               $ref: "#/components/headers/Agid-JWT-
Signature"
                  "400":
                      $ref: "#/components/responses/BadRequest"
                  "401":
                      $ref: "#/components/responses/Unauthorized"
                  "404":
                      description: risorsa non trovata
                      headers:
                          Agid-JWT-Signature:
                               $ref: "#/components/headers/Agid-JWT-
Signature"
                  "412":
                      description: precondizione fallita, 
rappresentazione risorsa non correttamente individuata
                      headers:
                          Agid-JWT-Signature:
                               $ref: "#/components/headers/Agid-JWT-
Signature"
                  "416":
                      description: richiesta di range non soddisfacibile
                      headers:
                          Agid-JWT-Signature:
                               $ref: "#/components/headers/Agid-JWT-
Signature"
                          Content-Range:
                               description: espressione del range non 
soddisfacibile
                               schema:
                                   type: string
                                  example: bytes 21010-47021/47022
```

```
 "428":
                      description: precondizione richiesta, 
rappresentazione risorsa non correttamente individuata
                      headers:
                          Agid-JWT-Signature:
                               $ref: "#/components/headers/Agid-JWT-
Signature"
                  "500":
                      $ref: "#/components/responses/ServerError"
                  "503":
                      $ref: "#/components/responses/ServiceUnavaliable"
             security:
                  - bearerAuth: []
                    Agid-JWT-Signature: []
     /cancel_instance:
         description: richiesta annullamento istanza per annullamento 
pratica comunica da parte del presentatore
         post:
             requestBody:
                  content:
                      application/json:
                          schema:
                               $ref: "#/components/schemas/cui"
                  required: true
             responses:
                  "200":
                      $ref: "#/components/responses/OKRequest"
                  "400":
                      $ref: "#/components/responses/BadRequest"
                  "401":
                      $ref: "#/components/responses/Unauthorized"
                  "500":
                      $ref: "#/components/responses/ServerError"
                  "503":
                      $ref: "#/components/responses/ServiceUnavaliable"
             security:
                  - bearerAuth: []
                    Agid-JWT-Signature: []
```

```
 /notify_receipt:
         description: notifica invio ricevuta al presentatore
         post:
             requestBody:
                  content:
                      application/json:
                           schema:
                               type: object
                              required:
                                    - cui
                                    - date
                               properties:
                                   cui:
                                        $ref: "#/components/schemas/cui"
                                   date:
                                        type: string
                                       format: date
                  required: true
              responses:
                  "200":
                      $ref: "#/components/responses/OKRequest"
                  "400":
                      $ref: "#/components/responses/BadRequest"
                  "401":
                      $ref: "#/components/responses/Unauthorized"
                  "500":
                      $ref: "#/components/responses/ServerError"
                  "503":
                      $ref: "#/components/responses/ServiceUnavaliable"
              security:
                  - bearerAuth: []
                    Agid-JWT-Signature: []
components:
     responses:
         OKRequest:
```

```
 description: Richiesta completata con successo
             headers:
                  Agid-JWT-Signature:
                      $ref: "#/components/headers/Agid-JWT-Signature"
         BadRequest:
             description: Forma della richiesta non conforme alla 
specifica
             content:
                  application/json:
                      schema:
                          $ref: "#/components/schemas/Error"
             headers:
                  Agid-JWT-Signature:
                      $ref: "#/components/headers/Agid-JWT-Signature"
         ServiceUnavaliable:
             description: Servizio non disponibile
             content:
                  application/json:
                      schema:
                          $ref: "#/components/schemas/Error"
             headers:
                  Agid-JWT-Signature:
                      $ref: "#/components/headers/Agid-JWT-Signature"
         Unauthorized:
             description: Richiesta non autorizzata
             headers:
                  Agid-JWT-Signature:
                      $ref: "#/components/headers/Agid-JWT-Signature"
             content:
                  application/json:
                      schema:
                          $ref: "#/components/schemas/Error"
         ServerError:
             description: Errore processamento richiesta
             content:
                  application/json:
                      schema:
                          $ref: "#/components/schemas/Error"
```

```
 headers:
              Agid-JWT-Signature:
                  $ref: "#/components/headers/Agid-JWT-Signature"
 schemas:
     cui:
         type: object
         description: codice unico dell'istanza
         required:
              - context
              - data
              - progressive
              - uuid
         properties:
              context:
                  title: contesto dell'istanza
                  type: string
              data:
                  title: data emissione cui
                  type: string
                  format: date
              progressivo:
                  title: numero progressivo a rotazione annuale
                  type: string
              uuid:
                  title: UUID chiave del CUI
                  type: string
     Error:
         type: object
         description: codice e descrizione condizione di errore
         properties:
              code:
                  type: string
              message:
                  type: string
         required:
              - code
              - message
```

```
 headers:
         Agid-JWT-Signature:
             schema:
                  format: JWS
                 maxLength: 4096
                 type: string
                  example: eyJzd.fafa.fafafa
             description: |-
                  Il valore di questo header è una token JWT firmato 
secondo la specifica JWS.
                 Vedi Modi [integrity_rest_01] Integrità del payload 
del messaggio REST.
     securitySchemes:
         bearerAuth:
             scheme: bearer
             bearerFormat: JWT
             type: http
             description: Implementazione conforme ad RFC8725
         Agid-JWT-Signature:
             type: apiKey
             description: |-
                  Il valore di questo header è una token JWT firmato 
secondo la specifica JWS.
                 Vedi Modi [integrity_rest_01] Integrità del payload 
del messaggio REST.
             name: Agid-JWT-Signature
             in: header
```
Tabella 23. OpenAPI 3 e-service Front-office SUAP per il sistema ComUnica

# 8.4.2. e-service Back-office SUAP

## 8.4.2.1. e-service Back-office SUAP per Front-office SUAP

I protocolli di comunicazione indicati al paragrafo "6.2. Protocolli di comunicazione" indicano che i Back-office SUAP devono rendere disponibili ai Front-office SUAP le operation:

- send instance, per permettere al Front-office SUAP di inoltrare i riferimenti ad un'istanza di procedimento;
- instance/{cui\_uuid}/document/{resource\_id}, per permettere al Front-office SUAP di recuperare una specifica risorsa (xml o documento digitale) in relazione ad una data istanza di procedimento;
- notify\_receipt, per permettere al Front-office SUAP di notificare l'avvenuto rilascio della ricevuta al Soggetto Presentatore;
- cancel\_instance, per permettere al Front-office SUAP di inoltrare una richiesta di cancellazione di una data istanza di procedimento da parte del Soggetto presentatore;

ed inoltre l'"operation":

● retry, necessaria a richiedere la ritrasmissione dei dati relativi ad una specifica "operation" a causa di incoerenze riscontrate sui dati ricevuti.

Il seguente OpenAPI 3 definisce l'interfaccia dell'e-service erogato dai Back-office SUAP e fruito dai Front-office SUAP.

```
openapi: 3.0.3
info:
     title: BackOffice SUAP to FrontOffice SUAP
     version: 1.0.0
     description: |-
         API rese disponibili da BackOffice SUAP a FrontOffice SUAP
     contact:
         name: AgID - Agenzia per l'Italia Digitale
         url: https://www.agid.gov.it/
     license:
         name: CC BY-NC-SA 4.0
         url: https://creativecommons.org/licenses/by-nc-sa/4.0/
servers:
     - url: https://<system host+subdomains>.it
```

```
 description: BackOffice SUAP to FrontOffice SUAP endpoint
paths:
     /notify_receipt:
          description: notifica invio ricevuta al presentatore
          post:
               requestBody:
                    content:
                        application/json:
                             schema:
                                  type: object
                                 required:
                                       - cui
                                      - date
                                  properties:
cui: a cui de la cui de la cui de la cui de la cui de la cui de la cui de la cui de la cui de la cui de la cui
                                           $ref: "#/components/schemas/cui"
                                       date:
                                           type: string
                                          format: date
                   required: true
               responses:
                    "200":
                        $ref: "#/components/responses/OKRequest"
                    "400":
                        $ref: "#/components/responses/BadRequest"
                    "401":
                        $ref: "#/components/responses/Unauthorized"
                    "500":
                        $ref: "#/components/responses/ServerError"
                    "503":
                        $ref: "#/components/responses/ServiceUnavaliable"
               security:
                    - bearerAuth: []
                      Agid-JWT-Signature: []
      /cancel_instance:
```
```
 description: richiesta annullamento istanza da parte del 
presentatore
          post:
               requestBody:
                   content:
                        application/json:
                             schema:
                                 $ref: "#/components/schemas/cui"
                   required: true
               responses:
                   "200":
                        $ref: "#/components/responses/OKRequest"
                   "400":
                        $ref: "#/components/responses/BadRequest"
                   "401":
                        $ref: "#/components/responses/Unauthorized"
                   "500":
                        $ref: "#/components/responses/ServerError"
                   "503":
                        $ref: "#/components/responses/ServiceUnavaliable"
               security:
                   - bearerAuth: []
                     Agid-JWT-Signature: []
     /retry:
          post:
               description: Richiesta di ritrasmissione dati relativi ad 
una specifica operation a causa di incoerenze riscontrate sui dati 
ricevuti.
               requestBody:
                   content:
                        application/json:
                             schema:
                                 type: object
                                properties:
cui: a cui de la cui de la cui de la cui de la cui de la cui de la cui de la cui de la cui de la cui de la cui
                                           $ref: "#/components/schemas/cui"
                                      operation:
                                           description: operation per la quale 
si richiede la ritrasmissione
```

```
 type: string
                                       enum:
                                            - request_correction
                                            - request_integration
                                           - notify
                                   error:
                                        $ref: "#/components/schemas/Error"
             responses:
                  "200":
                      $ref: "#/components/responses/OKRequest"
                  "400":
                      $ref: "#/components/responses/BadRequest"
                  "401":
                      $ref: "#/components/responses/Unauthorized"
                  "500":
                      $ref: "#/components/responses/ServerError"
                  "503":
                      $ref: "#/components/responses/ServiceUnavaliable"
             security:
                  - bearerAuth: []
                    Agid-JWT-Signature: []
     /send_instance:
         description: Invio riferimenti istanza
         post:
             requestBody:
                 content:
                      application/json:
                          schema:
                               $ref: 
"#/components/schemas/SendInstanceRequest"
                 required: true
             responses:
                  "200":
                      $ref: "#/components/responses/OKRequest"
                  "400":
```

```
 $ref: "#/components/responses/BadRequest"
                  "401":
                      $ref: "#/components/responses/Unauthorized"
                  "500":
                      $ref: "#/components/responses/ServerError"
                  "503":
                      $ref: "#/components/responses/ServiceUnavaliable"
              security:
                  - bearerAuth: []
                    Agid-JWT-Signature: []
     /instance/{cui_uuid}/document/{resource_id}:
         get:
             description: | 
                  Recupero risorsa documento per un dato CUI.
                  Le Range Request (RFC9110) sono supportate soltanto in 
modalità single part.
             parameters:
                  - in: header
                    name: If-Match
                    description: precondizione contenente l'hash della 
risorsa
                    required: true
                    schema:
                        type: string
                  - name: cui_uuid
                    in: path
                    description: UUID del CUI
                    required: true
                    schema:
                        type: string
                  - name: resource_id
                    in: path
                    description: id risorsa documento
                    required: true
                    schema:
                        type: string
              responses:
```

```
 "200":
                      description: risorsa richiesta, codificata in 
base64, il mime type relativo è specificato nel descrittore 
dell'istanza
                      content:
                           text/plain:
                               schema:
                                   type: string
                                   format: byte
                      headers:
                          Agid-JWT-Signature:
                               $ref: "#/components/headers/Agid-JWT-
Signature"
                  "206":
                      description: porzione di risorsa richiesta, 
codificata in base64, il mime type relativo è specificato nel 
descrittore dell'istanza
                      content:
                          text/plain:
                               schema:
                                   type: string
                                  format: byte
                      headers:
                           Content-Range:
                               description: espressione del range incluso 
nella risposta
                               schema:
                                   type: string
                                  example: bytes 21010-47021/47022
                          Agid-JWT-Signature:
                               $ref: "#/components/headers/Agid-JWT-
Signature"
                  "400":
                      $ref: "#/components/responses/BadRequest"
                  "401":
                      $ref: "#/components/responses/Unauthorized"
                  "404":
                      description: risorsa non trovata
```

```
 headers:
                          Agid-JWT-Signature:
                               $ref: "#/components/headers/Agid-JWT-
Signature"
                  "412":
                      description: precondizione fallita, 
rappresentazione risorsa non correttamente individuata
                      headers:
                          Agid-JWT-Signature:
                               $ref: "#/components/headers/Agid-JWT-
Signature"
                  "416":
                      description: richiesta di range non soddisfacibile
                      headers:
                          Agid-JWT-Signature:
                               $ref: "#/components/headers/Agid-JWT-
Signature"
                          Content-Range:
                               description: espressione del range non 
soddisfacibile
                               schema:
                                   type: string
                                  example: bytes 21010-47021/47022
                  "428":
                      description: precondizione richiesta, 
rappresentazione risorsa non correttamente individuata
                      headers:
                          Agid-JWT-Signature:
                               $ref: "#/components/headers/Agid-JWT-
Signature"
                  "500":
                      $ref: "#/components/responses/ServerError"
                  "503":
                      $ref: "#/components/responses/ServiceUnavaliable"
             security:
                  - bearerAuth: []
                    Agid-JWT-Signature: []
```

```
components:
     responses:
         OKRequest:
             description: Richiesta completata con successo
             headers:
                  Agid-JWT-Signature:
                      $ref: "#/components/headers/Agid-JWT-Signature"
         BadRequest:
             description: Forma della richiesta non conforme alla 
specifica
             content:
                  application/json:
                      schema:
                          $ref: "#/components/schemas/Error"
             headers:
                  Agid-JWT-Signature:
                      $ref: "#/components/headers/Agid-JWT-Signature"
         ServiceUnavaliable:
             description: Servizio non disponibile
             content:
                  application/json:
                      schema:
                          $ref: "#/components/schemas/Error"
             headers:
                  Agid-JWT-Signature:
                      $ref: "#/components/headers/Agid-JWT-Signature"
         Unauthorized:
             description: Richiesta non autorizzata
             headers:
                  Agid-JWT-Signature:
                      $ref: "#/components/headers/Agid-JWT-Signature"
             content:
                  application/json:
                      schema:
                          $ref: "#/components/schemas/Error"
         ServerError:
```

```
 description: Errore processamento richiesta
         content:
             application/json:
                  schema:
                      $ref: "#/components/schemas/Error"
         headers:
             Agid-JWT-Signature:
                  $ref: "#/components/headers/Agid-JWT-Signature"
 schemas:
     cui:
         type: object
         description: codice unico dell'istanza
         required:
             - context
              - data
              - progressive
              - uuid
         properties:
             context:
                  title: contesto dell'istanza
                  type: string
             data:
                  title: data emissione cui
                  type: string
                  format: date
             progressivo:
                  title: numero progressivo a rotazione annuale
                  type: string
             uuid:
                  title: UUID chiave del CUI
                  type: string
     InstanceIndex:
                  type: array
                  description: indice istanza
                  items:
                      type: object
```
 required: - code - ref - resource\_id - hash - alg\_hash properties: code: title: codice della fattispecie presente nel Catalogo type: string minLength: 1 ref: title: riferimento all'elemento dell'istanza relativo al procedimento type: string minLength: 1 resource\_id: title: id della risorsa, univoco per erogatore e CUI.UUID type: string minLength: 1 hash: title: hash dell'elemento dell'istanza relativo al procedimento type: string minLength: 1 alg\_hash: title: algoritmo hash applicato type: string enum:  $-$  S256 - S384  $-$  S512 Error: type: object description: codice e descrizione condizione di errore properties: code:

```
 type: string
                  message:
                      type: string
             required:
                  - code
                  - message
         SendInstanceRequest:
             type: object
             required:
                  - cui
                  - instance_descriptor_version
                  - instance_index
             properties:
                  cui:
                      $ref: "#/components/schemas/cui"
                  instance_descriptor_version:
                      type: string
                  instance_index:
                      $ref: "#/components/schemas/InstanceIndex"
     headers:
         Agid-JWT-Signature:
             schema:
                  format: JWS
                  maxLength: 4096
                  type: string
                  example: eyJzd.fafa.fafafa
             description: |-
                  Il valore di questo header è una token JWT firmato 
secondo la specifica JWS.
                  Vedi Modi [integrity_rest_01] Integrità del payload 
del messaggio REST.
     securitySchemes:
         bearerAuth:
             scheme: bearer
             bearerFormat: JWT
             type: http
             description: Implementazione conforme ad RFC8725
```

```
 Agid-JWT-Signature:
             type: apiKey
             description: |-
                 Il valore di questo header è una token JWT firmato 
secondo la specifica JWS.
                 Vedi Modi [integrity_rest_01] Integrità del payload 
del messaggio REST.
             name: Agid-JWT-Signature
             in: header
```
Tabella 24. OpenAPI 3 e-service Back-office SUAP per Front-office SUAP

### 8.4.2.2. e-service Back-office SUAP per Enti terzi

I protocolli di comunicazione indicati al paragrafo "6.2. Protocolli di comunicazione" indicano che i Back-office SUAP devono rendere disponibili agli Enti terzi le operation:

- request integration, per permettere agli Enti terzi di inoltrare la richiesta di integrazione in relazione ad una data istanza di procedimento;
- request\_cdss, per permettere agli *Enti terzi* di inoltrare la richiesta della conferenza di servizi sincrona in relazione ad una data istanza di procedimento;
- send\_conclusions, per permettere agli Enti terzi di inoltrare le conclusione delle proprie istruttorie in relazione ad una data istanza di procedimento;
- instance/{cui\_uuid}/document/{resource\_id}, per permettere agli Enti terzi di recuperare una specifica risorsa (xml o documento digitale) in relazione ad una data istanza di procedimento;

ed inoltre l'"operation":

● retry, necessaria a richiedere la ritrasmissione dei dati relativi ad una specifica "operation" a causa di incoerenze riscontrate sui dati ricevuti.

Il seguente OpenAPI 3 definisce l'interfaccia dell'e-service erogato dai Back-office SUAP e fruito dagli Enti Terzi.

```
openapi: 3.0.3
info:
     title: BackOffice SUAP to Ente Terzo SUAP
     version: 1.0.0
```

```
 description: |-
          API rese disponibili da BackOffice SUAP a Ente Terzo SUAP
     contact:
         name: AgID - Agenzia per l'Italia Digitale
          url: https://www.agid.gov.it/
     license:
         name: CC BY-NC-SA 4.0
          url: https://creativecommons.org/licenses/by-nc-sa/4.0/
servers:
     - url: https://<system host+subdomains>.it
       description: Ente Terzo SUAP to BackOffice SUAP endpoint
paths:
     /retry:
         post:
              description: Richiesta di ritrasmissione dati relativi ad 
una specifica operation a causa di incoerenze riscontrate sui dati 
ricevuti.
              requestBody:
                   content:
                        application/json:
                            schema:
                                 type: object
                                 properties:
cui: a cui de la cui de la cui de la cui de la cui de la cui de la cui de la cui de la cui de la cui de la cui
                                          $ref: "#/components/schemas/cui"
                                     operation:
                                          description: operation per la quale 
si richiede la ritrasmissione
                                          type: string
                                         enum:
                                               - send_instance
                                              - notify
                                     error:
                                          $ref: "#/components/schemas/Error"
```

```
 responses:
                  "200":
                      $ref: "#/components/responses/OKRequest"
                  "400":
                      $ref: "#/components/responses/BadRequest"
                  "401":
                      $ref: "#/components/responses/Unauthorized"
                  "500":
                      $ref: "#/components/responses/ServerError"
                  "503":
                      $ref: "#/components/responses/ServiceUnavaliable"
             security:
                  - bearerAuth: []
                    Agid-JWT-Signature: []
     /send_conclusions:
         description: Invio conclusioni
         post:
             requestBody:
                  content:
                      application/json:
                          schema:
                               $ref: 
"#/components/schemas/SendConclusionRequests"
                 required: true
             responses:
                  "200":
                      $ref: "#/components/responses/OKRequest"
                  "400":
                      $ref: "#/components/responses/BadRequest"
                  "401":
                      $ref: "#/components/responses/Unauthorized"
                  "500":
                      $ref: "#/components/responses/ServerError"
                  "503":
                      $ref: "#/components/responses/ServiceUnavaliable"
             security:
                  - bearerAuth: []
                    Agid-JWT-Signature: []
```

```
 /request_cdss:
         post:
              description: Richiesta convocazione Conferenza dei Servizi 
Sincrona (CdSS)
              requestBody:
                  content:
                      application/json:
                           schema:
                               $ref: "#/components/schemas/cui"
                  required: true
              responses:
                  "200":
                      $ref: "#/components/responses/OKRequest"
                  "400":
                      $ref: "#/components/responses/BadRequest"
                  "401":
                      $ref: "#/components/responses/Unauthorized"
                  "500":
                      $ref: "#/components/responses/ServerError"
                  "503":
                      $ref: "#/components/responses/ServiceUnavaliable"
              security:
                  - bearerAuth: []
                    Agid-JWT-Signature: []
     /request_integration:
         post:
              description: Richiesta integrazioni
              requestBody:
                  content:
                      application/json:
                           schema:
                               $ref: 
"#/components/schemas/RequestIntegrationRequest"
                  required: true
              responses:
                  "200":
                      $ref: "#/components/responses/OKRequest"
                  "400":
```

```
 $ref: "#/components/responses/BadRequest"
                  "401":
                      $ref: "#/components/responses/Unauthorized"
                  "500":
                      $ref: "#/components/responses/ServerError"
                  "503":
                      $ref: "#/components/responses/ServiceUnavaliable"
             security:
                  - bearerAuth: []
                    Agid-JWT-Signature: []
     /instance/{cui_uuid}/document/{resource_id}:
         get:
             description: | 
                  Recupero risorsa documento per un dato CUI.
                  Le Range Request (RFC9110) sono supportate soltanto in 
modalità single part.
             parameters:
                  - in: header
                    name: If-Match
                    description: precondizione contenente l'hash della 
risorsa
                    required: true
                    schema:
                        type: string
                  - name: cui_uuid
                    in: path
                    description: UUID del CUI
                    required: true
                    schema:
                        type: string
                  - name: resource_id
                    in: path
                    description: id risorsa documento
                    required: true
                    schema:
                        type: string
             responses:
```

```
 "200":
                      description: risorsa richiesta, codificata in 
base64, il mime type relativo è specificato nel descrittore 
dell'istanza
                      content:
                           text/plain:
                               schema:
                                   type: string
                                   format: byte
                      headers:
                          Agid-JWT-Signature:
                               $ref: "#/components/headers/Agid-JWT-
Signature"
                  "206":
                      description: porzione di risorsa richiesta, 
codificata in base64, il mime type relativo è specificato nel 
descrittore dell'istanza
                      content:
                          text/plain:
                               schema:
                                   type: string
                                   format: byte
                      headers:
                           Content-Range:
                               description: espressione del range incluso 
nella risposta
                               schema:
                                   type: string
                                  example: bytes 21010-47021/47022
                          Agid-JWT-Signature:
                               $ref: "#/components/headers/Agid-JWT-
Signature"
                  "400":
                      $ref: "#/components/responses/BadRequest"
                  "401":
                      $ref: "#/components/responses/Unauthorized"
                  "404":
                      description: risorsa non trovata
```

```
 headers:
                          Agid-JWT-Signature:
                               $ref: "#/components/headers/Agid-JWT-
Signature"
                  "412":
                      description: precondizione fallita, 
rappresentazione risorsa non correttamente individuata
                      headers:
                          Agid-JWT-Signature:
                               $ref: "#/components/headers/Agid-JWT-
Signature"
                  "416":
                      description: richiesta di range non soddisfacibile
                      headers:
                          Agid-JWT-Signature:
                               $ref: "#/components/headers/Agid-JWT-
Signature"
                          Content-Range:
                               description: espressione del range non 
soddisfacibile
                               schema:
                                   type: string
                                   example: bytes 21010-47021/47022
                  "428":
                      description: precondizione richiesta, 
rappresentazione risorsa non correttamente individuata
                      headers:
                          Agid-JWT-Signature:
                               $ref: "#/components/headers/Agid-JWT-
Signature"
                  "500":
                      $ref: "#/components/responses/ServerError"
                  "503":
                      $ref: "#/components/responses/ServiceUnavaliable"
             security:
                  - bearerAuth: []
                    Agid-JWT-Signature: []
components:
```

```
 responses:
         OKRequest:
             description: Richiesta completata con successo
             headers:
                  Agid-JWT-Signature:
                      $ref: "#/components/headers/Agid-JWT-Signature"
         BadRequest:
             description: Forma della richiesta non conforme alla 
specifica
             content:
                  application/json:
                      schema:
                          $ref: "#/components/schemas/Error"
             headers:
                  Agid-JWT-Signature:
                      $ref: "#/components/headers/Agid-JWT-Signature"
         ServiceUnavaliable:
             description: Servizio non disponibile
             content:
                  application/json:
                      schema:
                          $ref: "#/components/schemas/Error"
             headers:
                  Agid-JWT-Signature:
                      $ref: "#/components/headers/Agid-JWT-Signature"
         Unauthorized:
             description: Richiesta non autorizzata
             headers:
                  Agid-JWT-Signature:
                      $ref: "#/components/headers/Agid-JWT-Signature"
             content:
                  application/json:
                      schema:
                          $ref: "#/components/schemas/Error"
         ServerError:
             description: Errore processamento richiesta
             content:
                  application/json:
```

```
 schema:
                       $ref: "#/components/schemas/Error"
         headers:
             Agid-JWT-Signature:
                  $ref: "#/components/headers/Agid-JWT-Signature"
 schemas:
     cui:
         type: object
         description: codice unico dell'istanza
         required:
              - context
              - data
              - progressive
              - uuid
         properties:
             context:
                  title: contesto dell'istanza
                  type: string
             data:
                  title: data emissione cui
                  type: string
                  format: date
             progressivo:
                  title: numero progressivo a rotazione annuale
                  type: string
             uuid:
                  title: UUID chiave del CUI
                  type: string
     Error:
         type: object
         description: codice e descrizione condizione di errore
         properties:
             code:
                  type: string
             message:
                  type: string
         required:
```

```
 - code
                  - message
         RequestIntegrationRequest:
              type: object
              required:
                  - cui
                  - instance_descriptor_version
                  - integration_list
              properties:
                  cui:
                      $ref: "#/components/schemas/cui"
                  instance_descriptor_version:
                      type: string
                  integration_list:
                      type: array
                      items:
                           type: object
                          required:
                               - code
                              - ref
                              - integration_request
                           properties:
                               code:
                                   title: codice della fattispecie 
presente nel Catalogo
                                   type: string
                                  minLength: 1
                               ref:
                                   title: riferimento all'elemento 
dell'istanza relativo al procedimento
                                   type: string
                                   minLength: 1
                               integration_request:
                                   title: integrazione richiesta
                                  type: string
                  resource_id:
                      title: id della risorsa "documento di richiesta 
integrazione", univoco per erogatore e CUI.UUID
                      type: string
                      minLength: 1
```

```
 hash:
                      title: hash risorsa
                      type: string
                      minLength: 1
                  alg_hash:
                      title: algoritmo hash applicato
                      type: string
                      enum:
                      - S256
                      - S384
                      - S512
         SendConclusionRequests:
             type: object
             oneOf:
                  - $ref: "#/components/schemas/SuspendRequired"
                  - $ref: "#/components/schemas/ConformationRequired"
                  - $ref: "#/components/schemas/PositiveOutcome"
             discriminator:
                 propertyName: conclusions_type
                 mapping:
                      suspension_requested: 
"#/components/schemas/SuspendRequired"
                      conformation_requested: 
"#/components/schemas/ConformationRequired"
                      positive_outcome: 
"#/components/schemas/PositiveOutcome"
         SuspendRequired:
             type: object
             required:
                  - cui
                  - instance_descriptor_version
                  - suspend_motivation
                 - conclusions type
             properties:
                  conclusions_type:
                      type: string
                      example: suspension_requested
                  cui:
```

```
 $ref: "#/components/schemas/cui"
                  instance_descriptor_version:
                      type: string
                  suspend_motivation:
                      type: string
                      minLength: 1
                  resource_id:
                      title: id della risorsa "documento di richiesta 
sospensione", univoco per erogatore e CUI.UUID
                      type: string
                      minLength: 1
                  hash:
                      title: hash risorsa
                      type: string
                      minLength: 1
                  alg_hash:
                      title: algoritmo hash applicato
                      type: string
                      enum:
                      - S256
                      - S384
                      - S512
         ConformationRequired:
              type: object
              required:
                  - cui
                  - instance_descriptor_version
                  - date
                 - conformation requested
                  - conclusions_type
             properties:
                  conclusions_type:
                      type: string
                      example: conformation_requested
                  cui:
                      $ref: "#/components/schemas/cui"
                  instance_descriptor_version:
                      type: string
                  date:
```

```
 type: string
                      format: date
                  conformation_requested:
                      type: string
                      minLength: 1
                  resource_id:
                      title: id della risorsa "documento di richiesta 
conformazione", univoco per erogatore e CUI.UUID
                      type: string
                      minLength: 1
                  hash:
                      title: hash risorsa
                      type: string
                      minLength: 1
                  alg_hash:
                      title: algoritmo hash applicato
                      type: string
                      enum:
                     - S256
                      - S384
                     - S512
         PositiveOutcome:
             required:
                  - cui
                 - instance descriptor version
                  - outcome
                  - conclusions_type
              properties:
                  conclusions_type:
                      type: string
                      example: positive_outcome
                  cui:
                      $ref: "#/components/schemas/cui"
                 instance descriptor version:
                      type: string
                  positive_outcome:
                      type: string
                      minLength: 1
                  resource_id:
```

```
 title: id della risorsa "documento di parere 
positivo", univoco per erogatore e CUI.UUID
                      type: string
                      minLength: 1
                  hash:
                      title: hash risorsa
                      type: string
                      minLength: 1
                  alg_hash:
                      title: algoritmo hash applicato
                      type: string
                      enum:
                      - S256
                      - S384
                      - S512
     headers:
         Agid-JWT-Signature:
              schema:
                  format: JWS
                  maxLength: 4096
                  type: string
                  example: eyJzd.fafa.fafafa
              description: |-
                  Il valore di questo header è una token JWT firmato 
secondo la specifica JWS.
                  Vedi Modi [integrity_rest_01] Integrità del payload 
del messaggio REST.
     securitySchemes:
         bearerAuth:
              scheme: bearer
              bearerFormat: JWT
              type: http
              description: Implementazione conforme ad RFC8725
         Agid-JWT-Signature:
              type: apiKey
              description: |-
```

```
 Il valore di questo header è una token JWT firmato 
secondo la specifica JWS.
                 Vedi Modi [integrity_rest_01] Integrità del payload 
del messaggio REST.
             name: Agid-JWT-Signature
             in: header
```
Tabella 25. OpenAPI 3 e-service Back-office SUAP per Enti terzi

### 8.4.3. e-service Enti terzi

8.4.3.1. e-service Enti terzi per Back-office SUAP

I protocolli di comunicazione indicati al paragrafo "6.2. Protocolli di comunicazione" indicano che gli Enti terzi devono rendere disponibili ai Back-office SUAP le operation:

- send\_instance, per permettere al Back-office SUAP di inoltrare i riferimenti ad un'istanza di procedimento;
- instance/{cui\_uuid}/document/{resource\_id}, per permettere al Back-office SUAP di recuperare una specifica risorsa (xml o documento digitale) in relazione ad una data istanza di procedimento;
- notify, per permettere al Back-office SUAP di notificare la variazione di una data istanza di procedimento;

ed inoltre l'"operation":

● retry, necessaria a richiedere la ritrasmissione dei dati relativi ad una specifica "operation" a causa di incoerenze riscontrate sui dati ricevuti.

Il seguente OpenAPI 3 definisce l'interfaccia dell'e-service erogato dagli Enti terzi e fruito dai Back-office SUAP.

```
openapi: 3.0.3
info:
     title: Ente Terzo to BackOffice SUAP
     version: 1.0.0
     description: |-
         API rese disponibili da Ente Terzo a FrontOffice SUAP
```

```
 contact:
          name: AgID - Agenzia per l'Italia Digitale
          url: https://www.agid.gov.it/
     license:
          name: CC BY-NC-SA 4.0
          url: https://creativecommons.org/licenses/by-nc-sa/4.0/
servers:
     - url: https://<system host+subdomains>.it
       description: BackOffice SUAP to Ente Terzo SUAP endpoint
paths:
     /retry:
          post:
               description: Richiesta di ritrasmissione dati relativi ad 
una specifica operation a causa di incoerenze riscontrate sui dati 
ricevuti.
              requestBody:
                   content:
                        application/json:
                             schema:
                                 type: object
                                properties:
cui: a cui de la cui de la cui de la cui de la cui de la cui de la cui de la cui de la cui de la cui de la cui
                                           $ref: "#/components/schemas/cui"
                                      operation:
                                           description: operation per la quale 
si richiede la ritrasmissione
                                           type: string
                                          enum:
                                               - send_conclusions
                                               - request_cdss
                                              - request integration
                                      error:
                                           $ref: "#/components/schemas/Error"
               responses:
                   "200":
```

```
 $ref: "#/components/responses/OKRequest"
                  "400":
                      $ref: "#/components/responses/BadRequest"
                  "401":
                      $ref: "#/components/responses/Unauthorized"
                  "500":
                      $ref: "#/components/responses/ServerError"
                  "503":
                      $ref: "#/components/responses/ServiceUnavaliable"
             security:
                  - bearerAuth: []
                    Agid-JWT-Signature: []
     /send_instance:
         description: Invio riferimenti istanza
         post:
             requestBody:
                 content:
                      application/json:
                          schema:
                               $ref: 
"#/components/schemas/SendInstanceRequest"
                 required: true
             responses:
                  "200":
                      $ref: "#/components/responses/OKRequest"
                  "400":
                      $ref: "#/components/responses/BadRequest"
                  "401":
                      $ref: "#/components/responses/Unauthorized"
                  "500":
                      $ref: "#/components/responses/ServerError"
                  "503":
                      $ref: "#/components/responses/ServiceUnavaliable"
             security:
                  - bearerAuth: []
                    Agid-JWT-Signature: []
     /instance/{cui_uuid}/document/{resource_id}:
```

```
 get:
              description: |
                  Recupero risorsa documento per un dato CUI.
                  Le Range Request (RFC9110) sono supportate soltanto in 
modalità single part.
              parameters:
                  - in: header
                    name: If-Match
                    description: precondizione contenente l'hash della 
risorsa
                    required: true
                    schema:
                        type: string
                  - name: cui_uuid
                    in: path
                    description: UUID del CUI
                    required: true
                    schema:
                         type: string
                  - name: resource_id
                    in: path
                    description: id risorsa documento
                    required: true
                    schema:
                         type: string
              responses:
                  "200":
                      description: risorsa richiesta, codificata in 
base64, il mime type relativo è specificato nel descrittore 
dell'istanza
                      content:
                           text/plain:
                               schema:
                                   type: string
                                   format: byte
                      headers:
                           Agid-JWT-Signature:
```

```
 $ref: "#/components/headers/Agid-JWT-
Signature"
                  "206":
                      description: porzione di risorsa richiesta, 
codificata in base64, il mime type relativo è specificato nel 
descrittore dell'istanza
                      content:
                          text/plain:
                               schema:
                                   type: string
                                  format: byte
                      headers:
                          Content-Range:
                               description: espressione del range incluso 
nella risposta
                               schema:
                                   type: string
                                  example: bytes 21010-47021/47022
                          Agid-JWT-Signature:
                               $ref: "#/components/headers/Agid-JWT-
Signature"
                  "400":
                      $ref: "#/components/responses/BadRequest"
                  "401":
                      $ref: "#/components/responses/Unauthorized"
                  "404":
                      description: risorsa non trovata
                      headers:
                          Agid-JWT-Signature:
                               $ref: "#/components/headers/Agid-JWT-
Signature"
                  "412":
                      description: precondizione fallita, 
rappresentazione risorsa non correttamente individuata
                      headers:
                          Agid-JWT-Signature:
                               $ref: "#/components/headers/Agid-JWT-
Signature"
```

```
 "416":
                      description: richiesta di range non soddisfacibile
                      headers:
                          Agid-JWT-Signature:
                               $ref: "#/components/headers/Agid-JWT-
Signature"
                          Content-Range:
                               description: espressione del range non 
soddisfacibile
                               schema:
                                   type: string
                                  example: bytes 21010-47021/47022
                  "428":
                      description: precondizione richiesta, 
rappresentazione risorsa non correttamente individuata
                      headers:
                          Agid-JWT-Signature:
                               $ref: "#/components/headers/Agid-JWT-
Signature"
                  "500":
                      $ref: "#/components/responses/ServerError"
                  "503":
                      $ref: "#/components/responses/ServiceUnavaliable"
             security:
                  - bearerAuth: []
                    Agid-JWT-Signature: []
     /notify:
         post:
             description: Notifica eventi di processo
             requestBody:
                  content:
                      application/json:
                          schema:
                               $ref: "#/components/schemas/NotifyMessage"
                  required: true
             responses:
                  "200":
                      $ref: "#/components/responses/OKRequest"
```

```
 "400":
                      $ref: "#/components/responses/BadRequest"
                  "401":
                      $ref: "#/components/responses/Unauthorized"
                  "500":
                      $ref: "#/components/responses/ServerError"
                  "503":
                      $ref: "#/components/responses/ServiceUnavaliable"
             security:
                  - bearerAuth: []
                    Agid-JWT-Signature: []
components:
     responses:
         OKRequest:
             description: Richiesta completata con successo
             headers:
                 Agid-JWT-Signature:
                      $ref: "#/components/headers/Agid-JWT-Signature"
         BadRequest:
             description: Forma della richiesta non conforme alla 
specifica
             content:
                  application/json:
                      schema:
                          $ref: "#/components/schemas/Error"
             headers:
                  Agid-JWT-Signature:
                      $ref: "#/components/headers/Agid-JWT-Signature"
         ServiceUnavaliable:
             description: Servizio non disponibile
             content:
                  application/json:
                      schema:
                          $ref: "#/components/schemas/Error"
             headers:
                  Agid-JWT-Signature:
                      $ref: "#/components/headers/Agid-JWT-Signature"
```

```
 Unauthorized:
         description: Richiesta non autorizzata
         headers:
             Agid-JWT-Signature:
                  $ref: "#/components/headers/Agid-JWT-Signature"
         content:
              application/json:
                  schema:
                      $ref: "#/components/schemas/Error"
     ServerError:
         description: Errore processamento richiesta
         content:
             application/json:
                  schema:
                      $ref: "#/components/schemas/Error"
         headers:
             Agid-JWT-Signature:
                  $ref: "#/components/headers/Agid-JWT-Signature"
 schemas:
     cui:
         type: object
         description: codice unico dell'istanza
         required:
              - context
              - data
              - progressive
              - uuid
         properties:
              context:
                  title: contesto dell'istanza
                  type: string
             data:
                  title: data emissione cui
                  type: string
                  format: date
             progressivo:
                  title: numero progressivo a rotazione annuale
```

```
 type: string
                  uuid:
                      title: UUID chiave del CUI
                      type: string
         InstanceIndex:
              type: array
              description: indice istanza
              items:
                  type: object
                  required:
                  - code
                  - ref
                  - resource_id
                  - hash
                 - alg hash
                  properties:
                      code: 
                           title: codice della fattispecie presente nel 
Catalogo
                           type: string
                           minLength: 1
                      ref: 
                           title: riferimento all'elemento dell'istanza 
relativo al procedimento
                           type: string
                          minLength: 1
                      resource_id: 
                           title: id della risorsa, univoco per erogatore 
e CUI.UUID
                           type: string
                         minLength: 1
                      hash: 
                           title: hash dell'elemento dell'istanza relativo 
al procedimento
                           type: string
                         minLength: 1
                      alg_hash: 
                           title: algoritmo hash applicato
```

```
 type: string
                 enum:
                 - S256
                 - S384
                 - S512
 Error:
     type: object
     description: codice e descrizione condizione di errore
     properties:
         code:
             type: string
         message:
             type: string
     required:
         - code
         - message
 SendInstanceRequest:
     type: object
     required:
         - cui
         - instance_descriptor_version
         - instance_index
     properties:
         cui:
              $ref: "#/components/schemas/cui"
         instance_descriptor_version:
              type: string
         instance_index:
              $ref: "#/components/schemas/InstanceIndex"
 NotifyMessage:
     type: object
     required:
         - cui
        - instance descriptor version
         - event
     properties:
         cui:
              $ref: "#/components/schemas/cui"
```

```
 instance_descriptor_version:
                      type: string
                  event:
                      type: string
                      enum:
                          - end_by_proceeding_time_expired
                         - end_by_suspension_requested
                         - end by conformation requested
                         - end_by_positive_outcome
                         - end_by_integration_times_expired
                         - end_by_submitter_cancel_requested
                          - integration_request_time_expired
                          - cdss_convened
     headers:
         Agid-JWT-Signature:
             schema:
                 format: JWS
                 maxLength: 4096
                  type: string
                 example: eyJzd.fafa.fafafa
             description: |-
                  Il valore di questo header è una token JWT firmato 
secondo la specifica JWS.
                 Vedi Modi [integrity_rest_01] Integrità del payload 
del messaggio REST.
     securitySchemes:
         bearerAuth:
             scheme: bearer
             bearerFormat: JWT
             type: http
             description: Implementazione conforme ad RFC8725
         Agid-JWT-Signature:
             type: apiKey
             description: |-
                  Il valore di questo header è una token JWT firmato 
secondo la specifica JWS.
```

```
 Vedi Modi [integrity_rest_01] Integrità del payload 
del messaggio REST.
             name: Agid-JWT-Signature
             in: header
```
Tabella 26. OpenAPI 3 e-service Enti terzi per Back-office SUAP

# 8.5. Livelli di servizio Front-office SUAP, Back-office SUAP e Enti terzi

Le amministrazioni che rendono disponibili le componenti Front-office SUAP, Back-office SUAP e Enti terzi, nell'implementazione degli e-service indicati al paragrafo "8.4. e-service implementati Front-office SUAP, Back-office SUAP e Enti terzi", devono garantire i livelli di servizio di seguito descritti.

### 8.5.1. Definizioni

| Finestra temporale di erogazione   | Orario utilizzato per la misurazione dei livelli di     |
|------------------------------------|---------------------------------------------------------|
| (FdM)                              | servizio                                                |
| Classificazione dei disservizi     | I disservizi sono classificati in base alla seguente    |
| (Severity)                         | scala, con grado di gravità decrescente:                |
|                                    | <b>Bloccante:</b> l'amministrazione non è in            |
|                                    | grado di usufruire dell'e-service.                      |
|                                    | Non bloccante: l'amministrazione è in                   |
|                                    | grado di usufruire dell'e-service, ma con               |
|                                    | prestazioni degradate.                                  |
| Finestra temporale di osservazione | Intervallo temporale di osservazione delle              |
| (Toss)                             | misurazioni del livello di servizio ai fini del calcolo |
|                                    | degli indicatori.                                       |

Tabella 27. Definizione per i livelli di servizio

### 8.5.2. Indicatori di livello del servizio

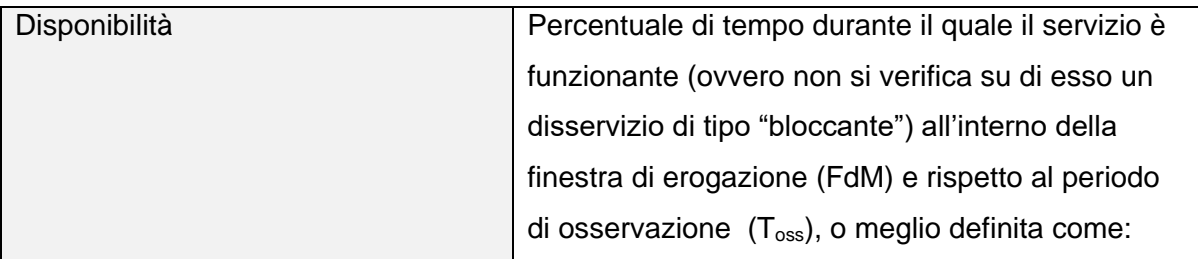

|                                  | $D = 1 - \frac{\sum_{j=1}^{M} dj}{T}$<br>dove:<br>M = numero totale di disservizi bloccanti;<br>dj = durata, espressa in minuti, del<br>disservizio bloccante j-esimo nell'ambito<br>della finestra temporale di erogazione;<br>T = finestra temporale di misurazione della<br>disponibilità, pari al tempo totale espresso<br>in minuti della finestra temporale di<br>erogazione (FdM) del servizio nel periodo<br>di osservazione $(T_{\text{oss}})$ . |
|----------------------------------|----------------------------------------------------------------------------------------------------|
| Round Trip Delay (RTD), Service  | Tempo medio orario in secondi che intercorre tra                                                                                                    |
| <b>Invocation and Processing</b> | l'invio della Request da parte del client all'endpoint                                                                                                    |
|                                  | del servizio e la ricezione della Response.                                                                                                    |
|                                  | $RTD = Treq - Tresp$                                                                                                    |
|                                  | Considerando una banda minima garantita sul                                                                                                    |
|                                  | canale di trasporto di almeno 64 kbps e la                                                                                                    |
|                                  | dimensione delle coppie di messaggi request-                                                                                                    |
|                                  | response con media 50 KB e deviazione standard                                                                                                    |
|                                  | 10 KB ( <i>MSGRef<sub>size</sub></i> )                                                                                                    |

Tabella 28. Indicatori dei livelli di servizio

## 8.5.3. Target livelli di servizio

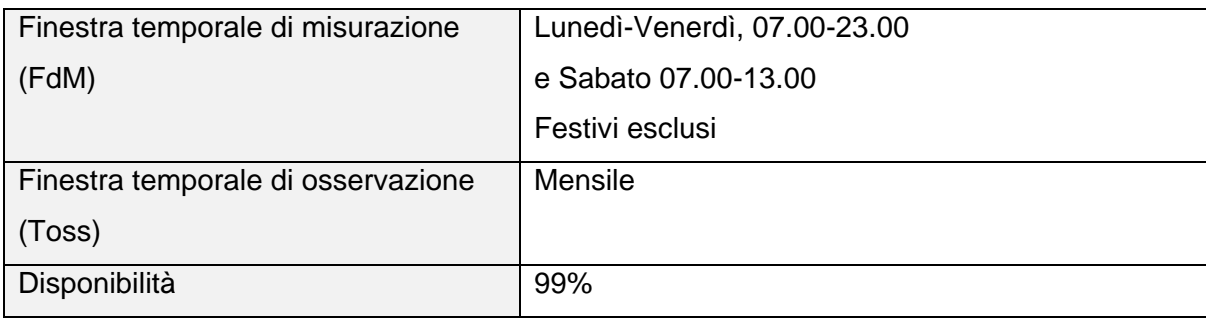
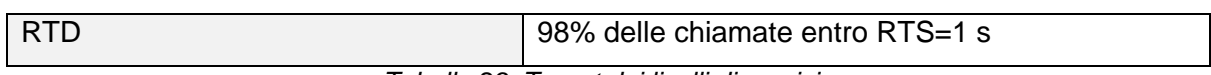

Tabella 29. Target dei livelli di servizio

# 8.5.4. Politica di ritrasmissione

La presente politica di ritrasmissione DEVE essere adoperata dalla Componente Mittente, se:

A. L'attesa della *"Response"* a seguito di una *"Request"* supera il valore soglia di timeout definito come segue:

$$
timeout > RTS * \frac{MSG_{size}}{MSGRef_{size}}
$$

dove

- RTS è pari al valore soglia come indicato nella definizione di RTD nel paragrafo "8.5.2. Indicatori di livello del servizio".
- $\bullet$  *MSG<sub>size</sub>* è la dimensione in KB della coppia di messaggi request-response relativa al servizio invocato.
- $MSGRef_{size}$  è la dimensione in KB della coppia di messaggi request-response utilizzata per la valutazione dei target di livello del servizio.
- B. A seguito di una *"Response"* viene ricevuta una risposta indicativa di un stato di malfunzionamento del servizio con uno dei seguenti HTTP Status:
	- a. *"503 Service Unavailable"*
	- b. *"500 Internal Server Error"* con parametro "code" del body JSON pari a *"ERROR\_500\_007" .*

Sotto le condizioni sopra esposte la componente mittente DEVE adottare una politica di ritrasmissione con  $N$  tentativi e backoff incrementale del tipo  $2^N$  ore.

Il valore N DEVE essere  $N = 3$ , ne consegue che posto T il tempo di rilevazione del disservizio, la componente Mittente:

- 1. effettua il primo tentativo di ritrasmissione al tempo T+2 ore;
- 2. in caso di persistenza del disservizio, effettua il secondo tentativo di ritrasmissione al tempo T+4 ore;
- 3. in caso di persistenza del disservizio, effettua il terzo tentativo di ritrasmissione al tempo T+8 ore;

4. in caso di persistenza del disservizio, attiva la procedura di "Gestione dei Disservizi".

### 8.5.5. Gestione dei disservizi

Qualora la componente Mittente riscontri la presenza di disservizi nel flusso di comunicazione presumibilmente imputabili alla componente Destinataria, la stessa DEVE attivare la seguente procedura di escalation per la segnalazione e gestione delle anomalie riscontrate:

- A. La componente Mittente recupera i riferimenti della componente Destinataria dal Catalogo SSU.
- B. La componente Mittente procede a segnalare l'anomalia riscontrata contattando la componente Destinataria ad uno dei riferimenti individuati al punto A.
- C. Qualora l'anomalia segnalata determini un disservizio bloccate, la componente Destinataria DEVE individuare e fornire alla componente Mittente un workaround per garantire l'operatività del servizio nelle more della risoluzione del disservizio, ed il periodo stimato di ripristino del servizio.
- D. La componente Mittente in caso di disservizio bloccante DEVE adoperare il workaround operativo fornito dalla componente Destinataria per ottemperare alle proprie esigenze di comunicazione, fino alla scadenza del periodo di ripristino del servizio comunicato dalla componente Destinataria.

A titolo di esempio si considerano disservizi:

- Bloccante, l'impossibilità di utilizzo dell'e-service a seguito di esaurimento dei tentativi di retry previsti della relativa policy.
- Non bloccante, il mancato rispetto degli SLA previsti per gli e-service.

# 8.6. Black-box functionality test

I black-box functionality test riportati di seguito definiscono i test tecnici che devono essere superati con esito positivo dalle componenti informatiche Front-office SUAP, Back-office SUAP e Enti terzi, nell'attuazione degli articoli 6 e 7 dell'Allegato DPR 160/2010.

In quanto segue si assume la gestione da parte delle componenti dei seguenti errori applicativi, definiti in coerenza alle raccomandazione delle "Linee Guida sull'interoperabilità tecnica delle Pubbliche Amministrazioni" adottate da AgID ai sensi lettera b) comma 3-ter articolo 73 del CAD.

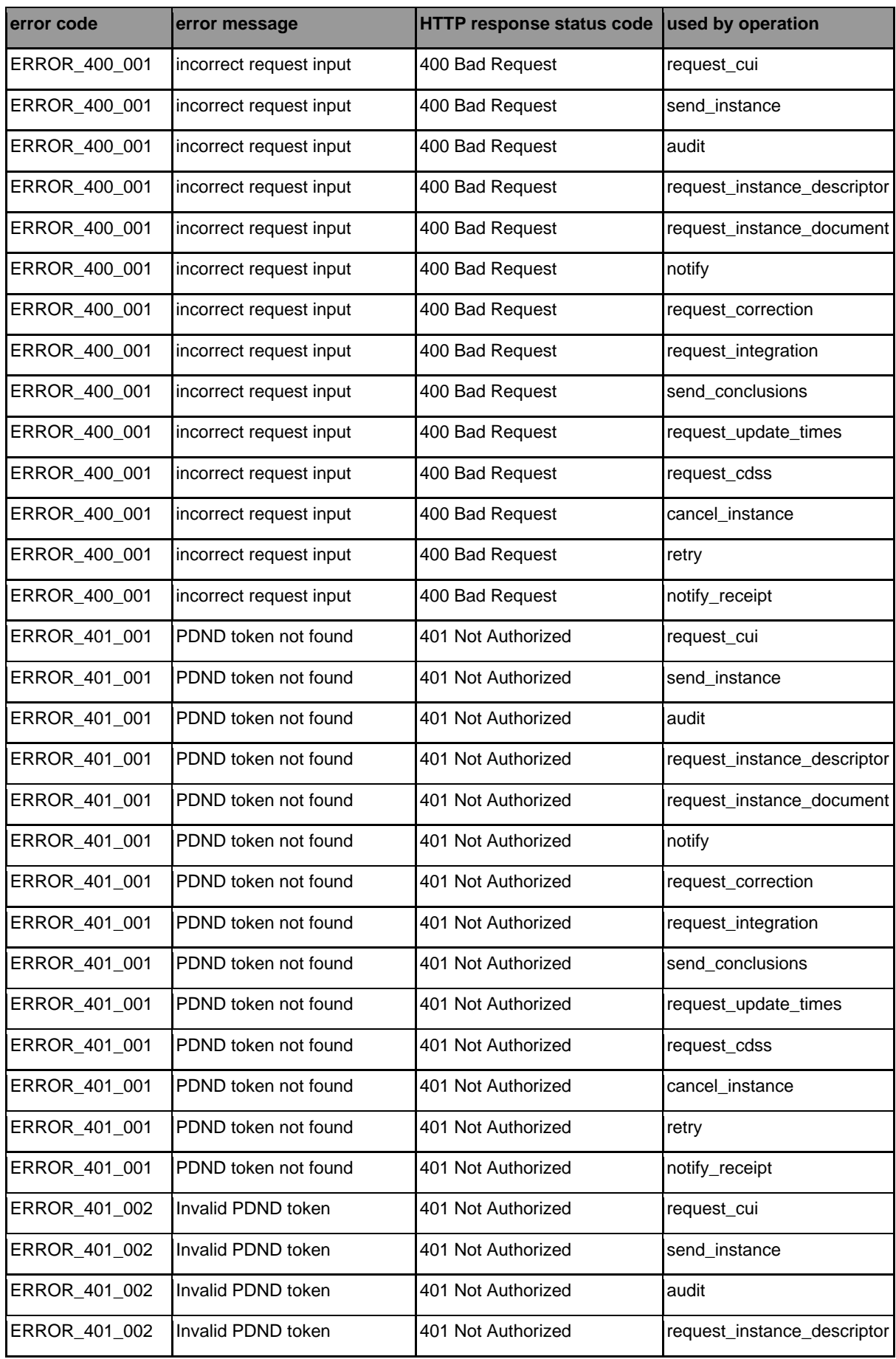

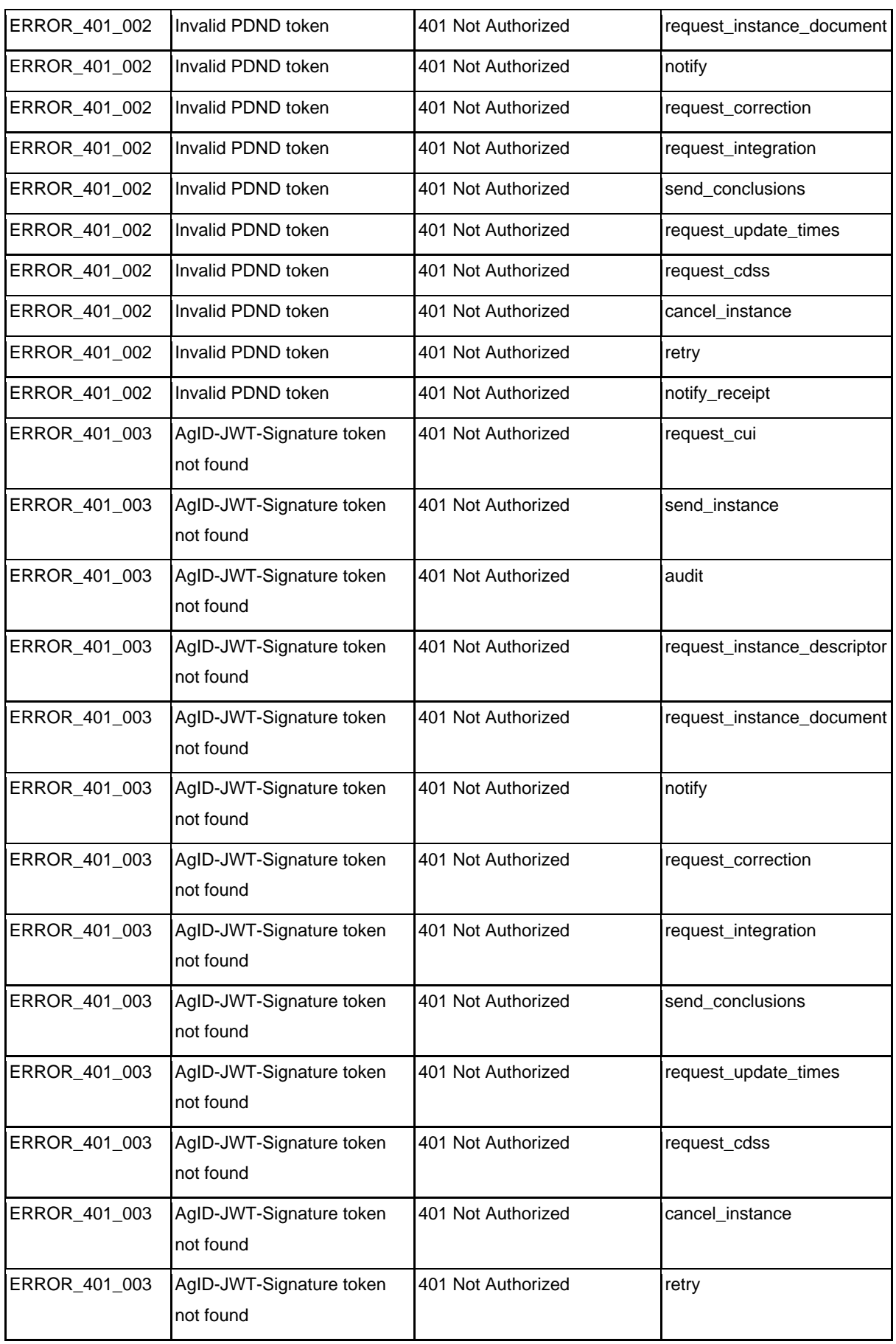

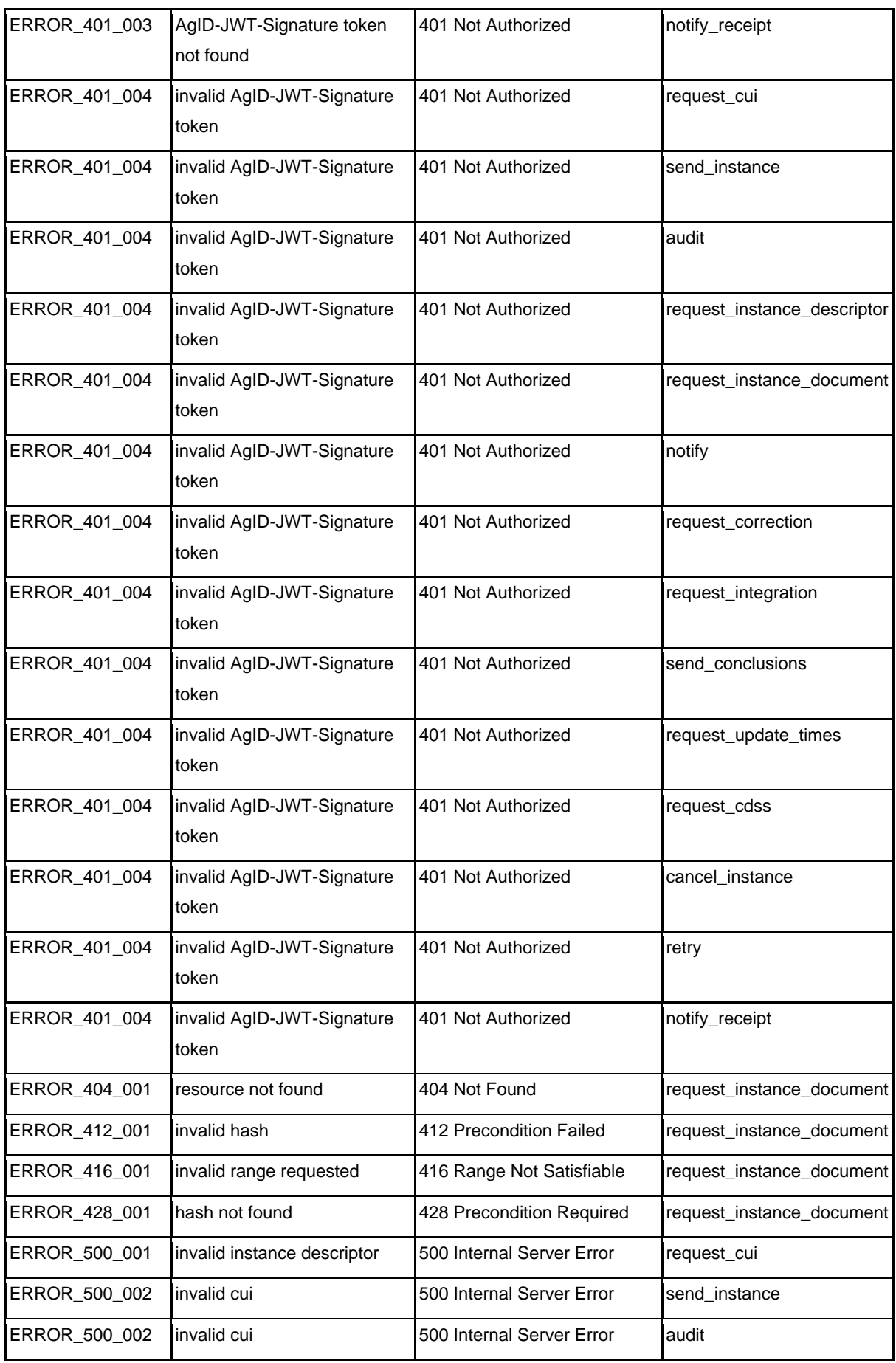

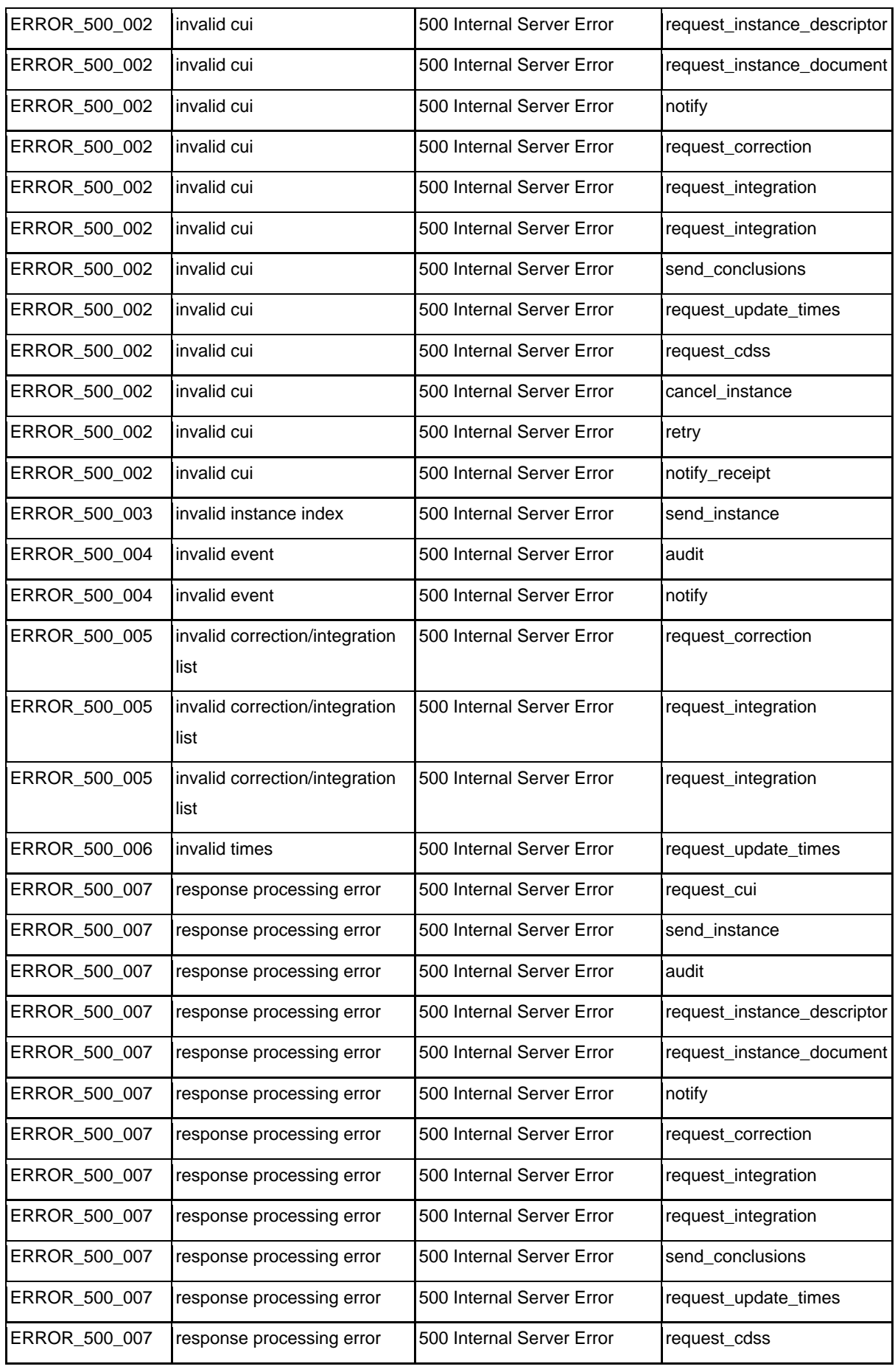

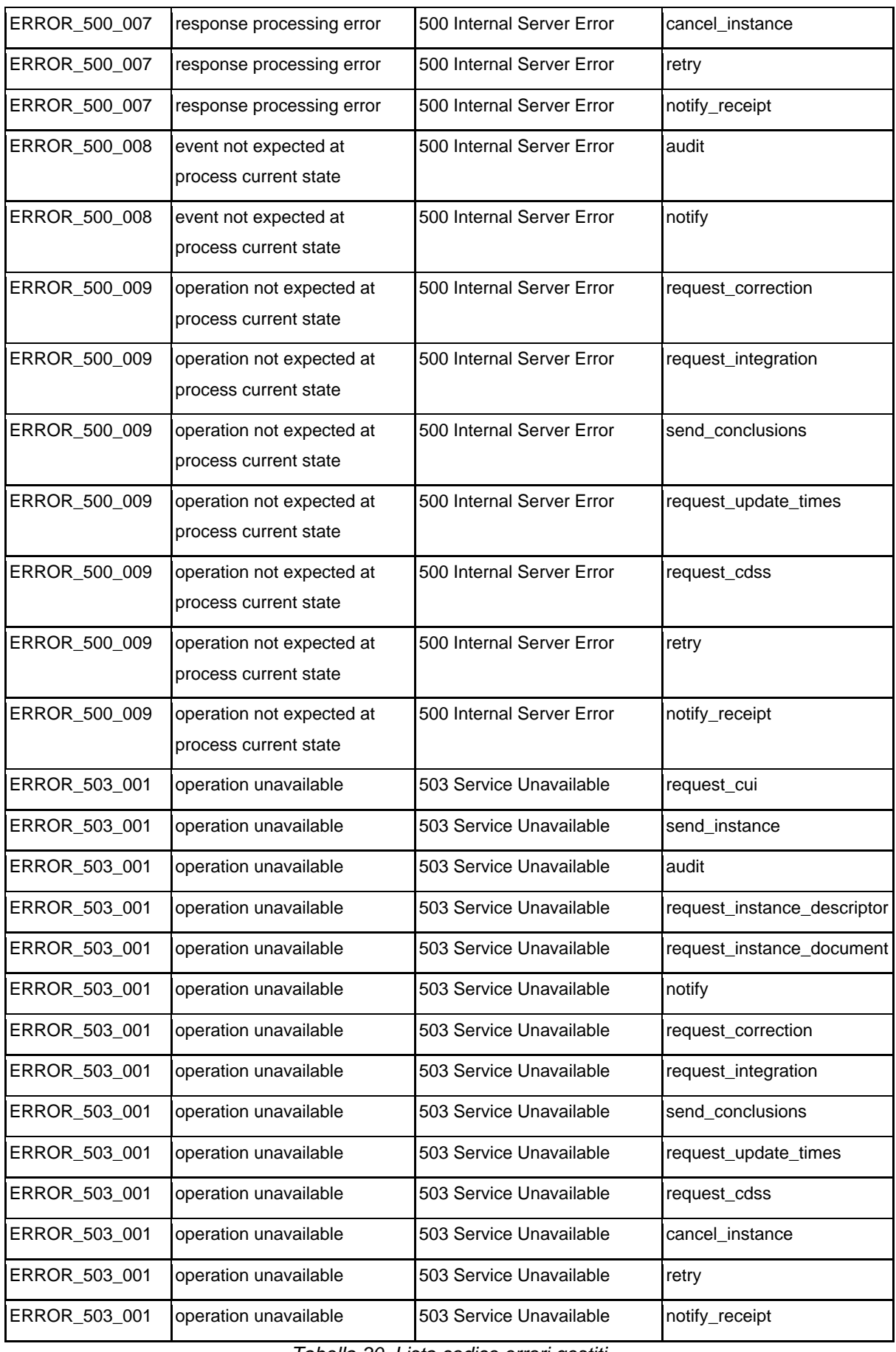

Tabella 30. Lista codice errori gestiti

I test case indicati di seguito per singola componente sono definiti a partire dalla seguente lista di test.

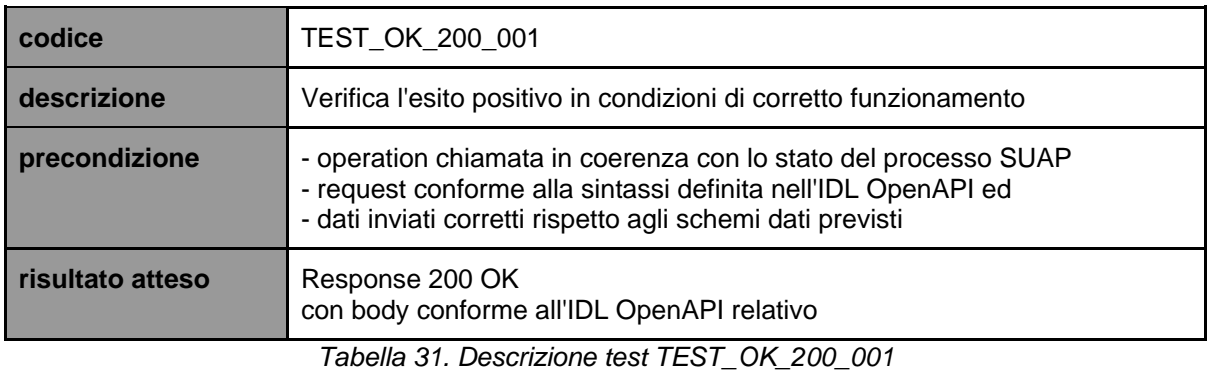

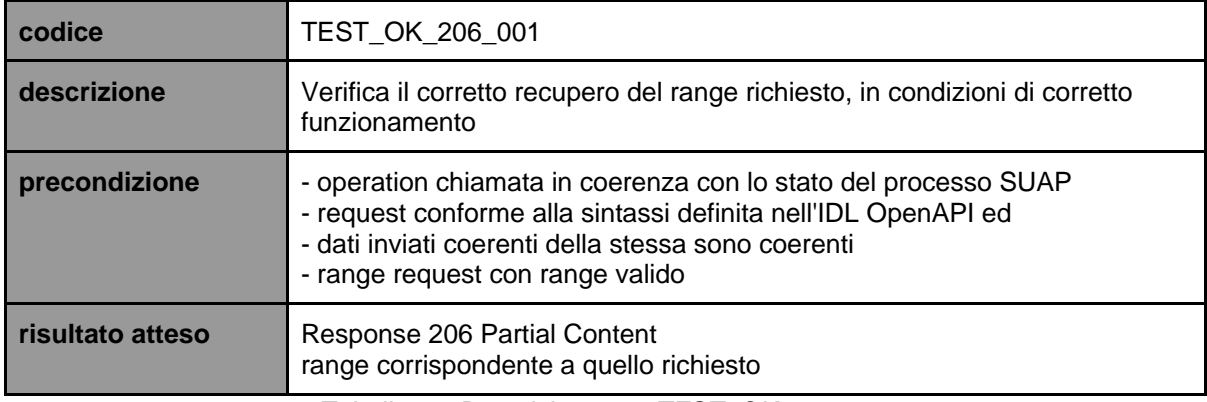

Tabella 32. Descrizione test TEST\_OK\_206\_001

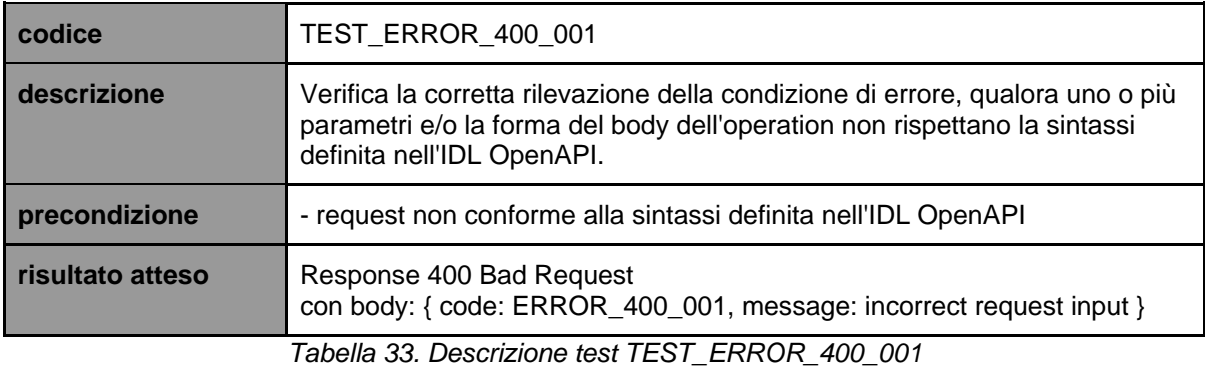

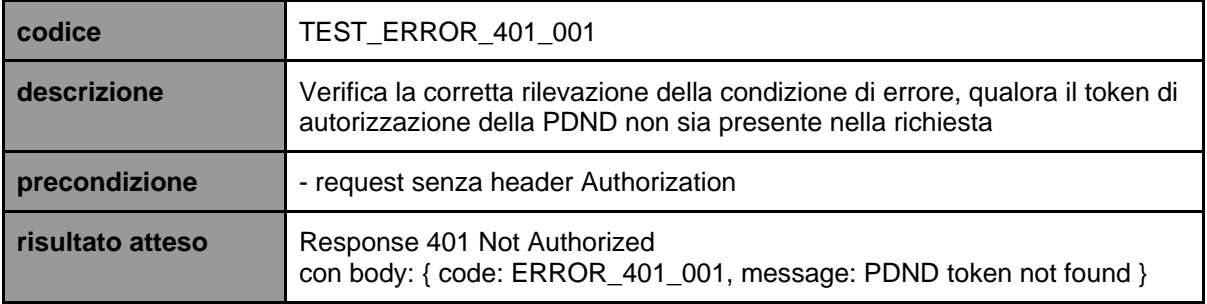

#### Tabella 34. Descrizione test TEST\_ERROR\_401\_001

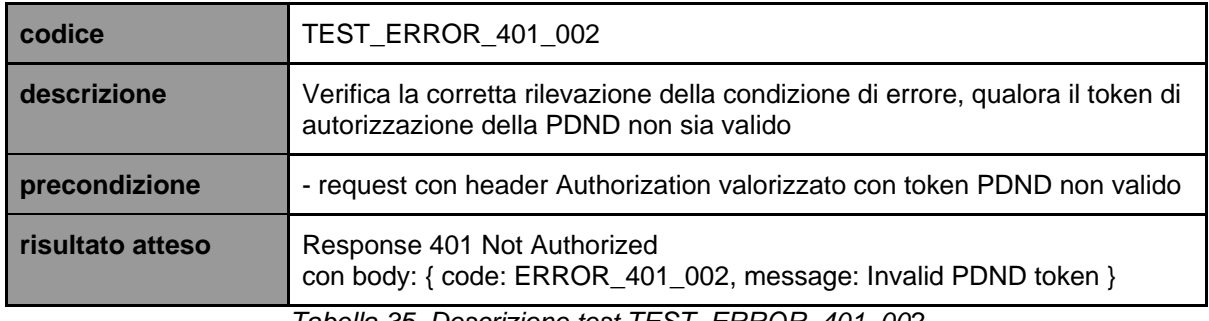

Tabella 35. Descrizione test TEST\_ERROR\_401\_002

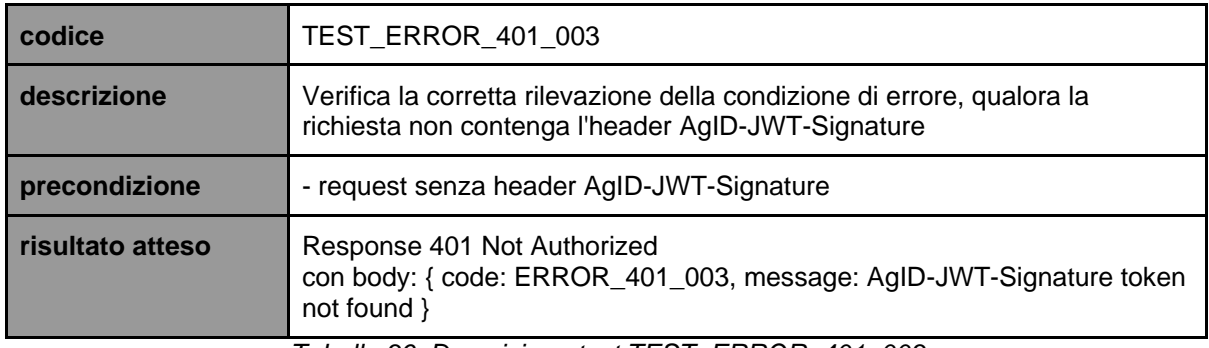

Tabella 36. Descrizione test TEST\_ERROR\_401\_003

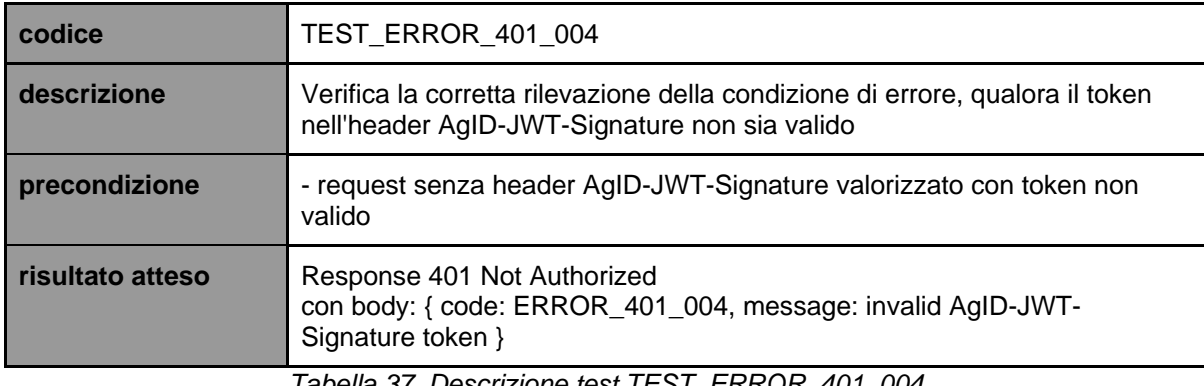

Tabella 37. Descrizione test TEST\_ERROR\_401\_004

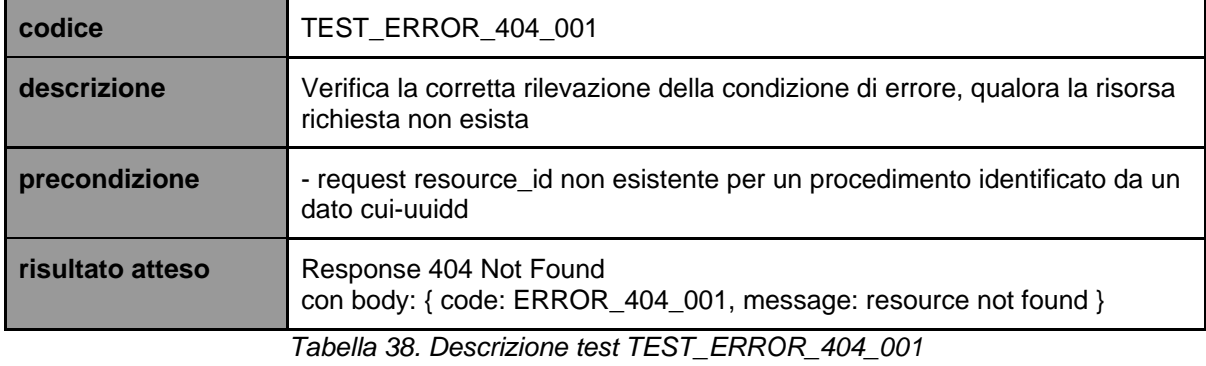

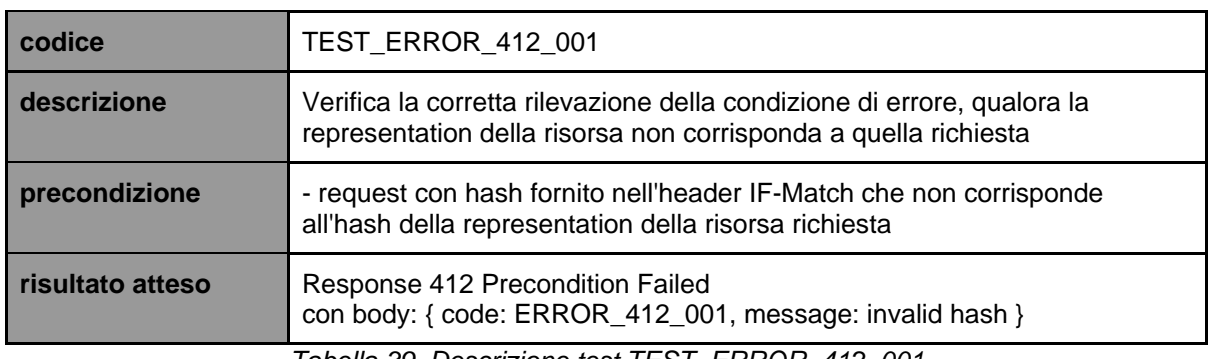

Tabella 39. Descrizione test TEST\_ERROR\_412\_001

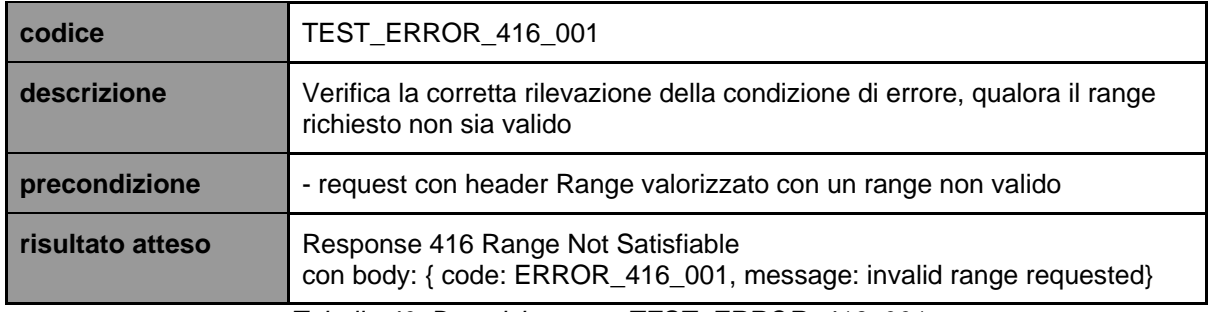

Tabella 40. Descrizione test TEST\_ERROR\_416\_001

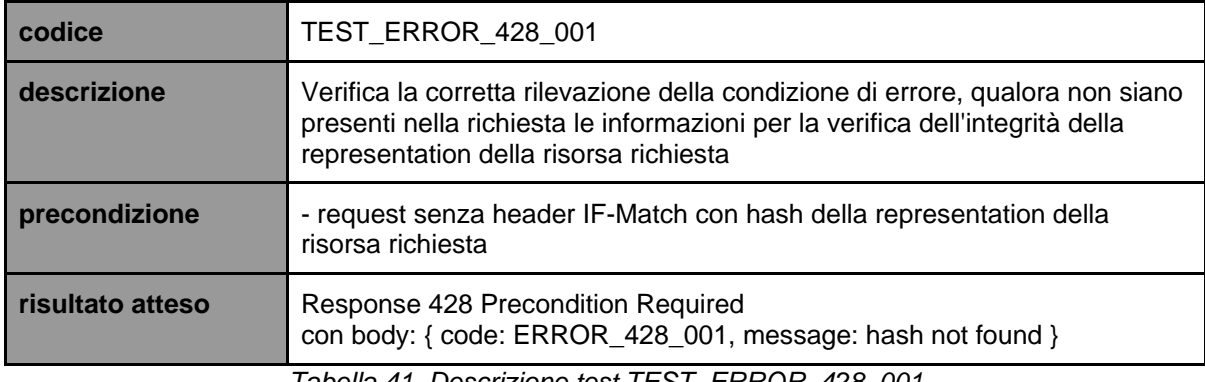

Tabella 41. Descrizione test TEST\_ERROR\_428\_001

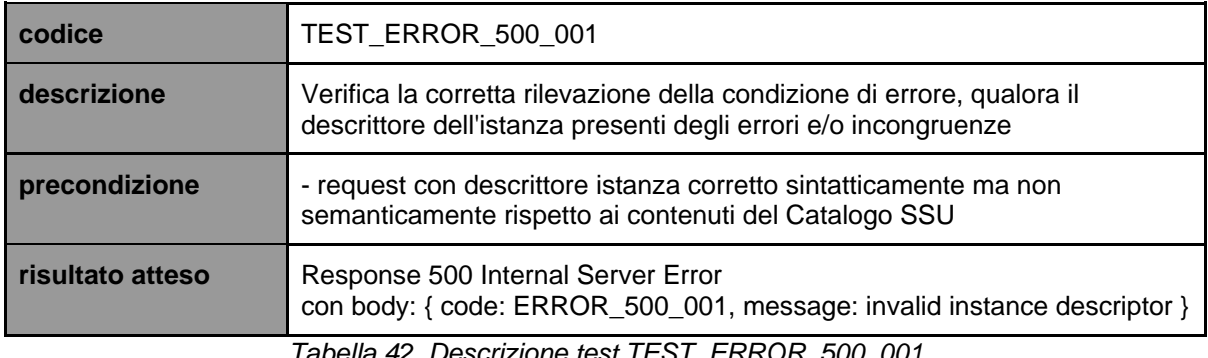

Tabella 42. Descrizione test TEST\_ERROR\_500\_001

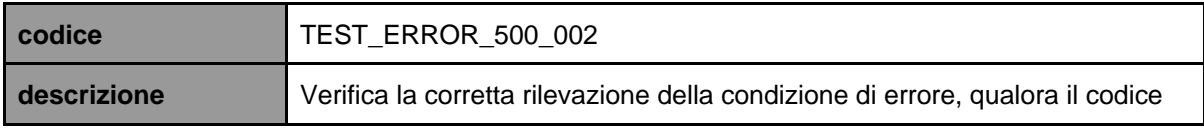

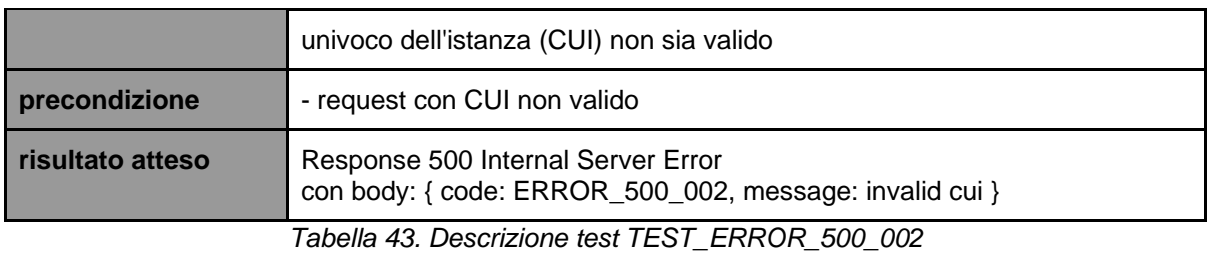

**codice TEST\_ERROR\_500\_003 descrizione** Verifica la corretta rilevazione della condizione di errore, qualora l'indice dell'istanza non sia valido **precondizione** | - request con indice istanza non valido **risultato atteso** Response 500 Internal Server Error

con body: { code: ERROR\_500\_003, message: invalid instance index}

Tabella 44. Descrizione test TEST\_ERROR\_500\_003

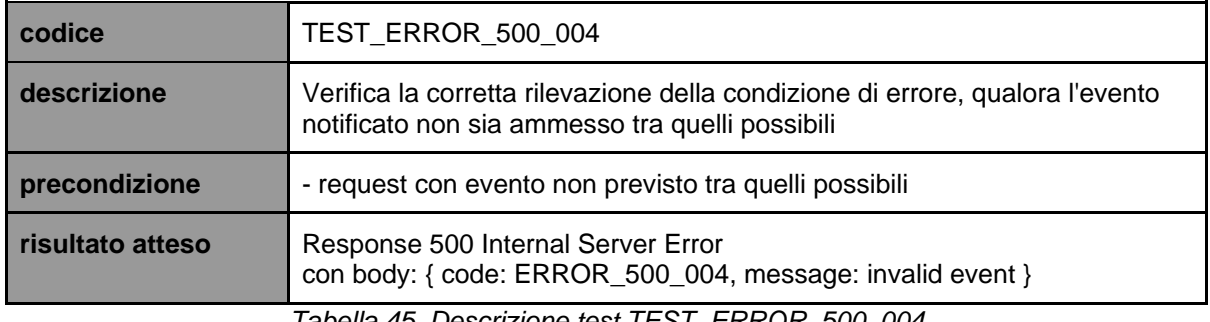

Tabella 45. Descrizione test TEST\_ERROR\_500\_004

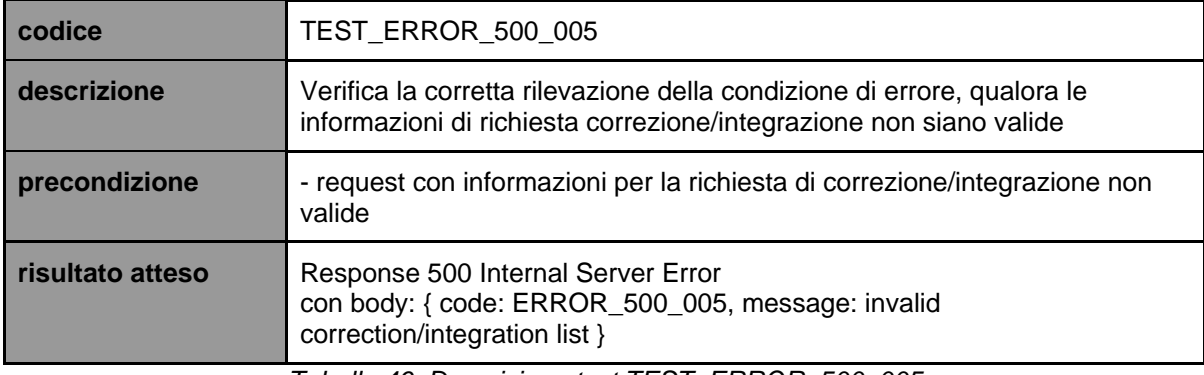

Tabella 46. Descrizione test TEST\_ERROR\_500\_005

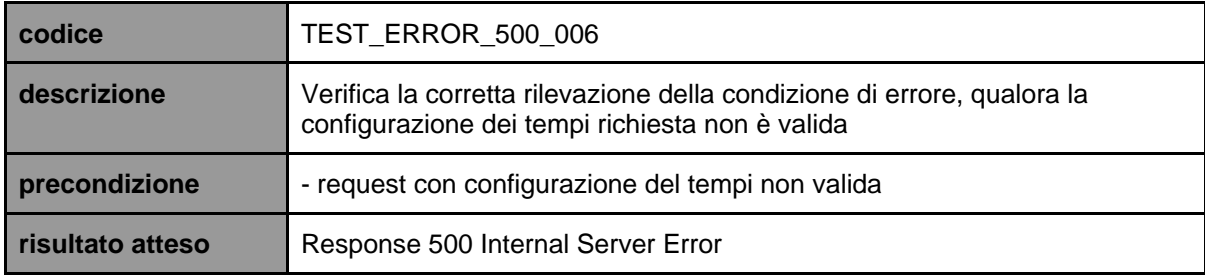

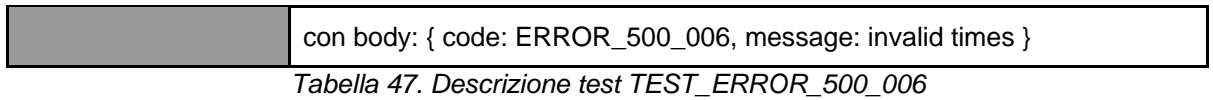

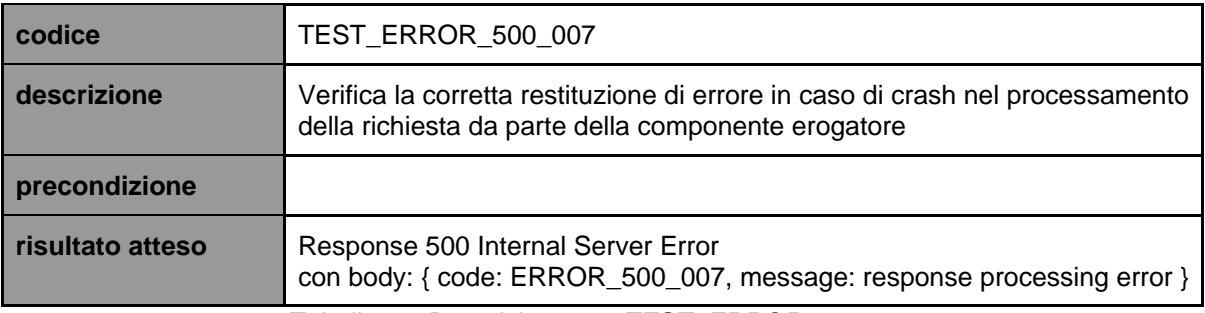

Tabella 48. Descrizione test TEST\_ERROR\_500\_007

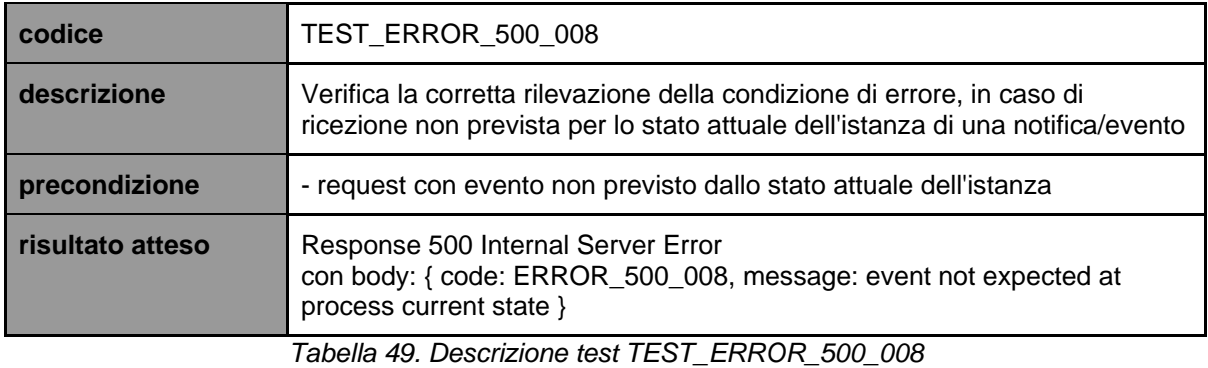

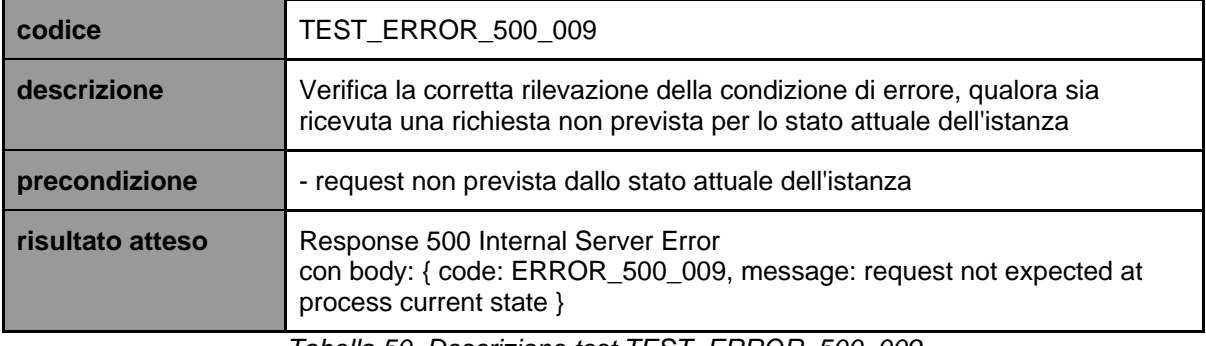

Tabella 50. Descrizione test TEST\_ERROR\_500\_009

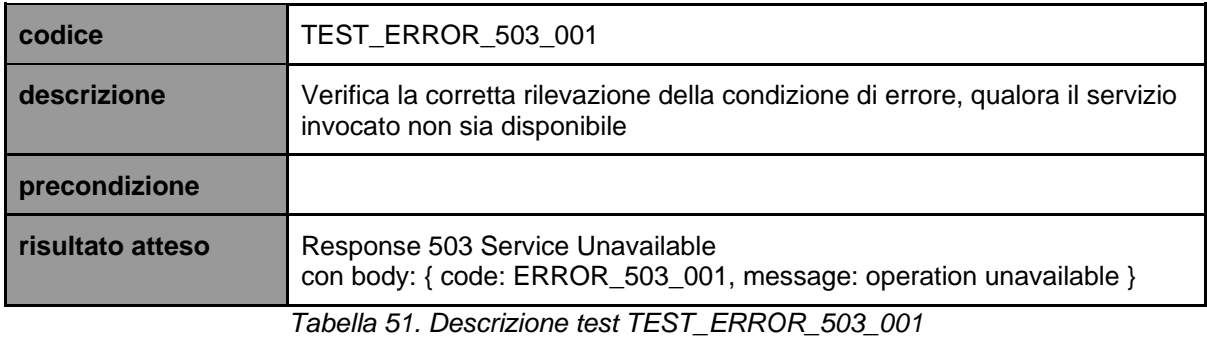

## 8.6.1. e-service Front-office SUAP

Di seguito i test case per verificare gli e-service implementati dalle componenti informatiche Front-office SUAP.

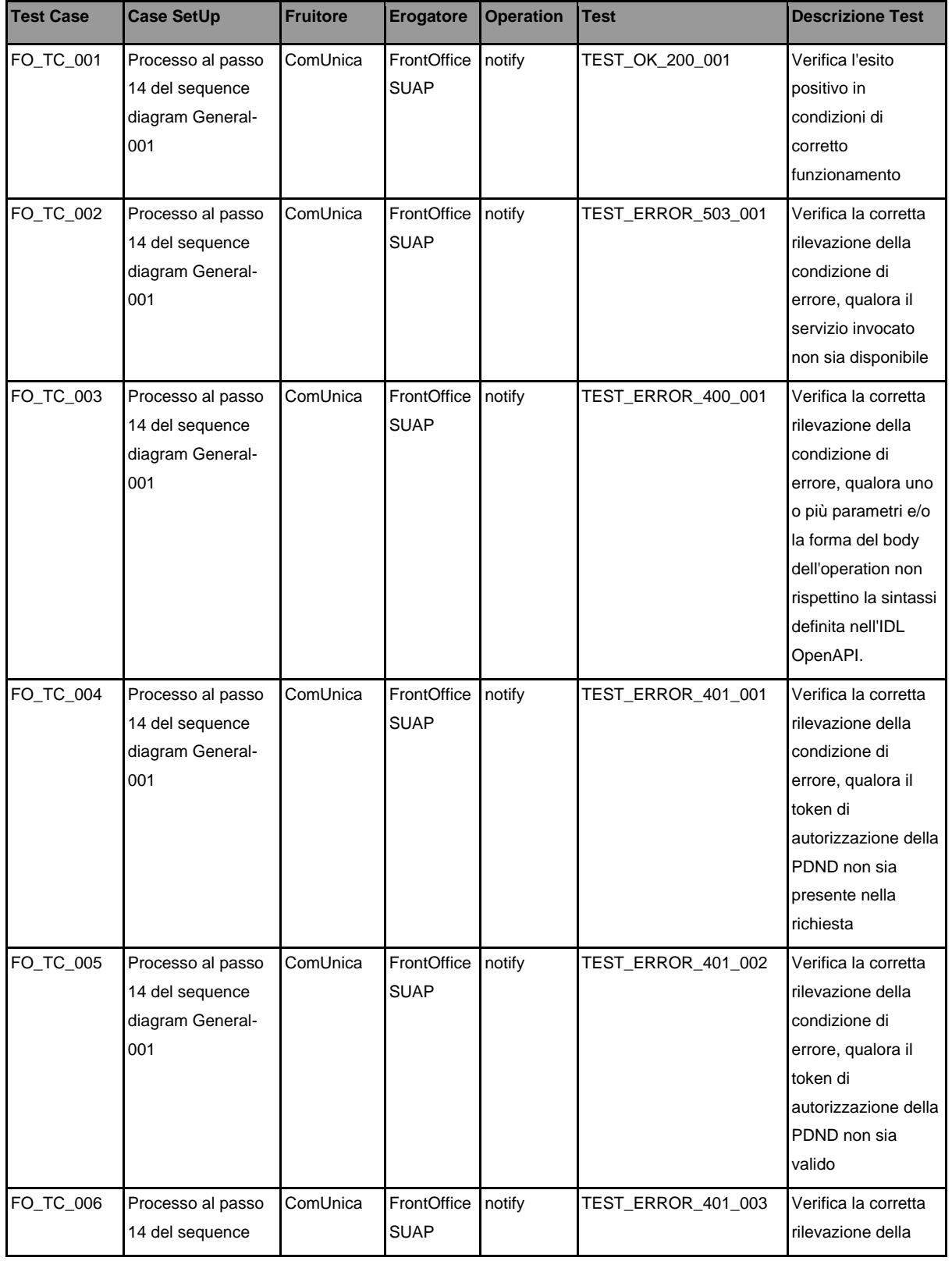

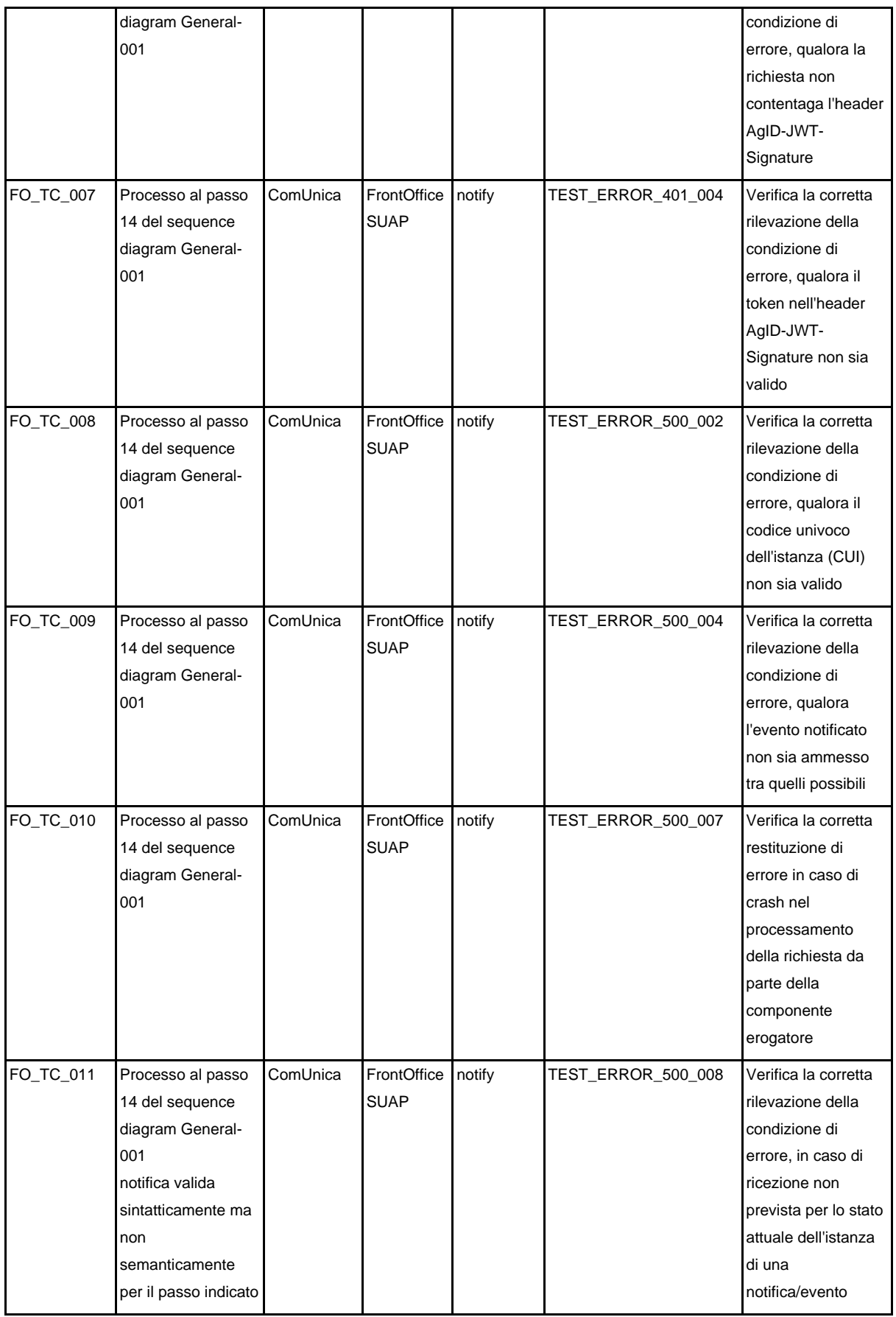

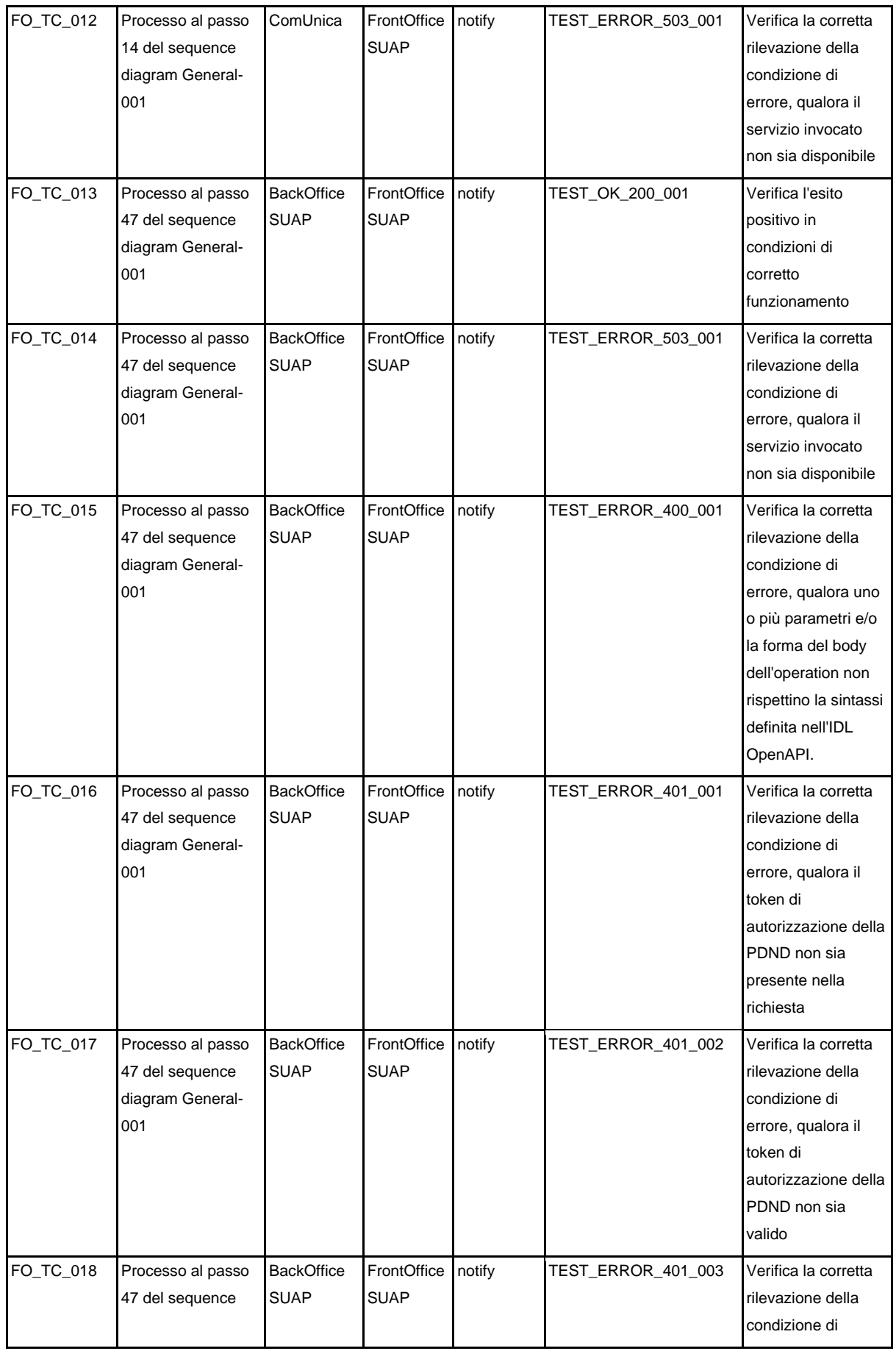

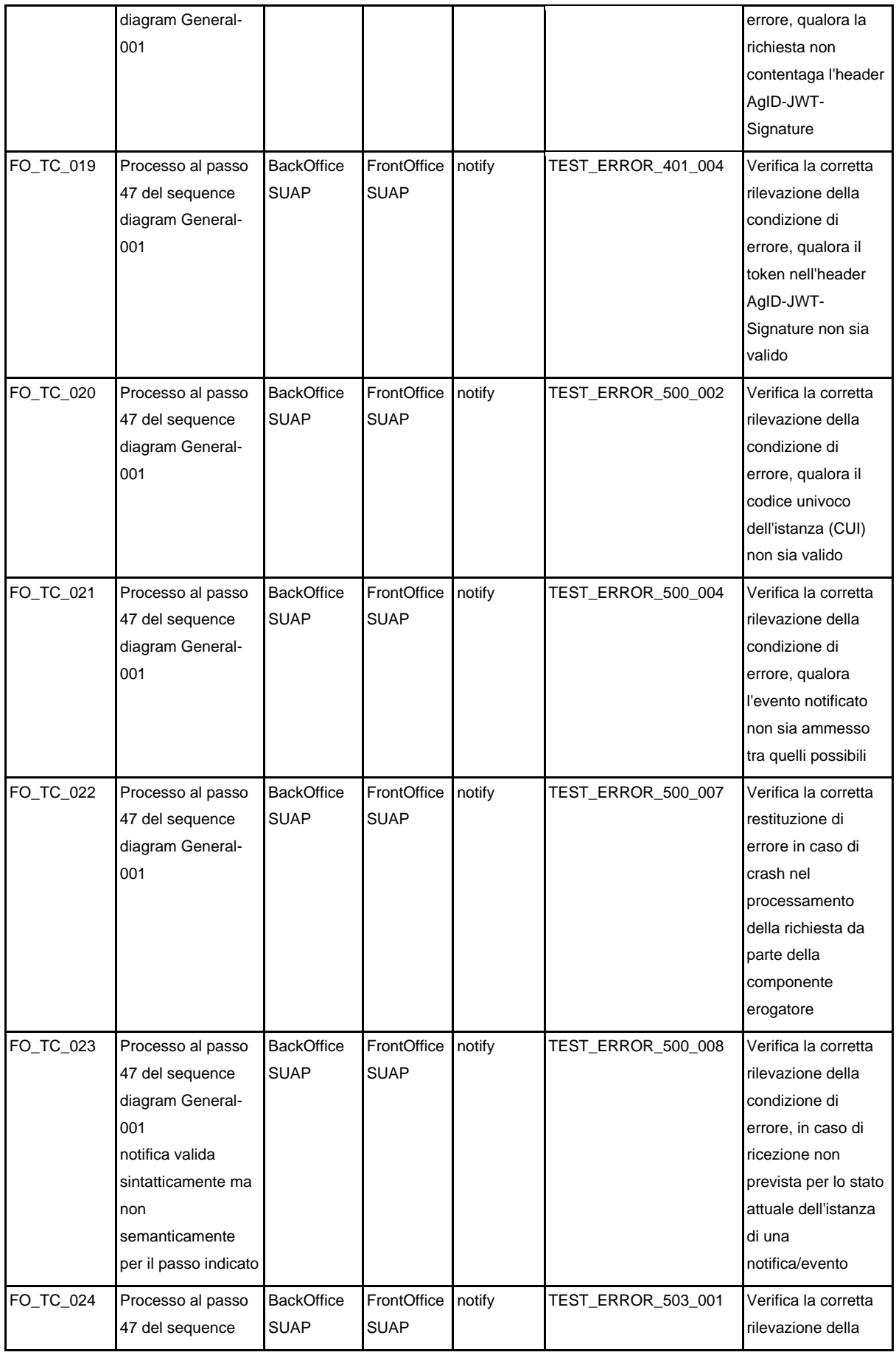

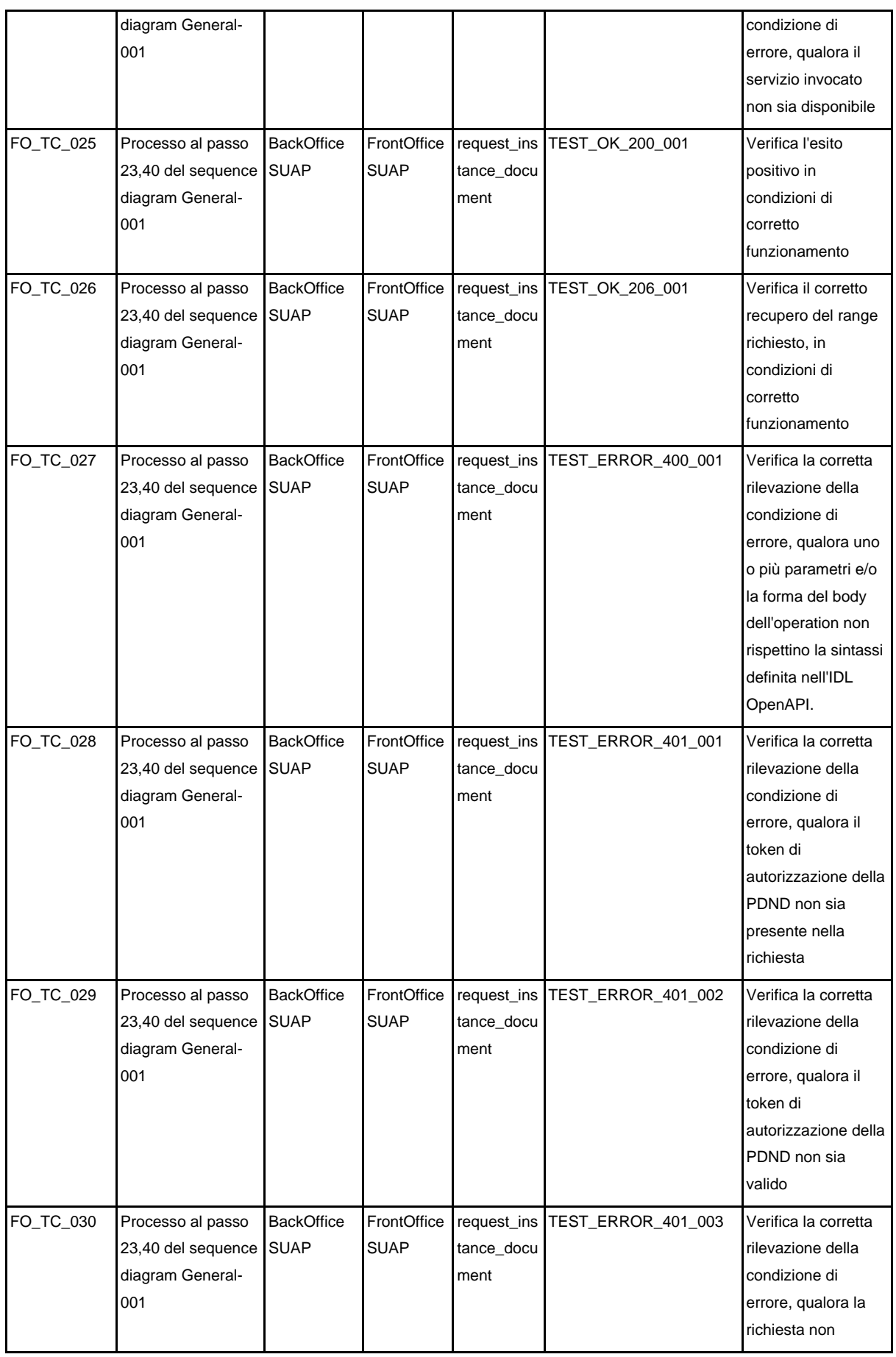

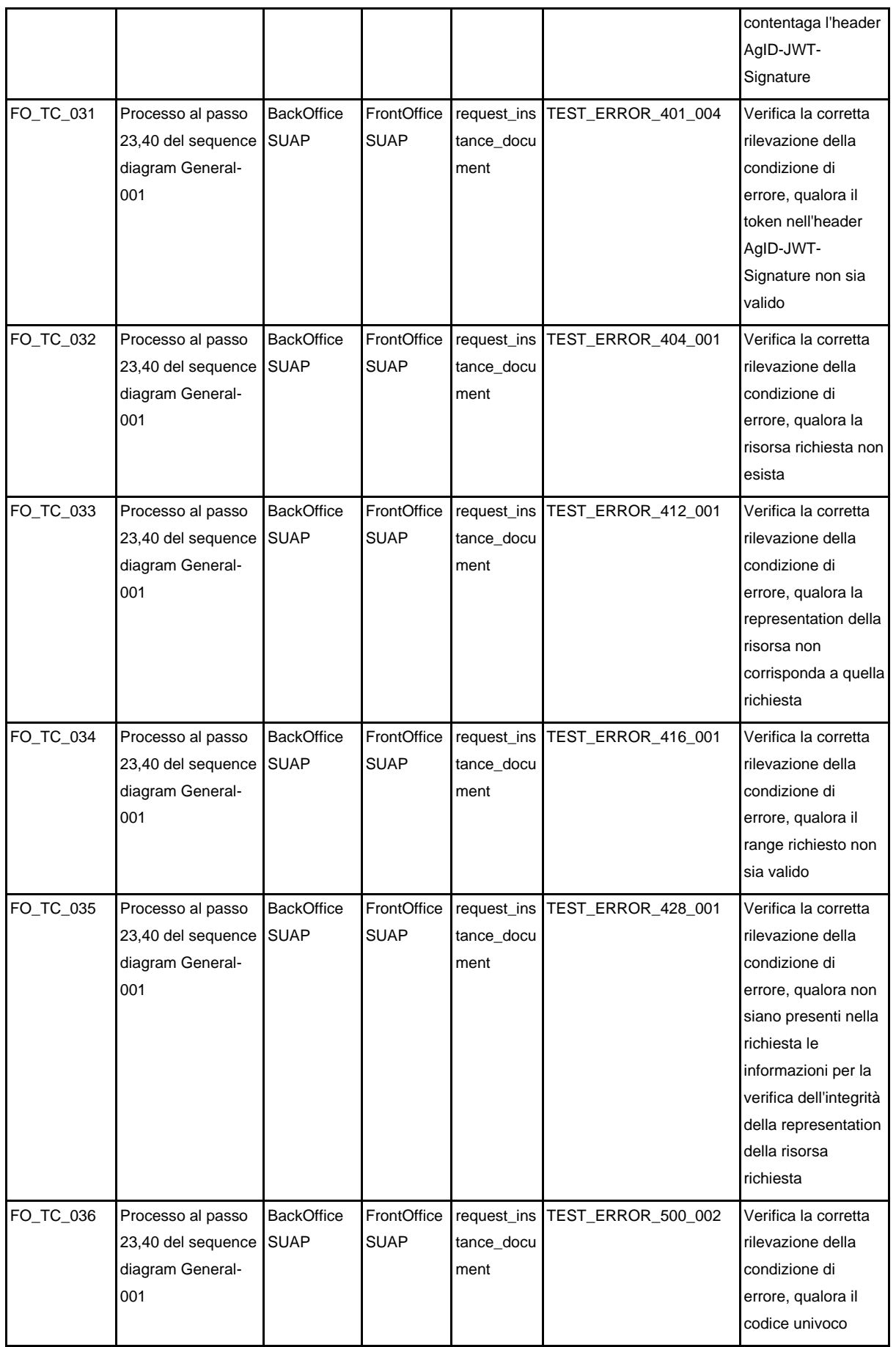

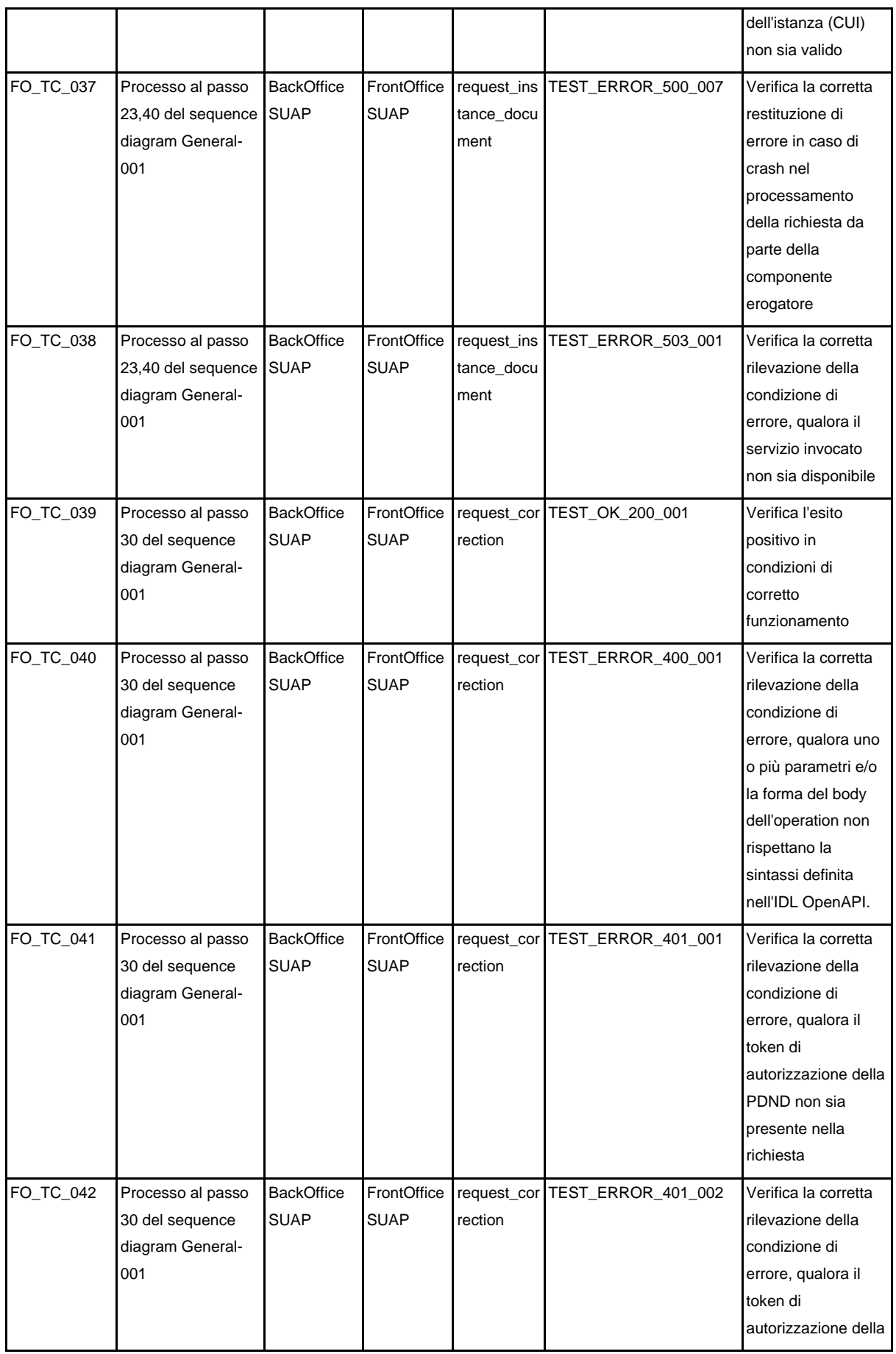

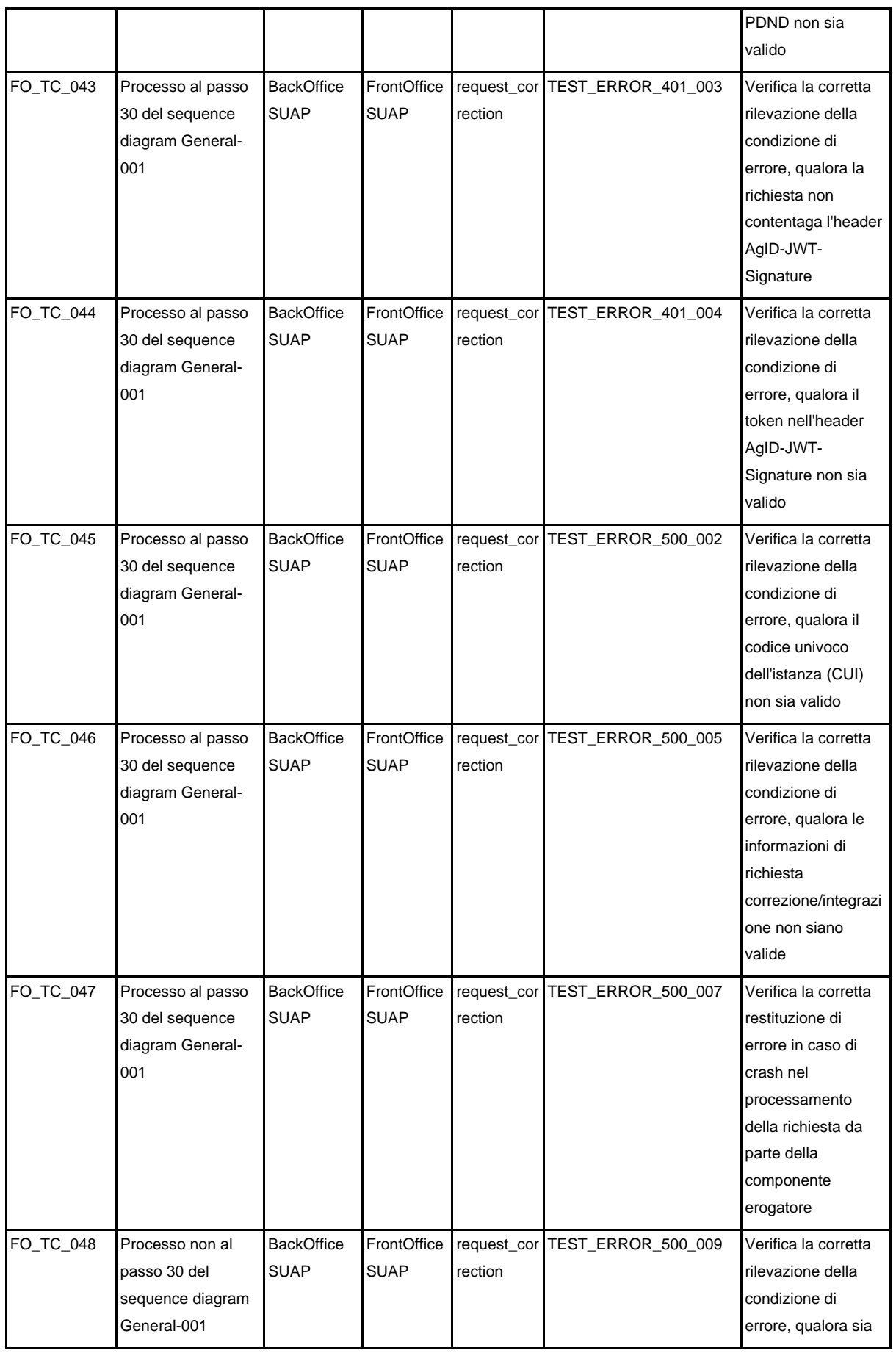

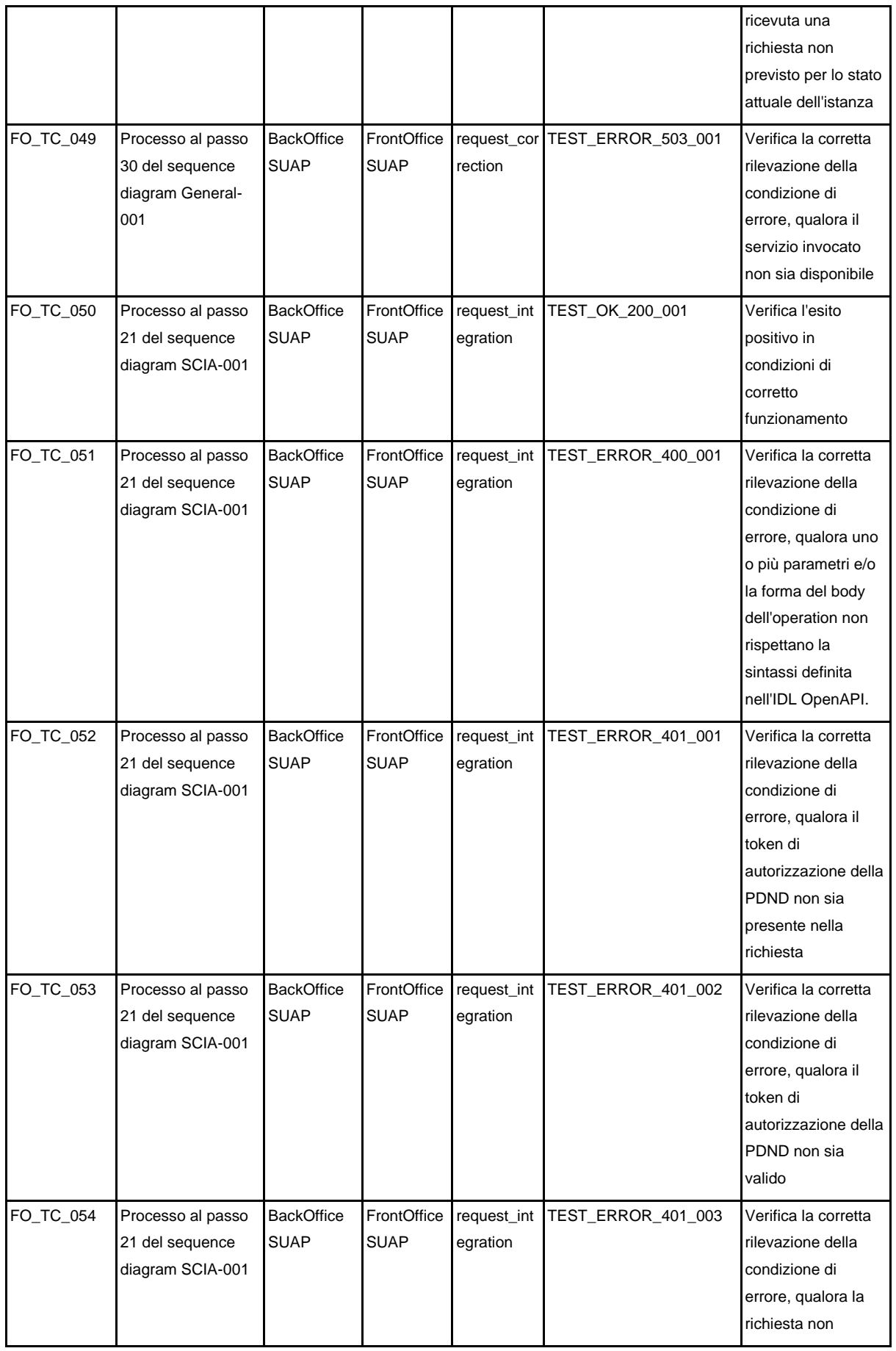

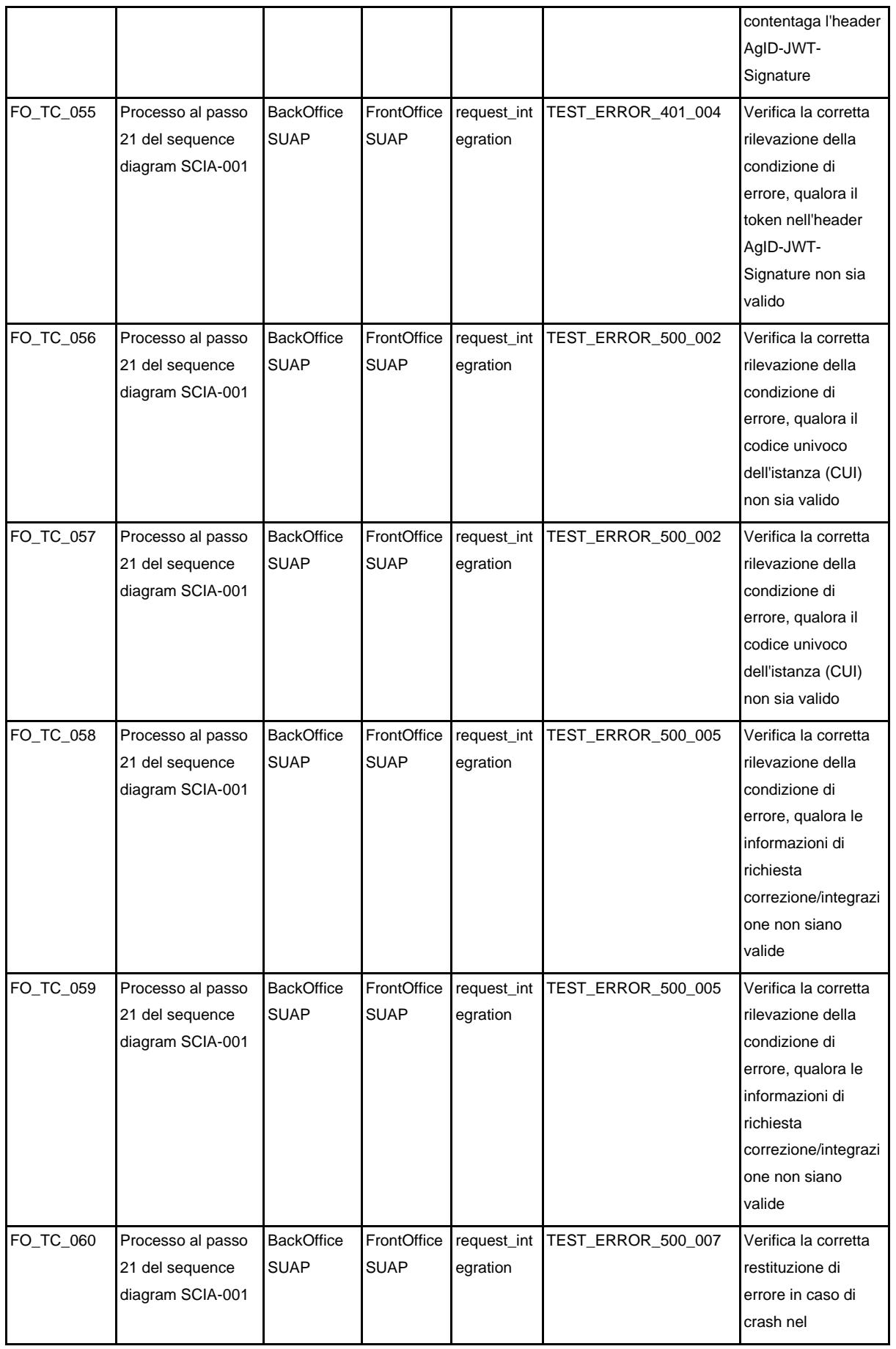

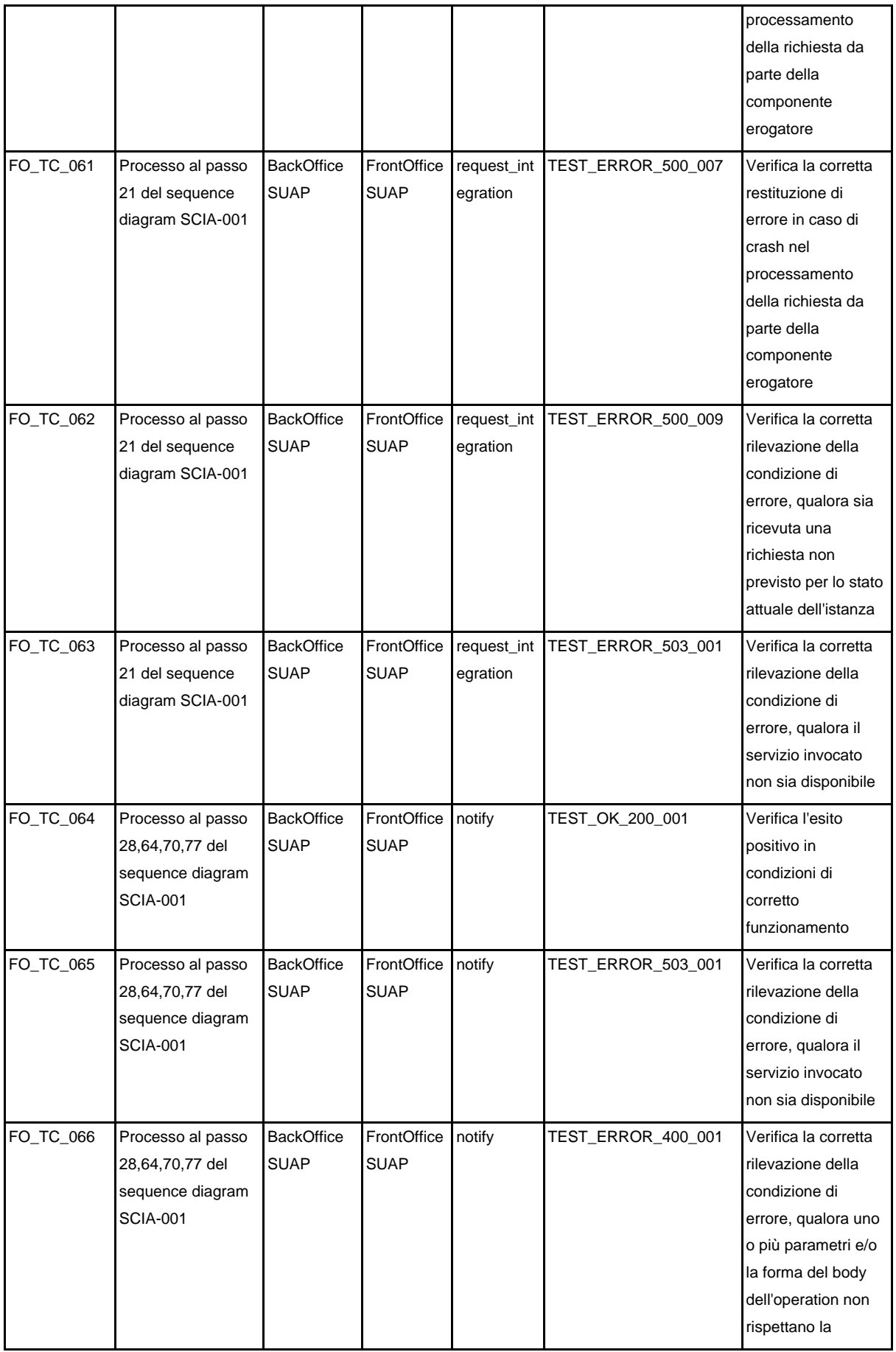

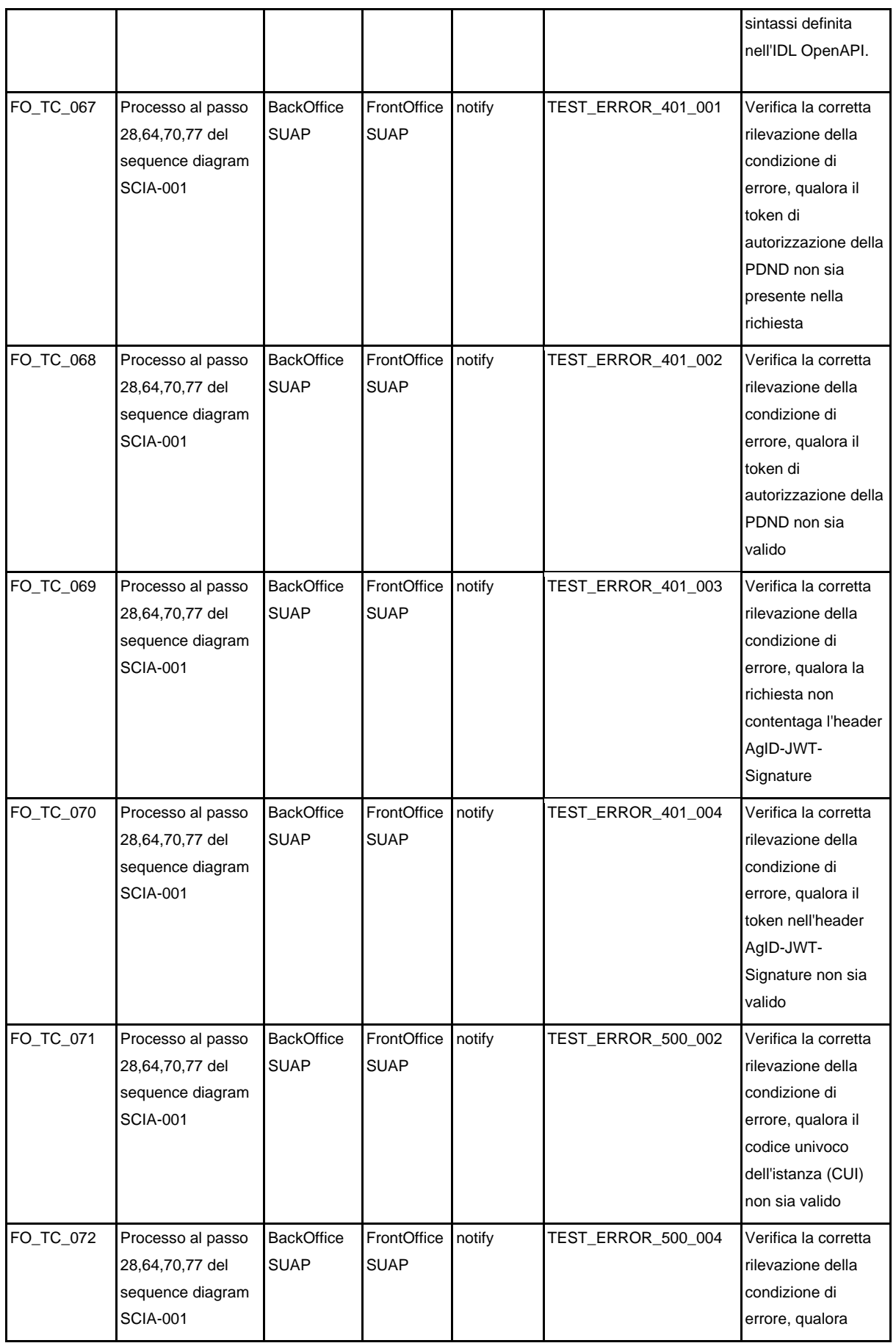

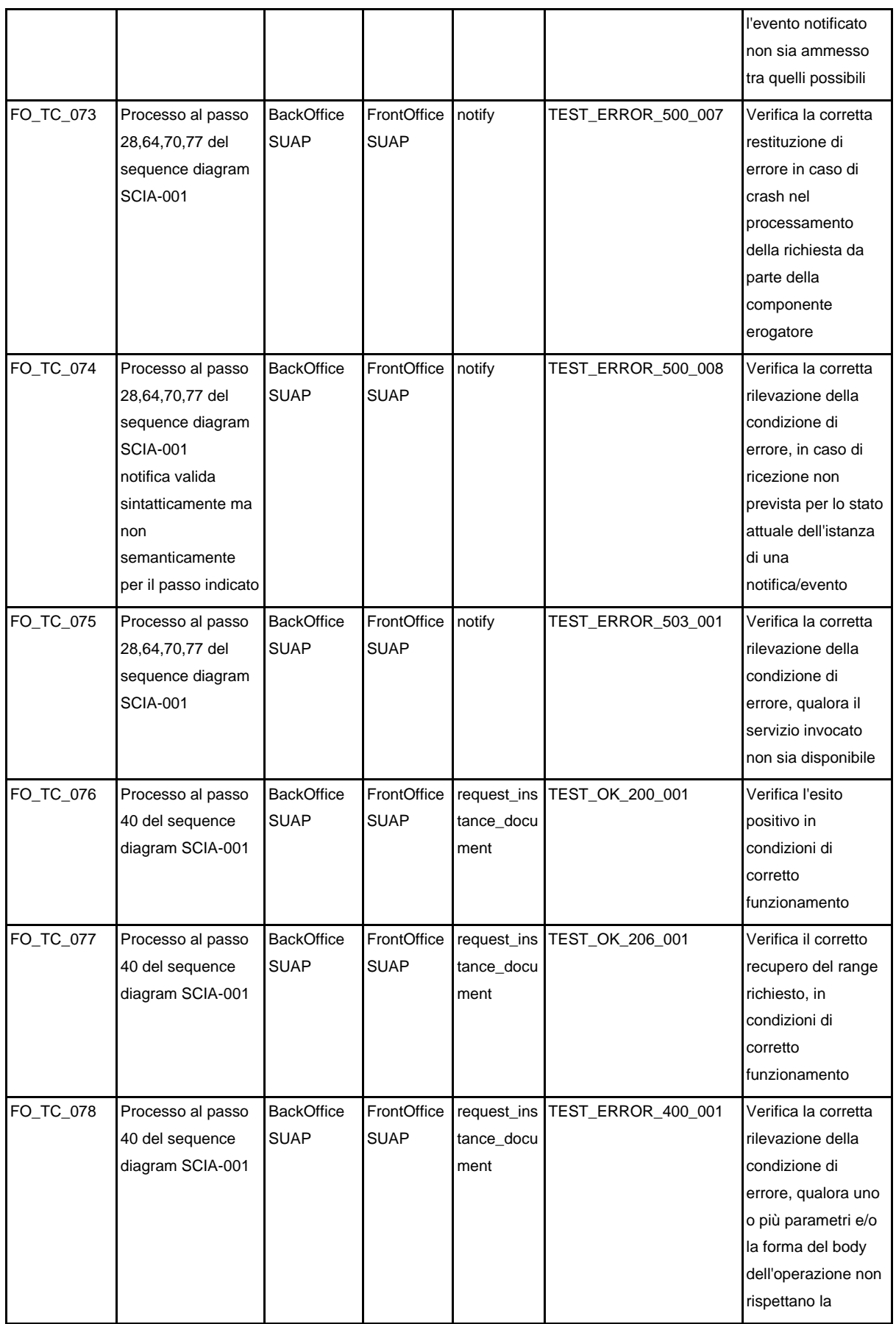

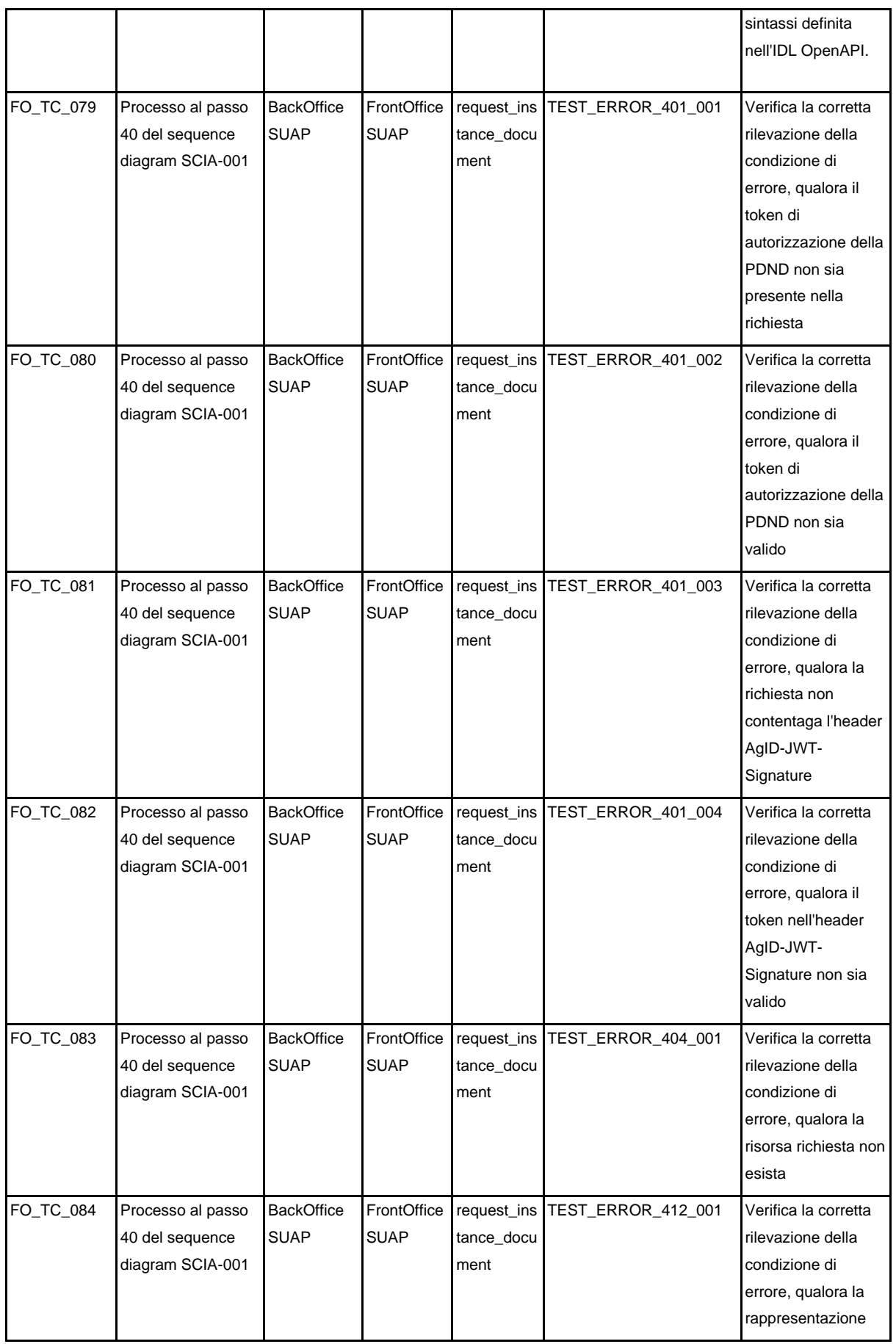

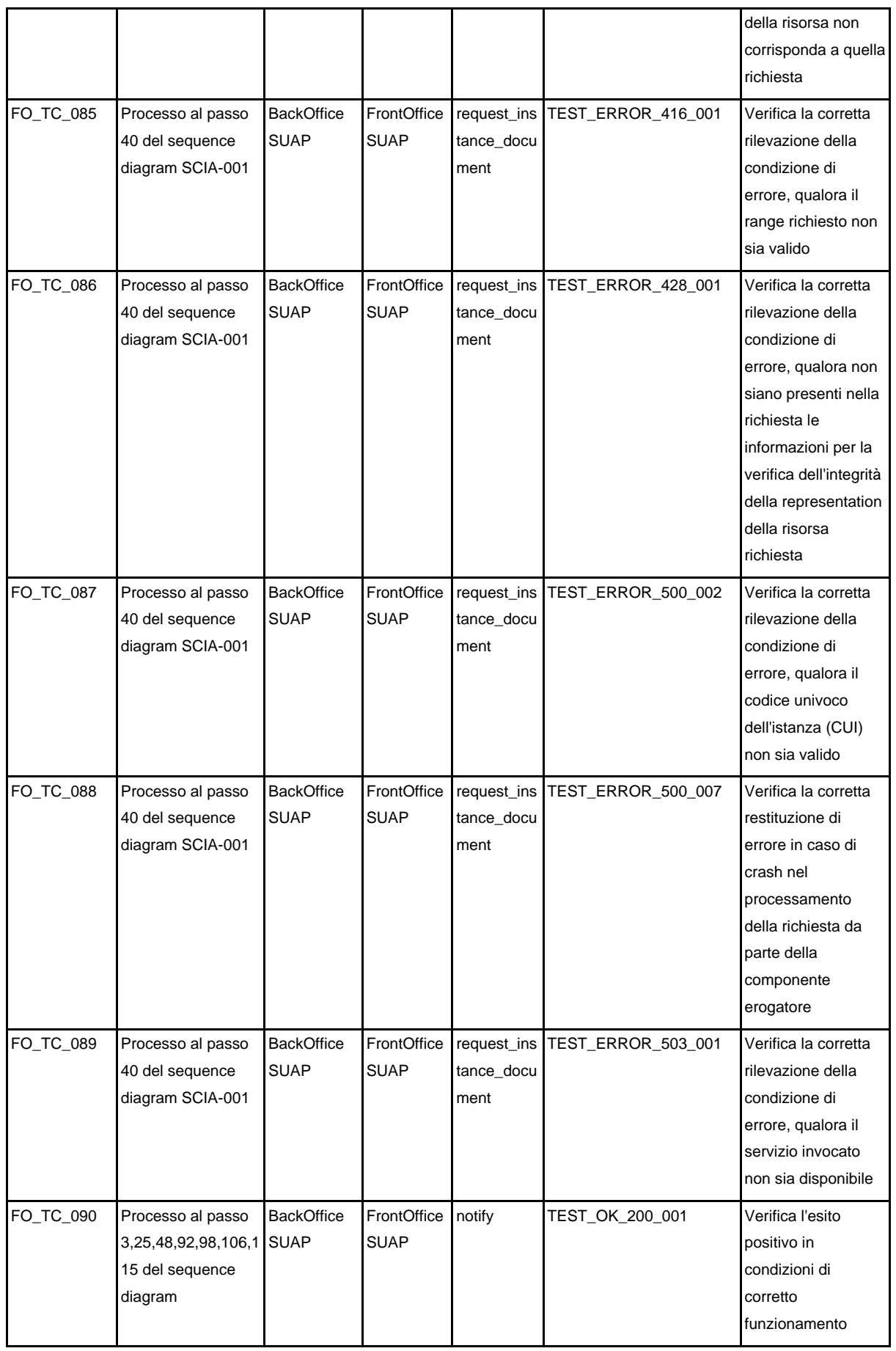

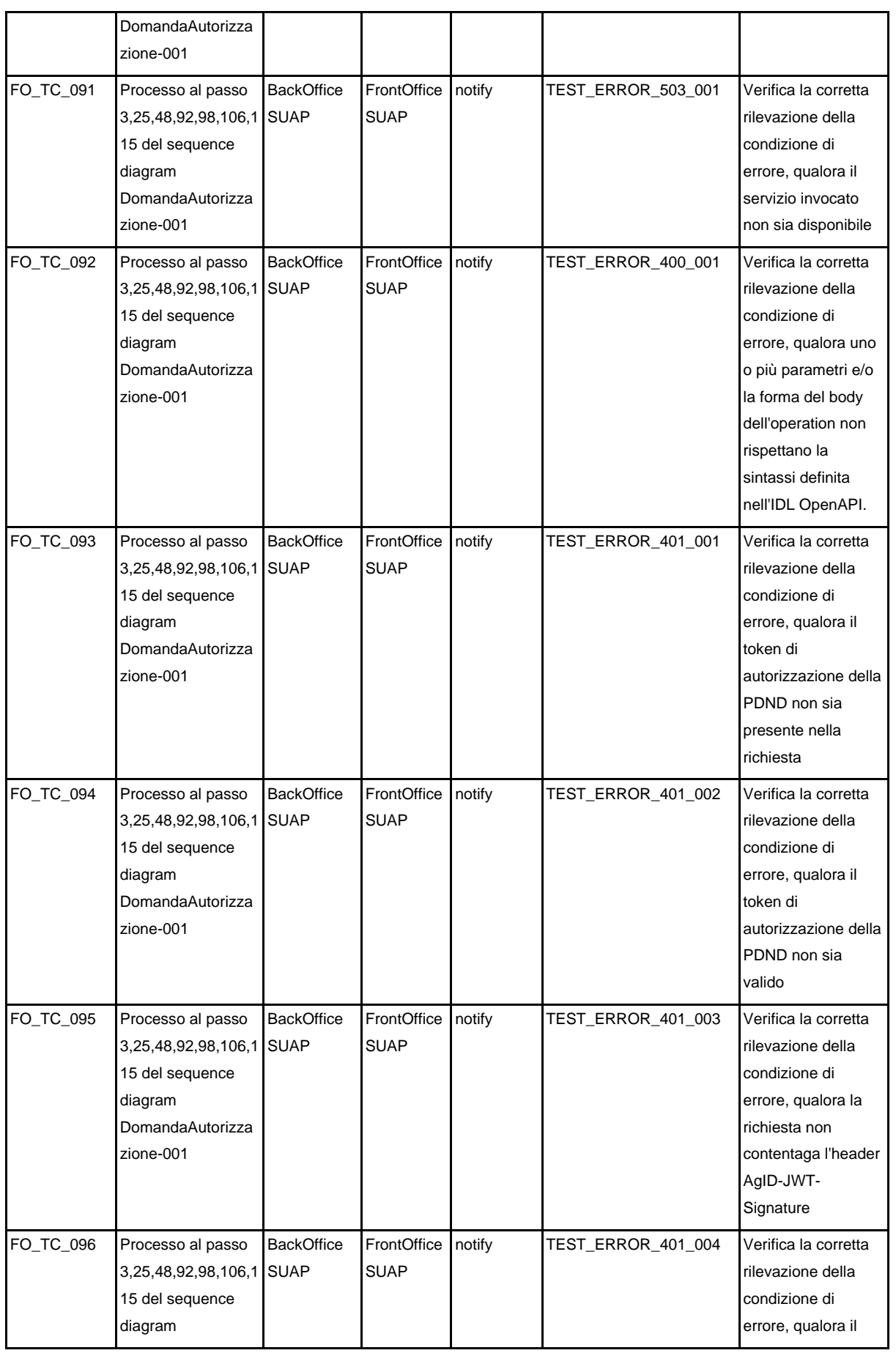

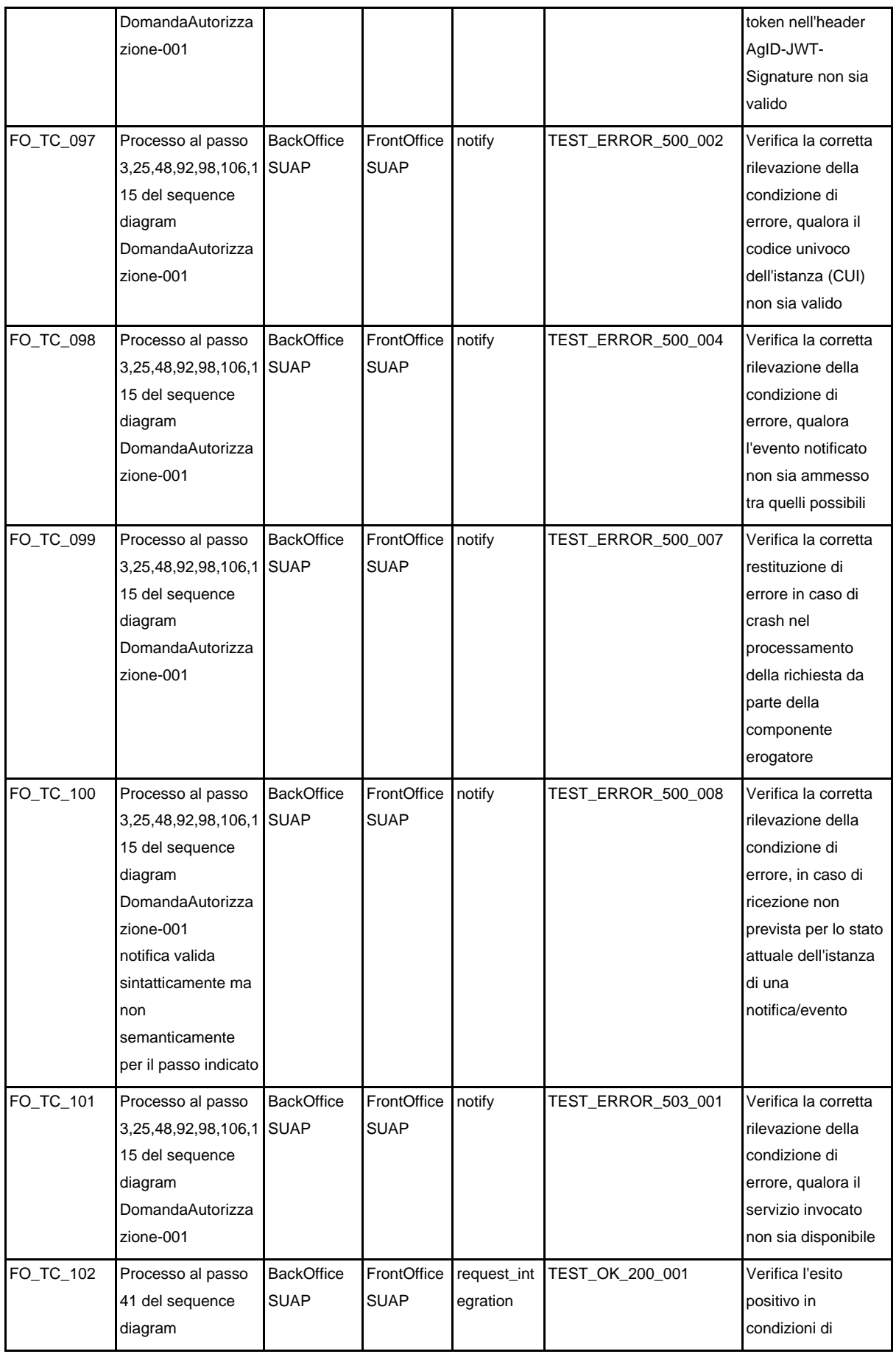

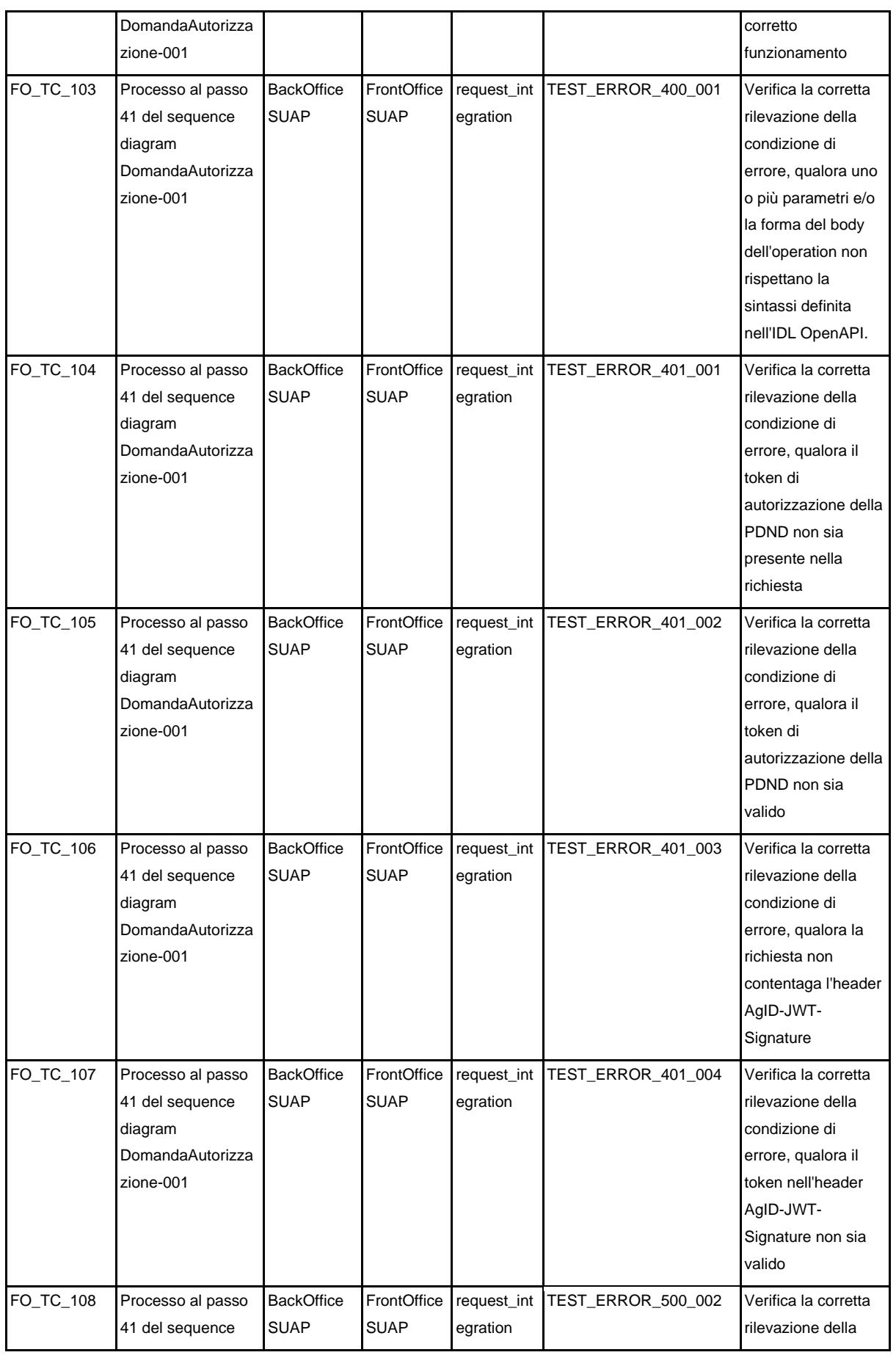

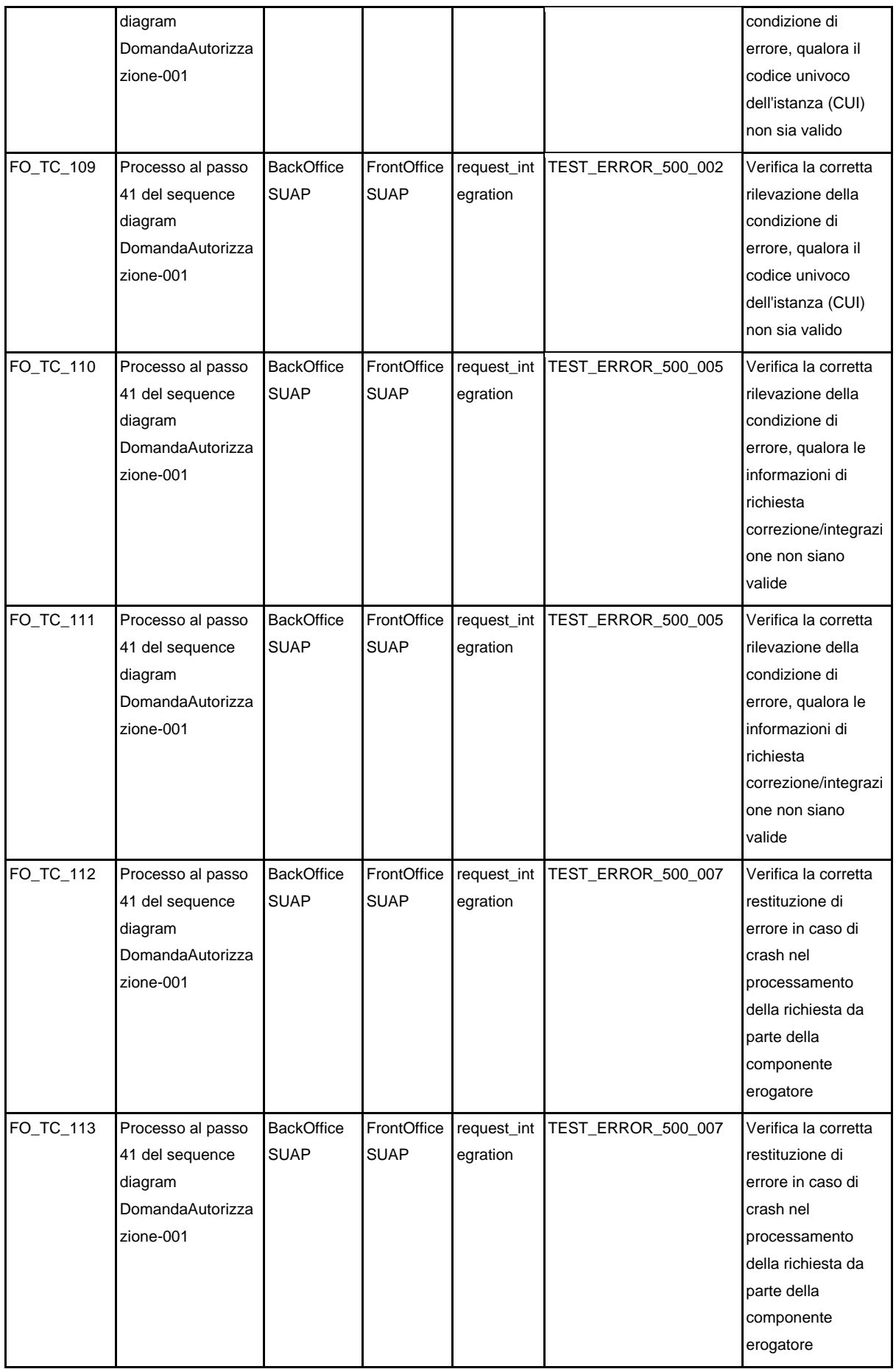

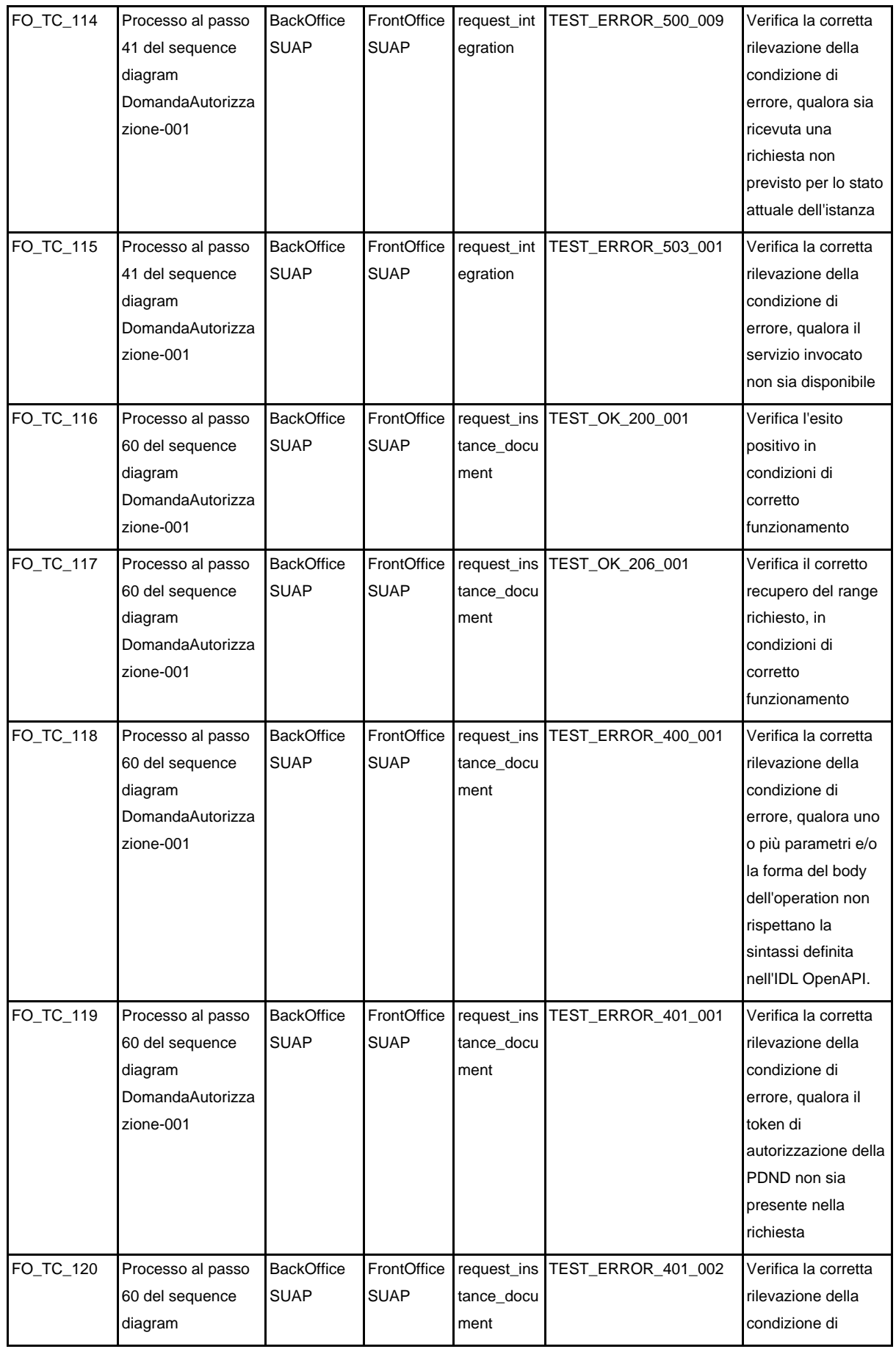

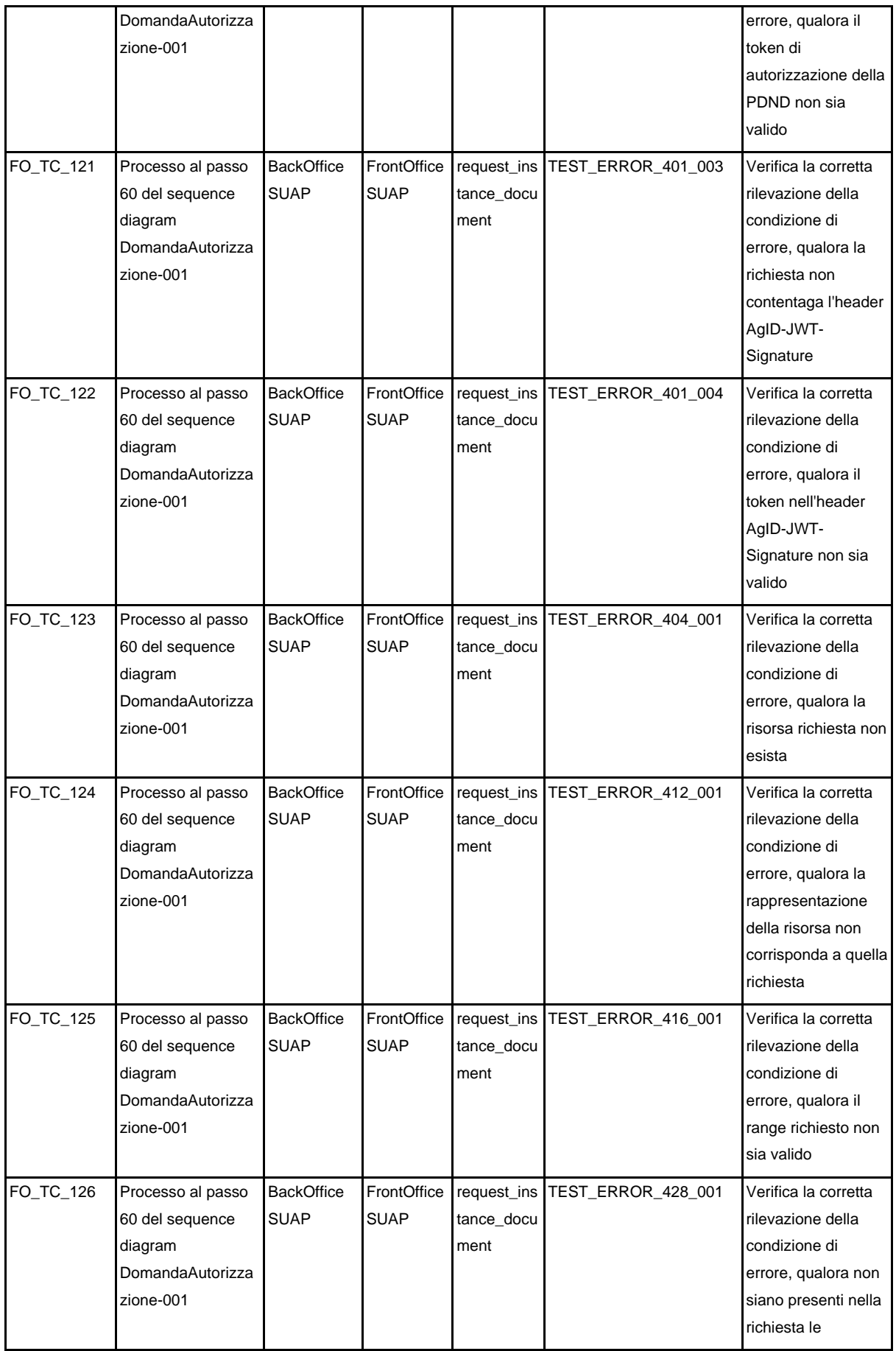

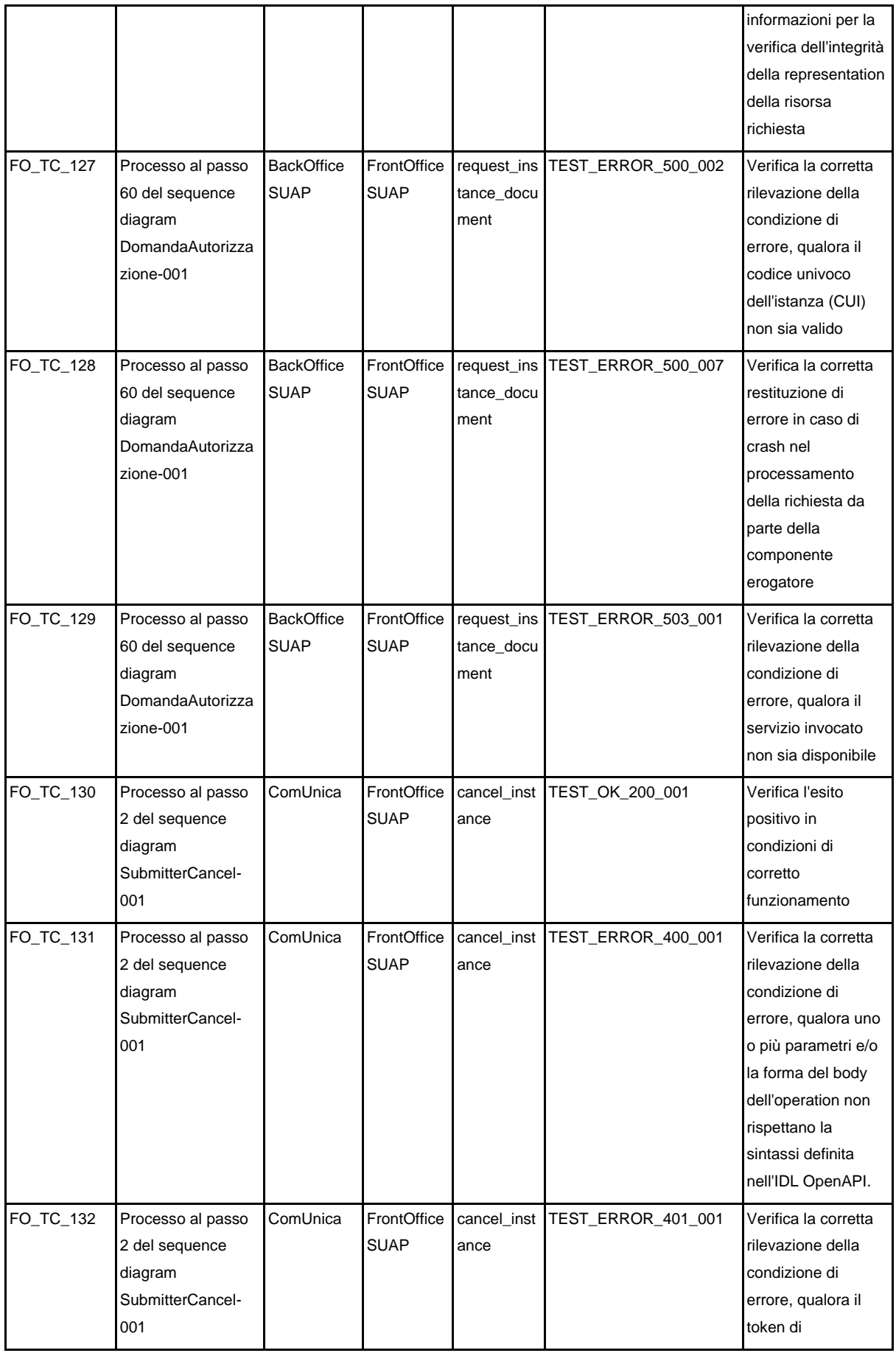

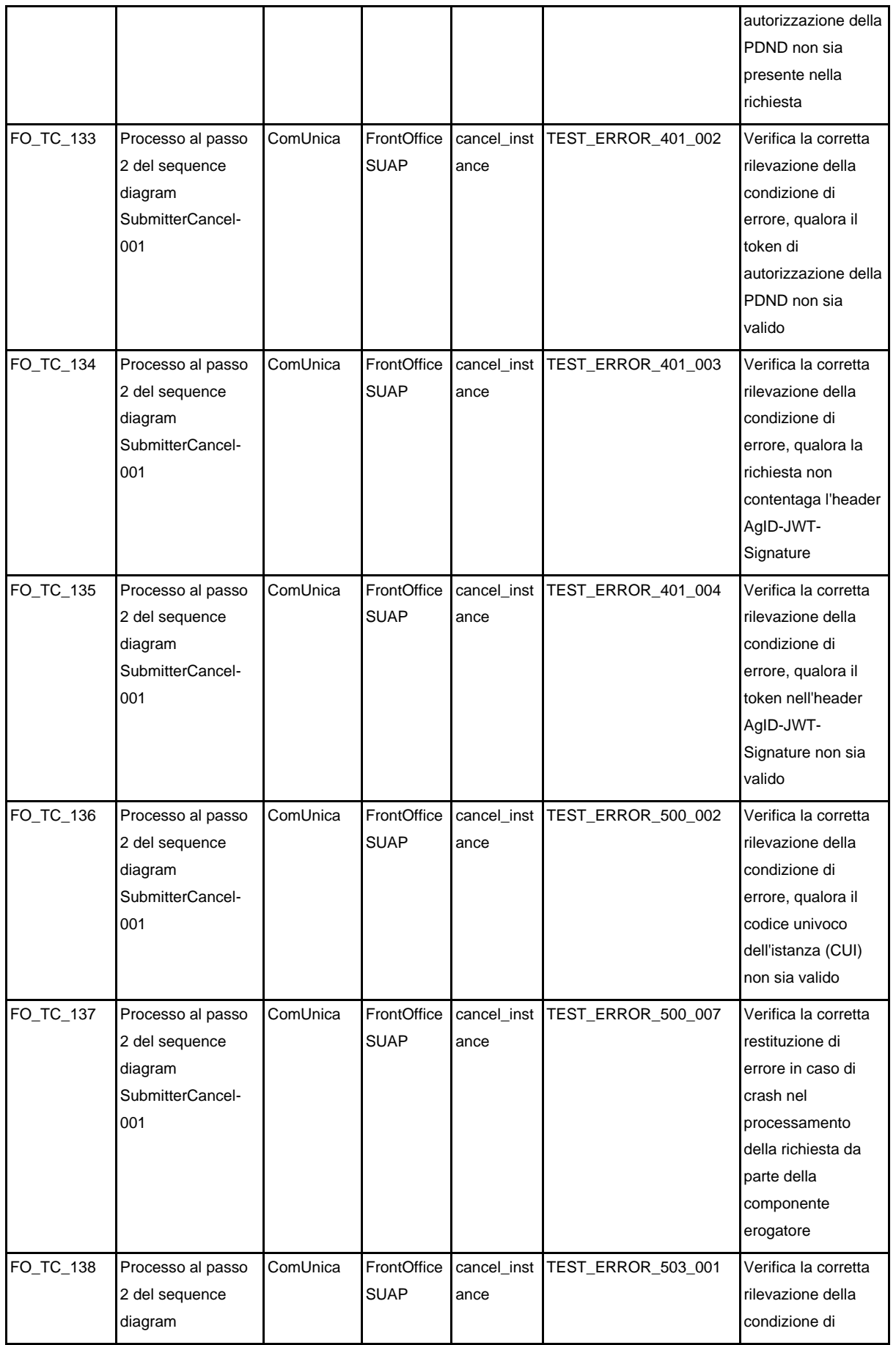

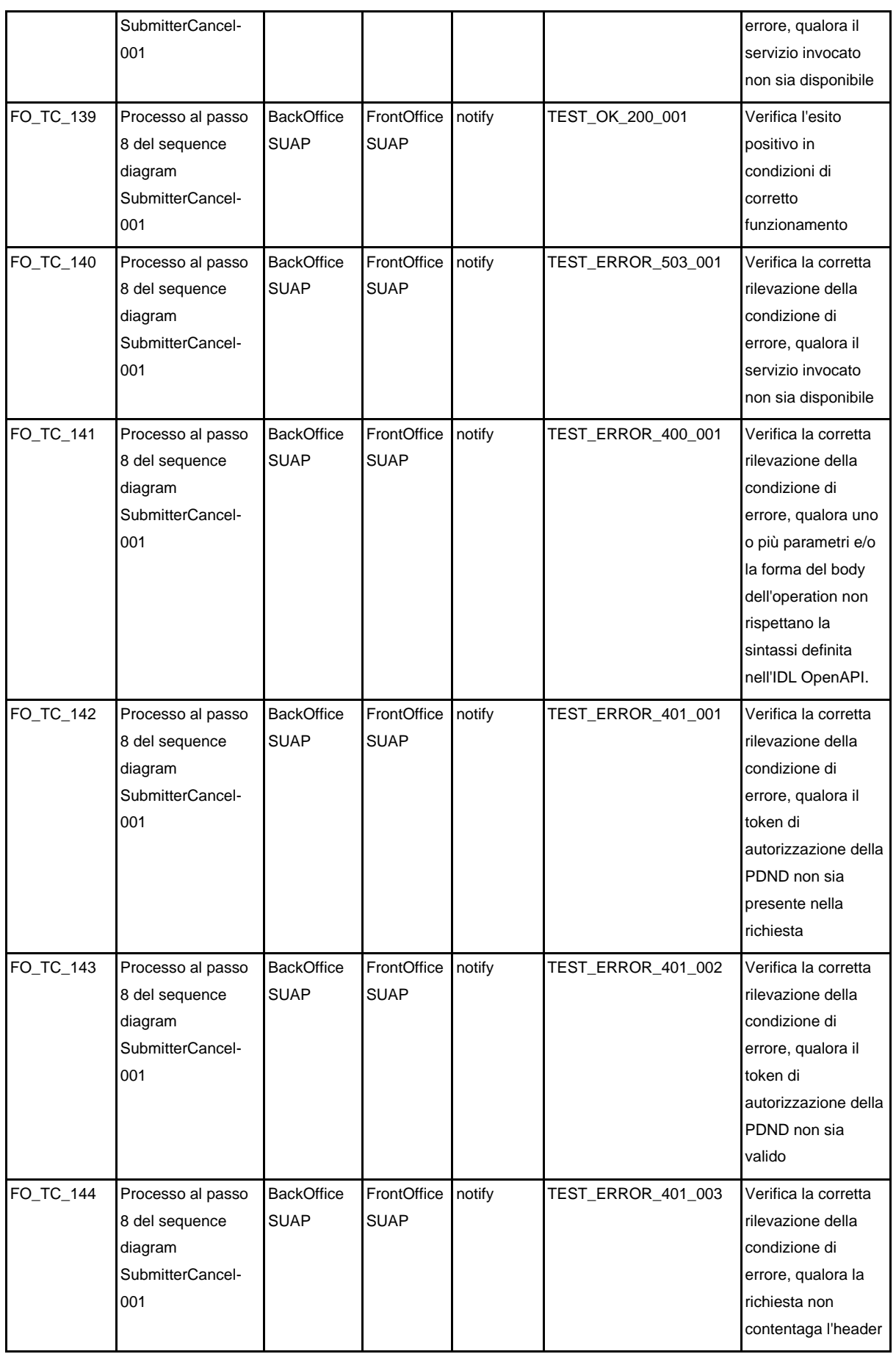
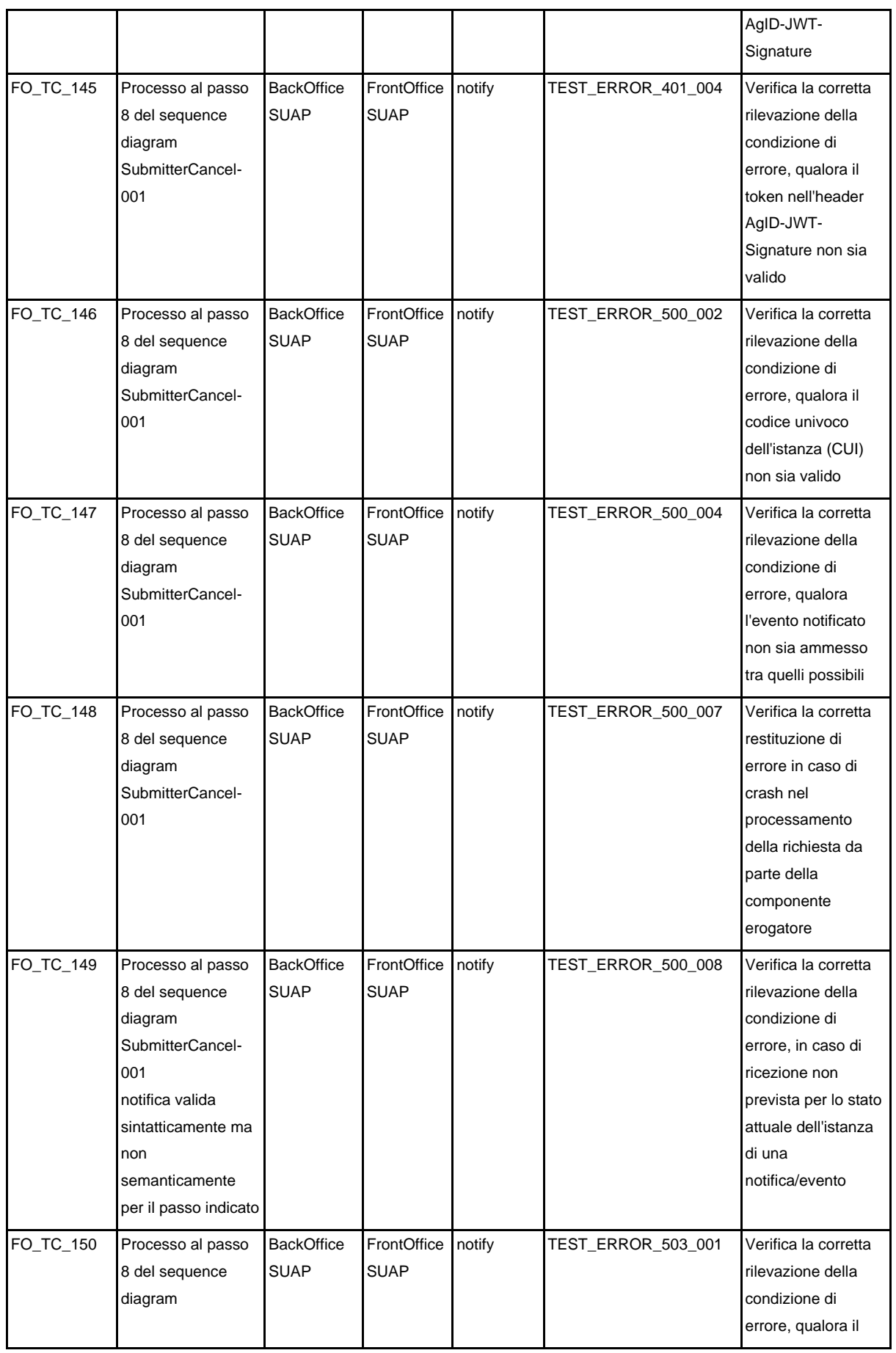

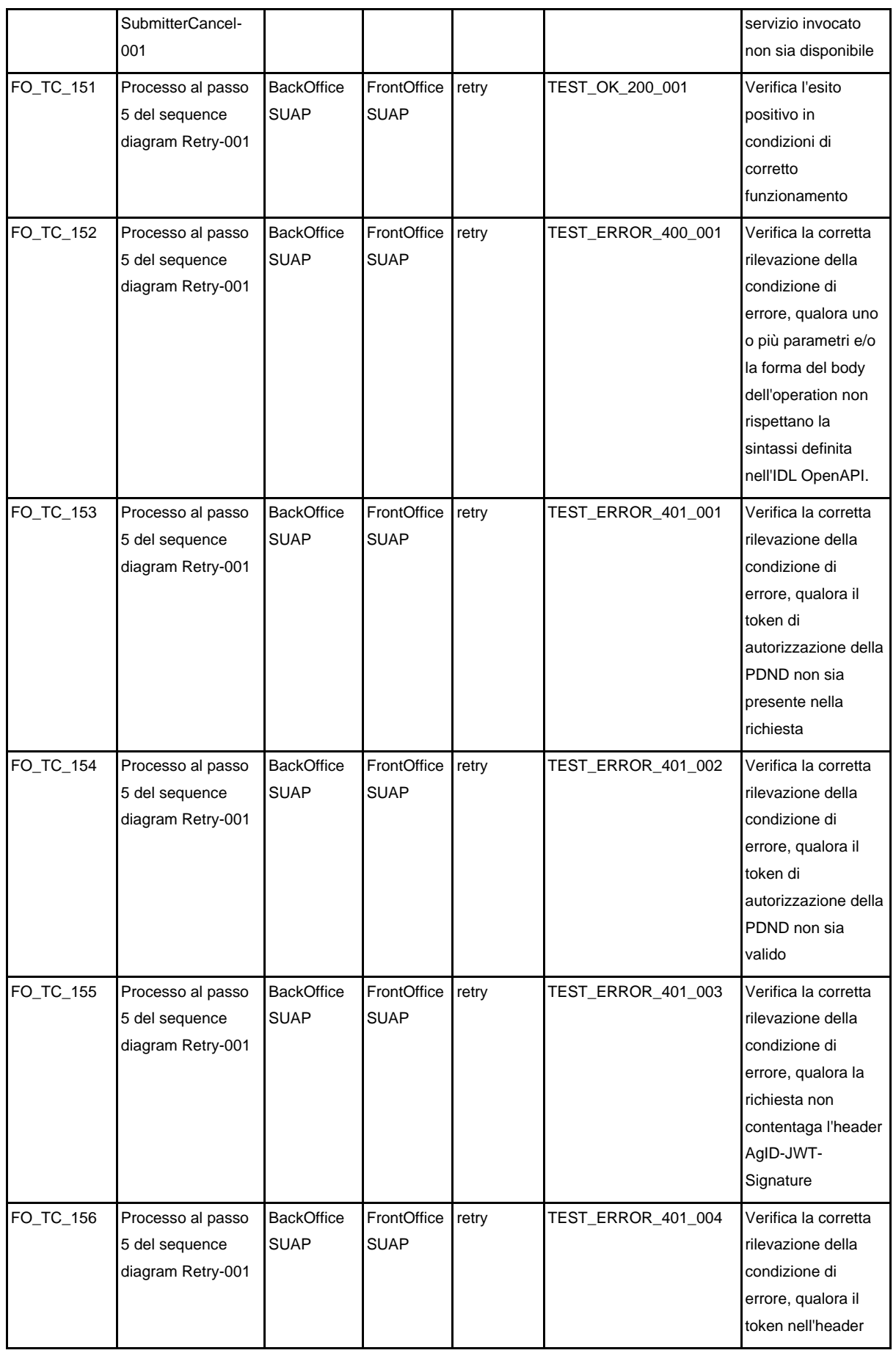

|           |                                                                                                    |                                  |                            |       |                    | AgID-JWT-<br>Signature non sia<br>valido                                                                                                    |
|-----------|----------------------------------------------------------------------------------------------------|----------------------------------|----------------------------|-------|--------------------|----------------------------------------------------------------------------------------------------|
| FO_TC_157 | Processo al passo<br>5 del sequence<br>diagram Retry-001                                                                             | <b>BackOffice</b><br><b>SUAP</b> | FrontOffice<br><b>SUAP</b> | retry | TEST_ERROR_500_002 | Verifica la corretta<br>rilevazione della<br>condizione di<br>errore, qualora il<br>codice univoco<br>dell'istanza (CUI)<br>non sia valido                          |
| FO_TC_158 | Processo al passo<br>5 del sequence<br>diagram Retry-001                                                                             | <b>BackOffice</b><br><b>SUAP</b> | FrontOffice<br><b>SUAP</b> | retry | TEST_ERROR_500_007 | Verifica la corretta<br>restituzione di<br>errore in caso di<br>crash nel<br>processamento<br>della richiesta da<br>parte della<br>componente<br>erogatore          |
| FO_TC_159 | Processo al passo<br>5 del sequence<br>diagram Retry-001,<br>parametro<br>operation diverso<br>dall'operation<br>eseguita al passo 1 | <b>BackOffice</b><br><b>SUAP</b> | FrontOffice<br><b>SUAP</b> | retry | TEST_ERROR_500_009 | Verifica la corretta<br>rilevazione della<br>condizione di<br>errore, qualora sia<br>ricevuta una<br>richiesta non<br>previsto per lo stato<br>attuale dell'istanza |
| FO_TC_160 | Processo al passo<br>5 del sequence<br>diagram Retry-001                                                                             | <b>BackOffice</b><br><b>SUAP</b> | FrontOffice<br><b>SUAP</b> | retry | TEST_ERROR_503_001 | Verifica la corretta<br>rilevazione della<br>condizione di<br>errore, qualora il<br>servizio invocato<br>non sia disponibile                                        |

Tabella 52. Test case Front-office SUAP

## 8.6.2. e-service Back-office SUAP

Di seguito i test case per verificare gli e-service implementati dalle componenti informatiche Back-office SUAP.

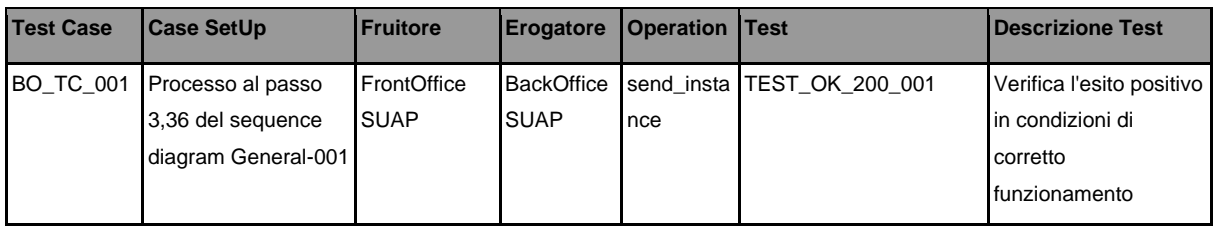

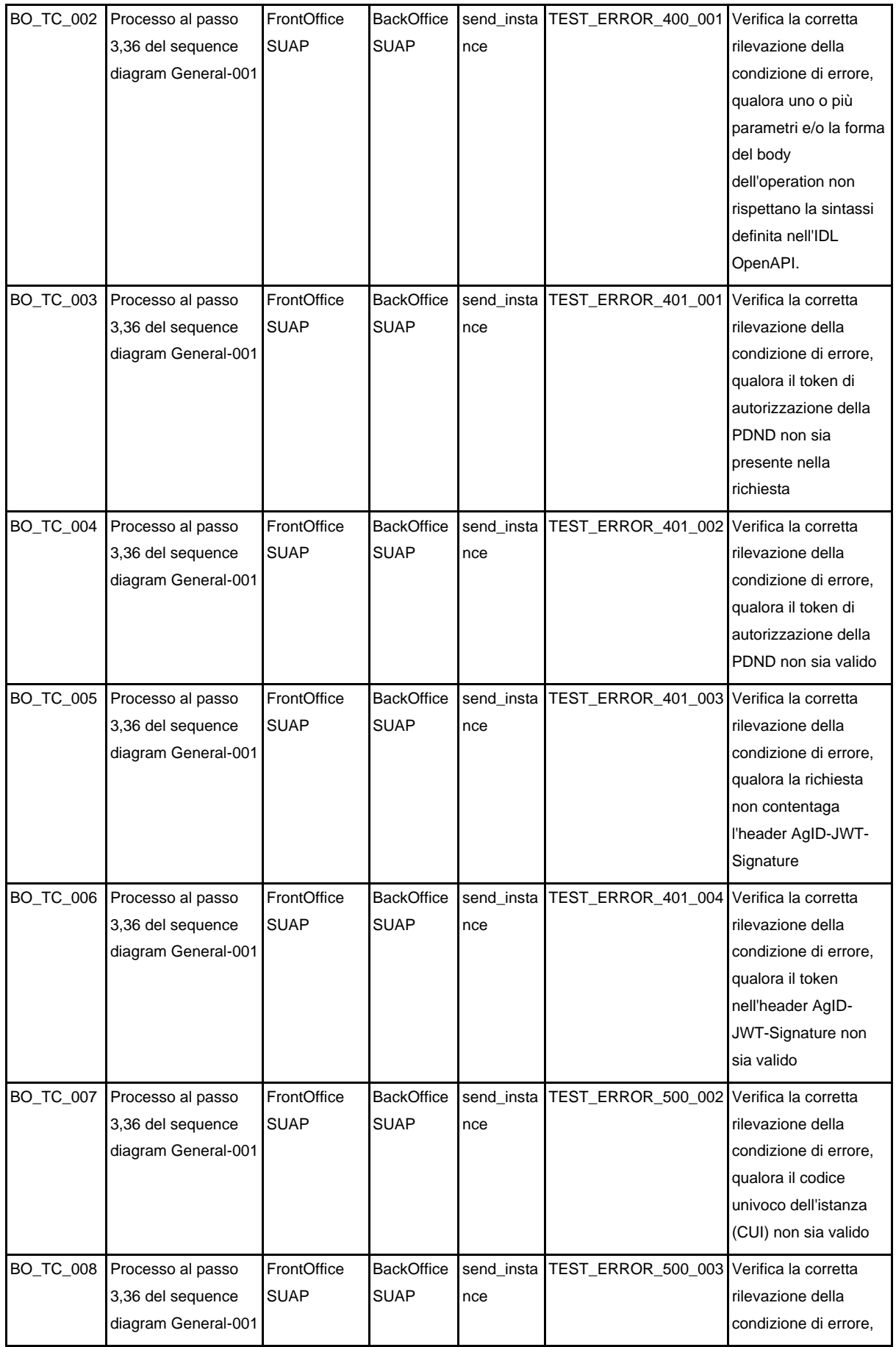

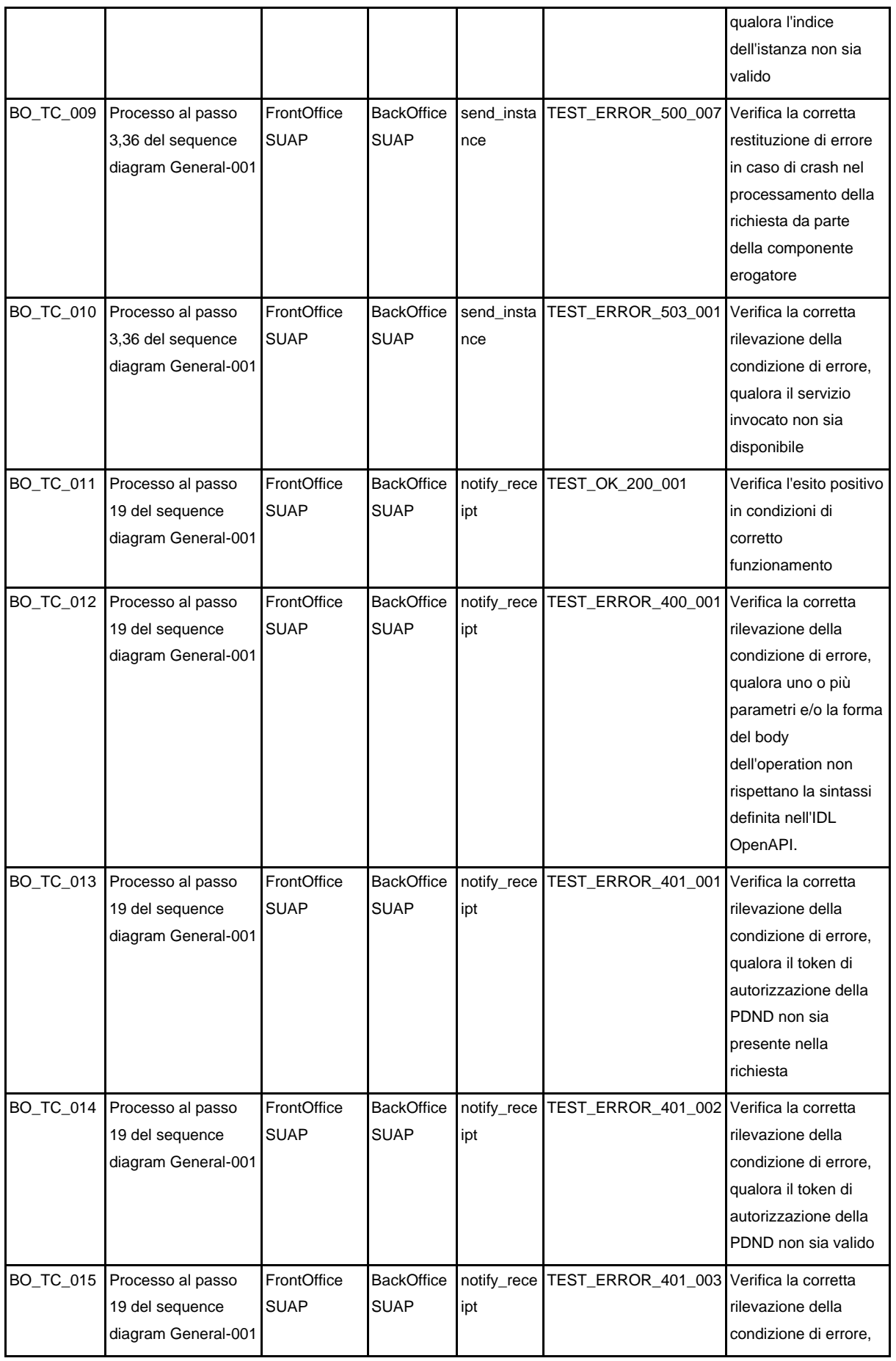

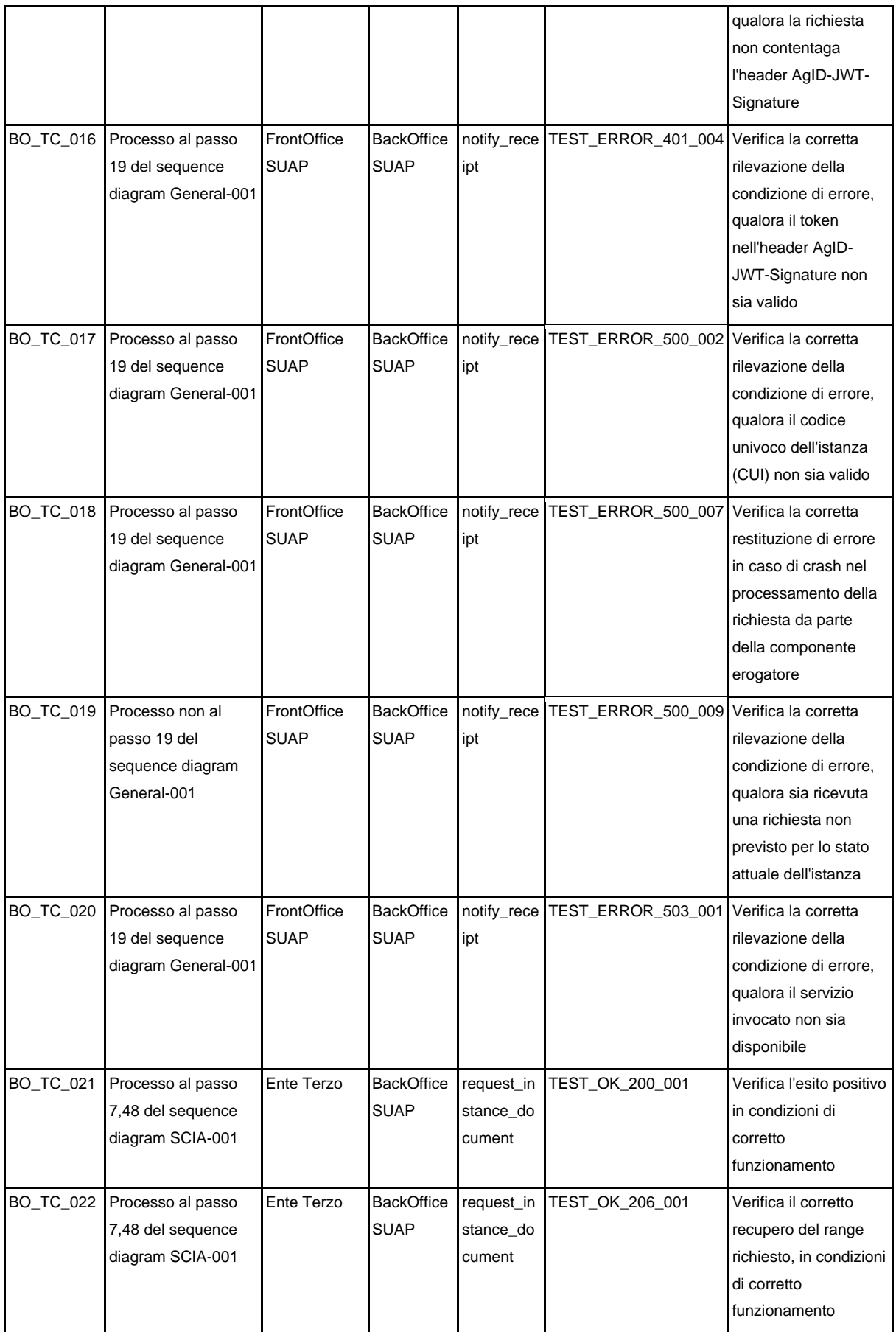

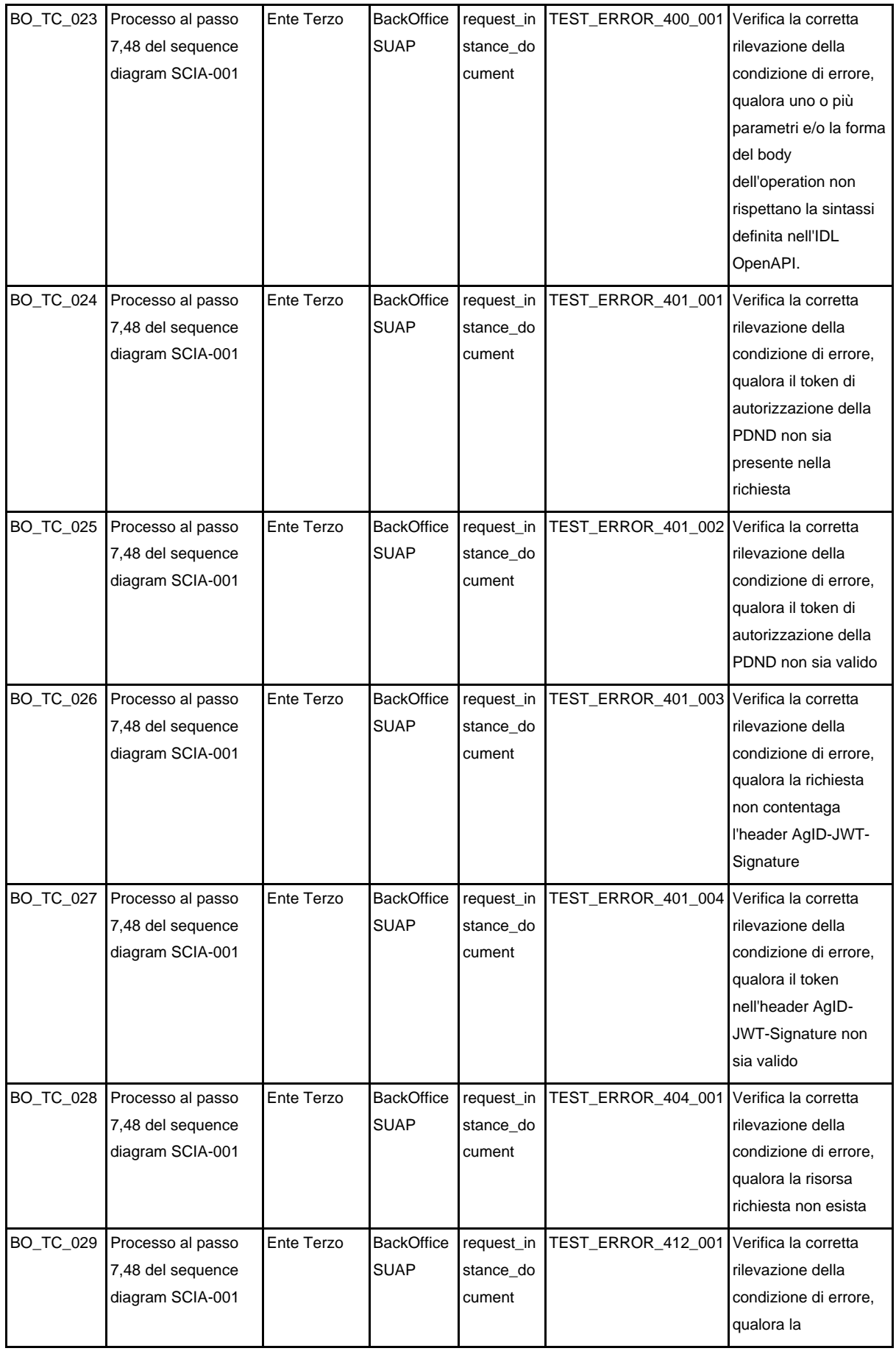

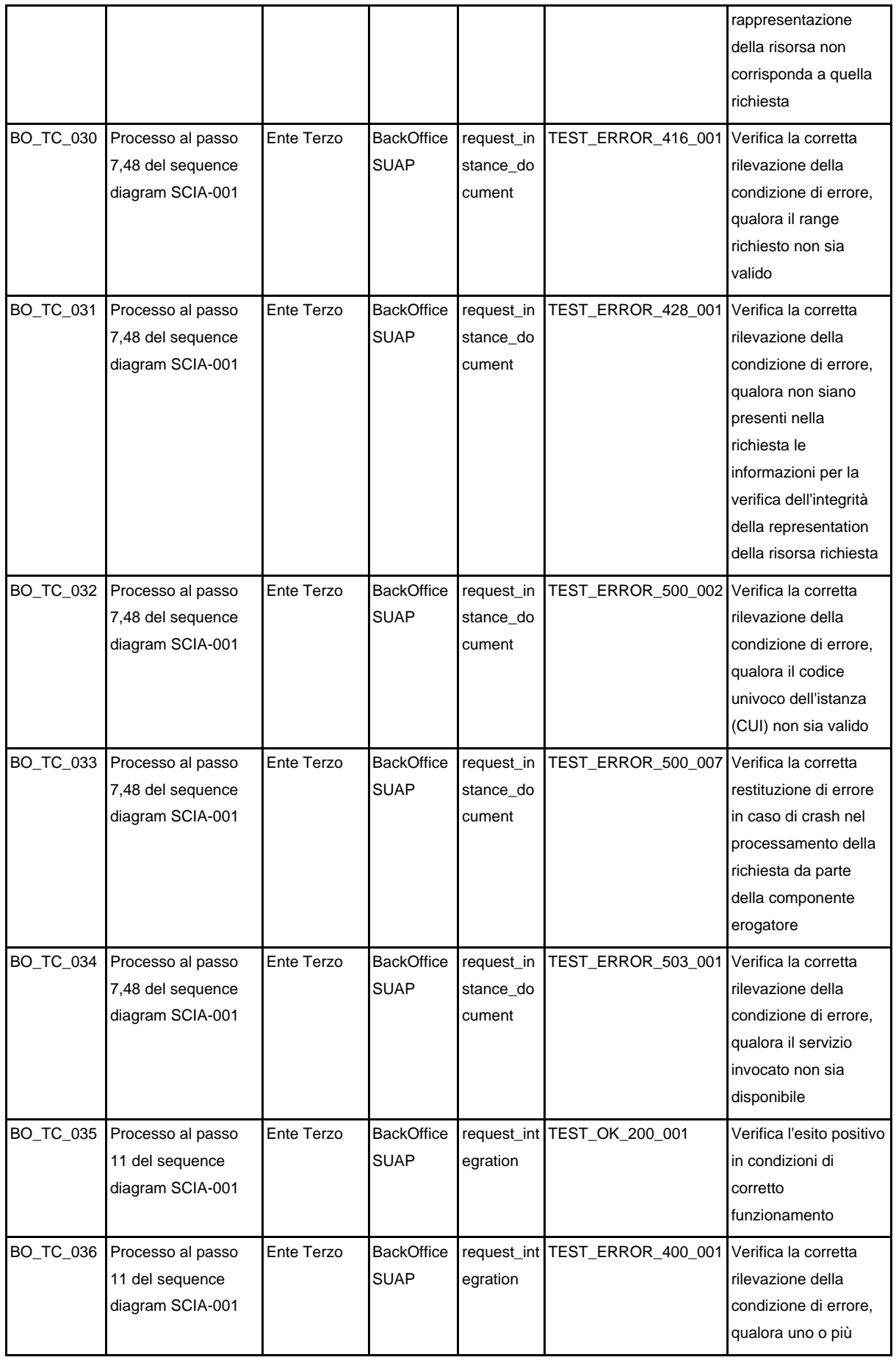

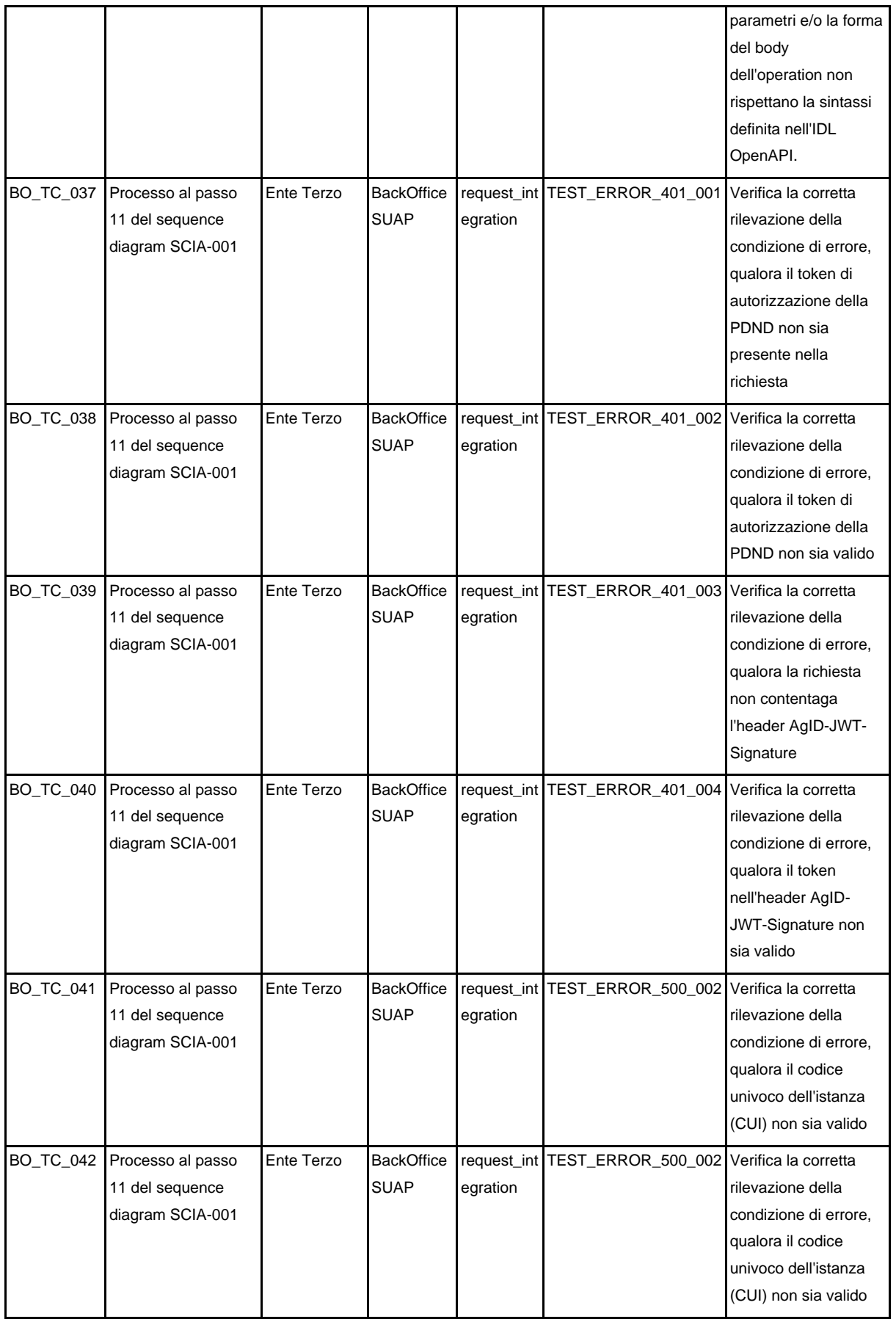

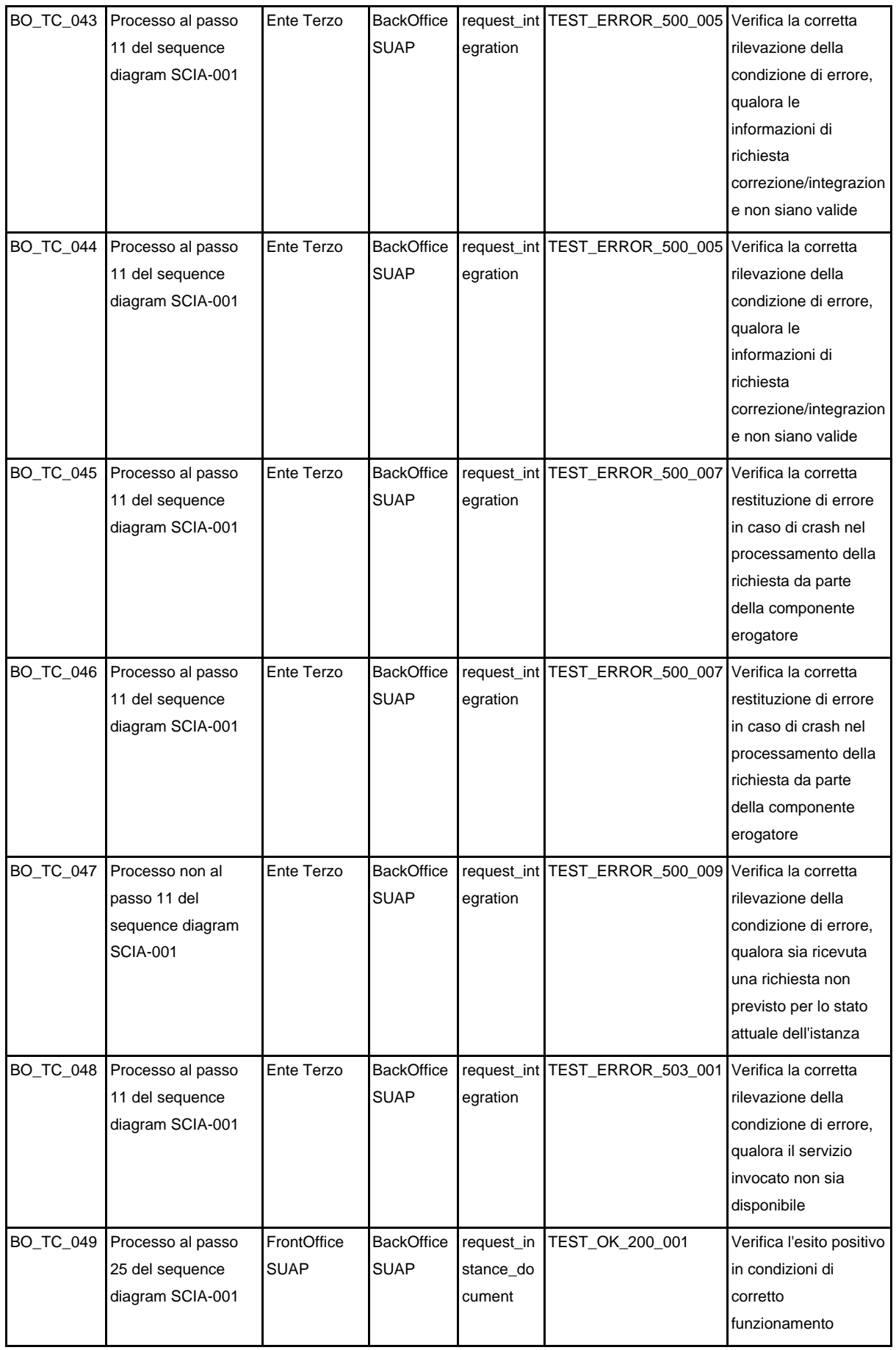

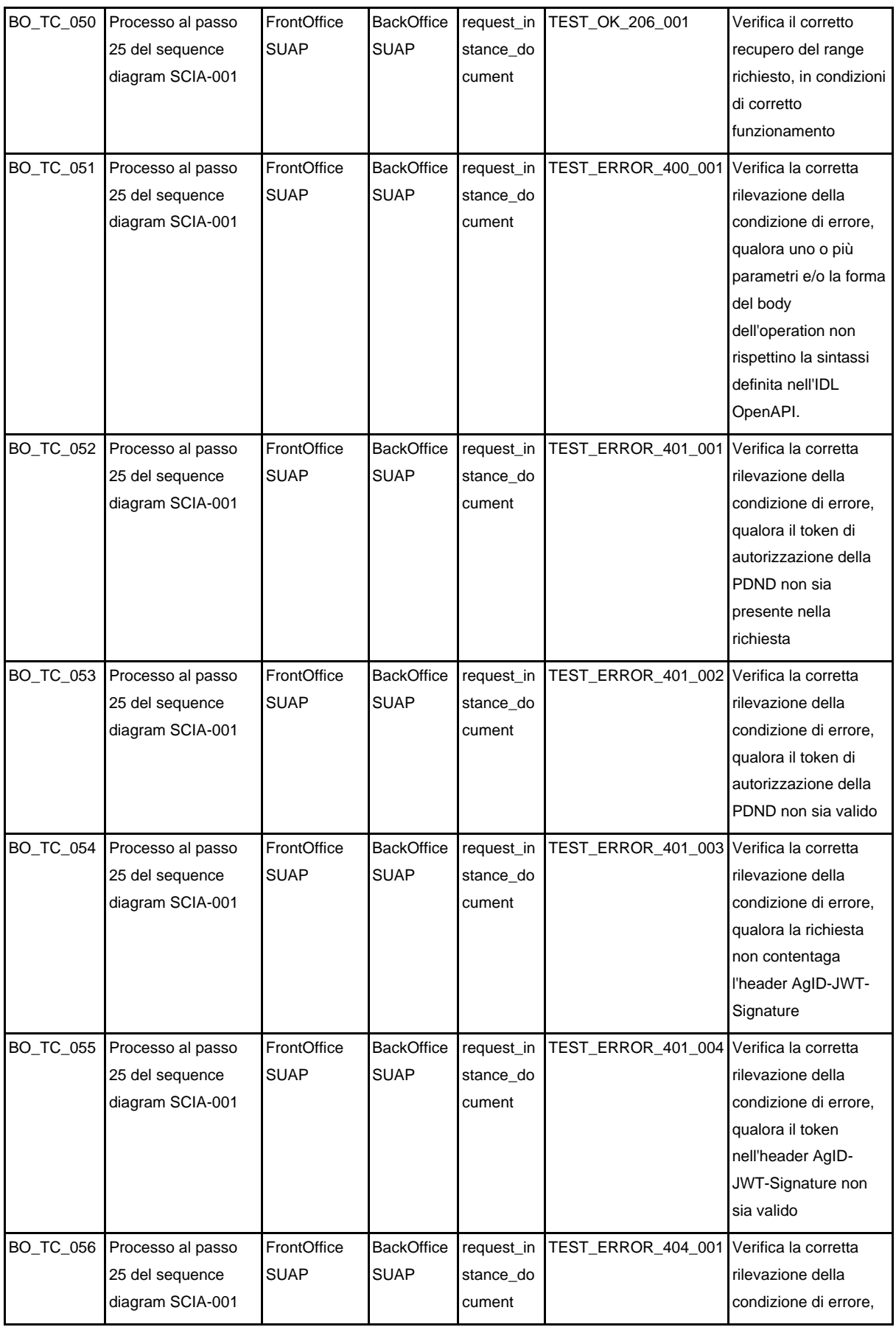

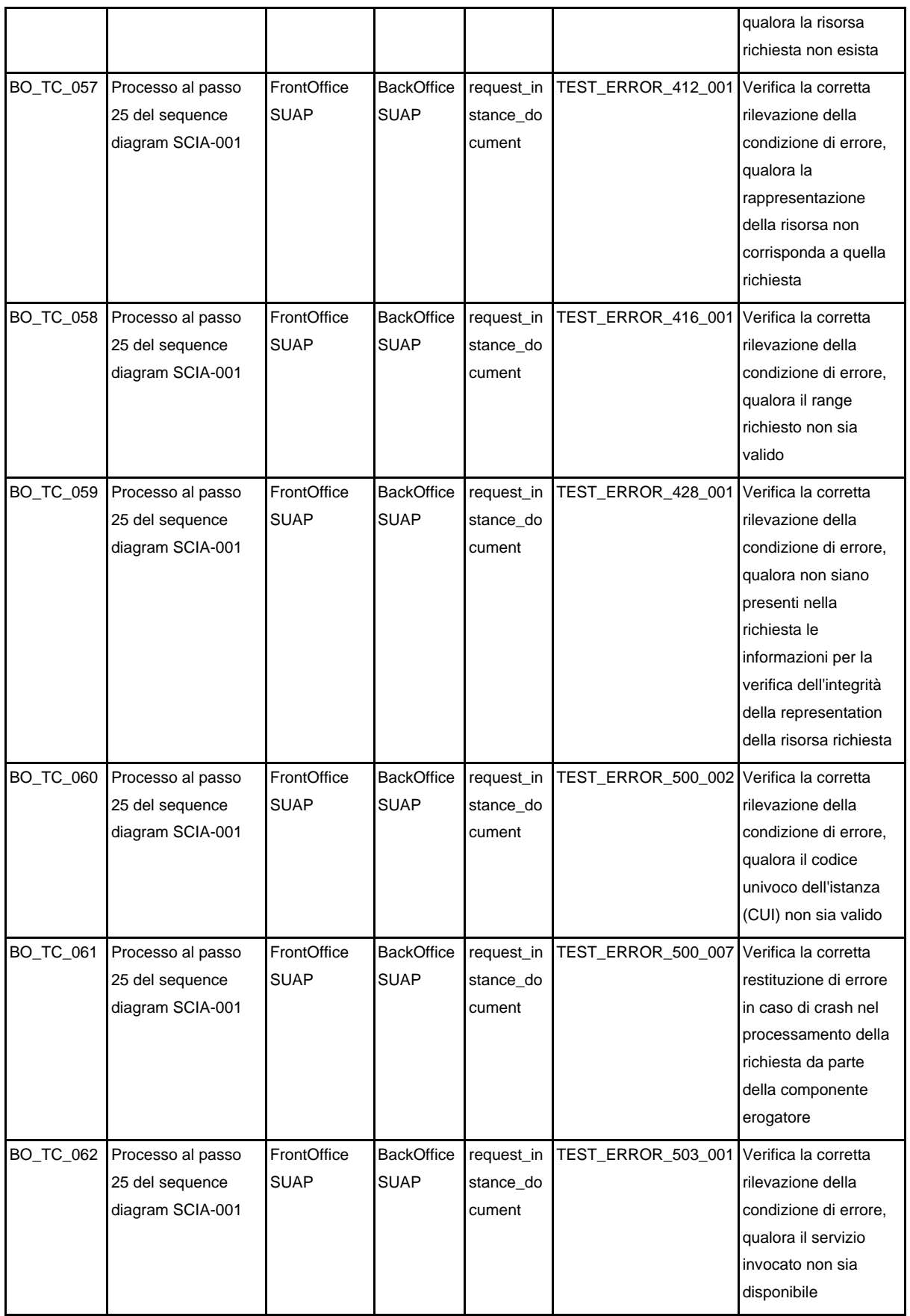

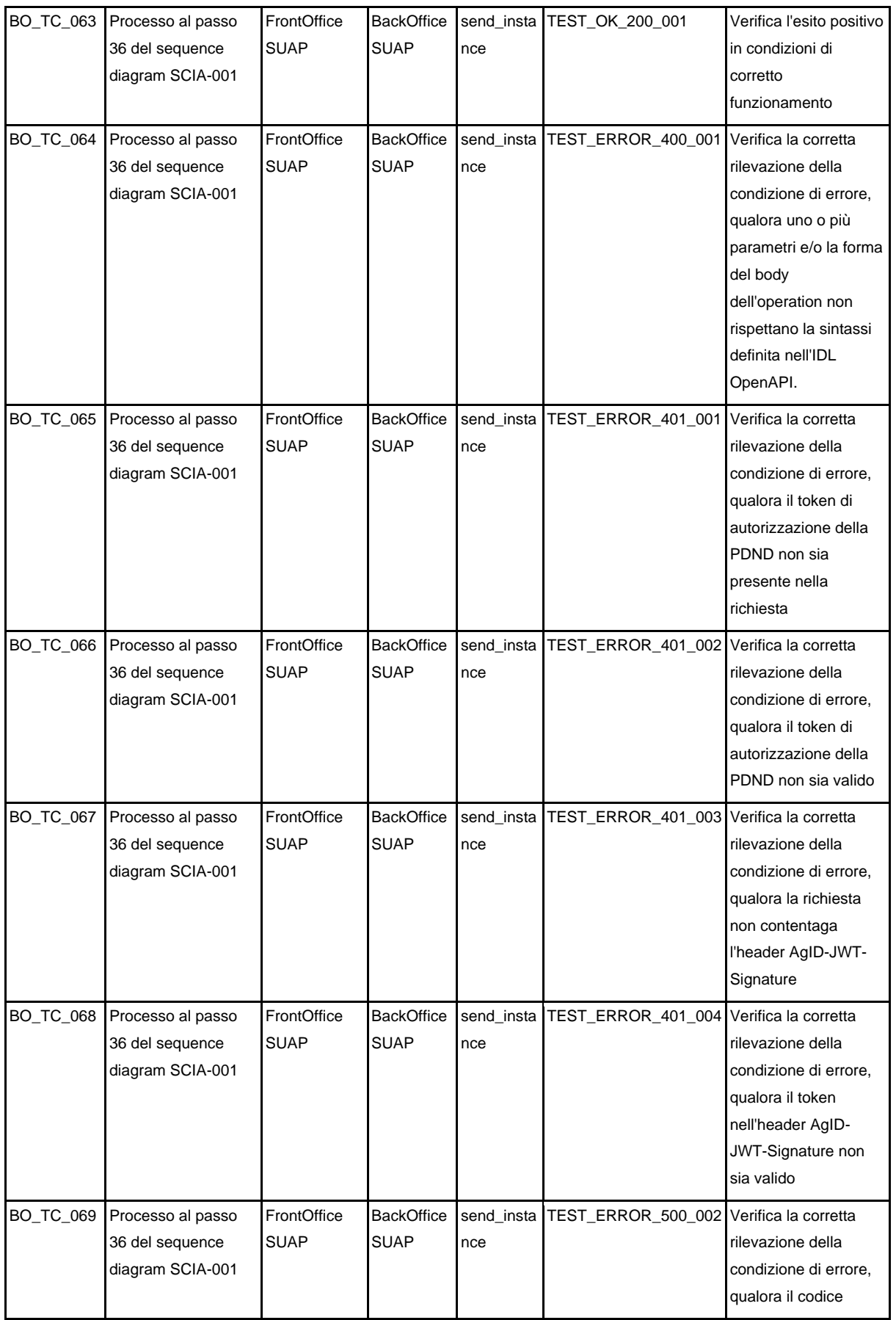

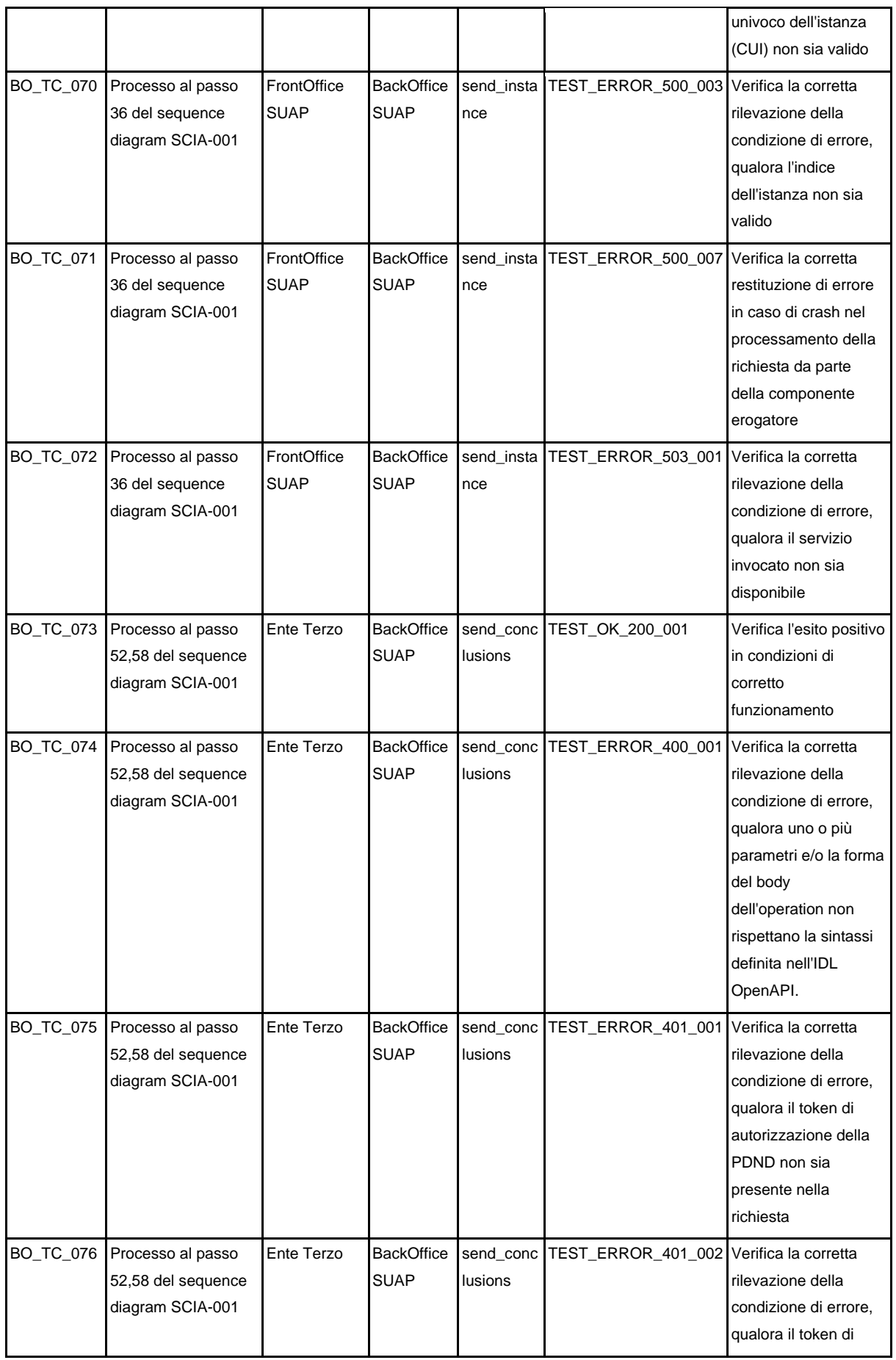

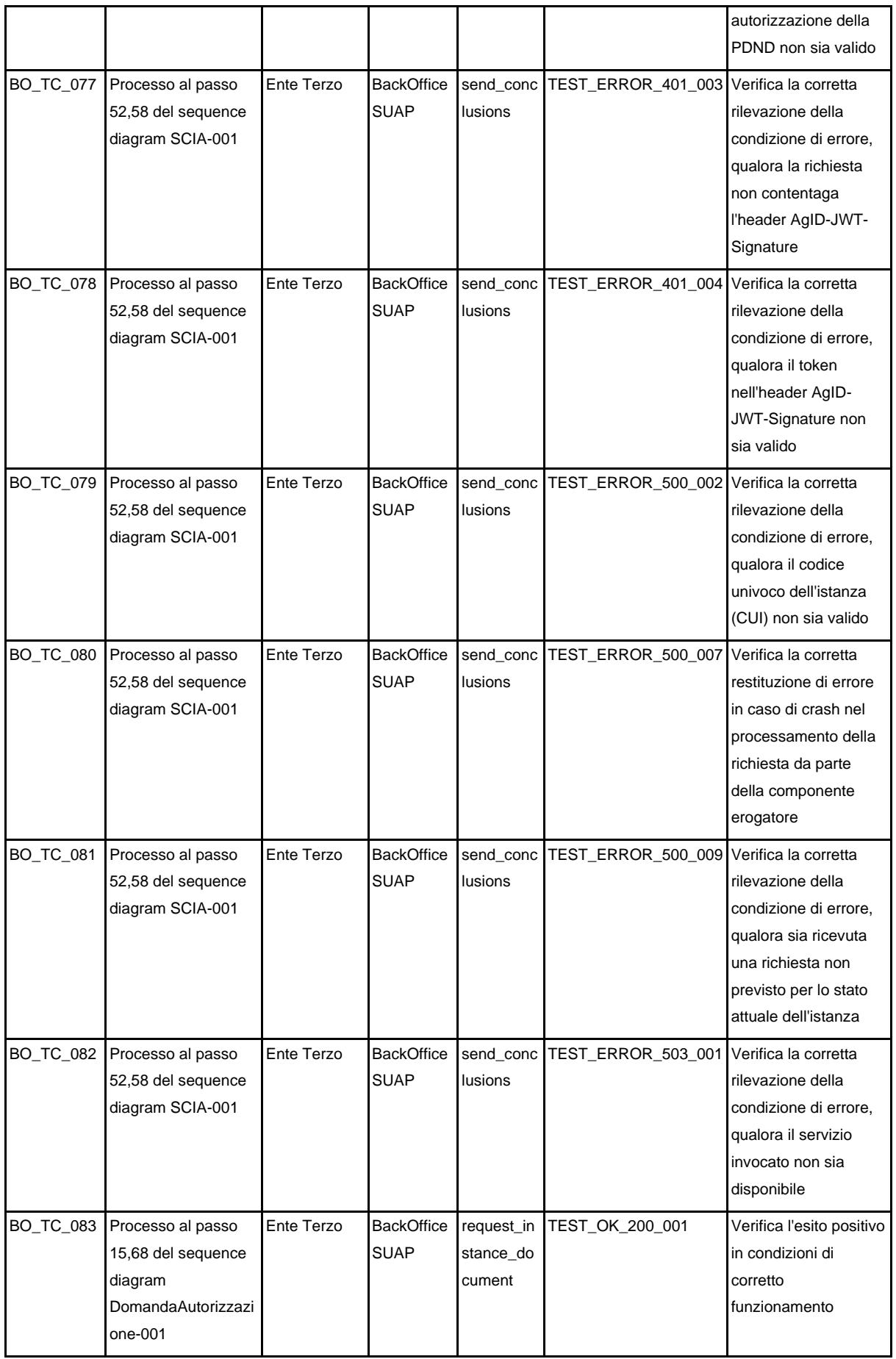

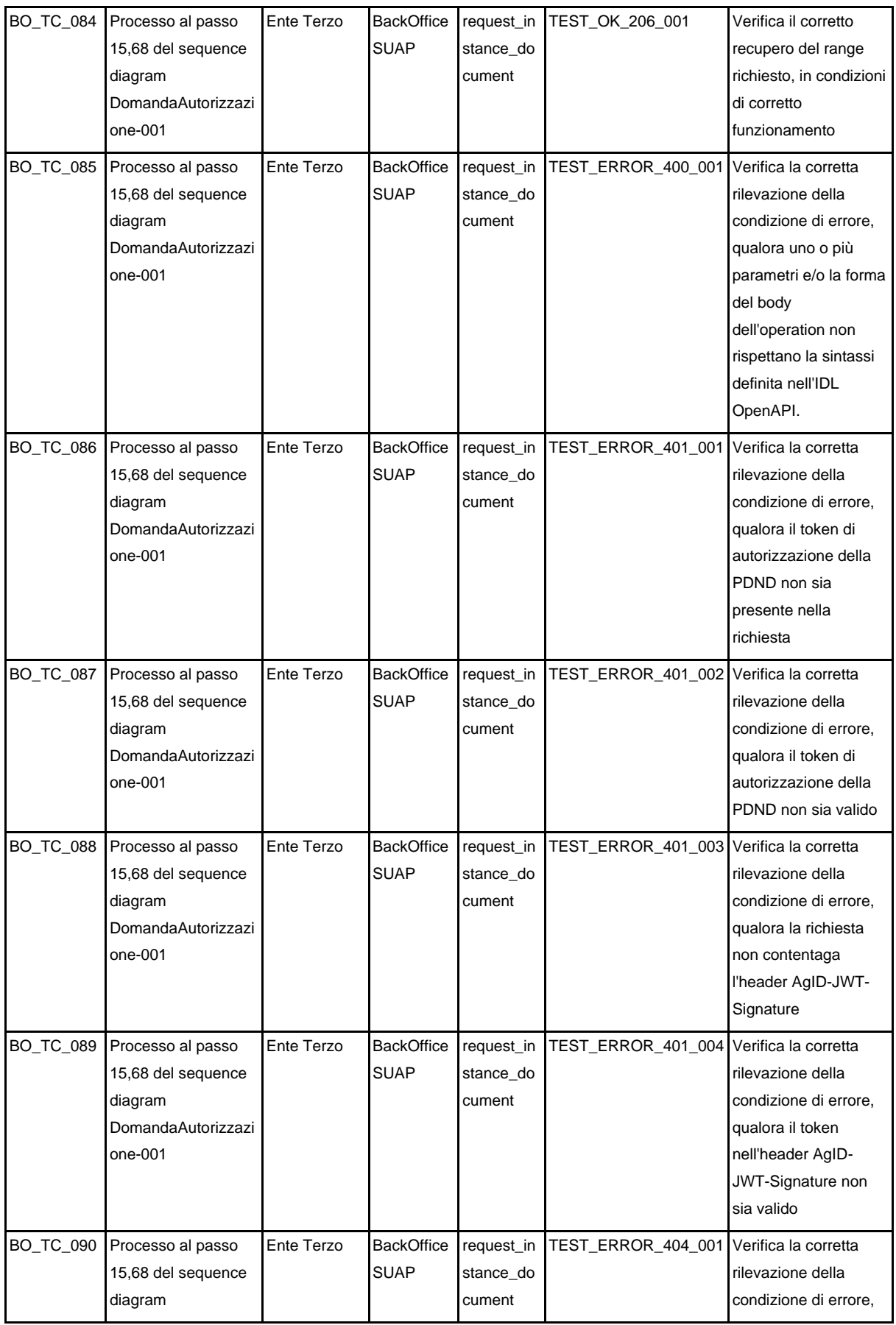

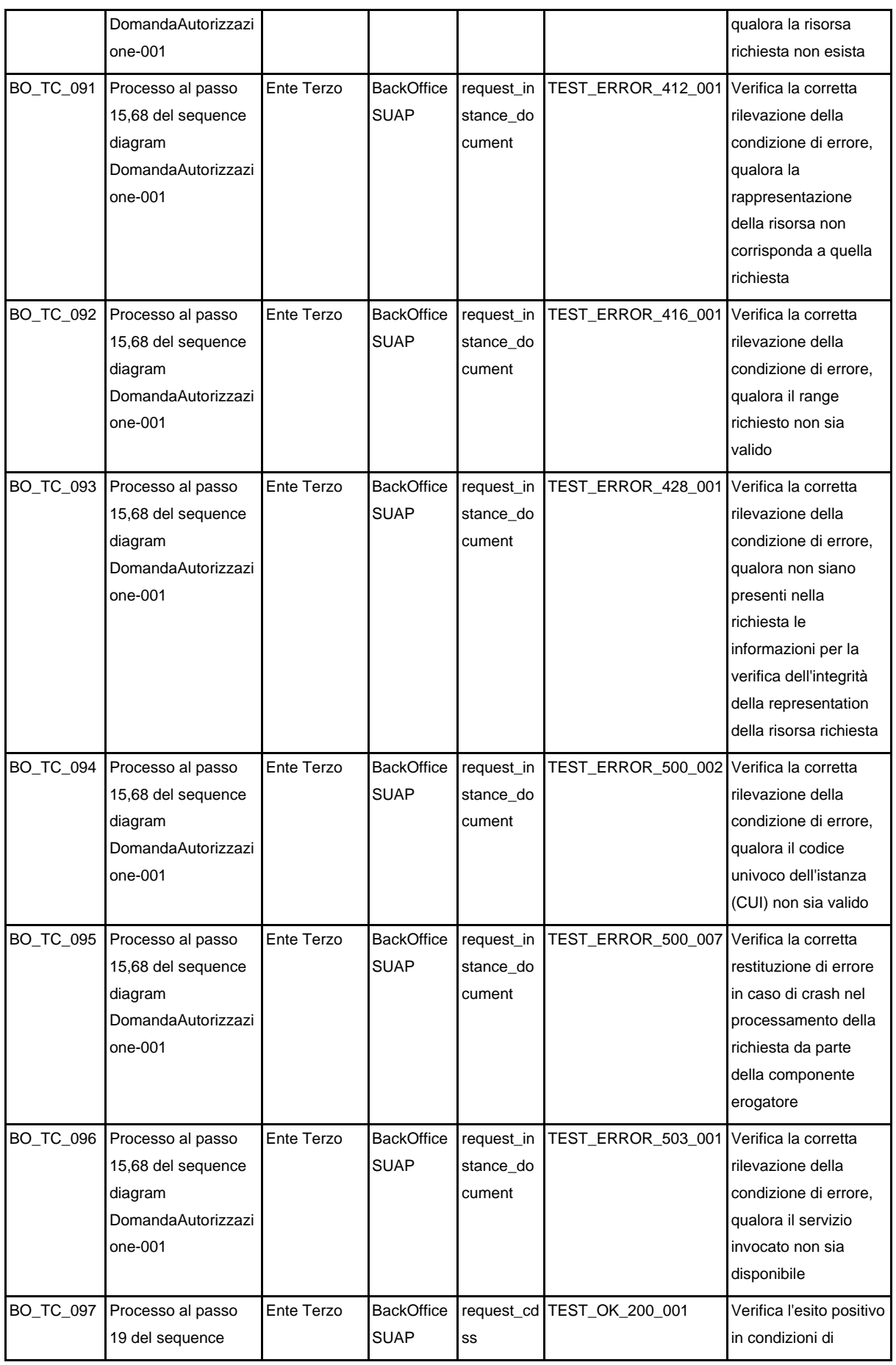

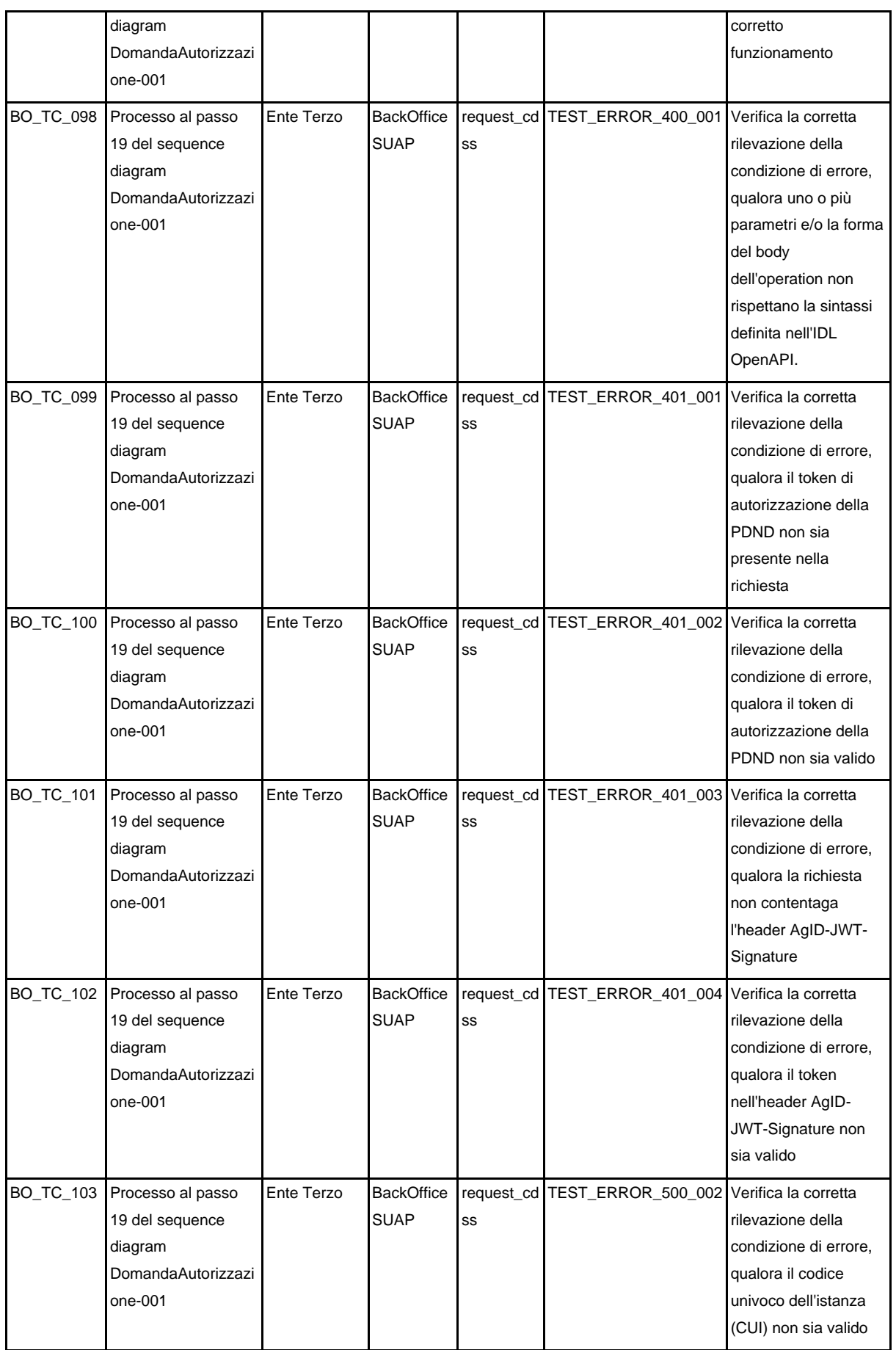

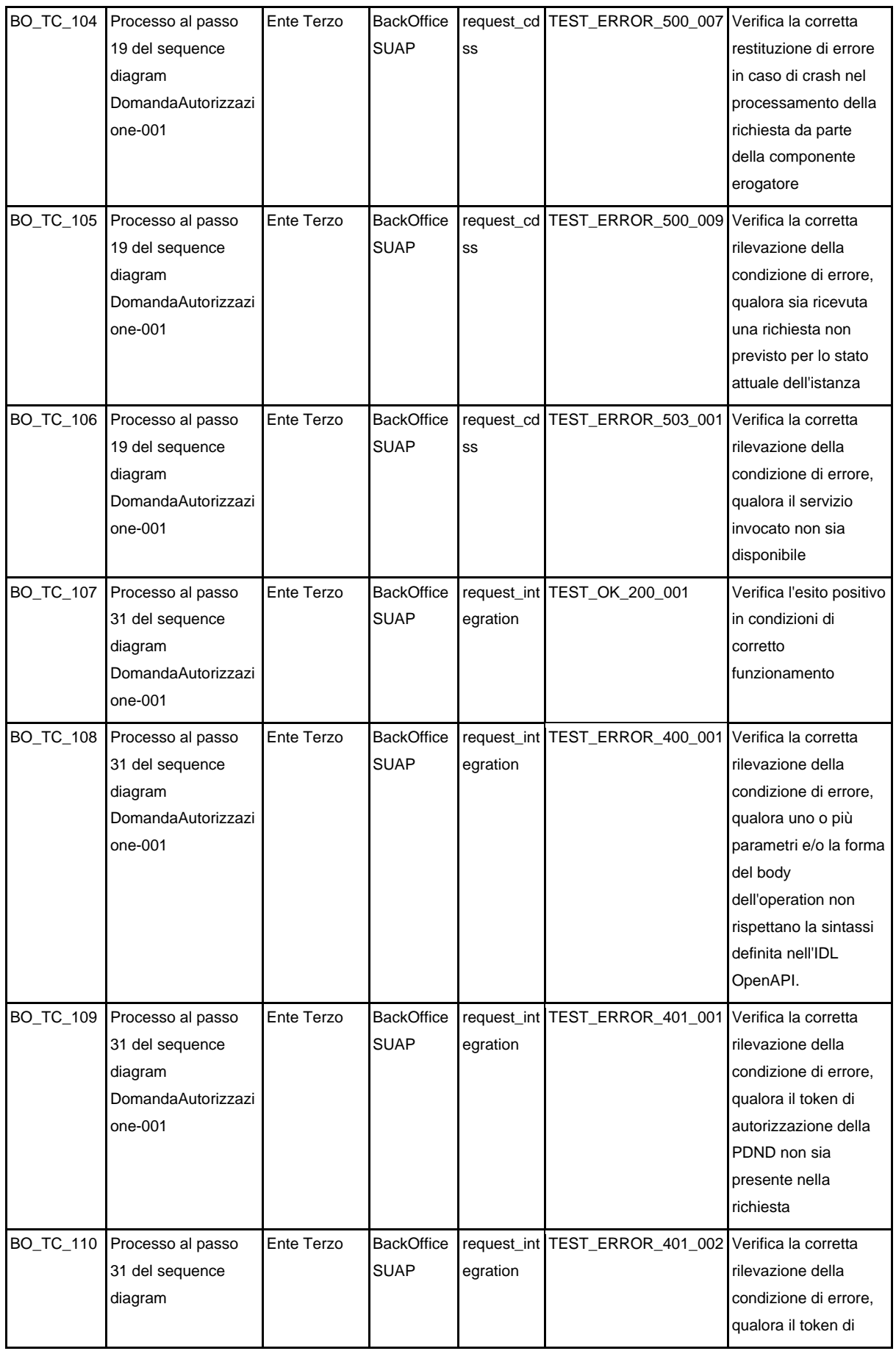

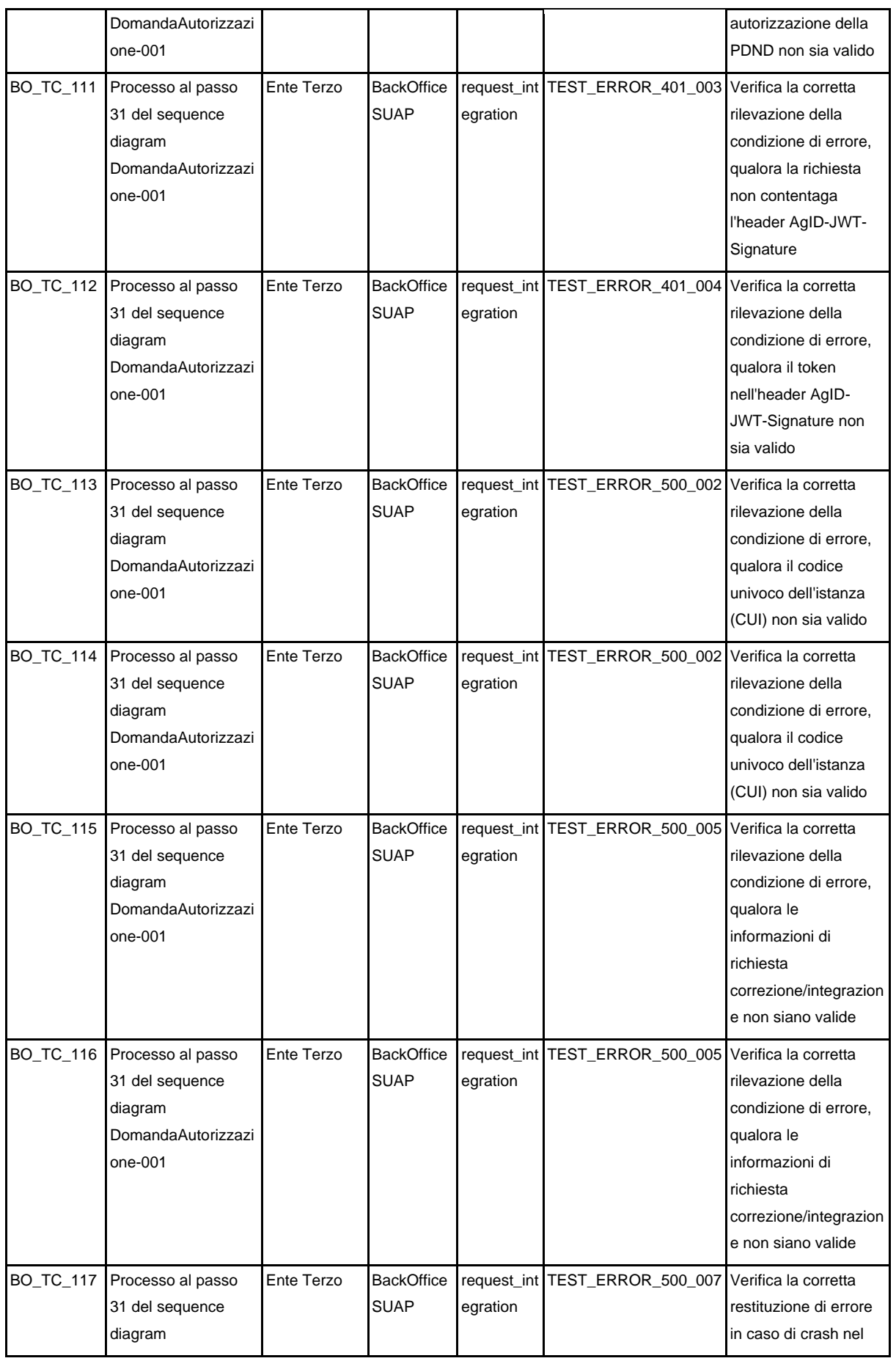

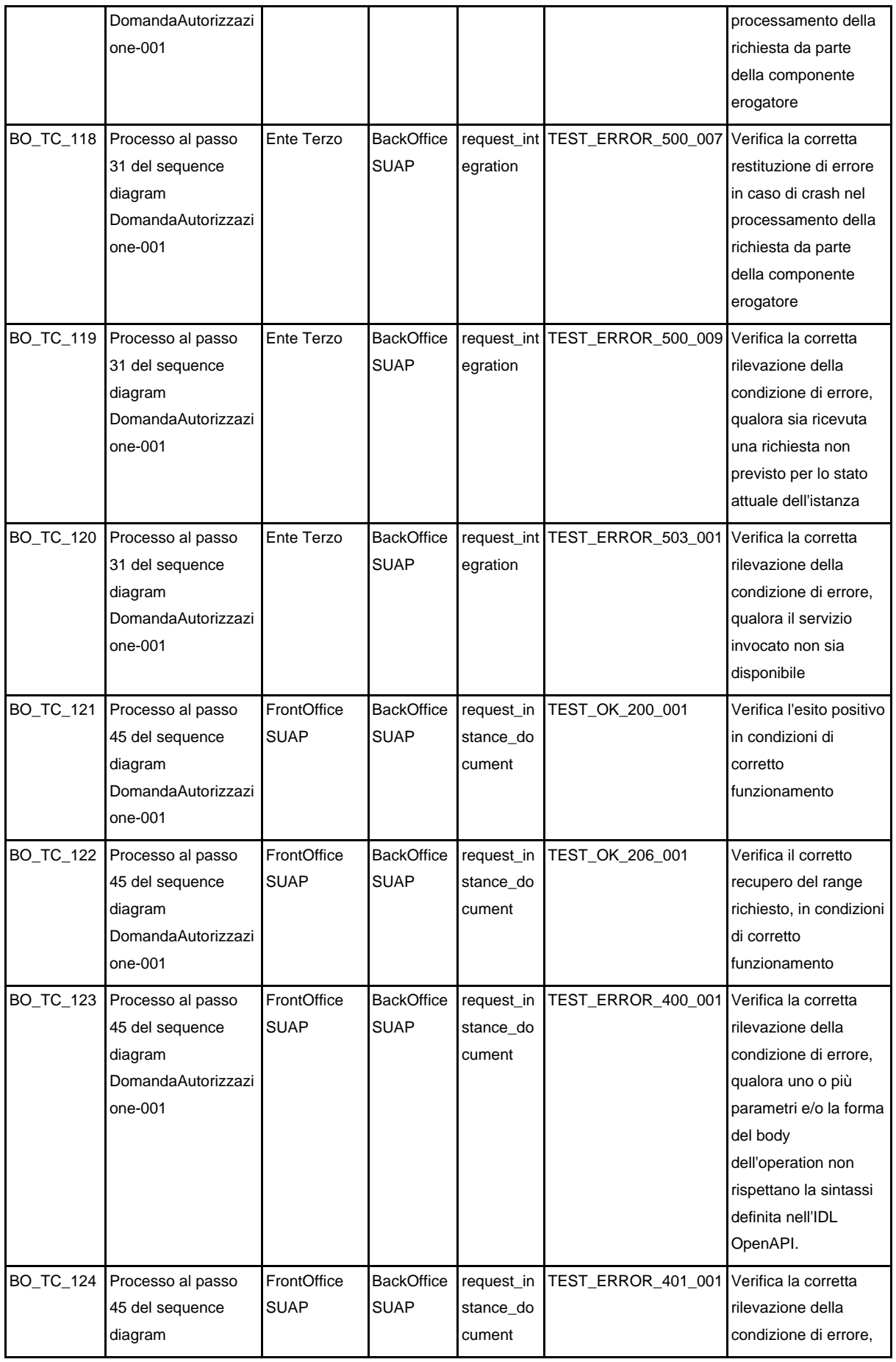

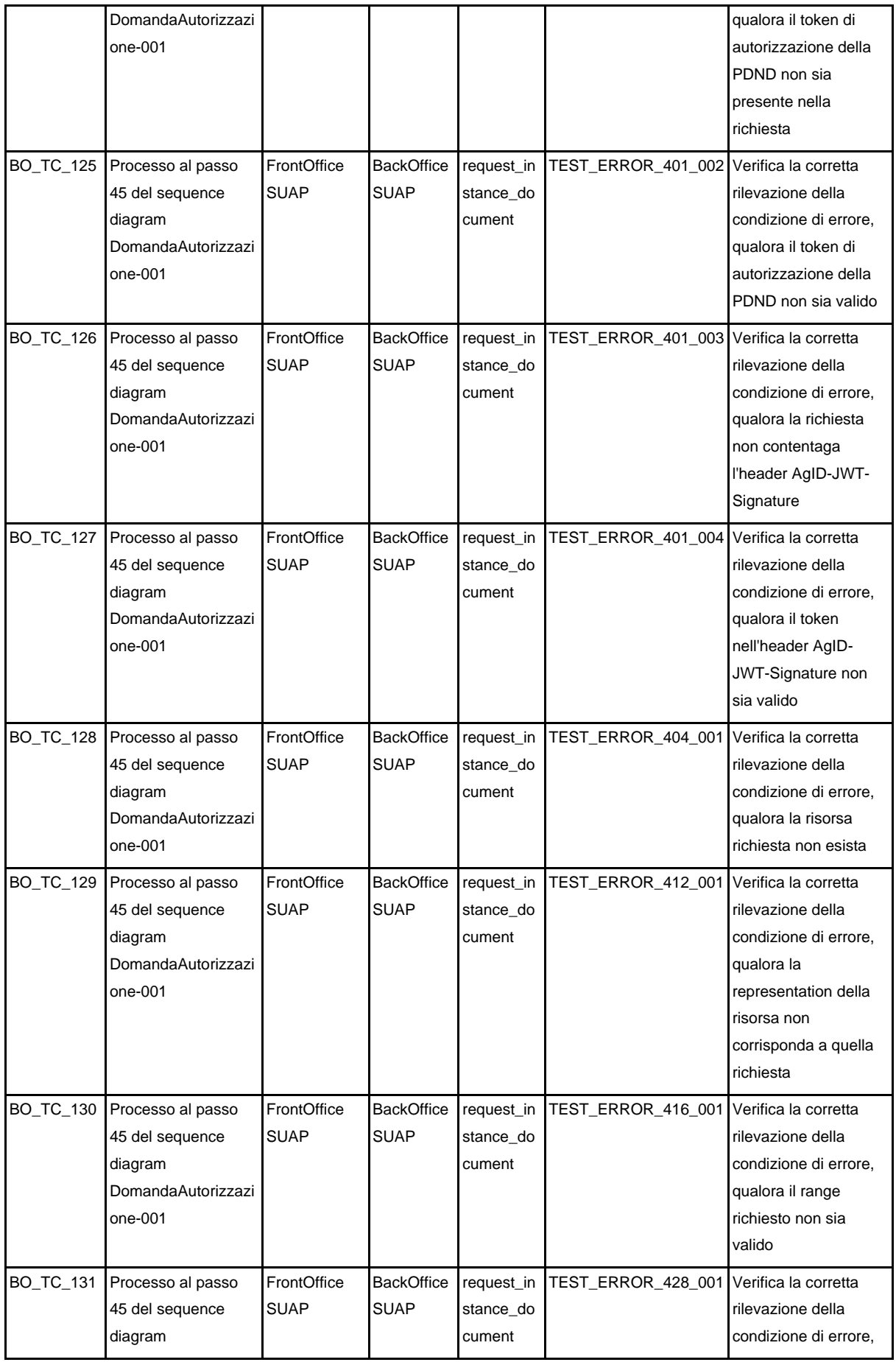

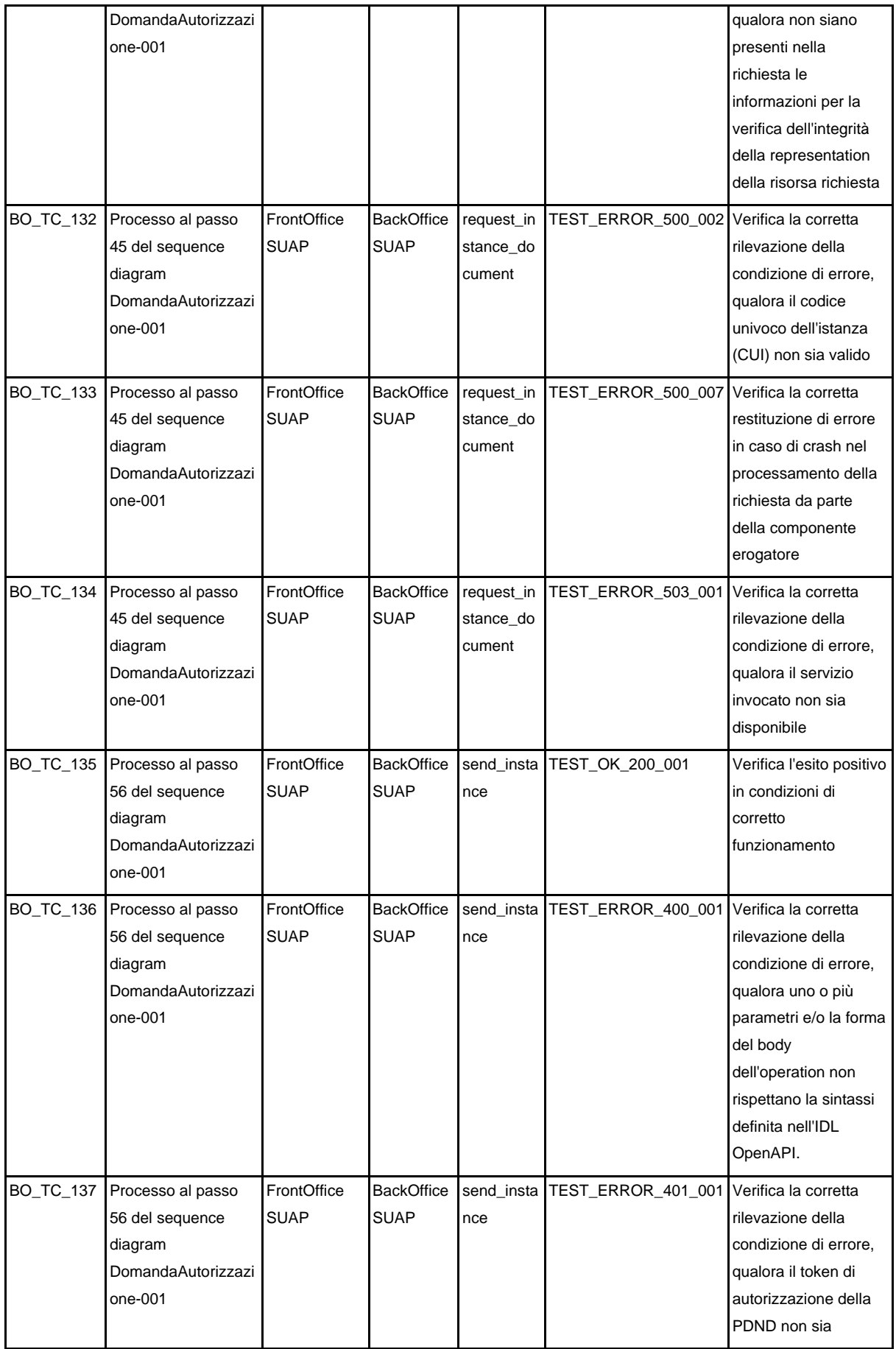

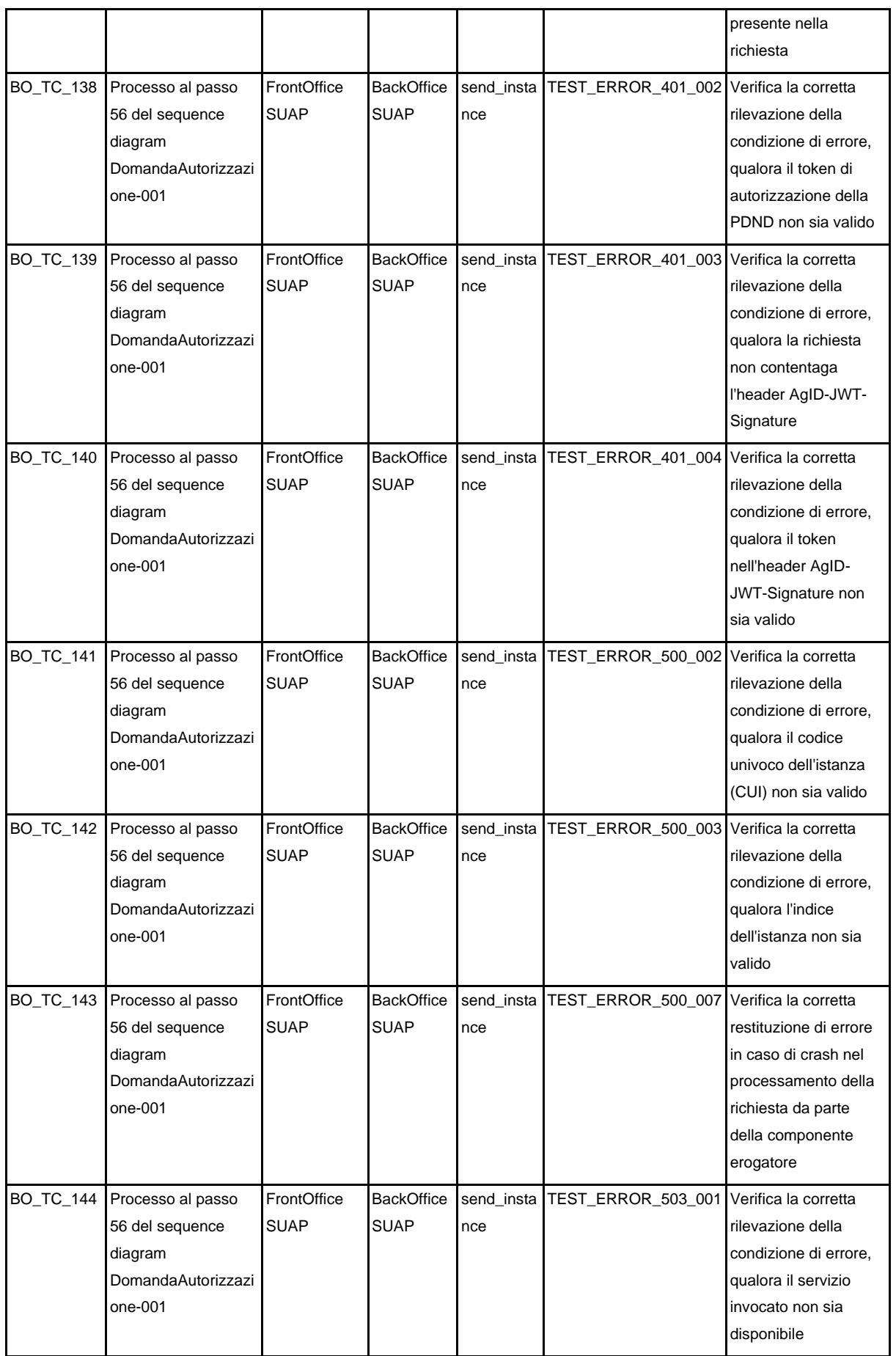

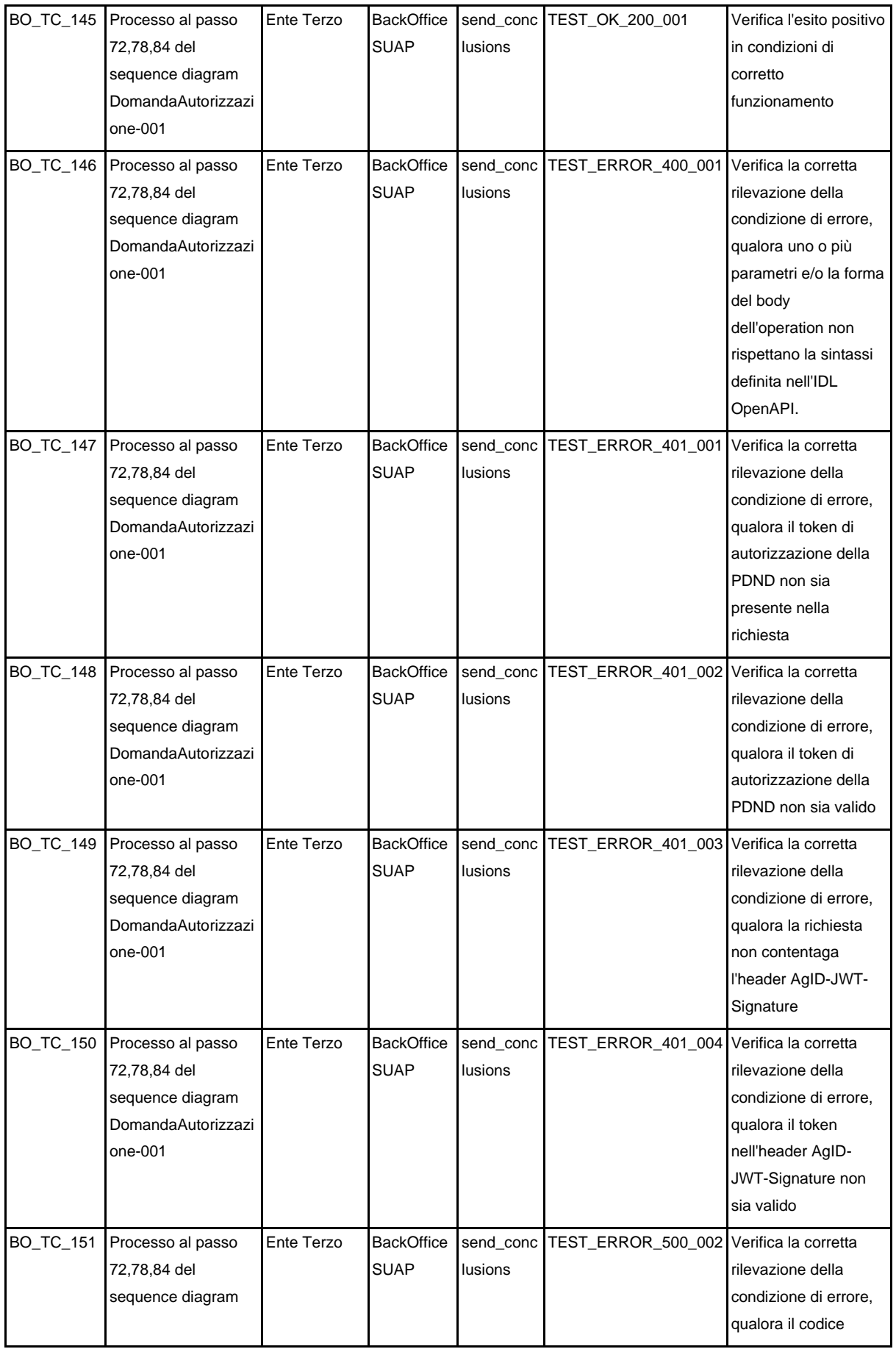

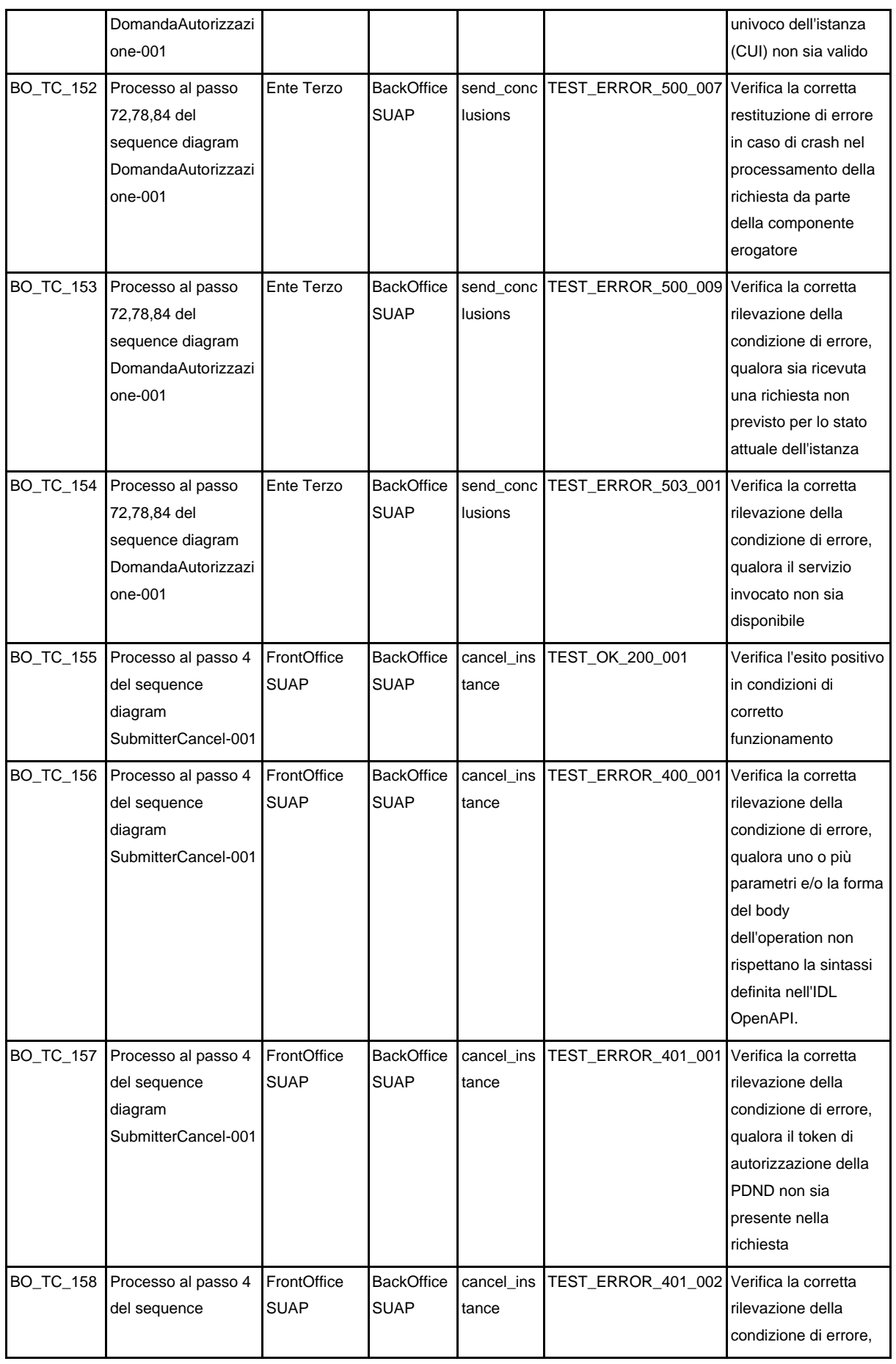

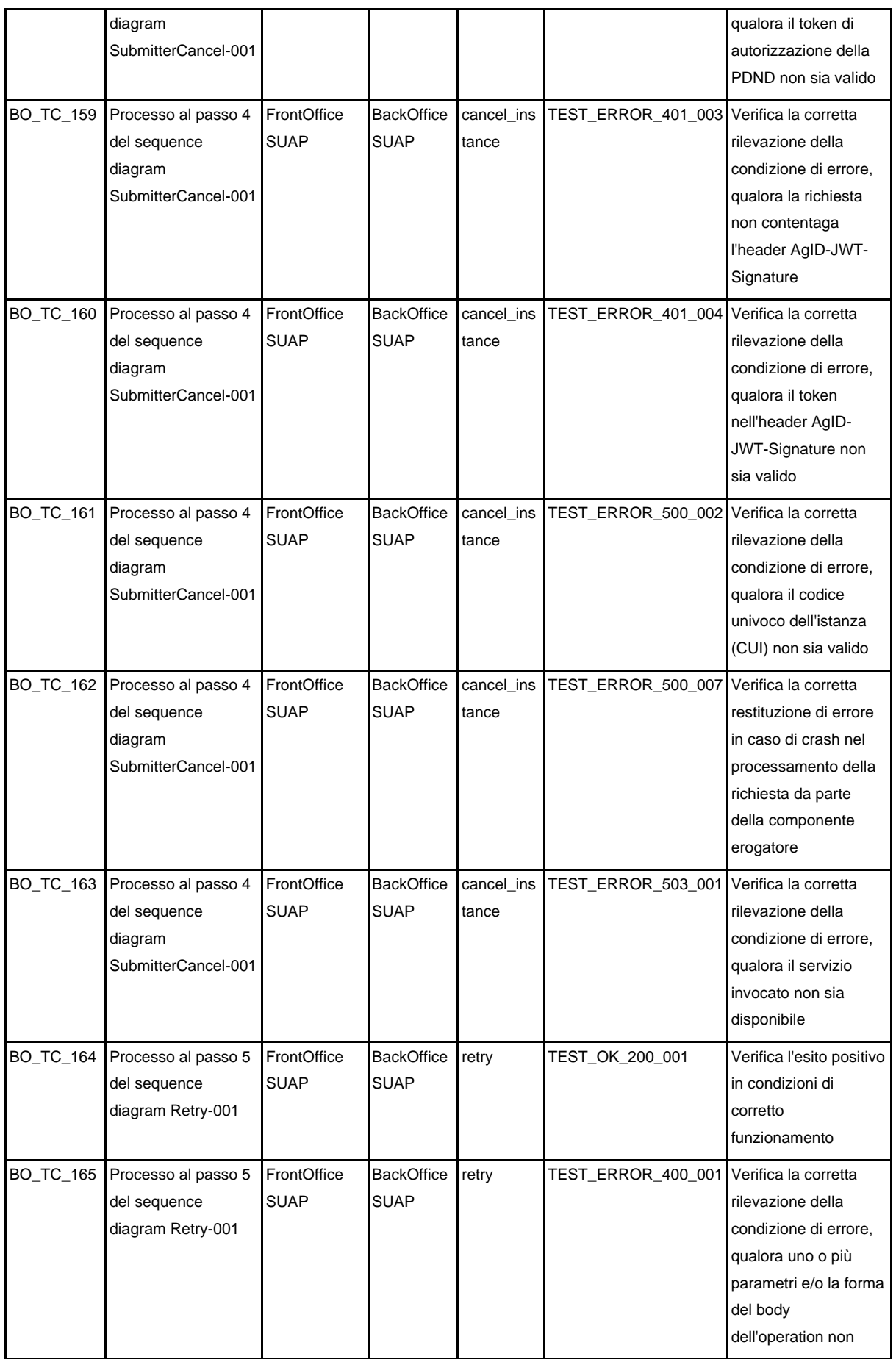

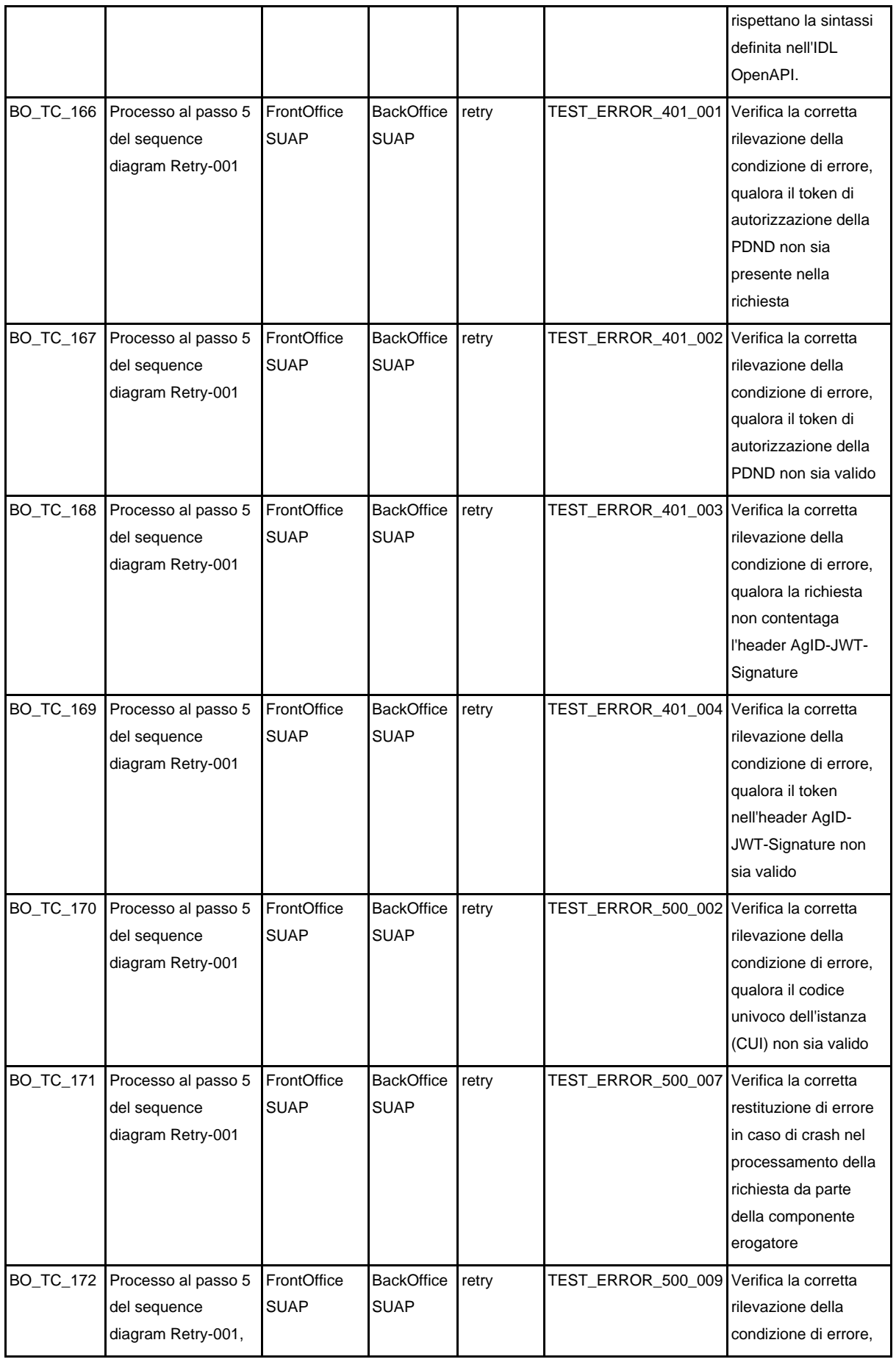

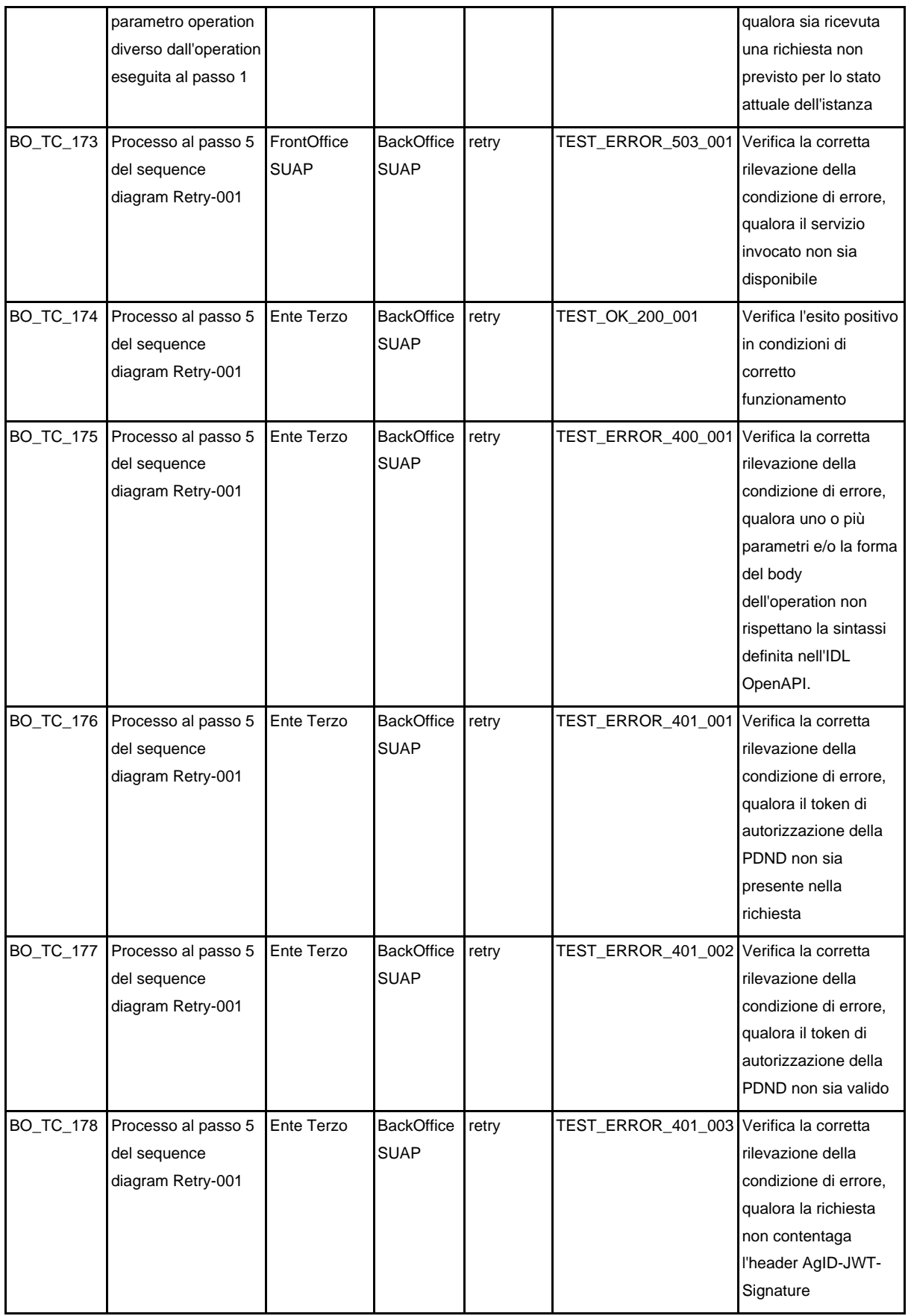

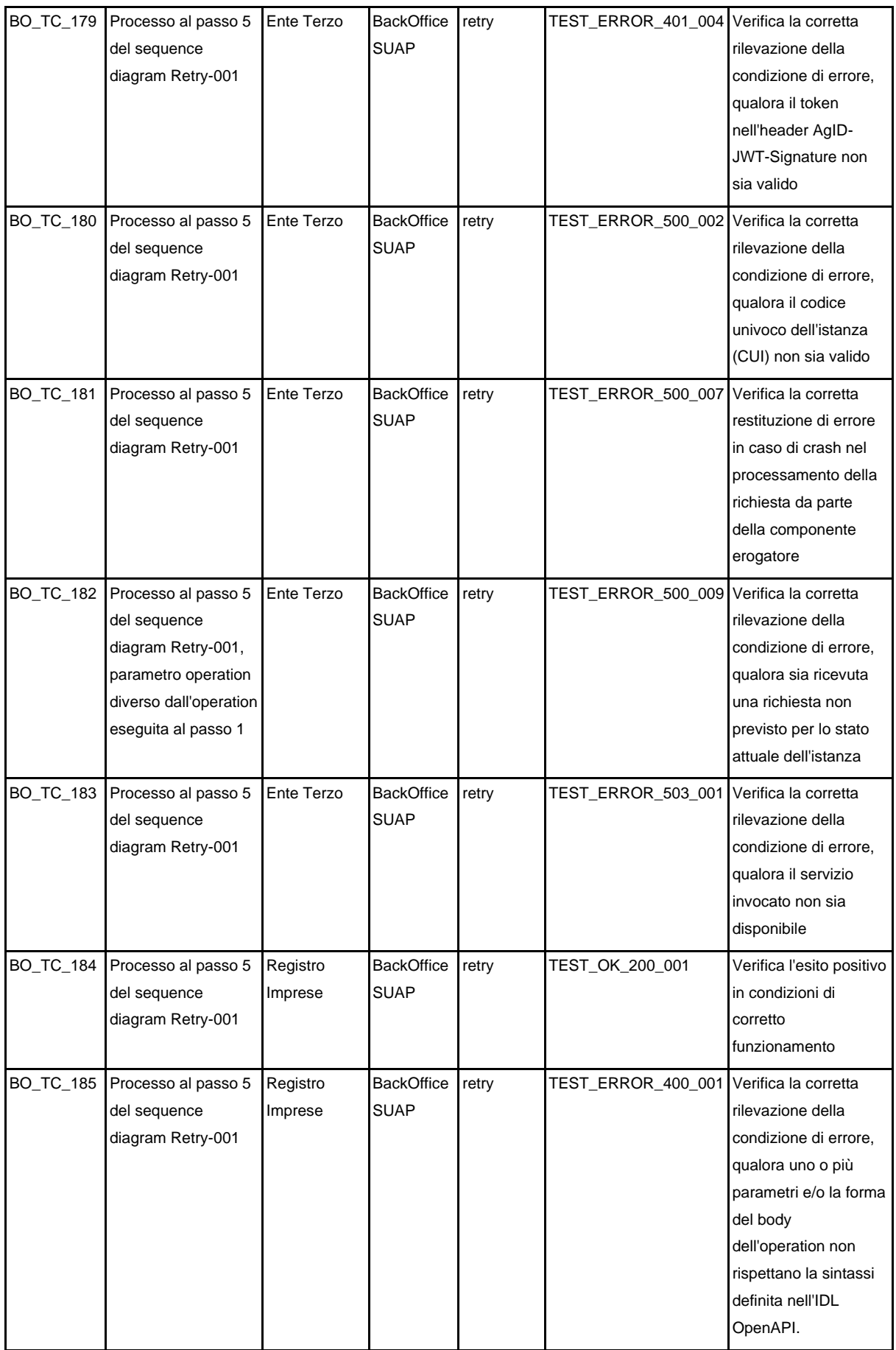

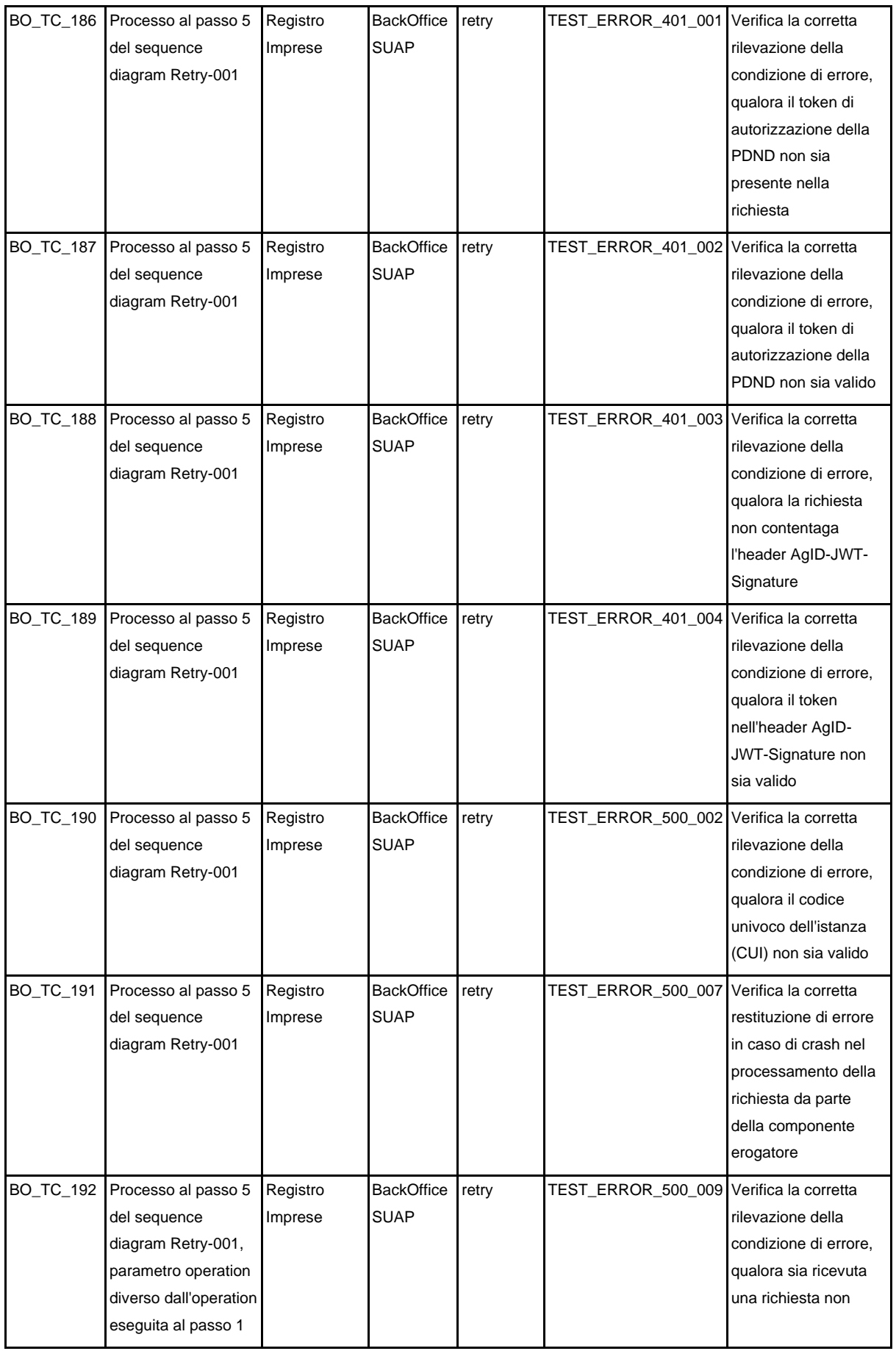

|                                 |          |                   |       |                                         | previsto per lo stato<br>attuale dell'istanza |
|---------------------------------|----------|-------------------|-------|-----------------------------------------|-----------------------------------------------|
| BO_TC_193   Processo al passo 5 | Registro | <b>BackOffice</b> | retry | TEST_ERROR_503_001 Verifica la corretta |                                               |
| del sequence                    | Imprese  | <b>SUAP</b>       |       |                                         | rilevazione della                             |
| diagram Retry-001               |          |                   |       |                                         | condizione di errore,                         |
|                                 |          |                   |       |                                         | qualora il servizio                           |
|                                 |          |                   |       |                                         | invocato non sia                              |
|                                 |          |                   |       |                                         | disponibile                                   |

Tabella 53. Test case Back-office SUAP

# 8.6.3. e-service Enti terzi

Di seguito i test case per verificare gli e-service implementati dalle componenti informatiche Enti terzi.

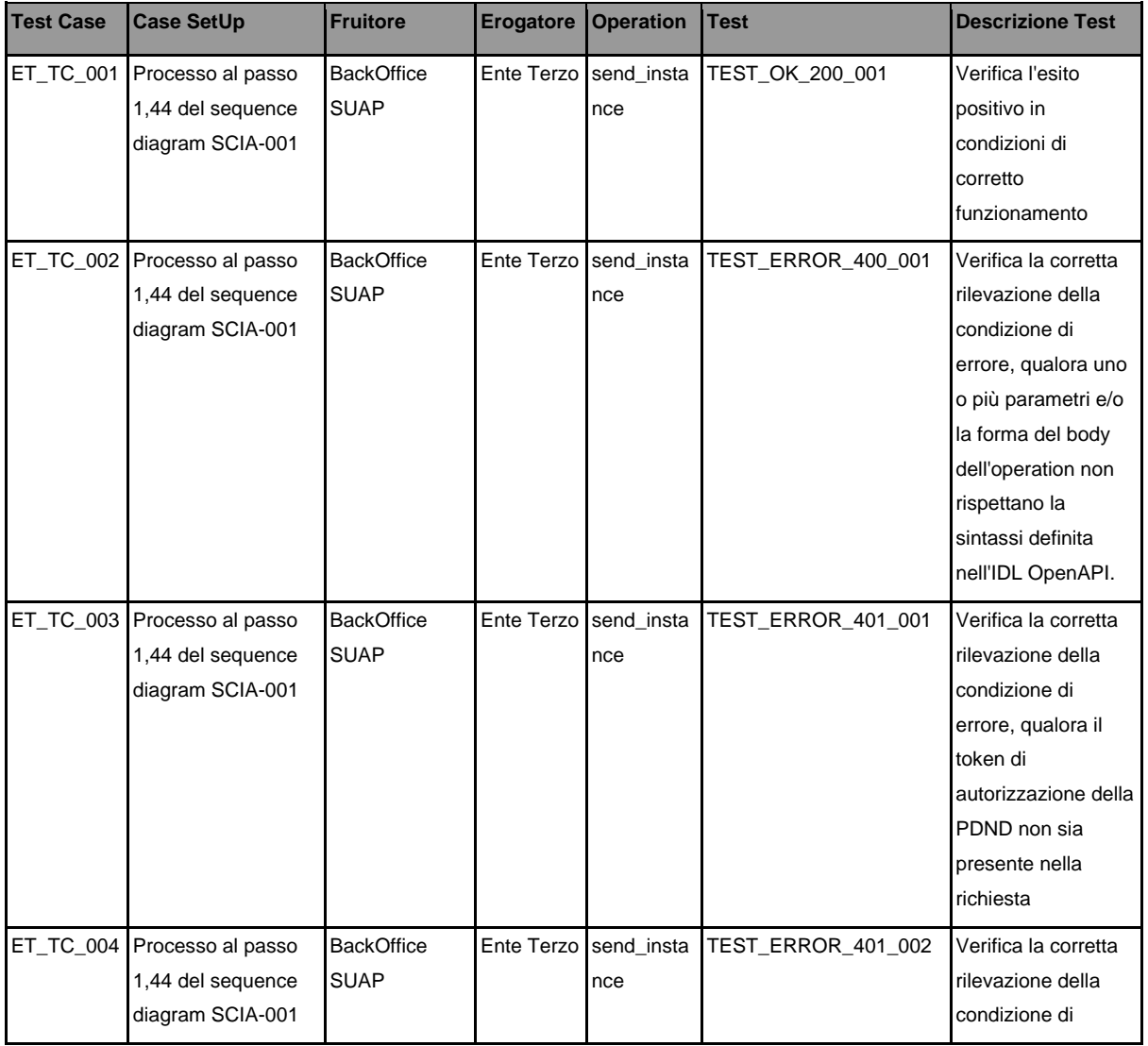

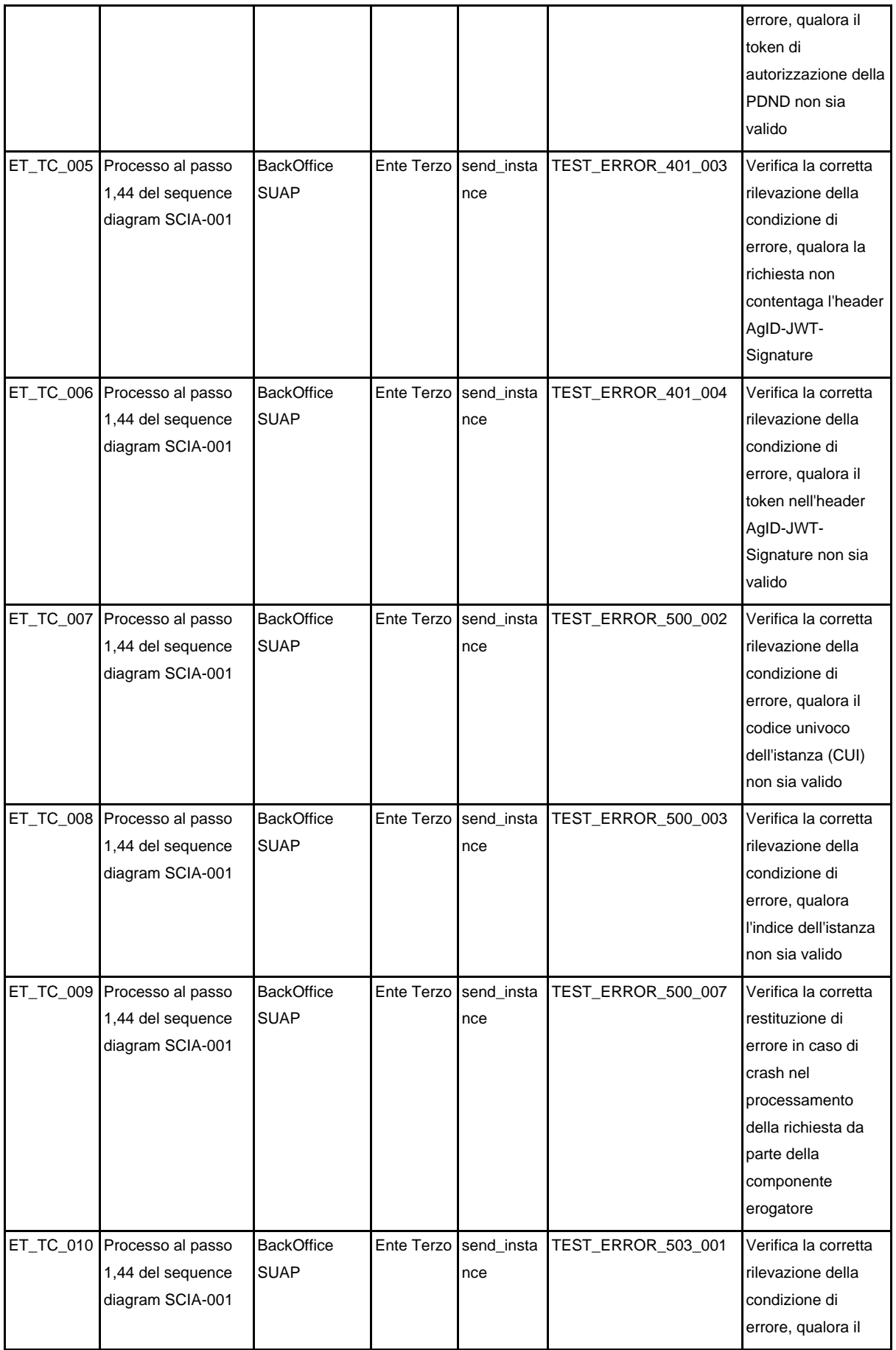

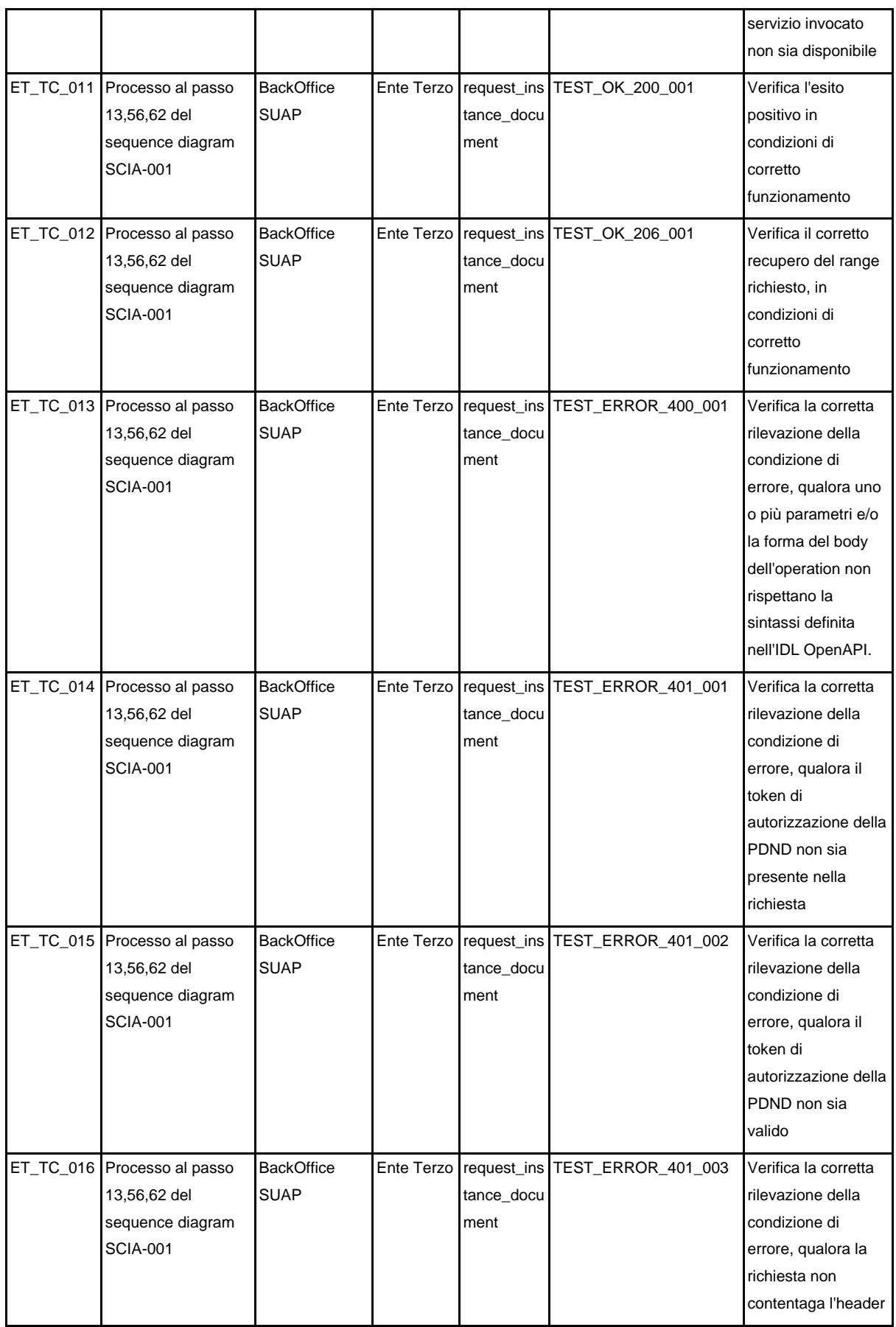

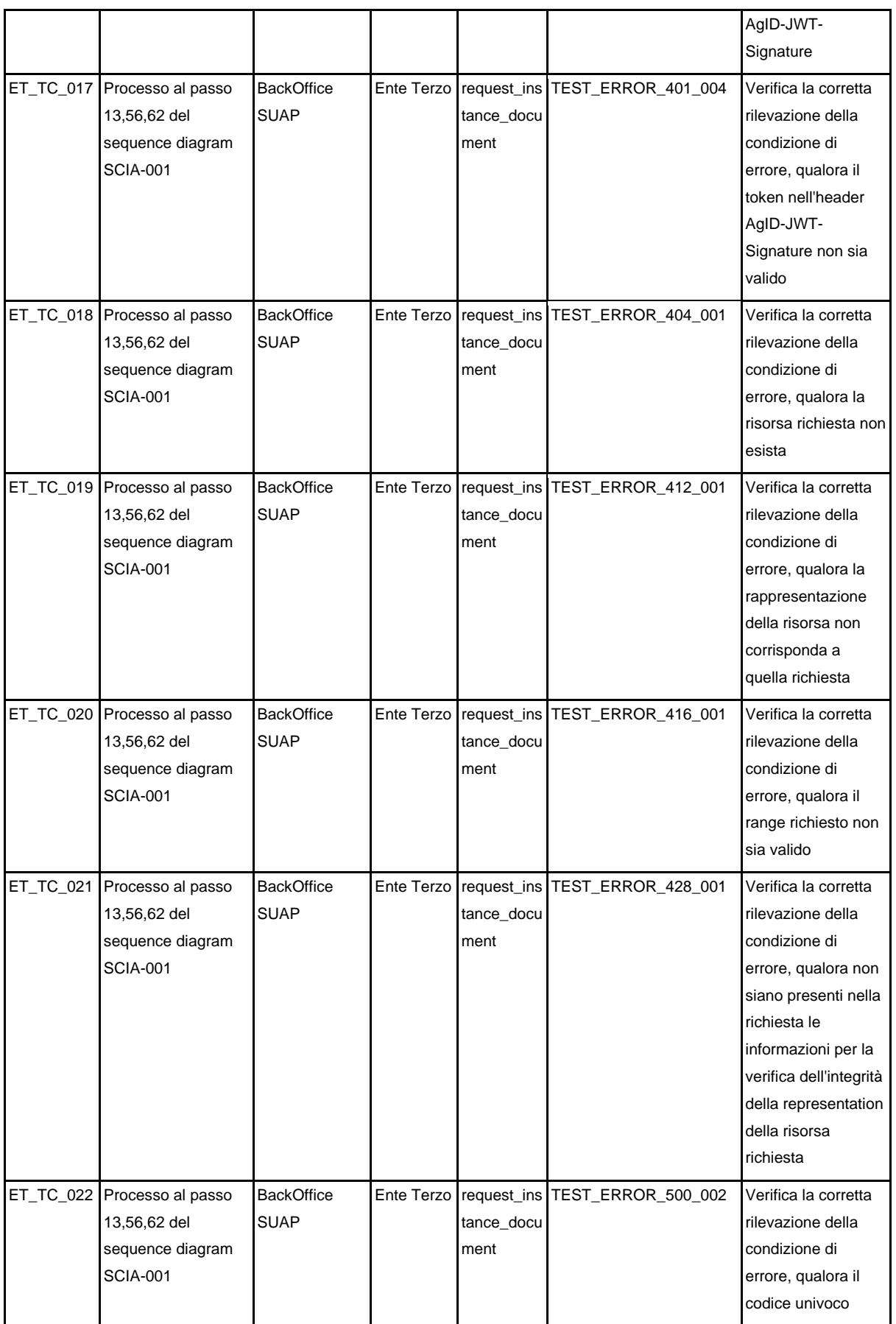

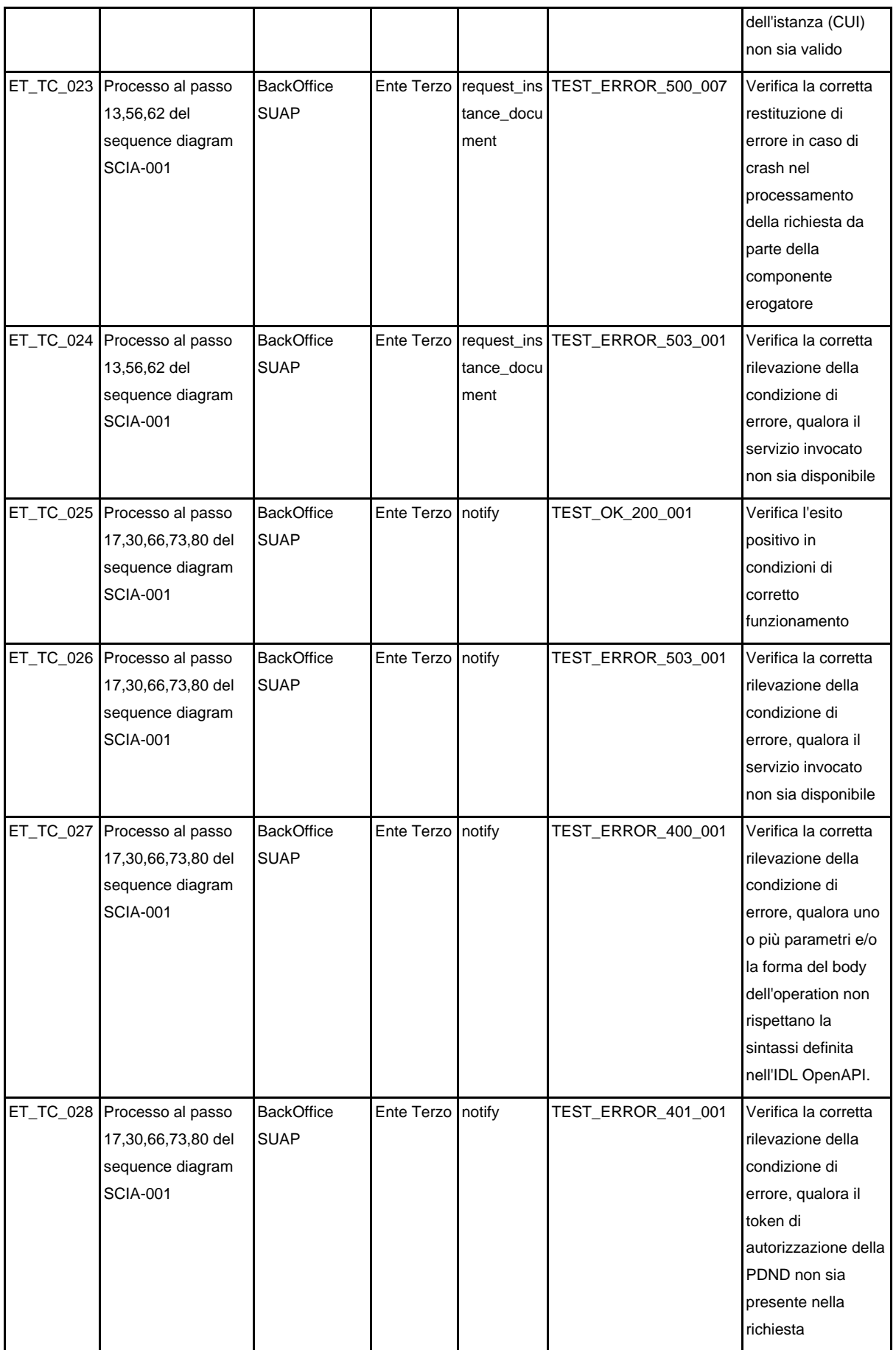
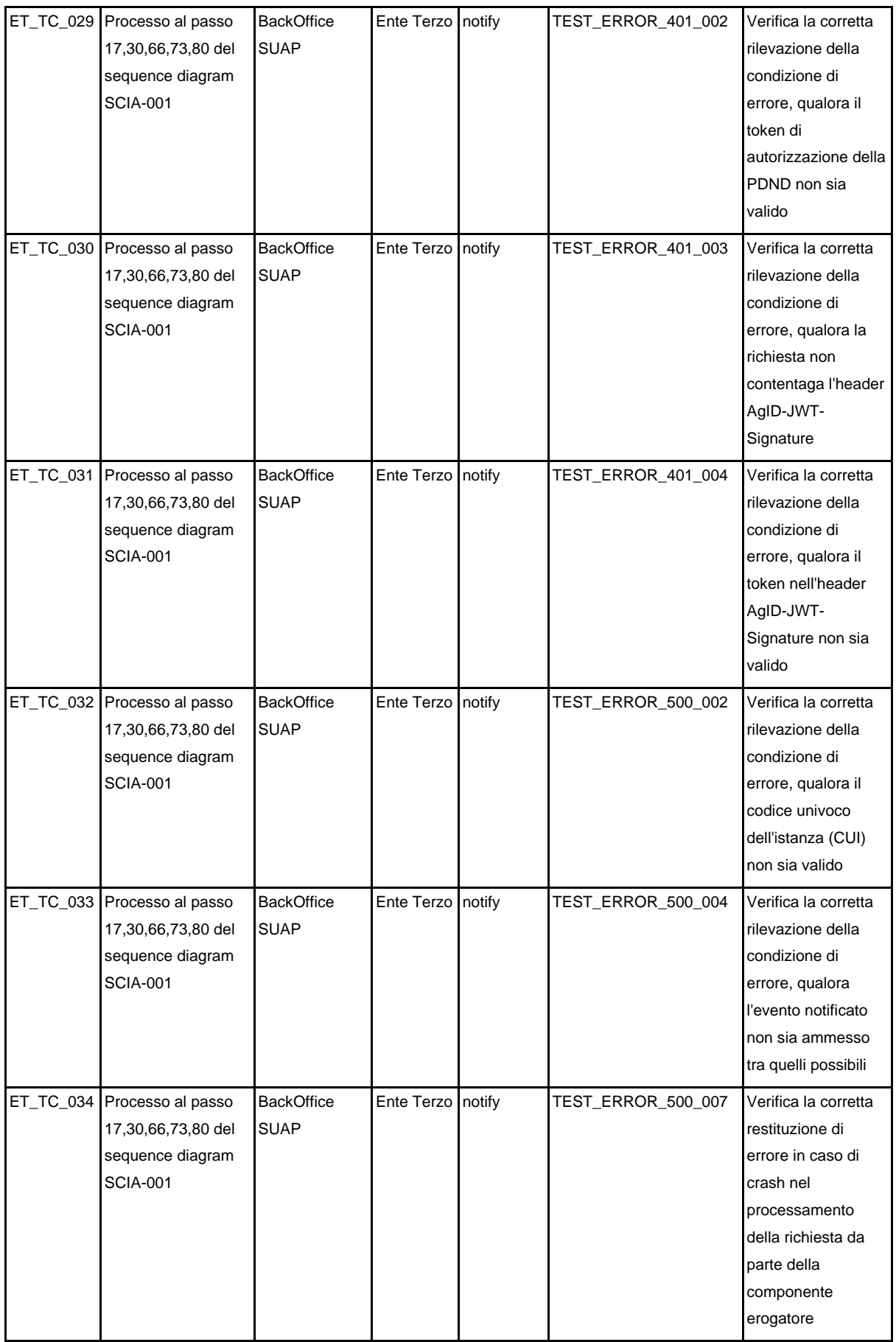

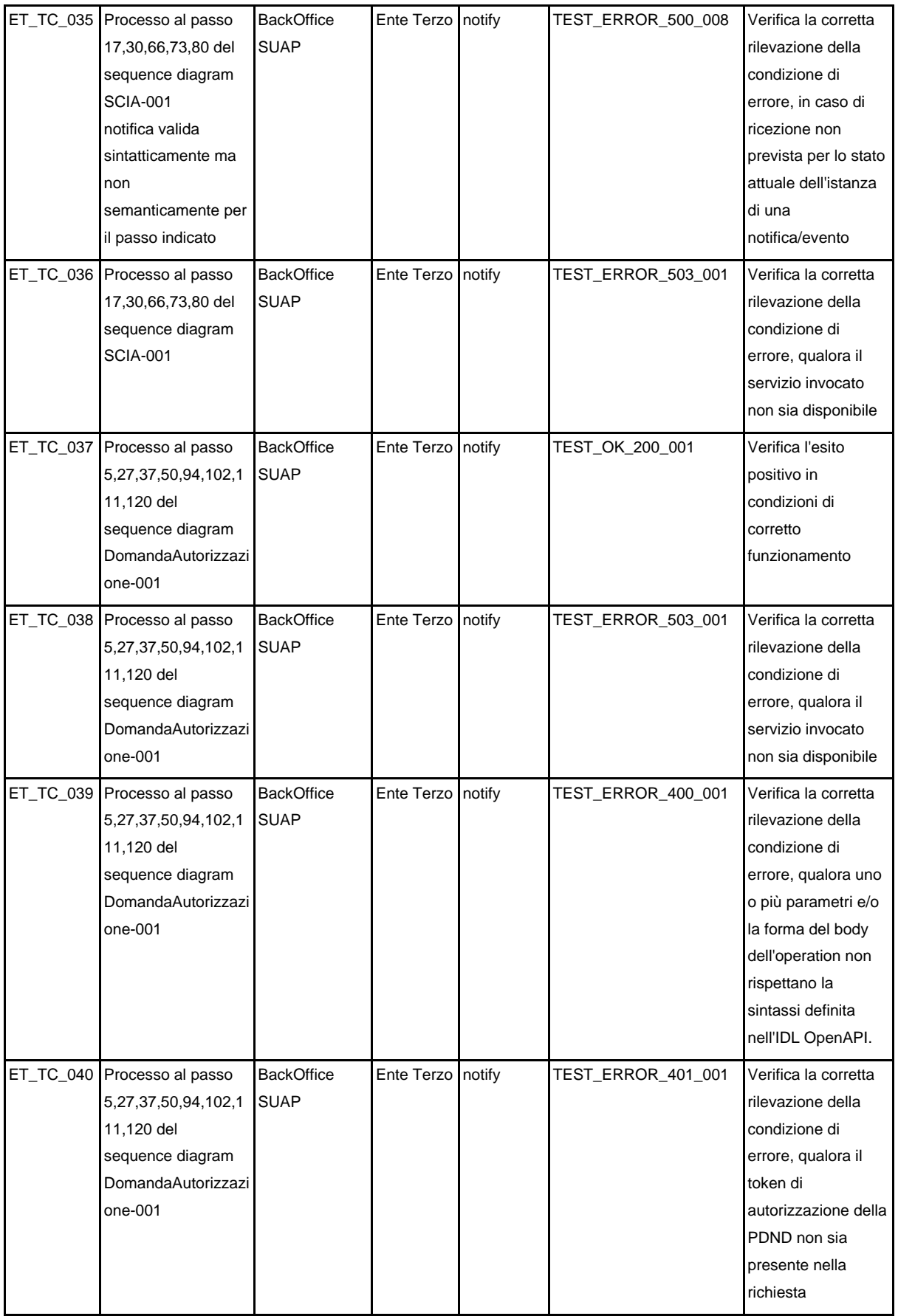

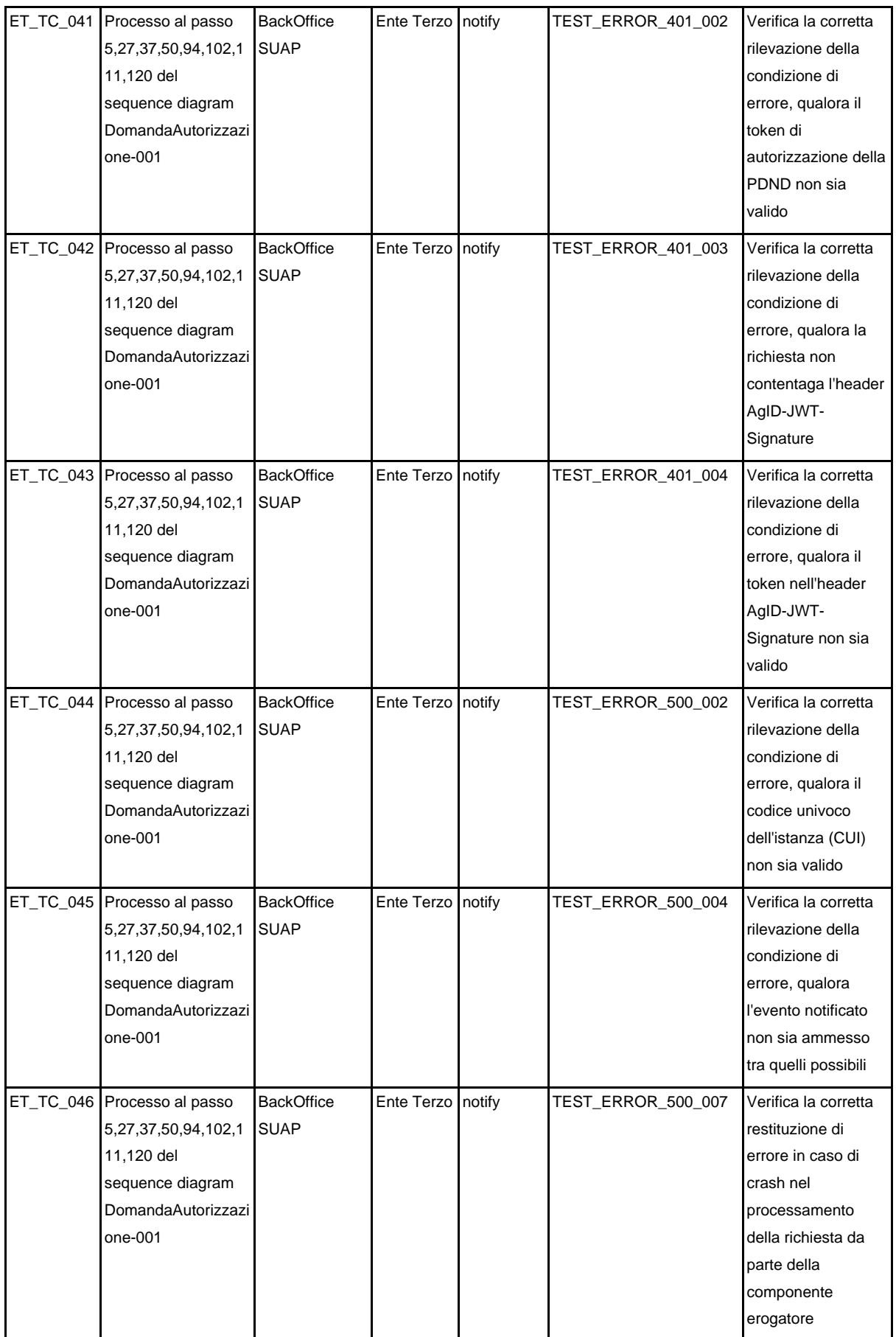

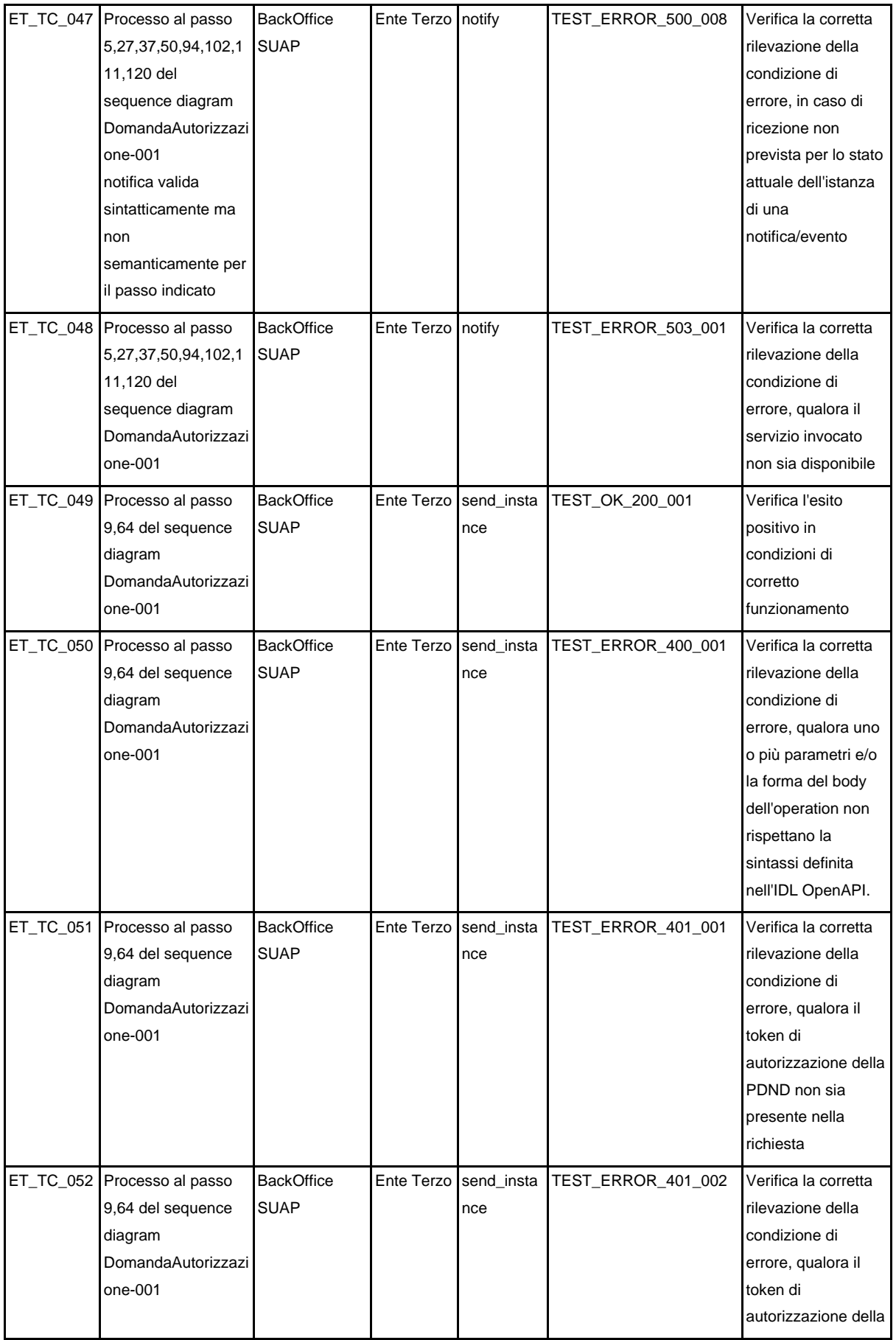

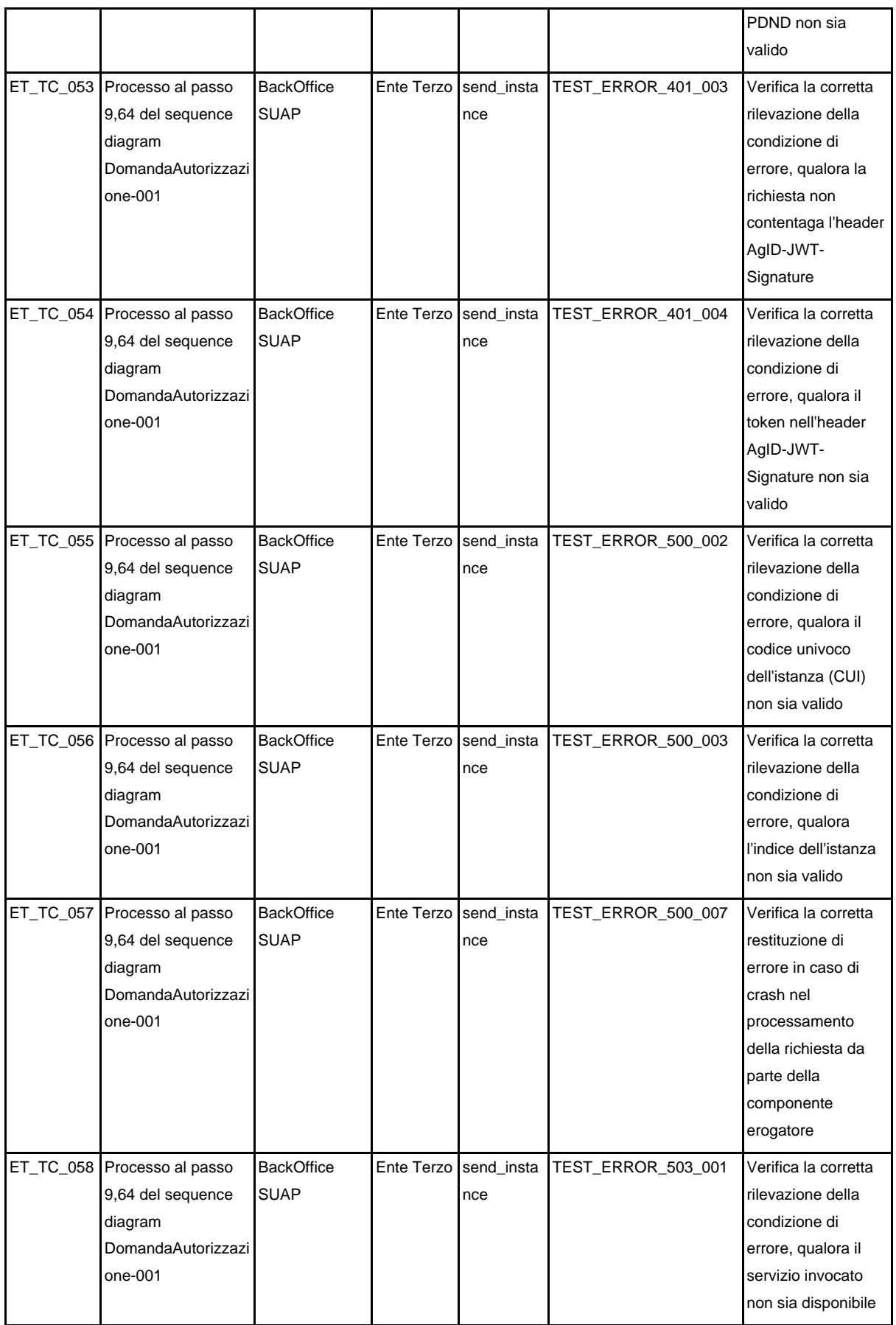

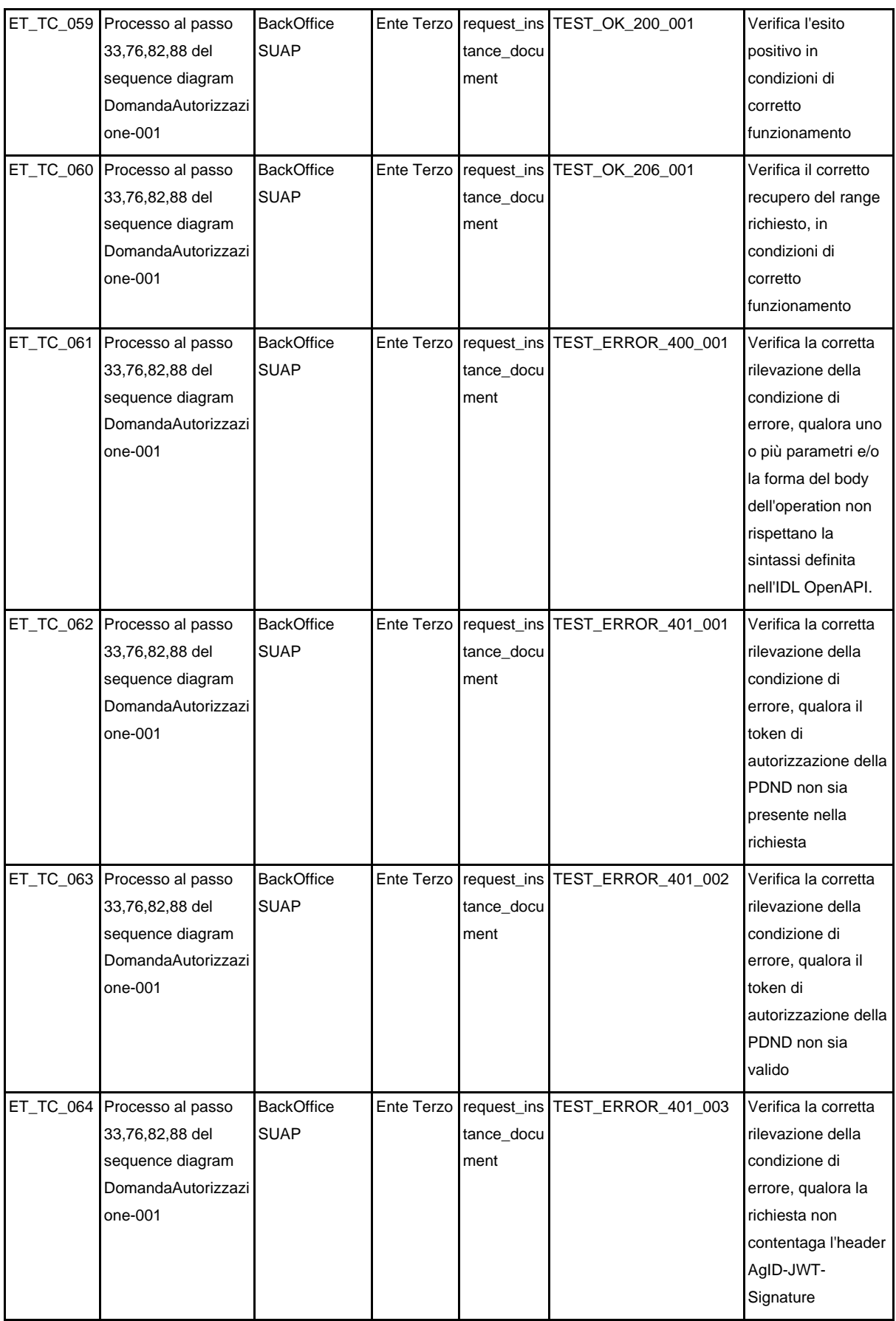

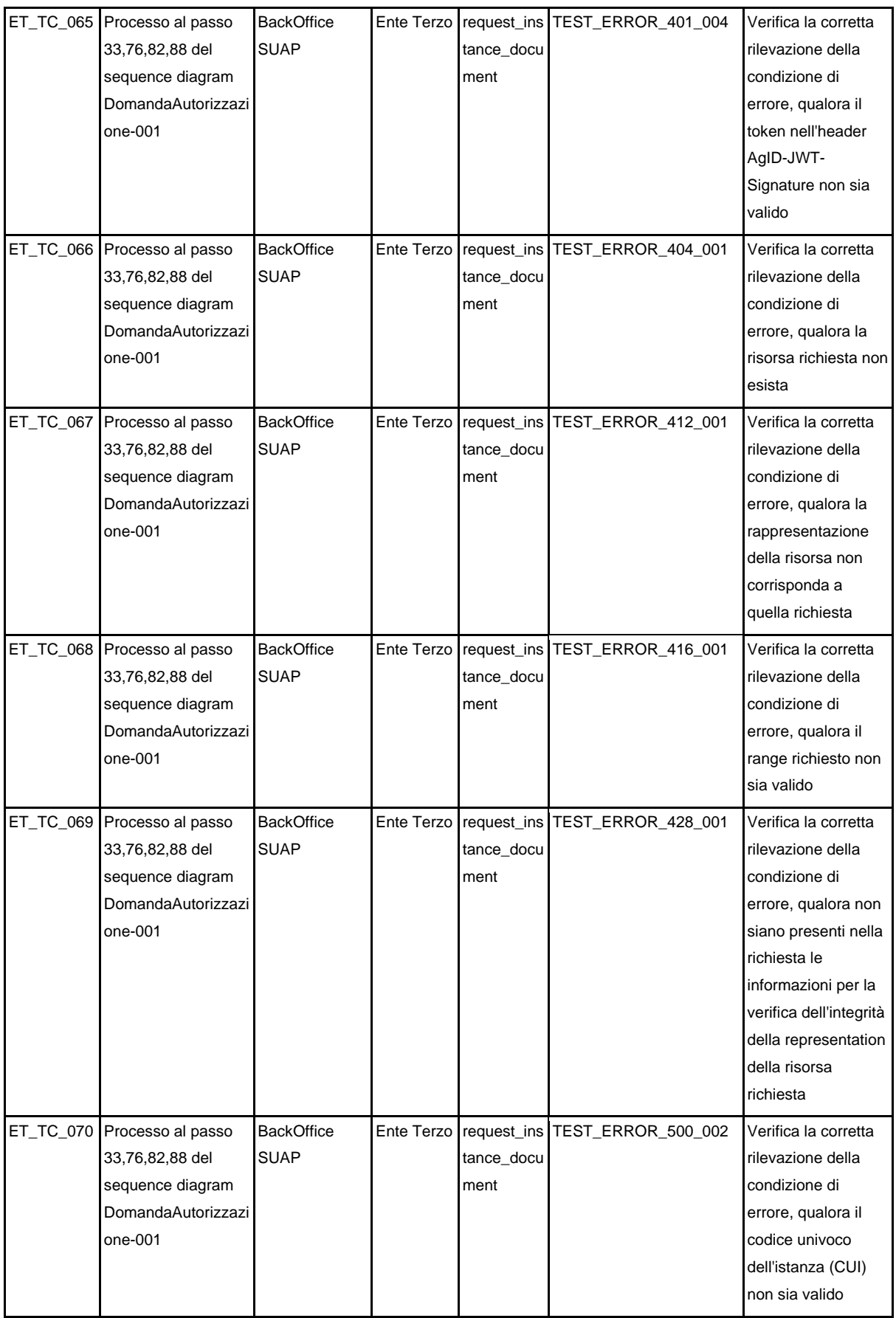

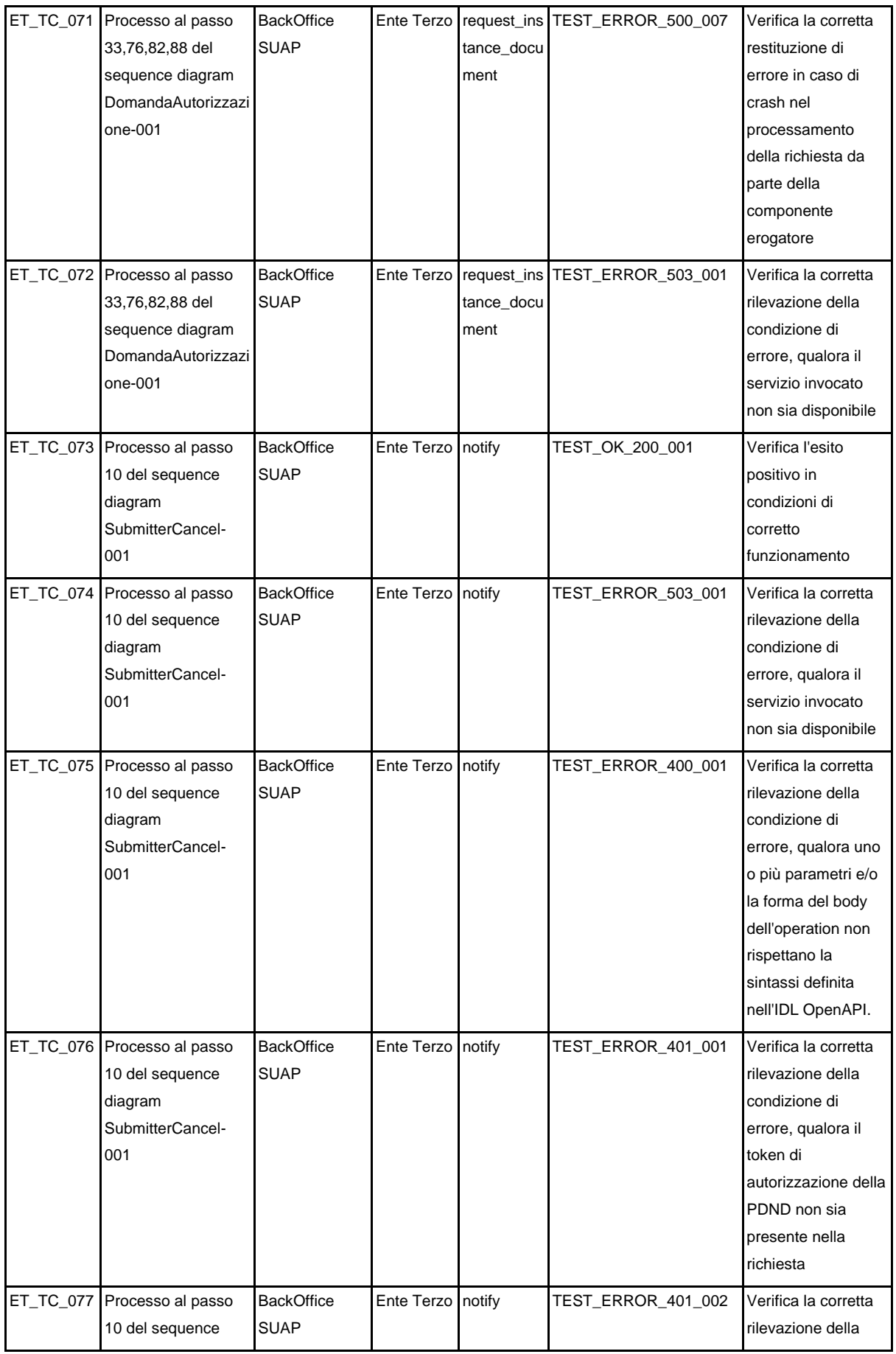

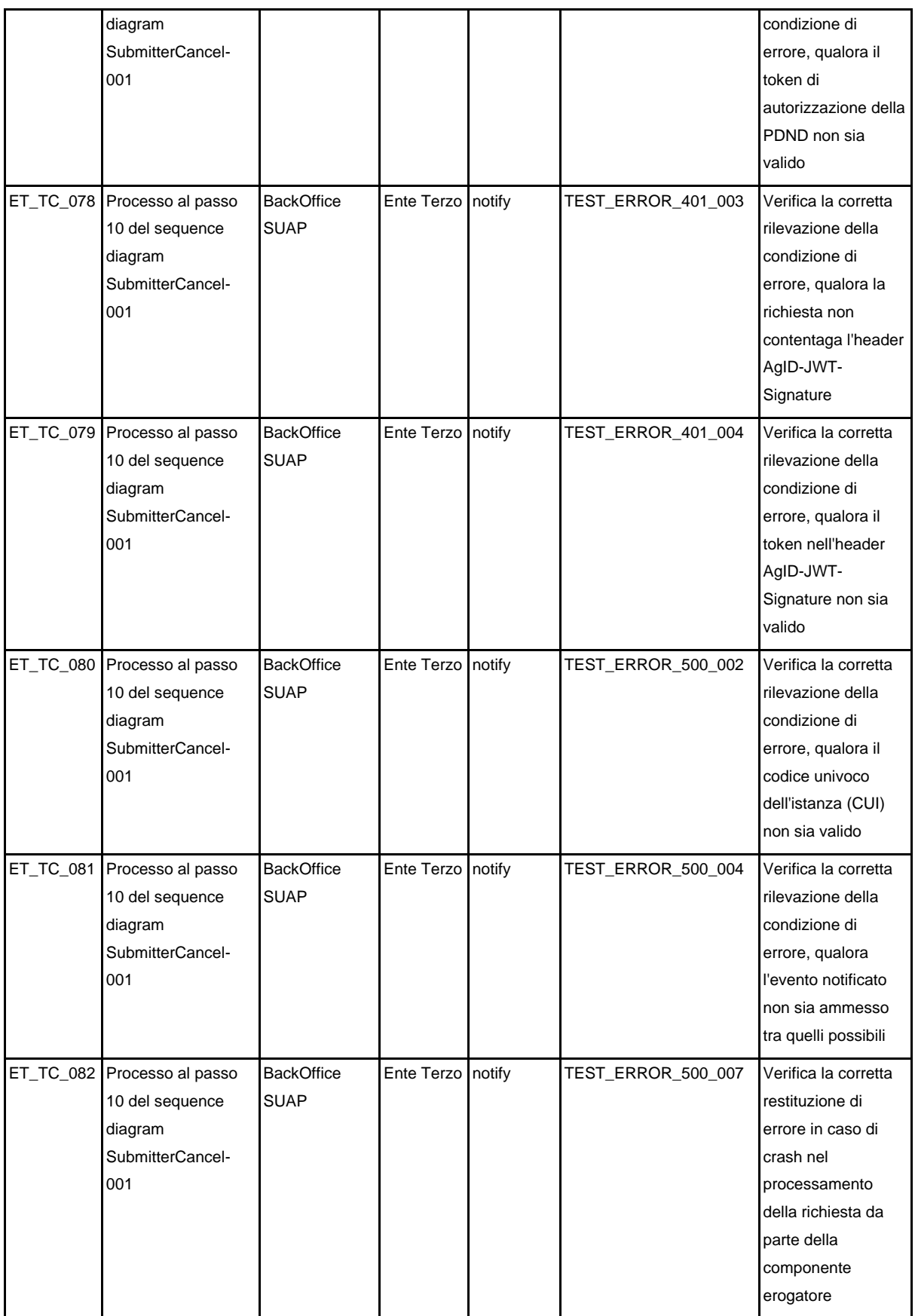

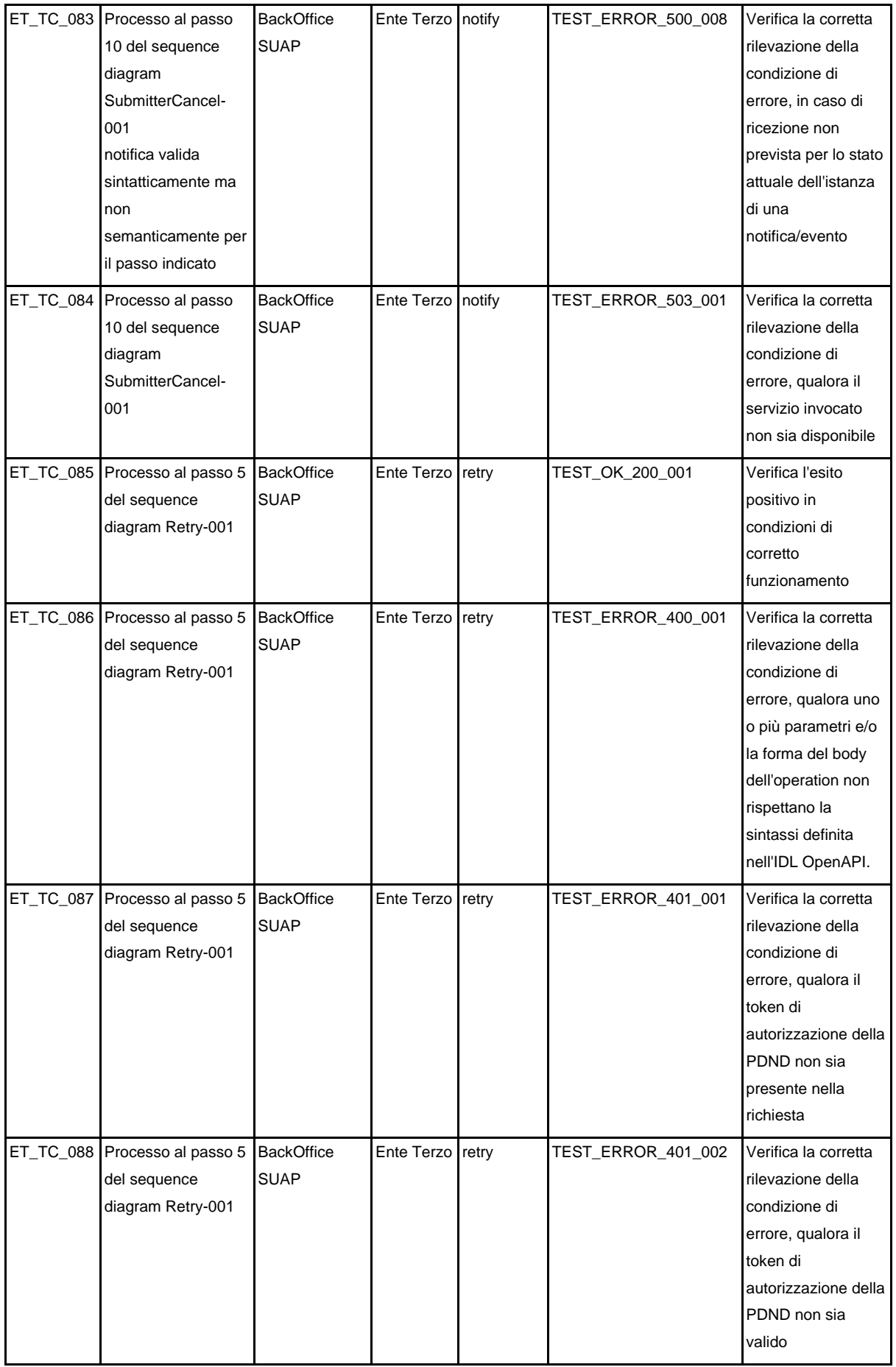

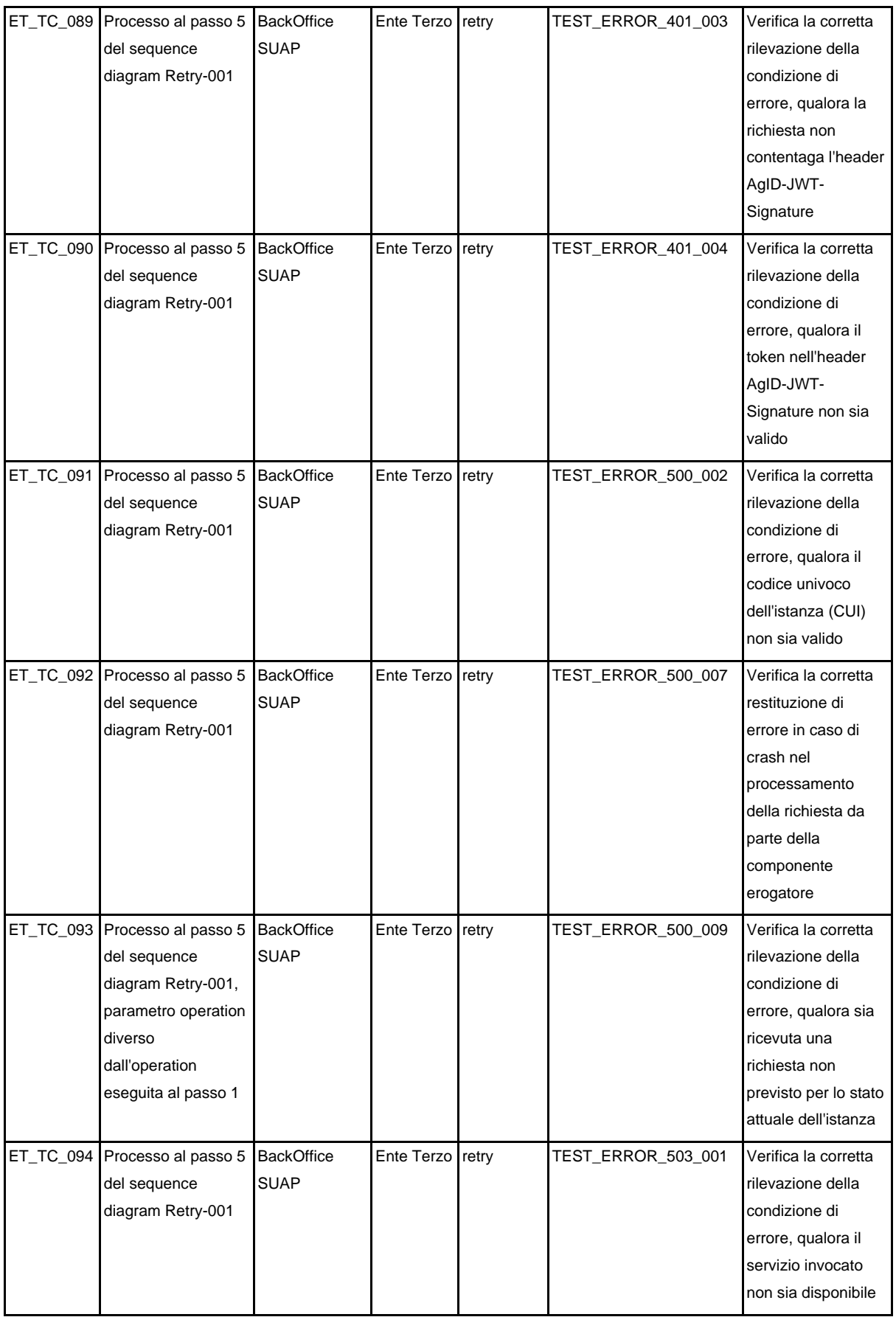

Tabella 54. Test case Ente Terzo

# 8.7. e-service resi disponibili dal Catalogo del Sistema Informatico degli Sportelli Unici

# 8.7.1. e-service per la consultazione dei metadati

La seguente OpenAPI 3 definisce l'interfaccia dell'e-service erogato dal Catalogo SSU per assicurare la consultazione delle regole per lo scambio delle informazioni.

```
openapi: 3.0.3
info:
   title: Catalogo SSU Metadata
   version: 1.0.0
   description: |-
     API rese disponibili dal Catalogo SSU alle componenti 
FrontOffice/BackOffice SUAP e Enti Terzi per la consultazione dei 
metadati
   contact:
     name: AgID - Agenzia per l'Italia Digitale
     url: https://www.agid.gov.it/
   license:
     name: CC BY-NC-SA 4.0
     url: https://creativecommons.org/licenses/by-nc-sa/4.0/
servers:
   - url: https://<system host+subdomains>.it
     description: Catalogo SSU Metadata endpoint
paths:
   /typologies-lifeevents:
     get:
       description: |
         Recupero elenco tipologie ed eventi della vita dei procedimenti
       parameters:
```

```
 - in: query
           name: typology
            description: paramentro di filtering sulla tipologia 
richiesta, non valorizzato per richiedere l'intero set
           required: false
            schema:
              type: string
          - name: lifeevent
            in: query
            description: paramentro di filtering su gli eventi della 
vita, non valorizzato per richiedere l'intero set
           required: true
            schema:
              type: string
         - name: municipality
            in: query
           description: paramentro di filtering sul comune richiesto, 
non valorizzato per richiedere l'intero set
           required: true
            schema:
              type: string
       responses:
          "200":
            description: Elenco dei tuple 
{typology,lifeevent,municipality} filtrato in base ai parametri di 
richiesta
            content:
              application/json:
                schema:
                  type: array
                  items:
                    type: object
                    required:
                      - typology
                      - lifevent
                      - municipality
                    properties:
                      typology:
```

```
 description: tipologia del procedimento (es. 
esercizio di vicinato, grande/media struttura di vendita)
                        type: string
                      lifevent:
                        description: evento della vita relativo al 
procedimento (apertura, ampliamento, subingresso,etc.)
                        type: string
                      municipality:
                        description: identificativo del comune per cui la 
coppia {typology,lifeevent} esiste per almeno un procedimento 
afferente afferente al comune
                        type: string
           headers:
             Agid-JWT-Signature:
                $ref: "#/components/headers/Agid-JWT-Signature"
         "400":
           $ref: "#/components/responses/BadRequest"
         "401":
           $ref: "#/components/responses/Unauthorized"
         "404":
           description: risorsa non trovata
           headers:
             Agid-JWT-Signature:
                $ref: "#/components/headers/Agid-JWT-Signature"
         "500":
           $ref: "#/components/responses/ServerError"
         "503":
           $ref: "#/components/responses/ServiceUnavaliable"
       security:
         - bearerAuth: []
           Agid-JWT-Signature: []
       tags:
         - Lookup
```

```
 /proceedings:
     get:
       description: |
         Recupero elenco procedimenti per tipologia,evento della vita e 
comune (mapping su ambito territoriale)
       parameters:
         - in: query
           name: typology
           description: tipologia del procedimento (es. esercizio di 
vicinato, grande/media struttura di vendita)
           required: true
           schema:
              type: string
         - name: lifeevent
           in: query
           description: Evento della vita relativo al procedimento 
(apertura, ampliamento, subingresso,etc.)
           required: true
           schema:
             type: string
         - name: municipality
           in: query
           description: identificativo del comune necessario a 
determinare l'ambito territoriale del procedimento
           required: true
           schema:
              type: string
       responses:
          "200":
           description: Elenco dei procedimenti richiesti
           content:
              application/json:
                schema:
                  type: array
                  items:
                    $ref: "#/components/schemas/Proceeding"
           headers:
```

```
 Agid-JWT-Signature:
             $ref: "#/components/headers/Agid-JWT-Signature"
       "400":
         $ref: "#/components/responses/BadRequest"
       "401":
         $ref: "#/components/responses/Unauthorized"
       "404":
         $ref: "#/components/responses/NotFound"
       "500":
         $ref: "#/components/responses/ServerError"
       "503":
         $ref: "#/components/responses/ServiceUnavaliable"
     security:
       - bearerAuth: []
         Agid-JWT-Signature: []
     tags:
       - Proceedings
 /proceeding/{proceeding_id}/{proceeding_version}/usecase-proceedings:
  get:
     description: |
       Recupero elenco fattispecie di uno specifico procedimento
     parameters:
       - in: path
         name: proceeding_id
         description: id del procedimento
         required: true
         schema:
           type: string
       - name: proceeding_version
         in: path
         description: versione del procedimento
         required: true
         schema:
```

```
 type: string
              pattern: "[0-9]{2}.[0-9]{2}.[0-9]{2}"
       responses:
          "200":
           description: Elenco delle fattispecie relative al 
procedimento richiesto
           content:
              application/json:
                schema:
                  type: array
                  items:
                    $ref: "#/components/schemas/UseCaseProceeding"
           headers:
             Agid-JWT-Signature:
                $ref: "#/components/headers/Agid-JWT-Signature"
          "400":
           $ref: "#/components/responses/BadRequest"
          "401":
           $ref: "#/components/responses/Unauthorized"
          "404":
           $ref: "#/components/responses/NotFound"
          "500":
           $ref: "#/components/responses/ServerError"
          "503":
           $ref: "#/components/responses/ServiceUnavaliable"
       security:
         - bearerAuth: []
           Agid-JWT-Signature: []
       tags:
         - Proceedings
   /proceeding/{proceeding_id}/{proceeding_version}/attachments:
     get:
       description: |
         Recupero elenco allegati di un procedimento
```

```
 parameters:
   - in: path
     name: proceeding_id
     description: id del procedimento
     required: true
     schema:
       type: string
   - name: proceeding_version
     in: path
     description: versione del procedimento
     required: true
     schema:
       type: string
       pattern: "[0-9]{2}.[0-9]{2}.[0-9]{2}"
 responses:
   "200":
     description: Elenco degli allegati al procedimento richiesto
     content:
       application/json:
         schema:
            type: array
           items:
              type: object 
              required:
                - attachment
                - mandatary
              properties:
                attachment:
                  $ref: "#/components/schemas/DocumentEntity"
                mandatary:
                  type: boolean
     headers:
       Agid-JWT-Signature:
          $ref: "#/components/headers/Agid-JWT-Signature"
   "400":
```

```
 $ref: "#/components/responses/BadRequest"
         "401":
           $ref: "#/components/responses/Unauthorized"
         "404":
           $ref: "#/components/responses/NotFound"
         "500":
           $ref: "#/components/responses/ServerError"
         "503":
           $ref: "#/components/responses/ServiceUnavaliable"
       security:
         - bearerAuth: []
           Agid-JWT-Signature: []
       tags:
         - Proceedings
/proceeding/{proceeding_id}/{proceeding_version}/{municipality}/compete
nt-administration:
     get:
       description: |
         Recupero amministrazione competente per uno specifico 
procedimento
       parameters:
         - in: path
           name: proceeding_id
           description: id del procedimento
           required: true
           schema:
             type: string
         - name: proceeding_version
           in: path
           description: versione del procedimento
           required: true
           schema:
             type: string
             pattern: "[0-9]{2}.[0-9]{2}.[0-9]{2}"
         - name: municipality
           in: query
```

```
 description: identificativo del comune necessario a 
determinare l'amministrazione competente
           required: true
           schema:
             type: string
       responses:
         "200":
           description: Amministrazione competente del procedimento 
richiesto
           content:
             application/json:
                schema:
                  $ref: "#/components/schemas/AdministrationSchema"
           headers:
             Agid-JWT-Signature:
                $ref: "#/components/headers/Agid-JWT-Signature"
         "400":
           $ref: "#/components/responses/BadRequest"
         "401":
           $ref: "#/components/responses/Unauthorized"
         "404":
           $ref: "#/components/responses/NotFound"
         "500":
           $ref: "#/components/responses/ServerError"
         "503":
           $ref: "#/components/responses/ServiceUnavaliable"
       security:
         - bearerAuth: []
           Agid-JWT-Signature: []
       tags:
         - Proceedings
   /proceeding/{proceeding_id}/{proceeding_version}/form:
     get:
       description: |
         Recupero modulo digitale di uno specifico procedimento
```

```
 parameters:
   - in: path
     name: proceeding_id
     description: id del procedimento
     required: true
     schema:
       type: string
   - name: proceeding_version
     in: path
     description: versione del procedimento
     required: true
     schema:
       type: string
       pattern: "[0-9]{2}.[0-9]{2}.[0-9]{2}"
 responses:
   "200":
     description: Modulo digitale di uno specifico procedimento
     content:
       application/json:
         schema:
            $ref: "#/components/schemas/DocumentEntity"
     headers:
       Agid-JWT-Signature:
         $ref: "#/components/headers/Agid-JWT-Signature"
   "400":
     $ref: "#/components/responses/BadRequest"
   "401":
     $ref: "#/components/responses/Unauthorized"
   "404":
     $ref: "#/components/responses/NotFound"
   "500":
     $ref: "#/components/responses/ServerError"
   "503":
     $ref: "#/components/responses/ServiceUnavaliable"
 security:
```

```
 - bearerAuth: []
           Agid-JWT-Signature: []
       tags:
         - Proceedings
   /usecase-
proceedings/{usecase_proceedings_id}/{usecase_proceedings_version}/usec
ase-proceedings:
     get:
       description: |
         Recupero elenco fattispecie di relazionate ad una data 
fattispecie
       parameters:
         - in: path
          name: usecase proceedings id
           description: id della fattispecie
           required: true
           schema:
             type: string
         - name: usecase_proceedings_version
           in: path
           description: versione della fattispecie
           required: true
           schema:
             type: string
             pattern: "[0-9]{2}.[0-9]{2}.[0-9]{2}"
       responses:
         "200":
           description: Elenco delle fattispecie relazionate alla 
fattispecie richiesta
           content:
             application/json:
                schema:
                  type: array
                  items:
                    type: object
                    required:
```

```
 - usecase-proceeding
                    - mandatary
                  properties:
                    usecase-proceeding:
                      $ref: "#/components/schemas/UseCaseProceeding"
                    mandatary:
                      type: boolean
         headers:
           Agid-JWT-Signature:
             $ref: "#/components/headers/Agid-JWT-Signature"
       "400":
         $ref: "#/components/responses/BadRequest"
       "401":
         $ref: "#/components/responses/Unauthorized"
       "404":
         $ref: "#/components/responses/NotFound"
       "500":
         $ref: "#/components/responses/ServerError"
       "503":
         $ref: "#/components/responses/ServiceUnavaliable"
     security:
       - bearerAuth: []
         Agid-JWT-Signature: []
     tags:
       - UseCases
 /form/{form_id}/{form_version}/xsd:
  get:
     description: |
       Recupero XML Schema di uno specifico modulo digitale
     parameters:
       - in: path
         name: form_id
```

```
 description: id del modulo digitale
     required: true
     schema:
       type: string
   - name: form_version
     in: path
     description: versione del modulo digitale
     required: true
     schema:
       type: string
       pattern: "[0-9]{2}.[0-9]{2}.[0-9]{2}"
 responses:
   "200":
     description: XMLSchema del modulo digitale richiesto
     content:
       application/json:
         schema:
           $ref: "#/components/schemas/ResourceEntity"
     headers:
       Agid-JWT-Signature:
         $ref: "#/components/headers/Agid-JWT-Signature"
   "400":
     $ref: "#/components/responses/BadRequest"
   "401":
     $ref: "#/components/responses/Unauthorized"
   "404":
     $ref: "#/components/responses/NotFound"
   "500":
     $ref: "#/components/responses/ServerError"
   "503":
     $ref: "#/components/responses/ServiceUnavaliable"
 security:
   - bearerAuth: []
     Agid-JWT-Signature: []
```

```
 tags:
       - Forms
 /form/{form_id}/{form_version}/schematron:
   get:
     description: |
       Recupero Schematron riferito ad un specifico modulo digitale
     parameters:
       - in: path
         name: form_id
         description: id del modulo digitale
         required: true
         schema:
           type: string
       - name: form_version
         in: path
         description: versione del modulo digitale
         required: true
         schema:
           type: string
           pattern: "[0-9]{2}.[0-9]{2}.[0-9]{2}"
     responses:
       "200":
         description: Schematron associato al modulo digitale
         content:
           application/json:
             schema:
                $ref: "#/components/schemas/ResourceEntity"
         headers:
           Agid-JWT-Signature:
             $ref: "#/components/headers/Agid-JWT-Signature"
       "400":
         $ref: "#/components/responses/BadRequest"
       "401":
         $ref: "#/components/responses/Unauthorized"
       "404":
```

```
 $ref: "#/components/responses/NotFound"
       "500":
         $ref: "#/components/responses/ServerError"
       "503":
         $ref: "#/components/responses/ServiceUnavaliable"
     security:
       - bearerAuth: []
         Agid-JWT-Signature: []
     tags:
       - Forms
 /attachment/{attachment_id}/{attachment_version}/xsd:
  get:
     description: |
       Recupero XML Schema riferito ad un specifico allegato
     parameters:
       - in: path
         name: attachment_id
         description: id dell'allegato
         required: true
         schema:
           type: string
      - name: attachment version
         in: path
         description: versione dell'allegato
         required: true
         schema:
           type: string
           pattern: "[0-9]{2}.[0-9]{2}.[0-9]{2}"
     responses:
       "200":
         description: XML Schema associato all'allegato
         content:
           application/json:
             schema:
                $ref: "#/components/schemas/ResourceEntity"
```

```
 headers:
           Agid-JWT-Signature:
             $ref: "#/components/headers/Agid-JWT-Signature"
       "400":
         $ref: "#/components/responses/BadRequest"
       "401":
         $ref: "#/components/responses/Unauthorized"
       "404":
         $ref: "#/components/responses/NotFound"
       "500":
         $ref: "#/components/responses/ServerError"
       "503":
         $ref: "#/components/responses/ServiceUnavaliable"
     security:
       - bearerAuth: []
         Agid-JWT-Signature: []
     tags:
       - Attachments
 /attachment/{attachment_id}/{attachment_version}/schematron:
   get:
     description: |
       Recupero Schematron riferito ad un specifico allegato
     parameters:
       - in: path
         name: attachment_id
         description: id dell'allegato
         required: true
         schema:
           type: string
       - name: attachment_version
         in: path
         description: versione dell'allegato
         required: true
         schema:
```

```
 type: string
             pattern: "[0-9]{2}.[0-9]{2}.[0-9]{2}"
       responses:
         "200":
           description: Schematron associato all'allegato
           content:
             application/json:
                schema:
                  $ref: "#/components/schemas/ResourceEntity"
           headers:
             Agid-JWT-Signature:
                $ref: "#/components/headers/Agid-JWT-Signature"
         "400":
           $ref: "#/components/responses/BadRequest"
         "401":
           $ref: "#/components/responses/Unauthorized"
         "404":
           $ref: "#/components/responses/NotFound"
         "500":
           $ref: "#/components/responses/ServerError"
         "503":
           $ref: "#/components/responses/ServiceUnavaliable"
       security:
         - bearerAuth: []
           Agid-JWT-Signature: []
       tags:
         - Attachments
   /competent-
administration/{competent_administration_ipacode}/{competent_administra
tion_code}/{competent_administration_version}}/third-party-system:
     get:
       description: |
         Recupero Sistema Ente Terzo di una specifica amministrazione 
competente di uno specifico modulo digitale
```

```
 parameters:
         - in: path
           name: competent_administration_ipacode
           description: codice ipa dell'amministrazione
           required: true
           schema:
             type: string
         - in: path
           name: competent_administration_code
           description: codice dell'ufficio dell'amministrazione
           required: true
           schema:
             type: string
         - name: competent_administration_version
           in: path
           description: versione dell'ufficio amministrazione
           required: true
           schema:
             type: string
             pattern: "[0-9]{2}.[0-9]{2}.[0-9]{2}"
       responses:
         "200":
           description: Sistema Ente Terzo dell'amministrazione 
richiesta
           content:
             application/json:
                schema:
                  $ref: "#/components/schemas/SystemEntity"
           headers:
             Agid-JWT-Signature:
                $ref: "#/components/headers/Agid-JWT-Signature"
         "400":
           $ref: "#/components/responses/BadRequest"
         "401":
           $ref: "#/components/responses/Unauthorized"
         "404":
```

```
 $ref: "#/components/responses/NotFound"
       "500":
         $ref: "#/components/responses/ServerError"
       "503":
         $ref: "#/components/responses/ServiceUnavaliable"
     security:
       - bearerAuth: []
         Agid-JWT-Signature: []
     tags:
       - Administrations
 /suap/{municipality}:
  get:
     description: |
       Recupero Sportello SUAP per uno specifico comune
     parameters:
       - in: path
         name: municipality
         description: comune dello sportello SUAP
         required: true
         schema:
           type: string
     responses:
       "200":
         description: Sportello SUAP del comunerichiesto
         content:
           application/json:
              schema:
                $ref: "#/components/schemas/GenericEntity"
         headers:
           Agid-JWT-Signature:
              $ref: "#/components/headers/Agid-JWT-Signature"
       "400":
         $ref: "#/components/responses/BadRequest"
       "401":
```

```
 $ref: "#/components/responses/Unauthorized"
         "404":
           $ref: "#/components/responses/NotFound"
         "500":
           $ref: "#/components/responses/ServerError"
         "503":
           $ref: "#/components/responses/ServiceUnavaliable"
       security:
         - bearerAuth: []
           Agid-JWT-Signature: []
       tags:
         - Sportello SUAP
   /suap/{suap_id}/{suap_version}/frontoffice-system:
     get:
       description: |
         Recupero Sistema FrontOffice di uno specifico Sportello SUAP
       parameters:
         - in: path
           name: suap_id
           description: id dello Sportello SUAP
           required: true
           schema:
             type: string
         - name: suap_version
           in: path
           description: versione dello Sportello SUAP
           required: true
           schema:
             type: string
             pattern: "[0-9]{2}.[0-9]{2}.[0-9]{2}"
       responses:
         "200":
           description: Sistema FrontOffice dello Sportello SUAP 
richiesto
           content:
             application/json:
```

```
 schema:
                $ref: "#/components/schemas/SystemEntity"
         headers:
           Agid-JWT-Signature:
             $ref: "#/components/headers/Agid-JWT-Signature"
       "400":
         $ref: "#/components/responses/BadRequest"
       "401":
         $ref: "#/components/responses/Unauthorized"
       "404":
         $ref: "#/components/responses/NotFound"
       "500":
         $ref: "#/components/responses/ServerError"
       "503":
         $ref: "#/components/responses/ServiceUnavaliable"
     security:
       - bearerAuth: []
         Agid-JWT-Signature: []
     tags:
       - Sportello SUAP
 /suap/{suap_id}/{suap_version}/backoffice-system:
   get:
     description: |
       Recupero Sistema BackOffice di uno specifico Sportello SUAP
     parameters:
       - in: path
         name: suap_id
         description: id dello Sportello SUAP
         required: true
         schema:
           type: string
       - name: suap_version
         in: path
         description: versione dello Sportello SUAP
         required: true
```

```
 schema:
             type: string
             pattern: "[0-9]{2}.[0-9]{2}.[0-9]{2}"
       responses:
         "200":
           description: Sistema BackOffice dello Sportello SUAP 
richiesto
           content:
             application/json:
                schema:
                  $ref: "#/components/schemas/SystemEntity"
           headers:
             Agid-JWT-Signature:
                $ref: "#/components/headers/Agid-JWT-Signature"
         "400":
           $ref: "#/components/responses/BadRequest"
         "401":
           $ref: "#/components/responses/Unauthorized"
         "404":
           $ref: "#/components/responses/NotFound"
         "500":
           $ref: "#/components/responses/ServerError"
         "503":
           $ref: "#/components/responses/ServiceUnavaliable"
       security:
         - bearerAuth: []
           Agid-JWT-Signature: []
       tags:
         - Sportello SUAP
   /proceedings-by-municipality/{municipality_list}:
     get:
       description: |
```

```
 Recupero bulk elenco procedimenti(tutte le versioni) per elenco 
comuni
       parameters:
         - in: path
           name: municipality_list
           description: elenco dei comuni per le quali la risorsa è 
richiesta
           required: true
           schema: 
             type: array
             items:
                type: string
           style: simple
       responses:
         "200":
           description: Elenco dei procedimenti richiesti
           content:
             application/json:
                schema:
                  type: array
                  items:
                    $ref: "#/components/schemas/Proceeding"
           headers:
             Agid-JWT-Signature:
                $ref: "#/components/headers/Agid-JWT-Signature"
         "400":
           $ref: "#/components/responses/BadRequest"
         "401":
           $ref: "#/components/responses/Unauthorized"
         "404":
           $ref: "#/components/responses/NotFound"
         "500":
           $ref: "#/components/responses/ServerError"
         "503":
           $ref: "#/components/responses/ServiceUnavaliable"
       security:
```

```
 - bearerAuth: []
           Agid-JWT-Signature: []
       tags:
         - Bulk
   /proceedings-by-id/{id_proceeding_list}:
     get:
       description: |
         Recupero bulk elenco procedimenti(tutte le versioni) per set di 
identificativi procedimento
       parameters:
         - in: path
           name: id_proceeding_list
           description: elenco degli id per le quali la risorsa è 
richiesta
           required: true
           schema: 
             type: array
              items:
                type: string
           style: simple
       responses:
         "200":
           description: Elenco dei procedimenti richiesti
           content:
              application/json:
                schema:
                  type: array
                  items:
                    $ref: "#/components/schemas/Proceeding"
           headers:
             Agid-JWT-Signature:
                $ref: "#/components/headers/Agid-JWT-Signature"
         "400":
```

```
 $ref: "#/components/responses/BadRequest"
         "401":
           $ref: "#/components/responses/Unauthorized"
         "404":
           $ref: "#/components/responses/NotFound"
         "500":
           $ref: "#/components/responses/ServerError"
         "503":
           $ref: "#/components/responses/ServiceUnavaliable"
       security:
         - bearerAuth: []
           Agid-JWT-Signature: []
       tags:
         - Bulk
   /proceedings-attachments/{id_proceeding_list}:
     get:
       description: |
          Recupero bulk elenco tuple 
{procedimento,allegato,obbligatorio}(tutte le versioni) per set di 
identificativi procedimento
       parameters:
         - in: path
           name: id_proceeding_list
           description: elenco degli id per le quali la risorsa è 
richiesta
           required: true
           schema: 
             type: array
             items:
               type: string
           style: simple
       responses:
         "200":
           description: Elenco tuple {procedimento,allegato} richiesto
           content:
```
```
 application/json:
             schema:
                type: array
                items:
                  type: object
                  required:
                    - proceeding
                    - attachment
                    - mandatary
                  properties:
                    proceeding:
                      $ref: "#/components/schemas/GenericEntity"
                    attachment:
                      $ref: "#/components/schemas/DocumentEntity"
                    mandatary:
                      type: boolean
         headers:
           Agid-JWT-Signature:
             $ref: "#/components/headers/Agid-JWT-Signature"
       "400":
         $ref: "#/components/responses/BadRequest"
       "401":
         $ref: "#/components/responses/Unauthorized"
       "404":
         $ref: "#/components/responses/NotFound"
       "500":
         $ref: "#/components/responses/ServerError"
       "503":
         $ref: "#/components/responses/ServiceUnavaliable"
     security:
       - bearerAuth: []
         Agid-JWT-Signature: []
     tags:
      - Bulk
 /proceedings-administrative-regimes/{id_proceeding_list}:
```

```
 get:
       description: |
        Recupero bulk elenco tuple {procedimenti, regimi
amministrativi}(tutte le versioni) per set di identificativi 
procedimento
       parameters:
         - in: path
           name: id_proceeding_list
           description: elenco degli id per le quali la risorsa è 
richiesta
           required: true
           schema: 
              type: array
              items:
                type: string
           style: simple
       responses:
         "200":
           description: Elenco tuple {procedimenti,regimi 
amministrativi} richiesto
           content:
              application/json:
                schema:
                  type: array
                  items:
                    type: object
                    required:
                      - proceeding
                      - adminstrative-regime
                    properties:
                      proceeding:
                        $ref: "#/components/schemas/GenericEntity"
                      adminstrative-regime:
                        $ref: "#/components/schemas/GenericEntity"
                      times:
                        $ref: "#/components/schemas/Times"
```

```
 headers:
             Agid-JWT-Signature:
                $ref: "#/components/headers/Agid-JWT-Signature"
         "400":
           $ref: "#/components/responses/BadRequest"
         "401":
           $ref: "#/components/responses/Unauthorized"
         "404":
           $ref: "#/components/responses/NotFound"
         "500":
           $ref: "#/components/responses/ServerError"
         "503":
           $ref: "#/components/responses/ServiceUnavaliable"
       security:
         - bearerAuth: []
           Agid-JWT-Signature: []
       tags:
         - Bulk
   /proceedings-usecases/{id_proceeding_list}:
     get:
       description: |
         Recupero bulk elenco tuple {procedimento,fattispecie}(tutte le 
versioni) per set di identificativi procedimento
       parameters:
         - in: path
           name: id_proceeding_list
           description: elenco degli id per le quali la risorsa è 
richiesta
           required: true
           schema: 
             type: array
             items:
               type: string
           style: simple
       responses:
```

```
 "200":
           description: Elenco tuple {procedimento,fattispecie} 
richiesto
           content:
             application/json:
                schema:
                  type: array
                  items:
                    type: object
                    required:
                      - proceeding
                      - usecase-proceeding
                    properties:
                      proceeding:
                        $ref: "#/components/schemas/GenericEntity"
                      usecase-proceeding:
                       $ref: "#/components/schemas/UseCaseProceeding"
           headers:
             Agid-JWT-Signature:
                $ref: "#/components/headers/Agid-JWT-Signature"
         "400":
           $ref: "#/components/responses/BadRequest"
         "401":
           $ref: "#/components/responses/Unauthorized"
         "404":
           $ref: "#/components/responses/NotFound"
         "500":
           $ref: "#/components/responses/ServerError"
         "503":
           $ref: "#/components/responses/ServiceUnavaliable"
       security:
         - bearerAuth: []
           Agid-JWT-Signature: []
       tags:
```

```
 - Bulk
   /usecase-proceedings-endoproceedings/{id_usecase_proceeding_list}:
     get:
       description: |
          Recupero bulk tuple 
{fattispecie,fattispecie,obbligatorio}(tutte le versioni)(tutte le 
versioni) per set di identificativi procedimento
       parameters:
         - in: path
           name: id_usecase_proceeding_list
           description: elenco degli id per le quali la risorsa è 
richiesta
           required: true
           schema: 
             type: array
             items:
                type: string
           style: simple
       responses:
         "200":
           description: Elenco tuple 
{fattispecie,fattispecie,obbligatorio} richiesto
           content:
             application/json:
                schema:
                  type: array
                  items:
                    type: object
                    required:
                      - primary
                      - secondary
                      - mandatary
                    properties:
                      primary:
                        $ref: "#/components/schemas/UseCaseProceeding"
                      secondary:
```

```
 $ref: "#/components/schemas/UseCaseProceeding"
                      mandatary:
                        type: boolean
           headers:
             Agid-JWT-Signature:
                $ref: "#/components/headers/Agid-JWT-Signature"
         "400":
           $ref: "#/components/responses/BadRequest"
         "401":
           $ref: "#/components/responses/Unauthorized"
         "404":
           $ref: "#/components/responses/NotFound"
         "500":
           $ref: "#/components/responses/ServerError"
         "503":
           $ref: "#/components/responses/ServiceUnavaliable"
       security:
         - bearerAuth: []
           Agid-JWT-Signature: []
       tags:
         - Bulk
   /proceedings-forms/{id_proceeding_list}:
     get:
       description: |
         Recupero bulk elenco tuple {procedimenti,moduli 
digitali}(tutte le versioni) per set di identificativi procedimento
       parameters:
         - in: path
           name: id_proceeding_list
           description: elenco degli id per le quali la risorsa è 
richiesta
           required: true
           schema: 
             type: array
             items:
```

```
 type: string
           style: simple
       responses:
         "200":
           description: Elenco tuple {procedimenti,moduli digitali} 
richiesto
           content:
              application/json:
                schema:
                  type: array
                  items:
                    type: object
                    required:
                      - proceeding
                      - attachment
                    properties:
                      proceeding:
                        $ref: "#/components/schemas/GenericEntity"
                      attachment:
                        $ref: "#/components/schemas/DocumentEntity"
                      mandatary:
                        type: boolean
           headers:
              Agid-JWT-Signature:
                $ref: "#/components/headers/Agid-JWT-Signature"
         "400":
           $ref: "#/components/responses/BadRequest"
         "401":
           $ref: "#/components/responses/Unauthorized"
         "404":
           $ref: "#/components/responses/NotFound"
         "500":
           $ref: "#/components/responses/ServerError"
         "503":
           $ref: "#/components/responses/ServiceUnavaliable"
```

```
 security:
         - bearerAuth: []
           Agid-JWT-Signature: []
       tags:
         - Bulk
   /forms-schematrons/{id_form_list}:
     get:
       description: |
         Recupero bulk elenco tuple {moduli digitali,schematron}(tutte 
le versioni) per set di identificativi procedimento
       parameters:
         - in: path
           name: id_form_list
           description: elenco degli id per le quali la risorsa è 
richiesta
           required: true
           schema: 
             type: array
             items:
                type: string
           style: simple
       responses:
         "200":
          description: Elenco tuple {moduli digitali, schematron}
richiesto
           content:
              application/json:
                schema:
                  type: array
                  items:
                    type: object
                    required:
                      - form
                      - schematron
                    properties:
```

```
 form:
                        $ref: "#/components/schemas/GenericEntity"
                      schematron:
                        $ref: "#/components/schemas/DocumentEntity"
           headers:
             Agid-JWT-Signature:
                $ref: "#/components/headers/Agid-JWT-Signature"
         "400":
           $ref: "#/components/responses/BadRequest"
         "401":
           $ref: "#/components/responses/Unauthorized"
         "404":
           $ref: "#/components/responses/NotFound"
         "500":
           $ref: "#/components/responses/ServerError"
         "503":
           $ref: "#/components/responses/ServiceUnavaliable"
       security:
         - bearerAuth: []
           Agid-JWT-Signature: []
       tags:
         - Bulk
   /forms-xsds/{id_form_list}:
     get:
       description: |
         Recupero bulk elenco tuple {moduli digitali,xml schema}(tutte 
le versioni) per set di identificativi procedimento
       parameters:
         - in: path
           name: id_form_list
           description: elenco degli id per le quali la risorsa è 
richiesta
           required: true
           schema: 
             type: array
```

```
 items:
                type: string
           style: simple
       responses:
         "200":
           description: Elenco tuple {moduli digitali,xml schema} 
richiesto
           content:
              application/json:
                schema:
                  type: array
                  items:
                    type: object
                    required:
                      - form
                      - schematron
                    properties:
                      form:
                        $ref: "#/components/schemas/GenericEntity"
                      xsd:
                         $ref: "#/components/schemas/DocumentEntity"
           headers:
              Agid-JWT-Signature:
                $ref: "#/components/headers/Agid-JWT-Signature"
         "400":
           $ref: "#/components/responses/BadRequest"
         "401":
           $ref: "#/components/responses/Unauthorized"
         "404":
           $ref: "#/components/responses/NotFound"
         "500":
           $ref: "#/components/responses/ServerError"
         "503":
           $ref: "#/components/responses/ServiceUnavaliable"
       security:
         - bearerAuth: []
```

```
 Agid-JWT-Signature: []
       tags:
         - Bulk
   /proceedings-competent-administrations/{id_proceeding_list}:
     get:
       description: |
          Recupero bulk tuple {procedimento,amministrazione 
competente,comune}(tutte le versioni) per set di identificativi 
procedimento
       parameters:
         - in: path
           name: id_proceeding_list
           description: elenco degli id procedimento per le quali la 
risorsa è richiesta
           required: true
           schema: 
              type: array
              items:
                type: string
           style: simple
       responses:
         "200":
           description: Elenco tuple {procedimento,amministrazione 
competente,comune} richiesto
           content:
              application/json:
                schema:
                  type: array
                  items:
                    type: object
                    required:
                      - proceeding
                      - competent_administration
                      - municipality
                    properties:
                      primary:
```

```
 $ref: "#/components/schemas/GenericEntity"
                      competent_administration:
                        $ref: "#/components/schemas/GenericEntity"
                      municipality:
                        type: string
           headers:
             Agid-JWT-Signature:
                $ref: "#/components/headers/Agid-JWT-Signature"
         "400":
           $ref: "#/components/responses/BadRequest"
         "401":
           $ref: "#/components/responses/Unauthorized"
         "404":
           $ref: "#/components/responses/NotFound"
         "500":
           $ref: "#/components/responses/ServerError"
         "503":
           $ref: "#/components/responses/ServiceUnavaliable"
       security:
         - bearerAuth: []
           Agid-JWT-Signature: []
      tags:
         - Bulk
   /proceedings-competent-
administrations/{id_proceeding_list}/{municipality_list}: 
     get:
       description: |
          Recupero bulk tuple {procedimento,amministrazione 
competente,comune}(tutte le versioni)(tutte le versioni) per set di 
identificativi procedimento
       parameters:
         - in: path
           name: id_proceeding_list
           description: elenco degli id procedimento per le quali la 
risorsa è richiesta
```

```
 required: true
           schema: 
              type: array
              items:
                type: string
           style: simple
         - in: path
           name: municipality_list
           description: elenco dei comuni per le quali la risorsa è 
richiesta
           required: true
           schema: 
              type: array
              items:
                type: string
           style: simple
       responses:
         "200":
           description: Elenco tuple {procedimento,amministrazione 
competente,comune} richiesto
           content:
              application/json:
                schema:
                  type: array
                  items:
                    type: object
                    required:
                      - proceeding
                       - competent_administration
                       - municipality
                    properties:
                      primary:
                         $ref: "#/components/schemas/GenericEntity"
                      competent_administration:
                         $ref: "#/components/schemas/GenericEntity"
                      municipality:
                         type: string
           headers:
```

```
 Agid-JWT-Signature:
                $ref: "#/components/headers/Agid-JWT-Signature"
         "400":
           $ref: "#/components/responses/BadRequest"
         "401":
           $ref: "#/components/responses/Unauthorized"
         "404":
           $ref: "#/components/responses/NotFound"
         "500":
           $ref: "#/components/responses/ServerError"
         "503":
           $ref: "#/components/responses/ServiceUnavaliable"
       security:
         - bearerAuth: []
           Agid-JWT-Signature: []
       tags:
        - Bulk
   /competent-administrations-
systems/{id_competent_administrations_list}:
     get:
       description: |
          Recupero bulk tuple {amministrazione competente,sistema ente 
terzo}(tutte le versioni) per set di identificativi procedimento
       parameters:
         - in: path
           name: id_competent_administrations_list
           description: elenco degli id per le quali la risorsa è 
richiesta
           required: true
           schema: 
             type: array
             items:
               type: string
           style: simple
       responses:
```
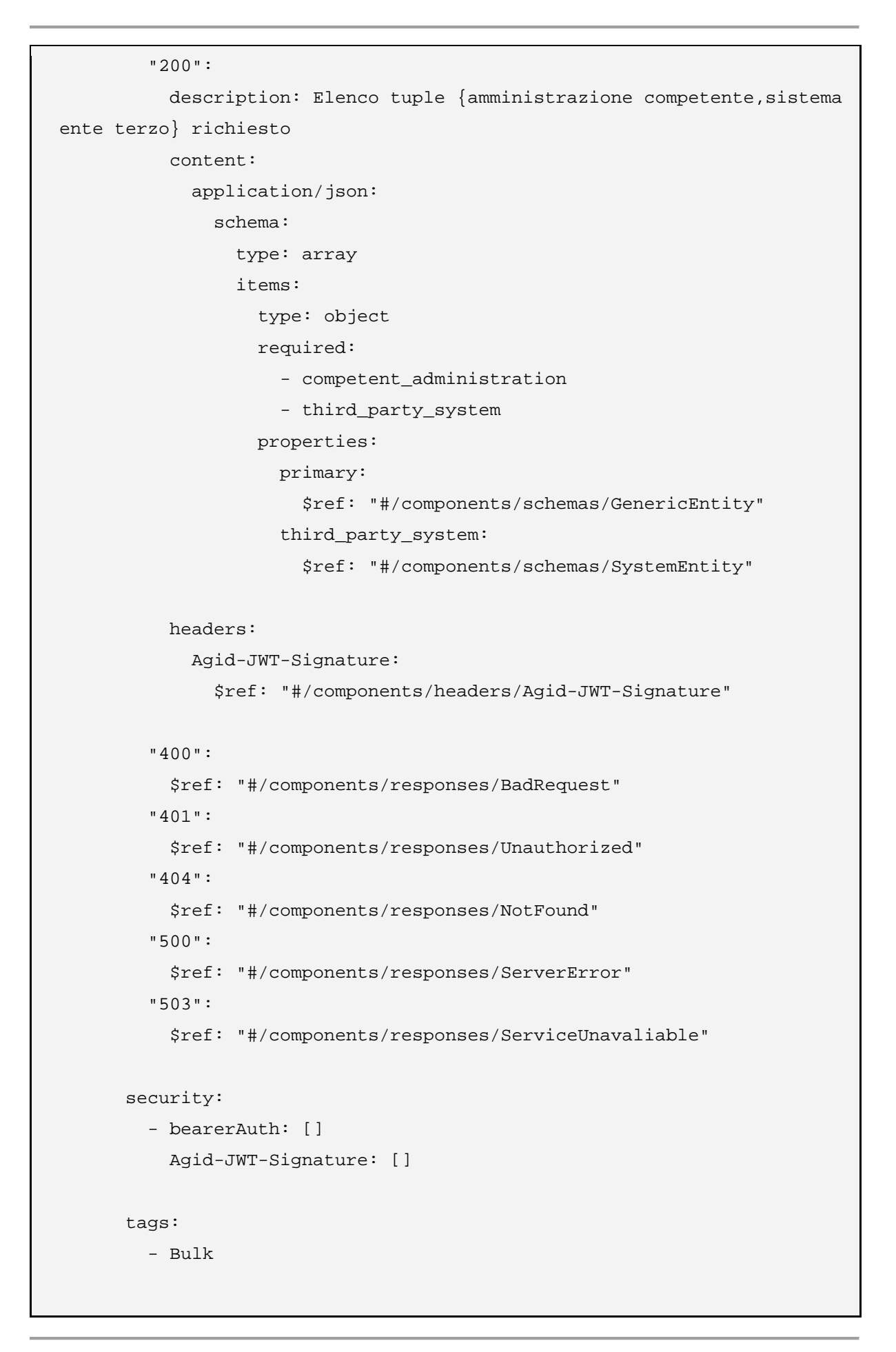

```
 /suaps-by-municipality/{municipality_list}:
     get:
       description: |
         Recupero bulk elenco SUAP(tutte le versioni) per elenco comuni
       parameters:
         - in: path
           name: municipality_list
           description: elenco dei comuni per le quali la risorsa è 
richiesta
           required: true
           schema: 
              type: array
              items:
                type: string
           style: simple
       responses:
         "200":
           description: Elenco dei procedimenti richiesti
           content:
              application/json:
                schema:
                  type: array
                  items:
                    $ref: "#/components/schemas/GenericEntity"
           headers:
              Agid-JWT-Signature:
                $ref: "#/components/headers/Agid-JWT-Signature"
         "400":
           $ref: "#/components/responses/BadRequest"
         "401":
           $ref: "#/components/responses/Unauthorized"
         "404":
           $ref: "#/components/responses/NotFound"
         "500":
           $ref: "#/components/responses/ServerError"
         "503":
```

```
 $ref: "#/components/responses/ServiceUnavaliable"
       security:
         - bearerAuth: []
           Agid-JWT-Signature: []
       tags:
         - Bulk
   /suaps-by-id/{id_suap_list}:
     get:
       description: |
         Recupero bulk elenco SUAP(tutte le versioni) per set di 
identificativi suap
       parameters:
         - in: path
           name: id_suap_list
           description: elenco degli id per le quali la risorsa è 
richiesta
           required: true
           schema: 
              type: array
             items:
                type: string
           style: simple
       responses:
          "200":
           description: Elenco SUAP richiesto
           content:
              application/json:
                schema:
                  type: array
                  items:
                    $ref: "#/components/schemas/GenericEntity"
           headers:
              Agid-JWT-Signature:
```

```
 $ref: "#/components/headers/Agid-JWT-Signature"
         "400":
           $ref: "#/components/responses/BadRequest"
         "401":
           $ref: "#/components/responses/Unauthorized"
         "404":
           $ref: "#/components/responses/NotFound"
         "500":
           $ref: "#/components/responses/ServerError"
         "503":
           $ref: "#/components/responses/ServiceUnavaliable"
       security:
         - bearerAuth: []
           Agid-JWT-Signature: []
       tags:
         - Bulk
   /suaps-fo-systems/{id_suap_list}:
     get:
       description: |
          Recupero bulk tuple {SUAP,sistema FrontOffice SUAP}(tutte le 
versioni) per set di identificativi SUAP
       parameters:
         - in: path
           name: id_suap_list
           description: elenco degli id per le quali la risorsa è 
richiesta
           required: true
           schema: 
             type: array
             items:
               type: string
           style: simple
```

```
 responses:
         "200":
           description: Elenco tuple {SUAP,sistema FrontOffice SUAP} 
richiesto
           content:
              application/json:
                schema:
                  type: array
                  items:
                    type: object
                    required:
                      - competent_administration
                      - fo_system
                    properties:
                      primary:
                        $ref: "#/components/schemas/GenericEntity"
                      third_party_system:
                        $ref: "#/components/schemas/SystemEntity"
           headers:
              Agid-JWT-Signature:
                $ref: "#/components/headers/Agid-JWT-Signature"
         "400":
           $ref: "#/components/responses/BadRequest"
         "401":
           $ref: "#/components/responses/Unauthorized"
         "404":
           $ref: "#/components/responses/NotFound"
         "500":
           $ref: "#/components/responses/ServerError"
         "503":
           $ref: "#/components/responses/ServiceUnavaliable"
       security:
         - bearerAuth: []
           Agid-JWT-Signature: []
       tags:
```

```
 - Bulk
   /suaps-bo-systems/{id_suap_list}: 
     get:
       description: |
          Recupero bulk tuple {SUAP,sistema BackOffice SUAP}(tutte le 
versioni) per set di identificativi SUAP
       parameters:
         - in: path
           name: id_suap_list
           description: elenco degli id per le quali la risorsa è 
richiesta
           required: true
           schema: 
              type: array
              items:
                type: string
           style: simple
       responses:
          "200":
           description: Elenco tuple {SUAP,sistema BackOffice SUAP} 
richiesto
           content:
              application/json:
                schema:
                  type: array
                  items:
                    type: object
                    required:
                      - competent_administration
                      - bo_system
                    properties:
                      primary:
                         $ref: "#/components/schemas/GenericEntity"
                      third_party_system:
                         $ref: "#/components/schemas/SystemEntity"
           headers:
              Agid-JWT-Signature:
```

```
 $ref: "#/components/headers/Agid-JWT-Signature"
         "400":
           $ref: "#/components/responses/BadRequest"
         "401":
           $ref: "#/components/responses/Unauthorized"
         "404":
           $ref: "#/components/responses/NotFound"
         "500":
           $ref: "#/components/responses/ServerError"
         "503":
           $ref: "#/components/responses/ServiceUnavaliable"
       security:
         - bearerAuth: []
           Agid-JWT-Signature: []
       tags:
         - Bulk
components:
   responses:
     BadRequest:
       description: Forma della richiesta non conforme alla specifica
       content:
         application/json:
           schema:
              $ref: "#/components/schemas/Error"
       headers:
         Agid-JWT-Signature:
           $ref: "#/components/headers/Agid-JWT-Signature"
     ServiceUnavaliable:
       description: Servizio non disponibile
       content:
         application/json:
           schema:
             $ref: "#/components/schemas/Error"
       headers:
```

```
 Agid-JWT-Signature:
         $ref: "#/components/headers/Agid-JWT-Signature"
   Unauthorized:
     description: Richiesta non autorizzata
     headers:
       Agid-JWT-Signature:
         $ref: "#/components/headers/Agid-JWT-Signature"
     content:
       application/json:
         schema:
           $ref: "#/components/schemas/Error"
   NotFound:
     description: risorsa non trovata
     headers:
       Agid-JWT-Signature:
         $ref: "#/components/headers/Agid-JWT-Signature"
     content:
       application/json:
         schema:
           $ref: "#/components/schemas/Error"
   ServerError:
     description: Errore processamento richiesta
     content:
       application/json:
         schema:
           $ref: "#/components/schemas/Error"
     headers:
       Agid-JWT-Signature:
         $ref: "#/components/headers/Agid-JWT-Signature"
 schemas:
   AdministrationSchema:
     description: Amministrazione compentente censita nel Catalogo SSU
     type: object
     required:
       - ipacode
       - code
       - version
```

```
 - description
   properties:
     ipacode:
       title: codice IPA dell'amministrazione
       type: string
       minLength: 1
     code:
       title: codice dell'ufficio dell'amministrazione 
       type: string
       minLength: 1
     version:
       title: versione dell'ufficio dell'amministrazione 
       type: string
       pattern: "[0-9]{2}.[0-9]{2}.[0-9]{2}"
     description:
         title: descrizione dell'amministrazione
         type: string 
 Times:
   description: tempi amministrativi dell'istanza
   type: object
   required:
   - start
   - end
   properties:
     start: 
       title: data avvio dell'istanza
       type: string
       format: date
     end: 
       title: data entro cui l'istanza deve concludersi
       type: string
       format: date
     max_admissibility: 
       title: data limite verifica ammissibilità
       type: string
       format: date
     max_integration_request: 
       title: data limite richiesta integrazione degli enti terzi
       type: string
```

```
 format: date
         max_integration_response: 
           title: data limite integrazione del soggetto presentatore
           type: string
           format: date
         max_conclusions_sending: 
           title: data limite inoltro conclusioni degli enti terzi
           type: string
           format: date
        date_cdss:
           title: data evetuale conferenza di servizi sincrona
           type: string
           format: date
         max_cdss_request: 
           title: data entro cui gli enti terzi possono richiedere 
conferenza di servizi sincrona
           type: string
           format: date
     Error:
       type: object
       description: codice e descrizione condizione di errore
       properties:
         code:
           type: string
         message:
           type: string
       required:
         - code
         - message
     GenericEntity:
       description: struttura di risorsa generica con id,versione e 
descrizione
       type: object
       required:
         - id
         - version
         - description
       properties:
```

```
 id:
           title: identificativo univoco della risorsa
           type: string
         version:
           title: version della risorsa
           type: string
         description:
           title: descrizione della risorsa
           type: string
       example:
         id: 1
         version: 1.0.0
         description: Entità generica con id,versione, descrizione
     DocumentEntity:
       allOf:
         - $ref: "#/components/schemas/GenericEntity"
         - type: object
           required:
             - type
           properties:
              type:
                type: string
                enum:
                  - structured
                  - unstructured
       example:
         id: 1
         version: 1.0.0
         description: Entità id,versione, descrizione e tipo 
strutturato/non strutturato
         type: structured 
     ResourceEntity:
       allOf:
         - $ref: "#/components/schemas/GenericEntity"
         - type: object
           required:
              - resource
           properties:
```

```
 resource:
                type: string
                format: byte
       example:
         id: 1
         version: 1.0.0
         description: Entita id,versione, descrizione e risorsa binaria 
codificata in base64
         resource: "U3dhZ2dlciByb2Nrcw=="
     SystemEntity:
       allOf:
         - $ref: "#/components/schemas/GenericEntity"
         - type: object
           required:
              - telematic_ref
           properties:
             telematic_ref:
                type: string
       example:
         id: 1
         version: 1.0.0
         description: Entita id,versione, descrizione e riferimento 
telemantico sistema implementante
         telematic_ref: string
     Proceeding:
       description: procedimento amministrativo
       allOf:
         - $ref: "#/components/schemas/GenericEntity"
       type: object
       required:
         - typology
         - life_event
         - territorial_scope
       properties:
         typology:
           title: tipologia del procedimento
           type: string
         lifeevent:
```

```
 title: evento della vita dell'attività afferente al 
procedimento
           type: string
         territorial_scope:
           title: ambito territoriale del procedimento (codice istat a 8 
cifre e 00000000 per Nazionale)
           type: string
       example:
         id: 1
         version: 1.0.0
         description: Entita procedimento
         typology: esercizio_vicinato
         lifeevent: apertura
         territorial_scope: 00000000
     UseCaseProceeding:
       allOf:
         - $ref: "#/components/schemas/GenericEntity"
         - type: object
           required:
              - proceeding_id
              - proceeding_version
           properties:
             proceeding_id:
                type: string
             proceeding_version:
                type: string
            schematron phase:
                type: string
       example:
         id: 1
         version: 1.0.0
         description: Entita fattispecie procedimento
         proceeding_id: string
         lifeeproceeding_versionvent: 1.0.0
         schematron_phase: phase_1
   headers:
     Agid-JWT-Signature:
```

```
 schema:
         format: JWS
         maxLength: 4096
         type: string
         example: eyJzd.fafa.fafafa
       description: |-
         Il valore di questo header è una token JWT firmato secondo la 
specifica JWS.
         Vedi Modi [integrity_rest_01] Integrità del payload del 
messaggio REST.
   securitySchemes:
     bearerAuth:
       scheme: bearer
       bearerFormat: JWT
       type: http
       description: Implementazione conforme ad RFC8725
     Agid-JWT-Signature:
       type: apiKey
       description: |-
         Il valore di questo header è una token JWT firmato secondo la 
specifica JWS.
         Vedi Modi [integrity_rest_01] Integrità del payload del 
messaggio REST.
       name: Agid-JWT-Signature
       in: header
```
Tabella 55. OpenAPI 3 e-service Catalogo SSU per consultazione delle regole per lo scambio informatico delle informazioni

# 8.7.2. e-service per le funzionalità rese disponibili alle altre componenti

Le seguenti OpenAPI 3 definiscono le interfaccia degli e-service erogati Catalogo SSU per rendere disponibile a Front-office SUAP, Back-end SUAP, Enti terzi e sistema ComUnica le operation necessarie a dare seguito a protocolli di comunicazione indicati al paragrafo "6.2. Protocolli di comunicazione".

8.7.2.1. e-service Catalogo SSU per Front-office SUAP

```
openapi: 3.0.3
info:
   title: SUAP_CatalogoSSU to FrontOffice SUAP
   version: 1.0.0
   description: |-
     API rese disponibili da Catalogo SSU alle componenti FrontOffice 
SUAP'
   contact:
     name: AgID - Agenzia per l'Italia Digitale
     url: https://www.agid.gov.it/
   license:
     name: CC BY-NC-SA 4.0
     url: https://creativecommons.org/licenses/by-nc-sa/4.0/
servers:
   - url: https://<system host+subdomains>.it
     description: Catalogo SSU to FrontOffice SUAP endpoint
paths:
   /request_cui:
     post:
       requestBody:
         content:
           application/json:
             schema:
                $ref: "#/components/schemas/InstanceDescriptor"
         required: true
       responses:
         "200":
           $ref: "#/components/responses/OKInstanceDescriptor"
```

```
 "400":
           $ref: "#/components/responses/BadRequest"
         "401":
           $ref: "#/components/responses/Unauthorized"
         "500":
           $ref: "#/components/responses/ServerError"
         "503":
           $ref: "#/components/responses/ServiceUnavaliable"
       security:
         - bearerAuth: []
           Agid-JWT-Signature: []
   /audit:
     description: Audit azioni realizzate dalla componenti
     post:
       requestBody:
         content:
           application/json:
             schema:
                $ref: "#/components/schemas/AuditMessage"
         required: true
       responses:
         "200":
           $ref: "#/components/responses/OKRequest"
         "400":
           $ref: "#/components/responses/BadRequest"
         "401":
           $ref: "#/components/responses/Unauthorized"
         "500":
           $ref: "#/components/responses/ServerError"
         "503":
           $ref: "#/components/responses/ServiceUnavaliable"
       security:
         - bearerAuth: []
           Agid-JWT-Signature: []
components:
```

```
 responses:
   OKInstanceDescriptor:
     description: "Instance Descriptor"
     content:
       application/json:
         schema:
           $ref: "#/components/schemas/InstanceDescriptor"
     headers:
       Agid-JWT-Signature:
         $ref: "#/components/headers/Agid-JWT-Signature"
   OKRequest:
     description: Richiesta completata con successo
     headers:
       Agid-JWT-Signature:
         $ref: "#/components/headers/Agid-JWT-Signature"
   BadRequest:
     description: Forma della richiesta non conforme alla specifica
     content:
       application/json:
         schema:
           $ref: "#/components/schemas/Error"
     headers:
       Agid-JWT-Signature:
         $ref: "#/components/headers/Agid-JWT-Signature"
   ServiceUnavaliable:
     description: Servizio non disponibile
     content:
       application/json:
         schema:
           $ref: "#/components/schemas/Error"
     headers:
       Agid-JWT-Signature:
         $ref: "#/components/headers/Agid-JWT-Signature"
   Unauthorized:
     description: Richiesta non autorizzata
     headers:
       Agid-JWT-Signature:
         $ref: "#/components/headers/Agid-JWT-Signature"
```

```
 content:
       application/json:
         schema:
           $ref: "#/components/schemas/Error"
   ServerError:
     description: Errore processamento richiesta
     content:
       application/json:
         schema:
           $ref: "#/components/schemas/Error"
     headers:
       Agid-JWT-Signature:
         $ref: "#/components/headers/Agid-JWT-Signature"
 schemas:
   cui:
     type: object
     description: codice unico dell'istanza
     required:
         - context
         - data
         - progressive
         - uuid
     properties:
         context:
             title: contesto dell'istanza
             type: string
         data:
              title: data emissione cui
             type: string
             format: date
         progressivo:
              title: numero progressivo a rotazione annuale
              type: string
         uuid:
              title: UUID chiave del CUI
              type: string
   Error:
```

```
 type: object
   description: codice e descrizione condizione di errore
   properties:
     code:
       type: string
     message:
       type: string
   required:
     - code
     - message
 AuditMessage:
   type: object
   required:
     - cui
     - message
   properties:
     cui:
       $ref: "#/components/schemas/cui"
     message:
       type: string
       pattern: >-
         ^receipt_sended|
        instance to [0-9]{5} sended
         corrected_instance_to_[0-9]{5}_sended|
         integrated__instance_to_[0-9]{5}_sended|
         submitter_cancel_requested|
         retry_requested_for_send_instance|
         retry_requested_for_request_correction|
         retry_requested_for_request_integration|
         retry_requested_for_notify$
 Times:
   description: tempi amministrativi dell'istanza
   type: object
   required:
   - start
   - end
```

```
 properties:
         start: 
           title: data avvio dell'istanza
           type: string
           format: date
         end: 
           title: data entro cui l'istanza deve concludersi
           type: string
           format: date
         max_admissibility: 
           title: data limite verifica ammissibilità
           type: string
           format: date
         max_integration_request: 
           title: data limite richiesta integrazione degli enti terzi
           type: string
           format: date
         max_integration_response: 
           title: data limite integrazione del soggetto presentatore
           type: string
           format: date
         max_conclusions_sending: 
           title: data limite inoltro conclusioni degli enti terzi
           type: string
           format: date
        date_cdss:
           title: data evetuale conferenza di servizi sincrona
           type: string
           format: date
         max_cdss_request: 
           title: data entro cui gli enti terzi possono richiedere 
conferenza di servizi sincrona
           type: string
           format: date
     AdministrationSchema:
       description: Amministrazione compentente censita nel Catalogo SSU
       type: object
       required:
         - ipacode
```

```
 - code
         - version
         - description
       properties:
         ipacode:
            title: codice IPA dell'amministrazione
           type: string
           minLength: 1
         code:
           title: codice dell'ufficio dell'amministrazione
           type: string
           minLength: 1
         version:
            title: versione dell'ufficio dell'amministrazione 
           type: string
           pattern: "[0-9]{2}.[0-9]{2}.[0-9]{2}"
         description:
              title: descrizione dell'amministrazione
              type: string
     InstanceDescriptor:
       description: descrittore istanza
       type: object
       required:
       - version
       - municipality
       - usecase_proceedings
       properties:
         version: 
            title: numero versione del descrittore
           type: integer
         cui: 
            "$ref": "#/components/schemas/cui"
         municipality: 
           title: codice istat 6 cifre del comune in cui l'istanza è 
stata presentata
           type: string
            pattern: "^[0-9]{6}$"
```

```
 legal_person: 
   title: codice fiscale persona giuridica
   type: string
   pattern: "^[0-9]{9}$"
 instance_status: 
   title: stato dell'istanza
   type: array
   items:
     type: object
     required:
     - state
     - timestamp
     properties:
       state: 
         title: stato dell'istanza
         type: string
         enum:
         - started
         - presented
         - correction_requested
         - corrected 
         - refused
         - integration_requested
        - ended by integration times expired
         - integrated
         - cdss_convened
         - ended_by_suspension_requested
         - ended_by_conformation_requested
         - ended_by_proceeding_time_expired
         - ended_by_positive_outcome
         - ended_by_submitter_cancel_requested
       timestamp: 
         title: timestamp del cambiamento di stato
         type: string
         format: date-time
 times:
```
```
 $ref: "#/components/schemas/Times" 
 administrative_regime: 
   type: object
   title: regime amministrativo dell'istanza 
   required:
     - id
     - version
   properties:
     id: 
       title: identificativo univo del regime amministrativo
       type: string
     version: 
       title: version del regime amministrativo
       type: string
       pattern: "[0-9]{2}.[0-9]{2}.[0-9]{2}"
 usecase_proceedings: 
   title: fattispecie procedimenti avviati
   type: array
   items:
     type: object
     required:
     - code
     - version
     - competent_administration
     properties:
       code: 
         title: codice della fattispecie presente nel Catalogo
         type: string
         minLength: 1
       version: 
         title: versione della fattispecie presente nel Catalogo
         type: string
         minLength: 1
       competent_administration: 
         title: amministrazione competente del procedimento
         $ref: "#/components/schemas/AdministrationSchema"
       form:
```

```
 title: riferimento agli oggetti per la validazione
                  type: object
                  required:
                  - xsd
                  - schematron
                  properties:
                    xsd: 
                       title: xsd per la validazione
                      type: object
                      required:
                       - code
                       - version
                      properties:
                         code: 
                           title: codice dell'XSD per la validazione
                          type: string
                          minLength: 1
                         version: 
                           title: versione dell'XSD per la validazione
                          type: string
                           minLength: 1
                    schematron: 
                       title: schematron per la validazione
                       type: object
                      required:
                       - code
                       - version
                       - phase
                      properties:
                         code: 
                           title: codice dello schematron per la 
validazione
                           type: string
                          minLength: 1
                         version: 
                           title: versione dello schematron per la 
validazione
                           type: string
                          minLength: 1
                         phase:
```

```
 title: fasi dello schematron per la validazione
                          type: array
                          items:
                             type: string
                instance: 
                  title: porzione istanza relativa al procedimento
                  type: object
                  required:
                  - ref
                  - hash
                  - alg_hash
                  properties:
                    ref: 
                       title: riferimento all'elemento dell'istanza 
relativo al procedimento
                       type: string
                      minLength: 1
                     filename: 
                         title: filename dell'istanza
                         type: string
                         minLength: 1
                    hash: 
                       title: hash dell'istanza relativo al procedimento
                       type: string
                      minLength: 1
                     alg_hash: 
                       title: algoritmo hash dell'istanza relativo al 
procedimento
                       type: string
                       enum:
                       - S256
                       - S384
                       - S512
                    mime_type:
                       type: string
                attachments: 
                  title: allegati all'istanza relativi al procedimento
                  type: array
                  items:
                     type: object
```

```
 required:
                     - ref
                     - hash
                     - alg_hash
                     - mime_type
                     properties:
                       ref: 
                         title: riferimento all'allegato dell'istanza 
relativo al procedimento
                         type: string
                         minLength: 1
                       filename: 
                         title: filename dell'allegato
                         type: string
                         minLength: 1
                       hash: 
                         title: hash dell'allegato
                         type: string
                         minLength: 1
                       alg_hash: 
                         title: algoritmo hash dell'allegato 
                         type: string
                         enum:
                         - S256
                         - S384
                         - S512
                       form: 
                         title: riferimento agli oggetti per la 
validazione
                         type: object
                         required:
                         - xsd
                         - schematron
                         properties:
                           xsd: 
                              title: xsd per la validazione
                             type: object
                              required:
                              - code
```

```
 - version
                            properties:
                               code: 
                                 title: codice dell'XSD per la validazione
                                type: string
                                minLength: 1
                               version: 
                                 title: versione dell'XSD per la 
validazione
                                 type: string
                                minLength: 1
                           schematron: 
                             title: schematron per la validazione
                            type: object
                             required:
                             - code
                            - version
                            - phase
                            properties:
                               code: 
                                 title: codice dello schematron per la 
validazione
                                 type: string
                                minLength: 1
                               version: 
                                 title: versione dello schematron per la 
validazione
                                 type: string
                                minLength: 1
                               phase: 
                                 title: fasi dello schematron per la 
validazione
                                 type: array
                                items:
                                   type: string
                      mime_type:
                         type: string
   headers:
     Agid-JWT-Signature:
```

```
 schema:
         format: JWS
         maxLength: 4096
         type: string
         example: eyJzd.fafa.fafafa
       description: |-
         Il valore di questo header è una token JWT firmato secondo la 
specifica JWS.
         Vedi Modi [integrity_rest_01] Integrità del payload del 
messaggio REST.
   securitySchemes:
     bearerAuth:
       scheme: bearer
       bearerFormat: JWT
       type: http
       description: Implementazione conforme ad RFC8725
     Agid-JWT-Signature:
       type: apiKey
       description: |-
         Il valore di questo header è una token JWT firmato secondo la 
specifica JWS.
         Vedi Modi [integrity_rest_01] Integrità del payload del 
messaggio REST.
       name: Agid-JWT-Signature
       in: header
```
Tabella 56. OpenAPI 3 e-service Catalogo SSU per Front-office SUAP

8.7.2.2. e-service Catalogo SSU per Back-office SUAP

```
openapi: 3.0.3
info:
  title: SUAP CatalogoSSU to BackOffice SUAP
   version: 1.0.0
   description: |-
```

```
 API rese disponibili da Catalogo SSU alle componenti BackOffice 
SUAP
   contact:
     name: AgID - Agenzia per l'Italia Digitale
     url: https://www.agid.gov.it/
   license:
     name: CC BY-NC-SA 4.0
     url: https://creativecommons.org/licenses/by-nc-sa/4.0/
servers:
   - url: https://<system host+subdomains>.it
     description: Catalogo SSU to BackOffice SUAP endpoint
paths:
   /instance_descriptor/{cui_uuid}:
     description: Recupero descrittore istanza
     get:
       parameters:
         - name: cui_uuid
           in: path
           description: UUID del CUI
           required: true
           schema:
             type: string
       responses:
         "200":
           $ref: "#/components/responses/OKInstanceDescriptor"
         "400":
           $ref: "#/components/responses/BadRequest"
         "401":
           $ref: "#/components/responses/Unauthorized"
         "500":
           $ref: "#/components/responses/ServerError"
         "503":
           $ref: "#/components/responses/ServiceUnavaliable"
       security:
         - bearerAuth: []
```

```
 Agid-JWT-Signature: []
 /update_times:
  description: Richiesta aggiornamento tempi procedimento
  post:
     requestBody:
       content:
         application/json:
           schema:
              $ref: "#/components/schemas/UpdateTimesRequest"
       required: true
     responses:
       "200":
         $ref: "#/components/responses/OKInstanceDescriptor"
       "400":
         $ref: "#/components/responses/BadRequest"
       "401":
         $ref: "#/components/responses/Unauthorized"
       "500":
         $ref: "#/components/responses/ServerError"
       "503":
         $ref: "#/components/responses/ServiceUnavaliable"
     security:
       - bearerAuth: []
         Agid-JWT-Signature: []
 /audit:
  description: Audit azioni realizzate dalla componenti
   post:
     requestBody:
       content:
         application/json:
           schema:
             $ref: "#/components/schemas/AuditMessage"
       required: true
     responses:
       "200":
         $ref: "#/components/responses/OKRequest"
```

```
 "400":
           $ref: "#/components/responses/BadRequest"
         "401":
           $ref: "#/components/responses/Unauthorized"
         "500":
           $ref: "#/components/responses/ServerError"
         "503":
           $ref: "#/components/responses/ServiceUnavaliable"
       security:
         - bearerAuth: []
           Agid-JWT-Signature: []
components:
   responses:
     OKInstanceDescriptor:
       description: "Instance Descriptor"
       content:
         application/json:
           schema:
             $ref: "#/components/schemas/InstanceDescriptor"
       headers:
         Agid-JWT-Signature:
           $ref: "#/components/headers/Agid-JWT-Signature"
     OKRequest:
       description: Richiesta completata con successo
       headers:
         Agid-JWT-Signature:
           $ref: "#/components/headers/Agid-JWT-Signature"
     BadRequest:
       description: Forma della richiesta non conforme alla specifica
       content:
         application/json:
           schema:
             $ref: "#/components/schemas/Error"
       headers:
         Agid-JWT-Signature:
           $ref: "#/components/headers/Agid-JWT-Signature"
     ServiceUnavaliable:
```

```
 description: Servizio non disponibile
     content:
       application/json:
         schema:
            $ref: "#/components/schemas/Error"
     headers:
       Agid-JWT-Signature:
         $ref: "#/components/headers/Agid-JWT-Signature"
   Unauthorized:
     description: Richiesta non autorizzata
     headers:
       Agid-JWT-Signature:
         $ref: "#/components/headers/Agid-JWT-Signature"
     content:
       application/json:
         schema:
           $ref: "#/components/schemas/Error"
   ServerError:
     description: Errore processamento richiesta
     content:
       application/json:
         schema:
            $ref: "#/components/schemas/Error"
     headers:
       Agid-JWT-Signature:
         $ref: "#/components/headers/Agid-JWT-Signature"
 schemas:
   cui:
     type: object
     description: codice unico dell'istanza
     required:
         - context
         - data
         - progressive
         - uuid
     properties:
         context:
              title: contesto dell'istanza
```

```
 type: string
       data:
           title: data emissione cui
           type: string
           format: date
       progressivo:
            title: numero progressivo a rotazione annuale
           type: string
       uuid:
            title: UUID chiave del CUI
           type: string
 Times:
   description: tempi amministrativi dell'istanza
   type: object
   required:
   - start
   - end
   properties:
     start: 
       title: data avvio dell'istanza
       type: string
       format: date
     end: 
       title: data entro cui l'istanza deve concludersi
       type: string
       format: date
     max_admissibility: 
       title: data limite verifica ammissibilità
       type: string
       format: date
     max_integration_request: 
       title: data limite richiesta integrazione degli enti terzi
       type: string
       format: date
     max_integration_response: 
       title: data limite integrazione del soggetto presentatore
       type: string
       format: date
```

```
 max_conclusions_sending: 
           title: data limite inoltro conclusioni degli enti terzi
           type: string
           format: date
        date_cdss:
           title: data evetuale conferenza di servizi sincrona
           type: string
           format: date
         max_cdss_request: 
           title: data entro cui gli enti terzi possono richiedere 
conferenza di servizi sincrona
           type: string
           format: date
     Error:
       type: object
       description: codice e descrizione condizione di errore
       properties:
         code:
           type: string
         message:
           type: string
       required:
         - code
         - message
     UpdateTimesRequest:
       type: object
       required:
         - cui
         - times
       properties:
         cui:
           $ref: "#/components/schemas/cui"
         times:
           $ref: "#/components/schemas/Times"
     AuditMessage:
       type: object
```

```
 required:
     - cui
     - message
   properties:
     cui:
       $ref: "#/components/schemas/cui"
     message:
       type: string
       pattern: >-
         ^instance_retrived|
         correction_request|
         corrected_instance_retrived|
         end_by_instance_refused|
         instance_to_[0-9]{5}_sended|
         end_by_integration_request_time_expired|
         integration_requested|
         instance_integrated_retrived|
         instance_integrated_to_[0-9]{5}_sended|
         end_by_proceeding_time_expired|
         end_by_suspension_requested|
         end_by_conformation_requested
         cdss_convened|
        end by positive outcome
         end_by_submitter_cancel_requested|
         retry_requested_for_send_instance|
         retry_requested_for_send_conclusions|
         retry_requested_for_request_cdss|
         retry_requested_for_request_integration$
 AdministrationSchema:
   description: Amministrazione compentente censita nel Catalogo SSU
   type: object
   required:
     - ipacode
     - code
     - version
     - description
```

```
 properties:
         ipacode:
           title: codice IPA dell'amministrazione
           type: string
           minLength: 1
         code:
           title: codice dell'ufficio dell'amministrazione 
           type: string
           minLength: 1
         version:
           title: versione dell'ufficio dell'amministrazione 
           type: string
           pattern: "[0-9]{2}.[0-9]{2}.[0-9]{2}"
         description:
              title: descrizione dell'amministrazione
              type: string 
     InstanceDescriptor:
       description: descrittore istanza
       type: object
       required:
       - version
       - municipality
       - usecase_proceedings
       properties:
         version: 
           title: numero versione del descrittore
           type: integer
         cui: 
            "$ref": "#/components/schemas/cui"
         municipality: 
           title: codice istat 6 cifre del comune in cui l'istanza è 
stata presentata
           type: string
           pattern: "^[0-9]{6}$" 
         legal_person: 
           title: codice fiscale persona giuridica
```

```
 type: string
   pattern: "^[0-9]{9}$"
 instance_status: 
   title: stato dell'istanza
   type: array
   items:
     type: object
     required:
     - state
     - timestamp
     properties:
       state: 
         title: stato dell'istanza
         type: string
         enum:
         - started
         - presented
         - correction_requested
         - corrected 
         - refused
         - integration_requested
         - ended_by_integration_times_expired
         - integrated
         - cdss_convened
        - ended by suspension requested
         - ended_by_conformation_requested
         - ended_by_proceeding_time_expired
         - ended_by_positive_outcome
         - ended_by_submitter_cancel_requested
       timestamp: 
         title: timestamp del cambiamento di stato
         type: string
         format: date-time
 times: 
   $ref: "#/components/schemas/Times" 
 administrative_regime:
```

```
 type: object
   title: regime amministrativo dell'istanza 
   required:
     - id
     - version
   properties:
     id: 
       title: identificativo univo del regime amministrativo
       type: string
     version: 
       title: version del regime amministrativo
       type: string
       pattern: "[0-9]{2}.[0-9]{2}.[0-9]{2}"
 usecase_proceedings: 
   title: fattispecie procedimenti avviati
   type: array
   items:
     type: object
     required:
     - code
     - version
     - competent_administration
     properties:
       code: 
         title: codice della fattispecie presente nel Catalogo
         type: string
         minLength: 1
       version: 
         title: versione della fattispecie presente nel Catalogo
         type: string
         minLength: 1
       competent_administration: 
         title: amministrazione competente del procedimento
         $ref: "#/components/schemas/AdministrationSchema"
       form: 
         title: riferimento agli oggetti per la validazione
         type: object
         required:
```

```
 - xsd
                  - schematron
                  properties:
                    xsd: 
                      title: xsd per la validazione
                      type: object
                      required:
                       - code
                       - version
                      properties:
                         code: 
                           title: codice dell'XSD per la validazione
                          type: string
                          minLength: 1
                         version: 
                           title: versione dell'XSD per la validazione
                          type: string
                          minLength: 1
                    schematron: 
                      title: schematron per la validazione
                      type: object
                      required:
                       - code
                       - version
                       - phase
                      properties:
                         code: 
                           title: codice dello schematron per la 
validazione
                           type: string
                          minLength: 1
                         version: 
                           title: versione dello schematron per la 
validazione
                           type: string
                          minLength: 1
                         phase: 
                           title: fasi dello schematron per la validazione
                          type: array
                           items:
```

```
 type: string
                instance: 
                   title: porzione istanza relativa al procedimento
                  type: object
                  required:
                  - ref
                   - hash
                 - alg hash
                  properties:
                    ref: 
                       title: riferimento all'elemento dell'istanza 
relativo al procedimento
                       type: string
                       minLength: 1
                     filename: 
                         title: filename dell'istanza
                         type: string
                         minLength: 1
                    hash: 
                       title: hash dell'istanza relativo al procedimento
                       type: string
                       minLength: 1
                    alg_hash: 
                       title: algoritmo hash dell'istanza relativo al 
procedimento
                       type: string
                       enum:
                       - S256
                       - S384
                       - S512
                    mime_type:
                       type: string
                attachments: 
                   title: allegati all'istanza relativi al procedimento
                  type: array
                  items:
                    type: object
                    required:
                     - ref
                     - hash
```

```
 - alg_hash
                     - mime_type
                     properties:
                       ref: 
                         title: riferimento all'allegato dell'istanza 
relativo al procedimento
                         type: string
                         minLength: 1
                       filename: 
                         title: filename dell'allegato
                         type: string
                         minLength: 1
                       hash: 
                         title: hash dell'allegato
                         type: string
                         minLength: 1
                       alg_hash: 
                         title: algoritmo hash dell'allegato 
                         type: string
                         enum:
                         - S256
                         - S384
                         - S512
                       form: 
                         title: riferimento agli oggetti per la 
validazione
                         type: object
                         required:
                         - xsd
                          - schematron
                         properties:
                           xsd: 
                              title: xsd per la validazione
                             type: object
                             required:
                             - code
                             - version
                             properties:
                                code:
```

```
 title: codice dell'XSD per la validazione
                                type: string
                                minLength: 1
                               version: 
                                 title: versione dell'XSD per la 
validazione
                                 type: string
                                minLength: 1
                           schematron: 
                             title: schematron per la validazione
                            type: object
                            required:
                            - code
                            - version
                             - phase
                             properties:
                               code: 
                                 title: codice dello schematron per la 
validazione
                                 type: string
                                 minLength: 1
                               version: 
                                 title: versione dello schematron per la 
validazione
                                 type: string
                                minLength: 1
                               phase: 
                                 title: fasi dello schematron per la 
validazione
                                 type: array
                                 items:
                                   type: string
                      mime_type:
                        type: string
   headers:
     Agid-JWT-Signature:
       schema:
         format: JWS
         maxLength: 4096
```

```
 type: string
         example: eyJzd.fafa.fafafa
       description: |-
         Il valore di questo header è una token JWT firmato secondo la 
specifica JWS.
         Vedi Modi [integrity_rest_01] Integrità del payload del 
messaggio REST.
   securitySchemes:
     bearerAuth:
       scheme: bearer
       bearerFormat: JWT
       type: http
       description: Implementazione conforme ad RFC8725
     Agid-JWT-Signature:
       type: apiKey
       description: |-
         Il valore di questo header è una token JWT firmato secondo la 
specifica JWS.
         Vedi Modi [integrity_rest_01] Integrità del payload del 
messaggio REST.
       name: Agid-JWT-Signature
       in: header
```
Tabella 57. OpenAPI 3 e-service Catalogo SSU per Back-office SUAP

8.7.2.3. e-service Catalogo SSU per Ente Terzo

```
openapi: 3.0.3
info:
   title: SUAP_CatalogoSSU to EnteTerzo SUAP
   version: 1.0.0
   description: |-
     API rese disponibili da Catalogo SSU alle componenti EnteTerzo SUAP
   contact:
     name: AgID - Agenzia per l'Italia Digitale
```

```
 url: https://www.agid.gov.it/
   license:
     name: CC BY-NC-SA 4.0
     url: https://creativecommons.org/licenses/by-nc-sa/4.0/
servers:
   - url: https://<system host+subdomains>.it
     description: Catalogo SSU to EnteTerzo SUAP endpoint
paths:
   /instance_descriptor/{cui_uuid}:
     description: Recupero descrittore istanza
     get:
       parameters:
         - name: cui_uuid
           in: path
           description: UUID del CUI
           required: true
           schema:
             type: string
       responses:
         "200":
           $ref: "#/components/responses/OKInstanceDescriptor"
         "400":
           $ref: "#/components/responses/BadRequest"
         "401":
           $ref: "#/components/responses/Unauthorized"
         "500":
           $ref: "#/components/responses/ServerError"
         "503":
           $ref: "#/components/responses/ServiceUnavaliable"
       security:
         - bearerAuth: []
           Agid-JWT-Signature: []
   /audit:
     description: Audit azioni realizzate dalla componenti
     post:
```

```
 requestBody:
         content:
           application/json:
             schema:
                $ref: "#/components/schemas/AuditMessage"
         required: true
       responses:
         "200":
           $ref: "#/components/responses/OKRequest"
         "400":
           $ref: "#/components/responses/BadRequest"
         "401":
           $ref: "#/components/responses/Unauthorized"
         "500":
           $ref: "#/components/responses/ServerError"
         "503":
           $ref: "#/components/responses/ServiceUnavaliable"
       security:
         - bearerAuth: []
           Agid-JWT-Signature: []
components:
   responses:
     OKInstanceDescriptor:
       description: "Instance Descriptor"
       content:
         application/json:
           schema:
             $ref: "#/components/schemas/InstanceDescriptor"
       headers:
         Agid-JWT-Signature:
           $ref: "#/components/headers/Agid-JWT-Signature"
    OKRequest:
       description: Richiesta completata con successo
       headers:
         Agid-JWT-Signature:
           $ref: "#/components/headers/Agid-JWT-Signature"
```

```
 BadRequest:
     description: Forma della richiesta non conforme alla specifica
     content:
       application/json:
         schema:
           $ref: "#/components/schemas/Error"
     headers:
       Agid-JWT-Signature:
         $ref: "#/components/headers/Agid-JWT-Signature"
   ServiceUnavaliable:
     description: Servizio non disponibile
     content:
       application/json:
         schema:
           $ref: "#/components/schemas/Error"
     headers:
       Agid-JWT-Signature:
         $ref: "#/components/headers/Agid-JWT-Signature"
   Unauthorized:
     description: Richiesta non autorizzata
     headers:
       Agid-JWT-Signature:
         $ref: "#/components/headers/Agid-JWT-Signature"
     content:
       application/json:
         schema:
           $ref: "#/components/schemas/Error"
   ServerError:
     description: Errore processamento richiesta
     content:
       application/json:
         schema:
           $ref: "#/components/schemas/Error"
     headers:
       Agid-JWT-Signature:
         $ref: "#/components/headers/Agid-JWT-Signature"
 schemas:
   cui:
```

```
 type: object
   description: codice unico dell'istanza
   required:
       - context
       - data
       - progressive
       - uuid
   properties:
       context:
           title: contesto dell'istanza
           type: string
       data:
            title: data emissione cui
           type: string
           format: date
       progressivo:
           title: numero progressivo a rotazione annuale
           type: string
       uuid:
            title: UUID chiave del CUI
            type: string
 Error:
   type: object
   description: codice e descrizione condizione di errore
   properties:
     code:
       type: string
     message:
       type: string
   required:
     - code
     - message
 AuditMessage:
   type: object
   required:
     - cui
     - message
```

```
 properties:
     cui:
       $ref: "#/components/schemas/cui"
     message:
       type: string
       enum:
         - instance_retrived
         - integration_requested
         - instance_integrated_retrived
         - suspension_requested
         - conformation_requested
         - cdss_requested
         - positive_outcome_sended
         - retry_requested_for_send_instance
         - retry_requested_for_notify
 Times:
   description: tempi amministrativi dell'istanza
   type: object
   required:
   - start
   - end
   properties:
     start: 
       title: data avvio dell'istanza
       type: string
       format: date
     end: 
       title: data entro cui l'istanza deve concludersi
       type: string
       format: date
     max_admissibility: 
       title: data limite verifica ammissibilità
       type: string
       format: date
     max_integration_request: 
       title: data limite richiesta integrazione degli enti terzi
       type: string
```

```
 format: date
         max_integration_response: 
           title: data limite integrazione del soggetto presentatore
           type: string
           format: date
         max_conclusions_sending: 
           title: data limite inoltro conclusioni degli enti terzi
           type: string
           format: date
        date_cdss:
           title: data evetuale conferenza di servizi sincrona
           type: string
           format: date
         max_cdss_request: 
           title: data entro cui gli enti terzi possono richiedere 
conferenza di servizi sincrona
           type: string
           format: date
     AdministrationSchema:
       description: Amministrazione compentente censita nel Catalogo SSU
       type: object
       required:
         - ipacode
         - code
         - version
         - description
       properties:
         ipacode:
           title: codice IPA dell'amministrazione
           type: string
           minLength: 1
         code:
           title: codice dell'ufficio dell'amministrazione 
           type: string
           minLength: 1
         version:
           title: versione dell'ufficio dell'amministrazione 
           type: string
           pattern: "[0-9]{2}.[0-9]{2}.[0-9]{2}"
```

```
 description:
              title: descrizione dell'amministrazione
              type: string
     InstanceDescriptor:
       description: descrittore istanza
       type: object
       required:
       - version
       - municipality
       - usecase_proceedings
       properties:
         version: 
           title: numero versione del descrittore
           type: integer
         cui: 
            "$ref": "#/components/schemas/cui"
         municipality: 
           title: codice istat 6 cifre del comune in cui l'istanza è 
stata presentata
           type: string
           pattern: "^[0-9]{6}$" 
         legal_person: 
           title: codice fiscale persona giuridica
           type: string
           pattern: "^[0-9]{9}$"
         instance_status: 
           title: stato dell'istanza
           type: array
           items:
              type: object
             required:
              - state
              - timestamp
              properties:
                state:
```

```
 title: stato dell'istanza
         type: string
         enum:
         - started
         - presented
         - correction_requested
         - corrected 
         - refused
         - integration_requested
         - ended_by_integration_times_expired
         - integrated
         - cdss_convened
         - ended_by_suspension_requested
        - ended by conformation requested
         - ended_by_proceeding_time_expired
         - ended_by_positive_outcome
        - ended by submitter cancel requested
       timestamp: 
         title: timestamp del cambiamento di stato
         type: string
         format: date-time
 times: 
   $ref: "#/components/schemas/Times" 
 administrative_regime: 
   type: object
   title: regime amministrativo dell'istanza 
   required:
     - id
     - version
   properties:
     id: 
       title: identificativo univo del regime amministrativo
       type: string
     version: 
       title: version del regime amministrativo
       type: string
```

```
 pattern: "[0-9]{2}.[0-9]{2}.[0-9]{2}"
 usecase_proceedings: 
   title: fattispecie procedimenti avviati
   type: array
   items:
     type: object
     required:
     - code
     - version
     - competent_administration
     properties:
       code: 
         title: codice della fattispecie presente nel Catalogo
         type: string
         minLength: 1
       version: 
         title: versione della fattispecie presente nel Catalogo
         type: string
         minLength: 1
       competent_administration: 
         title: amministrazione competente del procedimento
         $ref: "#/components/schemas/AdministrationSchema"
       form: 
         title: riferimento agli oggetti per la validazione
         type: object
         required:
         - xsd
          - schematron
         properties:
           xsd: 
              title: xsd per la validazione
              type: object
             required:
              - code
              - version
             properties:
                code: 
                  title: codice dell'XSD per la validazione
                 type: string
```

```
 minLength: 1
                         version: 
                           title: versione dell'XSD per la validazione
                          type: string
                           minLength: 1
                    schematron: 
                       title: schematron per la validazione
                       type: object
                      required:
                       - code
                       - version
                       - phase
                      properties:
                         code: 
                           title: codice dello schematron per la 
validazione
                           type: string
                           minLength: 1
                         version: 
                           title: versione dello schematron per la 
validazione
                           type: string
                          minLength: 1
                         phase: 
                           title: fasi dello schematron per la validazione
                          type: array
                          items:
                             type: string
                instance: 
                  title: porzione istanza relativa al procedimento
                  type: object
                  required:
                  - ref
                  - hash
                 - alg hash
                  properties:
                    ref: 
                       title: riferimento all'elemento dell'istanza 
relativo al procedimento
                       type: string
```

```
 minLength: 1
                     filename: 
                         title: filename dell'istanza
                         type: string
                         minLength: 1
                    hash: 
                       title: hash dell'istanza relativo al procedimento
                       type: string
                      minLength: 1
                    alg hash:
                       title: algoritmo hash dell'istanza relativo al 
procedimento
                       type: string
                       enum:
                       - S256
                       - S384
                       - S512
                    mime_type:
                       type: string
                attachments: 
                  title: allegati all'istanza relativi al procedimento
                  type: array
                  items:
                     type: object
                    required:
                     - ref
                     - hash
                     - alg_hash
                     - mime_type
                    properties:
                       ref: 
                         title: riferimento all'allegato dell'istanza 
relativo al procedimento
                         type: string
                         minLength: 1
                       filename: 
                         title: filename dell'allegato
                         type: string
                         minLength: 1
```

```
 hash: 
                         title: hash dell'allegato
                         type: string
                         minLength: 1
                       alg_hash: 
                         title: algoritmo hash dell'allegato 
                         type: string
                         enum:
                         - S256
                         - S384
                         - S512
                       form: 
                         title: riferimento agli oggetti per la 
validazione
                         type: object
                         required:
                         - xsd
                         - schematron
                         properties:
                           xsd: 
                             title: xsd per la validazione
                            type: object
                            required:
                            - code
                             - version
                            properties:
                                code: 
                                  title: codice dell'XSD per la validazione
                                  type: string
                                 minLength: 1
                                version: 
                                  title: versione dell'XSD per la 
validazione
                                  type: string
                                 minLength: 1
                           schematron: 
                             title: schematron per la validazione
                             type: object
                             required:
                            - code
```

```
 - version
                            - phase
                            properties:
                               code: 
                                 title: codice dello schematron per la 
validazione
                                 type: string
                                minLength: 1
                               version: 
                                 title: versione dello schematron per la 
validazione
                                 type: string
                                minLength: 1
                               phase: 
                                 title: fasi dello schematron per la 
validazione
                                 type: array
                                items:
                                   type: string
                      mime_type:
                        type: string
   headers:
     Agid-JWT-Signature:
       schema:
         format: JWS
         maxLength: 4096
         type: string
         example: eyJzd.fafa.fafafa
       description: |-
         Il valore di questo header è una token JWT firmato secondo la 
specifica JWS.
         Vedi Modi [integrity_rest_01] Integrità del payload del 
messaggio REST.
   securitySchemes:
     bearerAuth:
       scheme: bearer
       bearerFormat: JWT
       type: http
```

```
 description: Implementazione conforme ad RFC8725
     Agid-JWT-Signature:
       type: apiKey
       description: |-
         Il valore di questo header è una token JWT firmato secondo la 
specifica JWS.
         Vedi Modi [integrity_rest_01] Integrità del payload del 
messaggio REST.
       name: Agid-JWT-Signature
       in: header
```
Tabella 58. OpenAPI 3 e-service Catalogo SSU per Ente Terzo

8.7.2.4. e-service Catalogo SSU per ComUnica

```
openapi: 3.0.3
info:
     title: SUAP_CatalogoSSU to ComUnica
     version: 1.0.0
     description: |-
         API rese disponibili da Catalogo SSU al sistema ComUnica
     contact:
         name: AgID - Agenzia per l'Italia Digitale
         url: https://www.agid.gov.it/
     license:
         name: CC BY-NC-SA 4.0
         url: https://creativecommons.org/licenses/by-nc-sa/4.0/
servers:
     - url: https://<system host+subdomains>.it
       description: Catalogo SSU to ComUnica endpoint
paths:
     /instance_descriptor/{cui_uuid}:
         description: Recupero descrittore istanza
```

```
 get:
             parameters:
                  - name: cui_uuid
                    in: path
                    description: UUID del CUI
                    required: true
                    schema:
                        type: string
             responses:
                  "200":
                      $ref: "#/components/responses/OKInstanceDescriptor"
                  "400":
                      $ref: "#/components/responses/BadRequest"
                  "401":
                      $ref: "#/components/responses/Unauthorized"
                  "500":
                      $ref: "#/components/responses/ServerError"
                  "503":
                      $ref: "#/components/responses/ServiceUnavaliable"
             security:
                  - bearerAuth: []
                  - Agid-JWT-Signature: []
components:
     responses:
         OKInstanceDescriptor:
             description: "Instance Descriptor"
             content:
                  application/json:
                      schema:
                           $ref: "#/components/schemas/InstanceDescriptor"
             headers:
                  Agid-JWT-Signature:
                      $ref: "#/components/headers/Agid-JWT-Signature"
         OKRequest:
             description: Richiesta completata con successo
             headers:
                  Agid-JWT-Signature:
                      $ref: "#/components/headers/Agid-JWT-Signature"
```
```
 BadRequest:
             description: Forma della richiesta non conforme alla 
specifica
             content:
                  application/json:
                      schema:
                          $ref: "#/components/schemas/Error"
             headers:
                  Agid-JWT-Signature:
                      $ref: "#/components/headers/Agid-JWT-Signature"
         ServiceUnavaliable:
             description: Servizio non disponibile
             content:
                  application/json:
                      schema:
                          $ref: "#/components/schemas/Error"
             headers:
                  Agid-JWT-Signature:
                      $ref: "#/components/headers/Agid-JWT-Signature"
         Unauthorized:
             description: Richiesta non autorizzata
             headers:
                  Agid-JWT-Signature:
                      $ref: "#/components/headers/Agid-JWT-Signature"
             content:
                  application/json:
                      schema:
                          $ref: "#/components/schemas/Error"
         ServerError:
             description: Errore processamento richiesta
             content:
                  application/json:
                      schema:
                          $ref: "#/components/schemas/Error"
             headers:
                  Agid-JWT-Signature:
                      $ref: "#/components/headers/Agid-JWT-Signature"
```

```
 schemas:
     cui:
         type: object
         description: codice unico dell'istanza
         required:
              - context
              - data
              - progressive
              - uuid
         properties:
              context:
                  title: contesto dell'istanza
                  type: string
              data:
                  title: data emissione cui
                  type: string
                  format: date
              progressivo:
                  title: numero progressivo a rotazione annuale
                  type: string
              uuid:
                  title: UUID chiave del CUI
                  type: string
     Error:
         type: object
         description: codice e descrizione condizione di errore
         properties:
              code:
                  type: string
              message:
                  type: string
         required:
              - code
              - message
     Times:
         description: tempi amministrativi dell'istanza
```

```
 type: object
              required:
              - start
              - end
              properties:
                  start: 
                      title: data avvio dell'istanza
                      type: string
                      format: date
                  end: 
                      title: data entro cui l'istanza deve concludersi
                      type: string
                      format: date
                  max_admissibility: 
                      title: data limite verifica ammissibilità
                      type: string
                      format: date
                  max_integration_request: 
                      title: data limite richiesta integrazione degli 
enti terzi
                      type: string
                      format: date
                  max_integration_response: 
                      title: data limite integrazione del soggetto 
presentatore
                      type: string
                      format: date
                  max_conclusions_sending: 
                      title: data limite inoltro conclusioni degli enti 
terzi
                      type: string
                      format: date
                  date_cdss: 
                      title: data evetuale conferenza di servizi sincrona
                      type: string
                      format: date
                  max_cdss_request: 
                      title: data entro cui gli enti terzi possono 
richiedere conferenza di servizi sincrona
                      type: string
```

```
 format: date
         AdministrationSchema:
              description: Amministrazione compentente censita nel 
Catalogo SSU
              type: object
              required:
                  - ipacode
                  - code
                  - version
                  - description
             properties:
                  ipacode:
                      title: codice IPA dell'amministrazione
                      type: string
                      minLength: 1
                  code:
                      title: codice dell'ufficio dell'amministrazione 
                      type: string
                      minLength: 1
                  version:
                      title: versione dell'ufficio dell'amministrazione 
                      type: string
                      pattern: "[0-9]{2}.[0-9]{2}.[0-9]{2}"
                  description:
                      title: descrizione dell'amministrazione
                      type: string
         InstanceDescriptor:
              description: descrittore istanza
              type: object
             required:
              - version
              - municipality
              - usecase_proceedings
             properties:
                  version: 
                      title: numero versione del descrittore
                      type: integer
```

```
 cui: 
                      "$ref": "#/components/schemas/cui"
                  municipality: 
                      title: codice istat 6 cifre del comune in cui 
l'istanza è stata presentata
                      type: string
                      pattern: "^[0-9]{6}$" 
                  legal_person: 
                      title: codice fiscale persona giuridica
                      type: string
                      pattern: "^[0-9]{9}$"
                  instance_status: 
                      title: stato dell'istanza
                      type: array
                  items:
                      type: object
                      required:
                      - state
                      - timestamp
                      properties:
                          state: 
                               title: stato dell'istanza
                              type: string
                              enum:
                              - started
                              - presented
                               - correction_requested
                               - corrected 
                              - refused
                              - integration_requested
                              - ended_by_integration_times_expired
                               - integrated
                               - cdss_convened
                              - ended_by_suspension_requested
                              - ended_by_conformation_requested
                              - ended_by_proceeding_time_expired
                               - ended_by_positive_outcome
```

```
 - ended_by_submitter_cancel_requested
                           timestamp: 
                               title: timestamp del cambiamento di stato
                              type: string
                              format: date-time
                  times: 
                      $ref: "#/components/schemas/Times" 
                  administrative_regime: 
                      type: object
                      title: regime amministrativo dell'istanza 
                      required:
                           - id
                         - version
                      properties:
                          id: 
                               title: identificativo univo del regime 
amministrativo
                               type: string
                          version: 
                               title: version del regime amministrativo
                              type: string
                              pattern: "[0-9]{2}.[0-9]{2}.[0-9]{2}"
                  usecase_proceedings: 
                      title: fattispecie procedimenti avviati
                      type: array
                      items:
                          type: object
                         required:
                         - code
                          - version
                          - competent_administration
                      properties:
                          code: 
                               title: codice della fattispecie presente 
nel Catalogo
```
 type: string minLength: 1 version: title: versione della fattispecie presente nel Catalogo type: string minLength: 1 competent\_administration: title: amministrazione competente del procedimento \$ref: "#/components/schemas/AdministrationSchema" form: title: riferimento agli oggetti per la validazione type: object required: - xsd - schematron properties: xsd: title: xsd per la validazione type: object required: - code - version properties: code: title: codice dell'XSD per la validazione type: string minLength: 1 version: title: versione dell'XSD per la validazione type: string minLength: 1 schematron: title: schematron per la validazione

```
 type: object
                                    required:
                                     - code
                                     - version
                                     - phase
                                    properties:
code: when the code of the code of the code \sim title: codice dello 
schematron per la validazione
                                              type: string
                                             minLength: 1
                                          version: 
                                              title: versione dello 
schematron per la validazione
                                              type: string
                                             minLength: 1
                                          phase: 
                                              title: fasi dello 
schematron per la validazione
                                              type: array
                                              items:
                                                  type: string
                         instance: 
                             title: porzione istanza relativa al 
procedimento
                             type: object
                             required:
                             - ref
                             - hash
                            - alg hash
                            properties:
ref:
                                     title: riferimento all'elemento 
dell'istanza relativo al procedimento
                                     type: string
                                    minLength: 1
                                 filename: 
                                     title: filename dell'istanza
                                    type: string
                                    minLength: 1
```

```
 hash: 
                                     title: hash dell'istanza relativo 
al procedimento
                                     type: string
                                    minLength: 1
                                 alg_hash: 
                                     title: algoritmo hash dell'istanza 
relativo al procedimento
                                     type: string
                                    enum:
                                    - S256
                                    - S384
                                    - S512
                                 mime_type:
                                     type: string
                         attachments: 
                             title: allegati all'istanza relativi al 
procedimento
                             type: array
                            items:
                                 type: object
                                required:
                                - ref
                                - hash
                                - alg_hash
                                - mime_type
                                properties:
 ref: 
                                         title: riferimento all'allegato 
dell'istanza relativo al procedimento
                                         type: string
                                        minLength: 1
                                     filename: 
                                         title: filename dell'allegato
                                        type: string
                                        minLength: 1
                                     hash: 
                                         title: hash dell'allegato
                                        type: string
                                        minLength: 1
```

```
 alg_hash: 
                                         title: algoritmo hash 
dell'allegato 
                                         type: string
                                         enum:
                                         - S256
                                        - S384
                                        - S512
                                     form: 
                                         title: riferimento agli oggetti 
per la validazione
                                         type: object
                                        required:
                                        - xsd
                                         - schematron
                                         properties:
 xsd: 
                                                 title: xsd per la 
validazione
                                                 type: object
                                                 required:
                                                 - code
                                                 - version
                                                properties:
code: when the contract of the code of the code of the code \sim title: codice 
dell'XSD per la validazione
                                                        type: string
                                                        minLength: 1
                                                     version: 
                                                          title: versione 
dell'XSD per la validazione
                                                         type: string
                                                        minLength: 1
                                             schematron: 
                                                 title: schematron per 
la validazione
                                                 type: object
                                                 required:
                                                 - code
```

```
 - version
                                                            - phase
                                                            properties:
code: when the contract of the code of the code of the code \sim title: codice 
dello schematron per la validazione
                                                                     type: string
                                                                     minLength: 1
                                                                 version: 
                                                                      title: versione 
dello schematron per la validazione
                                                                      type: string
                                                                     minLength: 1
 phase: 
                                                                      title: fasi 
dello schematron per la validazione
                                                                     type: array
items: the contract of the contract of the contract of the contract of the contract of the contract of the contract of the contract of the contract of the contract of the contract of the contract of the contract of the con
type: the control of the control of the control of the control of the control of the control of the control of
string
                                             mime_type:
                                                  type: string 
     headers:
          Agid-JWT-Signature:
                schema:
                    format: JWS
                    maxLength: 4096
                    type: string
                     example: eyJzd.fafa.fafafa
               description: |-
                     Il valore di questo header è una token JWT firmato 
secondo la specifica JWS.
                    Vedi Modi [integrity_rest_01] Integrità del payload 
del messaggio REST.
      securitySchemes:
          bearerAuth:
                scheme: bearer
               bearerFormat: JWT
```

```
 type: http
             description: Implementazione conforme ad RFC8725
         Agid-JWT-Signature:
             type: apiKey
             description: |-
                 Il valore di questo header è una token JWT firmato 
secondo la specifica JWS.
                 Vedi Modi [integrity_rest_01] Integrità del payload 
del messaggio REST.
             name: Agid-JWT-Signature
             in: header
```
Tabella 59. OpenAPI 3 e-service Catalogo SSU per ComUnica

# 8.8. e-service per integrazione con il Registro delle imprese

8.8.1. e-servizi per implementare il debito informativo dei SUAP

In quanto segue sono riportati gli e-service erogati dai Back-office SUAP e Catalogo SSU per assicurare il debito informativo dei SUAP al Registro delle imprese.

# 8.8.1.1. e-service Catalogo SSU per il Registro delle imprese

La seguente OpenAPI 3 definisce l'interfaccia dell'e-service erogato dal Catalogo SSU per assicurare il debito informativo dei SUAP al Registro delle imprese.

```
openapi: 3.0.3
info:
     title: SUAP_CatalogoSSU to Registro Imprese
     version: 1.0.0
     description: |-
         API rese disponibili da Catalogo SSU al Registro Imprese
     contact:
         name: AgID - Agenzia per l'Italia Digitale
         url: https://www.agid.gov.it/
```

```
 license:
         name: CC BY-NC-SA 4.0
         url: https://creativecommons.org/licenses/by-nc-sa/4.0/
servers:
     - url: https://<system host+subdomains>.it
       description: Catalogo SSU to Registro Imprese endpoint
paths:
     /instance_descriptor/{cui_uuid}:
         description: Recupero descrittore istanza
         get:
             parameters:
                  - name: cui_uuid
                    in: path
                    description: UUID del CUI
                    required: true
                    schema:
                        type: string
             responses:
                  "200":
                      $ref: "#/components/responses/OKInstanceDescriptor"
                  "400":
                      $ref: "#/components/responses/BadRequest"
                  "401":
                      $ref: "#/components/responses/Unauthorized"
                  "500":
                      $ref: "#/components/responses/ServerError"
                  "503":
                      $ref: "#/components/responses/ServiceUnavaliable"
             security:
                  - bearerAuth: []
                  - Agid-JWT-Signature: []
components:
     responses:
         OKInstanceDescriptor:
```

```
 description: "Instance Descriptor"
             content:
                  application/json:
                      schema:
                          $ref: "#/components/schemas/InstanceDescriptor"
             headers:
                  Agid-JWT-Signature:
                      $ref: "#/components/headers/Agid-JWT-Signature"
         OKRequest:
             description: Richiesta completata con successo
             headers:
                  Agid-JWT-Signature:
                      $ref: "#/components/headers/Agid-JWT-Signature"
         BadRequest:
             description: Forma della richiesta non conforme alla 
specifica
             content:
                  application/json:
                      schema:
                          $ref: "#/components/schemas/Error"
             headers:
                  Agid-JWT-Signature:
                      $ref: "#/components/headers/Agid-JWT-Signature"
         ServiceUnavaliable:
             description: Servizio non disponibile
             content:
                  application/json:
                      schema:
                          $ref: "#/components/schemas/Error"
             headers:
                  Agid-JWT-Signature:
                      $ref: "#/components/headers/Agid-JWT-Signature"
         Unauthorized:
             description: Richiesta non autorizzata
             headers:
                  Agid-JWT-Signature:
                      $ref: "#/components/headers/Agid-JWT-Signature"
             content:
```

```
 application/json:
                  schema:
                      $ref: "#/components/schemas/Error"
     ServerError:
         description: Errore processamento richiesta
         content:
             application/json:
                  schema:
                      $ref: "#/components/schemas/Error"
         headers:
             Agid-JWT-Signature:
                  $ref: "#/components/headers/Agid-JWT-Signature"
 schemas:
     cui:
         type: object
         description: codice unico dell'istanza
         required:
             - context
              - data
              - progressive
              - uuid
         properties:
              context:
                  title: contesto dell'istanza
                  type: string
             data:
                  title: data emissione cui
                  type: string
                  format: date
             progressivo:
                  title: numero progressivo a rotazione annuale
                  type: string
             uuid:
                  title: UUID chiave del CUI
                  type: string
```

```
 Error:
              type: object
              description: codice e descrizione condizione di errore
              properties:
                  code:
                      type: string
                  message:
                      type: string
              required:
                  - code
                  - message
         Times:
              description: tempi amministrativi dell'istanza
              type: object
              required:
              - start
              - end
              properties:
                  start: 
                      title: data avvio dell'istanza
                       type: string
                      format: date
                  end: 
                      title: data entro cui l'istanza deve concludersi
                       type: string
                      format: date
                  max_admissibility: 
                       title: data limite verifica ammissibilità
                      type: string
                      format: date
                  max_integration_request: 
                       title: data limite richiesta integrazione degli 
enti terzi
                      type: string
                      format: date
                  max_integration_response: 
                      title: data limite integrazione del soggetto 
presentatore
                      type: string
```

```
 format: date
                  max_conclusions_sending: 
                      title: data limite inoltro conclusioni degli enti 
terzi
                      type: string
                      format: date
                  date_cdss: 
                      title: data evetuale conferenza di servizi sincrona
                      type: string
                      format: date
                  max_cdss_request: 
                      title: data entro cui gli enti terzi possono 
richiedere conferenza di servizi sincrona
                      type: string
                      format: date
         AdministrationSchema:
              description: Amministrazione compentente censita nel 
Catalogo SSU
              type: object
             required:
                  - ipacode
                  - code
                  - version
                  - description
              properties:
                  ipacode:
                      title: codice IPA dell'amministrazione
                      type: string
                      minLength: 1
                  code:
                      title: codice dell'ufficio dell'amministrazione 
                      type: string
                      minLength: 1
                  version:
                      title: versione dell'ufficio dell'amministrazione 
                      type: string
                      pattern: "[0-9]{2}.[0-9]{2}.[0-9]{2}"
                  description:
                      title: descrizione dell'amministrazione
```

```
 type: string
         InstanceDescriptor:
              description: descrittore istanza
              type: object
              required:
              - version
              - municipality
              - usecase_proceedings
              properties:
                  version: 
                      title: numero versione del descrittore
                      type: integer
                  cui: 
                       "$ref": "#/components/schemas/cui"
                  municipality: 
                      title: codice istat 6 cifre del comune in cui 
l'istanza è stata presentata
                      type: string
                      pattern: "^[0-9]{6}$" 
                  legal_person: 
                      title: codice fiscale persona giuridica
                       type: string
                      pattern: "^[0-9]{9}$"
                  instance_status: 
                      title: stato dell'istanza
                      type: array
                  items:
                      type: object
                      required:
                       - state
                      - timestamp
                      properties:
                           state: 
                               title: stato dell'istanza
                              type: string
```

```
 enum:
                              - started
                              - presented
                              - correction_requested
                              - corrected 
                              - refused
                              - integration_requested
                              - ended by integration times expired
                              - integrated
                              - cdss_convened
                               - ended_by_suspension_requested
                               - ended_by_conformation_requested
                              - ended_by_proceeding_time_expired
                              - ended by positive outcome
                               - ended_by_submitter_cancel_requested
                          timestamp: 
                               title: timestamp del cambiamento di stato
                              type: string
                             format: date-time
                  times: 
                      $ref: "#/components/schemas/Times" 
                  administrative_regime: 
                      type: object
                      title: regime amministrativo dell'istanza 
                      required:
                          - id
                         - version
                      properties:
                          id: 
                               title: identificativo univo del regime 
amministrativo
                               type: string
                          version: 
                               title: version del regime amministrativo
                              type: string
                             pattern: "[0-9]{2}.[0-9]{2}.[0-9]{2}"
```

```
 usecase_proceedings: 
                     title: fattispecie procedimenti avviati
                     type: array
                     items:
                         type: object
                        required:
                        - code
                         - version
                         - competent_administration
                     properties:
                         code: 
                              title: codice della fattispecie presente 
nel Catalogo
                              type: string
                            minLength: 1
                         version: 
                              title: versione della fattispecie presente 
nel Catalogo
                              type: string
                            minLength: 1
                          competent_administration: 
                              title: amministrazione competente del 
procedimento
                              $ref: 
"#/components/schemas/AdministrationSchema"
                          form: 
                              title: riferimento agli oggetti per la 
validazione
                              type: object
                            required:
                             - xsd
                             - schematron
                            properties:
 xsd: 
                                      title: xsd per la validazione
                                     type: object
                                     required:
                                     - code
                                     - version
```

```
 properties:
code: when the code of the code of the code \sim title: codice dell'XSD per 
la validazione
                                                type: string
                                               minLength: 1
                                            version: 
                                                title: versione dell'XSD 
per la validazione
                                                type: string
                                               minLength: 1
                                   schematron: 
                                        title: schematron per la 
validazione
                                        type: object
                                      required:
                                       - code
                                       - version
                                       - phase
                                      properties:
code: when the code of the code of the code \sim title: codice dello 
schematron per la validazione
                                                type: string
                                               minLength: 1
                                            version: 
                                                title: versione dello 
schematron per la validazione
                                                type: string
                                               minLength: 1
                                            phase: 
                                                title: fasi dello 
schematron per la validazione
                                                type: array
                                               items:
                                                    type: string
                           instance: 
                               title: porzione istanza relativa al 
procedimento
                               type: object
```

```
 required:
                               - ref
                              - hash
                              - alg_hash
                              properties:
                                   ref: 
                                        title: riferimento all'elemento 
dell'istanza relativo al procedimento
                                        type: string
                                       minLength: 1
                                   filename: 
                                        title: filename dell'istanza
                                        type: string
                                       minLength: 1
                                   hash: 
                                        title: hash dell'istanza relativo 
al procedimento
                                        type: string
                                       minLength: 1
                                   alg_hash: 
                                        title: algoritmo hash dell'istanza 
relativo al procedimento
                                        type: string
                                       enum:
                                       - S256
                                       - S384
                                       - S512
                                   mime_type:
                                       type: string
                           attachments: 
                               title: allegati all'istanza relativi al 
procedimento
                               type: array
                              items:
                                   type: object
                                  required:
                                  - ref
                                  - hash
                                  - alg_hash
                                  - mime_type
```

```
 properties:
 ref: 
                                     title: riferimento all'allegato 
dell'istanza relativo al procedimento
                                     type: string
                                    minLength: 1
                                 filename: 
                                     title: filename dell'allegato
                                    type: string
                                    minLength: 1
                                 hash: 
                                     title: hash dell'allegato
                                    type: string
                                    minLength: 1
                                 alg_hash: 
                                     title: algoritmo hash 
dell'allegato 
                                     type: string
                                    enum:
                                     - S256
                                     - S384
                                    - S512
 form: 
                                     title: riferimento agli oggetti 
per la validazione
                                     type: object
                                    required:
                                    - xsd
                                    - schematron
                                     properties:
 xsd: 
                                            title: xsd per la 
validazione
                                           type: object
                                            required:
                                            - code
                                           - version
                                           properties:
code: when the contract of the code of the code of the code \sim
```

```
 title: codice 
dell'XSD per la validazione
                                                               type: string
                                                                minLength: 1
                                                            version: 
                                                                title: versione 
dell'XSD per la validazione
                                                               type: string
                                                               minLength: 1
                                                  schematron: 
                                                       title: schematron per 
la validazione
                                                      type: object
                                                      required:
                                                      - code
                                                       - version
                                                      - phase
                                                      properties:
code: when the contract of the code of the code of the code \sim title: codice 
dello schematron per la validazione
                                                               type: string
                                                               minLength: 1
                                                            version: 
                                                                title: versione 
dello schematron per la validazione
                                                               type: string
                                                               minLength: 1
                                                           phase: 
                                                                title: fasi 
dello schematron per la validazione
                                                               type: array
                                                               items:
type: the control of the control of the control of the control of the control of the control of the control of
string
                                         mime_type:
                                              type: string 
     headers:
         Agid-JWT-Signature:
```

```
 schema:
                 format: JWS
                 maxLength: 4096
                  type: string
                 example: eyJzd.fafa.fafafa
             description: |-
                  Il valore di questo header è una token JWT firmato 
secondo la specifica JWS.
                 Vedi Modi [integrity_rest_01] Integrità del payload 
del messaggio REST.
     securitySchemes:
         bearerAuth:
             scheme: bearer
             bearerFormat: JWT
             type: http
             description: Implementazione conforme ad RFC8725
         Agid-JWT-Signature:
             type: apiKey
             description: |-
                  Il valore di questo header è una token JWT firmato 
secondo la specifica JWS.
                 Vedi Modi [integrity_rest_01] Integrità del payload
del messaggio REST.
             name: Agid-JWT-Signature
             in: header
```
Tabella 60. OpenAPI 3 e-service Catalogo SSU per Registro delle imprese

8.8.1.2. e-service Back-office SUAP per al Registro delle imprese

La seguente OpenAPI 3 definisce l'interfaccia dell'e-service erogato dai Back-office SUAP per assicurare il debito informativo dei SUAP al Registro delle imprese.

```
openapi: 3.0.3
info:
     title: BackOffice SUAP to Registro Imprese
```

```
 version: 1.0.0
     description: |-
         API rese disponibili da BackOffice SUAP al Registro Imprese
     contact:
         name: AgID - Agenzia per l'Italia Digitale
         url: https://www.agid.gov.it/
     license:
         name: CC BY-NC-SA 4.0
         url: https://creativecommons.org/licenses/by-nc-sa/4.0/
servers:
     - url: https://<system host+subdomains>.it
       description: BackOffice SUAP to Registro Imprese endpoint
paths:
     /retry:
         post:
             description: Richiesta di ritrasmissione dati relativi ad 
una specifica operation a causa di incoerenze riscontrate sui dati 
ricevuti.
             requestBody:
                  content:
                      application/json:
                          schema:
                               type: object
                             properties:
                                   cui:
                                       $ref: "#/components/schemas/cui"
                                   operation:
                                       description: operation per la quale 
si richiede la ritrasmissione
                                       type: string
                                      enum:
                                           - send_instance
                                           - notify
                                   error:
```

```
 $ref: "#/components/schemas/Error"
             responses:
                  "200":
                      $ref: "#/components/responses/OKRequest"
                  "400":
                      $ref: "#/components/responses/BadRequest"
                  "401":
                      $ref: "#/components/responses/Unauthorized"
                  "500":
                      $ref: "#/components/responses/ServerError"
                  "503":
                      $ref: "#/components/responses/ServiceUnavaliable"
             security:
                  - bearerAuth: []
                    Agid-JWT-Signature: []
     /instance/{cui_uuid}/document/{resource_id}:
         get:
             description: |
                  Recupero risorsa documento per un dato CUI.
                  Le Range Request (RFC9110) sono supportate soltanto in 
modalità single part.
             parameters:
                  - in: header
                    name: If-Match
                    description: precondizione contenente l'hash della 
risorsa
                    required: true
                    schema:
                        type: string
                  - name: cui_uuid
                    in: path
                    description: UUID del CUI
                    required: true
                    schema:
                        type: string
                  - name: resource_id
```

```
 in: path
                    description: id risorsa documento
                    required: true
                    schema:
                        type: string
              responses:
                  "200":
                      description: risorsa richiesta, codificata in 
base64, il mime type relativo è specificato nel descrittore 
dell'istanza
                      content:
                           text/plain:
                               schema:
                                   type: string
                                   format: byte
                      headers:
                          Agid-JWT-Signature:
                               $ref: "#/components/headers/Agid-JWT-
Signature"
                  "206":
                      description: porzione di risorsa richiesta, 
codificata in base64, il mime type relativo è specificato nel 
descrittore dell'istanza
                      content:
                           text/plain:
                               schema:
                                   type: string
                                   format: byte
                      headers:
                           Content-Range:
                               description: espressione del range incluso 
nella risposta
                               schema:
                                   type: string
                                  example: bytes 21010-47021/47022
                          Agid-JWT-Signature:
                               $ref: "#/components/headers/Agid-JWT-
Signature"
```

```
 "400":
                      $ref: "#/components/responses/BadRequest"
                  "401":
                      $ref: "#/components/responses/Unauthorized"
                  "404":
                      description: risorsa non trovata
                      headers:
                          Agid-JWT-Signature:
                               $ref: "#/components/headers/Agid-JWT-
Signature"
                  "412":
                      description: precondizione fallita, 
rappresentazione risorsa non correttamente individuata
                      headers:
                          Agid-JWT-Signature:
                               $ref: "#/components/headers/Agid-JWT-
Signature"
                  "416":
                      description: richiesta di range non soddisfacibile
                      headers:
                          Agid-JWT-Signature:
                               $ref: "#/components/headers/Agid-JWT-
Signature"
                          Content-Range:
                               description: espressione del range non 
soddisfacibile
                               schema:
                                   type: string
                                  example: bytes 21010-47021/47022
                  "428":
                      description: precondizione richiesta, 
rappresentazione risorsa non correttamente individuata
                      headers:
                          Agid-JWT-Signature:
                               $ref: "#/components/headers/Agid-JWT-
Signature"
                  "500":
                      $ref: "#/components/responses/ServerError"
                  "503":
```

```
 $ref: "#/components/responses/ServiceUnavaliable"
             security:
                  - bearerAuth: []
                    Agid-JWT-Signature: []
components:
     responses:
         OKRequest:
             description: Richiesta completata con successo
             headers:
                  Agid-JWT-Signature:
                      $ref: "#/components/headers/Agid-JWT-Signature"
         BadRequest:
             description: Forma della richiesta non conforme alla 
specifica
             content:
                  application/json:
                      schema:
                          $ref: "#/components/schemas/Error"
             headers:
                  Agid-JWT-Signature:
                      $ref: "#/components/headers/Agid-JWT-Signature"
         ServiceUnavaliable:
             description: Servizio non disponibile
              content:
                  application/json:
                      schema:
                          $ref: "#/components/schemas/Error"
             headers:
                  Agid-JWT-Signature:
                      $ref: "#/components/headers/Agid-JWT-Signature"
         Unauthorized:
             description: Richiesta non autorizzata
             headers:
                  Agid-JWT-Signature:
                      $ref: "#/components/headers/Agid-JWT-Signature"
```

```
 content:
              application/json:
                  schema:
                       $ref: "#/components/schemas/Error"
     ServerError:
         description: Errore processamento richiesta
         content:
              application/json:
                  schema:
                      $ref: "#/components/schemas/Error"
         headers:
              Agid-JWT-Signature:
                  $ref: "#/components/headers/Agid-JWT-Signature"
 schemas:
     cui:
         type: object
         description: codice unico dell'istanza
         required:
              - context
              - data
              - progressive
              - uuid
         properties:
              context:
                  title: contesto dell'istanza
                  type: string
              data:
                  title: data emissione cui
                  type: string
                  format: date
              progressivo:
                  title: numero progressivo a rotazione annuale
                  type: string
              uuid:
                  title: UUID chiave del CUI
                  type: string
     Error:
         type: object
```

```
 description: codice e descrizione condizione di errore
             properties:
                  code:
                      type: string
                  message:
                      type: string
             required:
                  - code
                  - message
     headers:
         Agid-JWT-Signature:
             schema:
                  format: JWS
                  maxLength: 4096
                  type: string
                  example: eyJzd.fafa.fafafa
             description: |-
                  Il valore di questo header è una token JWT firmato 
secondo la specifica JWS.
                  Vedi Modi [integrity_rest_01] Integrità del payload 
del messaggio REST.
     securitySchemes:
         bearerAuth:
             scheme: bearer
             bearerFormat: JWT
             type: http
             description: Implementazione conforme ad RFC8725
         Agid-JWT-Signature:
             type: apiKey
             description: |-
                  Il valore di questo header è una token JWT firmato 
secondo la specifica JWS.
                  Vedi Modi [integrity_rest_01] Integrità del payload 
del messaggio REST.
             name: Agid-JWT-Signature
             in: header
```
Tabella 61. OpenAPI 3 e-service Back-office SUAP per i sistemi informatici delle Camere di Commercio

8.8.1.3. e-service Registro delle imprese per Back-office SUAP

La seguente OpenAPI 3 definisce l'interfaccia dell'e-service erogato dal Registro delle imprese per permettere ai SUAP di assicurare il loro debito informativo.

```
openapi: 3.0.3
info:
     title: RegistroImprese to BackOffice SUAP
     version: 1.0.0
     description: |-
         API rese disponibili dal Registro Imprese a BackOffice SUAP
     contact:
         name: AgID - Agenzia per l'Italia Digitale
         url: https://www.agid.gov.it/
     license:
         name: CC BY-NC-SA 4.0
         url: https://creativecommons.org/licenses/by-nc-sa/4.0/
servers:
     - url: https://<system host+subdomains>.it
       description: RegistroImprese to BackOffice SUAP endpoint
paths:
     /send_instance:
         description: Invio riferimenti istanza
         post:
             requestBody:
                 content:
                      application/json:
                          schema:
```

```
 $ref: 
"#/components/schemas/SendInstanceRequest"
                 required: true
             responses:
                  "200":
                      $ref: "#/components/responses/OKRequest"
                  "400":
                      $ref: "#/components/responses/BadRequest"
                  "401":
                      $ref: "#/components/responses/Unauthorized"
                  "500":
                      $ref: "#/components/responses/ServerError"
                  "503":
                      $ref: "#/components/responses/ServiceUnavaliable"
             security:
                  - bearerAuth: []
                    Agid-JWT-Signature: []
     /notify:
         post:
             description: Notifica eventi di processo
             requestBody:
                  content:
                      application/json:
                          schema:
                               $ref: "#/components/schemas/NotifyMessage"
                  required: true
             responses:
                  "200":
                      $ref: "#/components/responses/OKRequest"
                  "400":
                      $ref: "#/components/responses/BadRequest"
                  "401":
                      $ref: "#/components/responses/Unauthorized"
                  "500":
                      $ref: "#/components/responses/ServerError"
                  "503":
                      $ref: "#/components/responses/ServiceUnavaliable"
```

```
 security:
                  - bearerAuth: []
                    Agid-JWT-Signature: []
components:
     responses:
         OKRequest:
             description: Richiesta completata con successo
             headers:
                  Agid-JWT-Signature:
                      $ref: "#/components/headers/Agid-JWT-Signature"
         BadRequest:
             description: Forma della richiesta non conforme alla 
specifica
             content:
                  application/json:
                      schema:
                          $ref: "#/components/schemas/Error"
             headers:
                  Agid-JWT-Signature:
                      $ref: "#/components/headers/Agid-JWT-Signature"
         ServiceUnavaliable:
             description: Servizio non disponibile
             content:
                  application/json:
                      schema:
                          $ref: "#/components/schemas/Error"
             headers:
                  Agid-JWT-Signature:
                      $ref: "#/components/headers/Agid-JWT-Signature"
         Unauthorized:
             description: Richiesta non autorizzata
             headers:
                 Agid-JWT-Signature:
```

```
 $ref: "#/components/headers/Agid-JWT-Signature"
         content:
              application/json:
                  schema:
                      $ref: "#/components/schemas/Error"
     ServerError:
         description: Errore processamento richiesta
         content:
              application/json:
                  schema:
                      $ref: "#/components/schemas/Error"
         headers:
             Agid-JWT-Signature:
                  $ref: "#/components/headers/Agid-JWT-Signature"
 schemas:
     cui:
         type: object
         description: codice unico dell'istanza
         required:
             - context
              - data
              - progressive
              - uuid
         properties:
              context:
                  title: contesto dell'istanza
                  type: string
             data:
                  title: data emissione cui
                  type: string
                  format: date
             progressivo:
                  title: numero progressivo a rotazione annuale
                  type: string
             uuid:
                  title: UUID chiave del CUI
                  type: string
```
```
 InstanceIndex:
              type: array
             description: indice istanza
              items:
                  type: object
                  required:
                  - code
                  - ref
                  - resource_id
                  - hash
                  - alg_hash
                  properties:
                      code: 
                           title: codice della fattispecie presente nel 
Catalogo
                           type: string
                         minLength: 1
                      ref: 
                           title: riferimento all'elemento dell'istanza 
relativo al procedimento
                           type: string
                         minLength: 1
                      resource_id: 
                           title: id della risorsa, univoco per erogatore 
e CUI.UUID
                          type: string
                         minLength: 1
                      hash: 
                           title: hash dell'elemento dell'istanza relativo 
al procedimento
                          type: string
                         minLength: 1
                      alg_hash: 
                           title: algoritmo hash applicato
                         type: string
                         enum:
                          - S256
                          - S384
                          - S512
```

```
 Error:
     type: object
     description: codice e descrizione condizione di errore
     properties:
         code:
              type: string
         message:
             type: string
     required:
         - code
         - message
 SendInstanceRequest:
     required:
         - cui
         - instance_descriptor_version
         - instance_status
         - instance_index
     type: object
     properties:
         cui:
              $ref: "#/components/schemas/cui"
         instance_descriptor_version:
              type: string
         instance_index:
              $ref: "#/components/schemas/InstanceIndex"
 NotifyMessage:
     type: object
     required:
         - cui
         - instance_descriptor_version
         - event
     properties:
         cui:
              $ref: "#/components/schemas/cui
         instance_descriptor_version:
              type: string
         event:
              type: string
```

```
 enum:
                          - end_by_instance_refused
                         - end_by_proceeding_time_expired
                          - end_by_suspend_required
                          - end_by_conformation_required
                         - end_by_positive_outcome
                         - end_by_integration_times_expired
                         - end by submitter cancel requested
                 resource_id:
                      title: se presente, id della risorsa documento 
correlata all'evento notificato
                      type: string
                      minLength: 1
                 hash:
                      title: hash risorsa
                      type: string
                      minLength: 1
                 alg_hash:
                      title: algoritmo hash applicato
                      type: string
                      enum:
                     - S256
                      - S384
                      - S512
     headers:
         Agid-JWT-Signature:
             schema:
                 format: JWS
                 maxLength: 4096
                  type: string
                  example: eyJzd.fafa.fafafa
             description: |-
                  Il valore di questo header è una token JWT firmato 
secondo la specifica JWS.
                 Vedi Modi [integrity_rest_01] Integrità del payload 
del messaggio REST.
```

```
 securitySchemes:
         bearerAuth:
             scheme: bearer
             bearerFormat: JWT
             type: http
             description: Implementazione conforme ad RFC8725
         Agid-JWT-Signature:
             type: apiKey
             description: |-
                  Il valore di questo header è una token JWT firmato 
secondo la specifica JWS.
                 Vedi Modi [integrity_rest_01] Integrità del payload 
del messaggio REST.
             name: Agid-JWT-Signature
             in: header
```
Tabella 62. OpenAPI 3 e-service Registro delle imprese per Back-office SUAP

### 8.8.2. e-servizi implementati dal sistema ComUnica

In quanto segue sono riportati gli e-service erogati dal sistema ComUnica per assicurare l'implementazione dei protocolli di comunicazione indicati al paragrafo "6.2. Protocolli di comunicazione".

```
openapi: 3.0.3
info:
     title: ComUnica to FrontOffice SUAP
     version: 1.0.0
     description: |-
         API rese disponibili da ComUnica a FrontOffice SUAP
     contact:
         name: AgID - Agenzia per l'Italia Digitale
         url: https://www.agid.gov.it/
     license:
```

```
 name: CC BY-NC-SA 4.0
          url: https://creativecommons.org/licenses/by-nc-sa/4.0/
servers:
     - url: https://<system host+subdomains>.it
       description: ComUnica to FrontOffice SUAP endpoint
paths:
     /retry:
          post:
              description: Richiesta di ritrasmissione dati relativi ad 
una specifica operation a causa di incoerenze riscontrate sui dati 
ricevuti.
              requestBody:
                   content:
                        application/json:
                            schema:
                                 type: object
                                properties:
cui: a cui de la cui de la cui de la cui de la cui de la cui de la cui de la cui de la cui de la cui de la cui
                                          $ref: "#/components/schemas/cui"
                                      operation:
                                          description: operation per la quale 
si richiede la ritrasmissione
                                          type: string
                                         enum:
                                               - send_instance
                                              - cancel_instance
                                      error:
                                          $ref: "#/components/schemas/Error"
              responses:
                   "200":
                        $ref: "#/components/responses/OKRequest"
                   "400":
                        $ref: "#/components/responses/BadRequest"
                   "401":
                        $ref: "#/components/responses/Unauthorized"
                   "500":
                        $ref: "#/components/responses/ServerError"
```

```
 "503":
                      $ref: "#/components/responses/ServiceUnavaliable"
             security:
                  - bearerAuth: []
                    Agid-JWT-Signature: []
     /send_instance:
         description: Invio riferimenti istanza
         post:
             requestBody:
                  content:
                      application/json:
                          schema:
                               $ref: 
"#/components/schemas/SendInstanceRequest"
                  required: true
             responses:
                  "200":
                      $ref: "#/components/responses/OKRequest"
                  "400":
                      $ref: "#/components/responses/BadRequest"
                  "401":
                      $ref: "#/components/responses/Unauthorized"
                  "500":
                      $ref: "#/components/responses/ServerError"
                  "503":
                      $ref: "#/components/responses/ServiceUnavaliable"
             security:
                  - bearerAuth: []
                    Agid-JWT-Signature: []
components:
     responses:
        OKRequest:
             description: Richiesta completata con successo
             headers:
                  Agid-JWT-Signature:
                      $ref: "#/components/headers/Agid-JWT-Signature"
```

```
 BadRequest:
             description: Forma della richiesta non conforme alla 
specifica
             content:
                  application/json:
                      schema:
                           $ref: "#/components/schemas/Error"
             headers:
                  Agid-JWT-Signature:
                      $ref: "#/components/headers/Agid-JWT-Signature"
         ServiceUnavaliable:
             description: Servizio non disponibile
             content:
                  application/json:
                      schema:
                           $ref: "#/components/schemas/Error"
             headers:
                  Agid-JWT-Signature:
                      $ref: "#/components/headers/Agid-JWT-Signature"
         Unauthorized:
             description: Richiesta non autorizzata
             headers:
                  Agid-JWT-Signature:
                      $ref: "#/components/headers/Agid-JWT-Signature"
             content:
                  application/json:
                      schema:
                           $ref: "#/components/schemas/Error"
         ServerError:
             description: Errore processamento richiesta
              content:
                  application/json:
                      schema:
                           $ref: "#/components/schemas/Error"
             headers:
                  Agid-JWT-Signature:
                      $ref: "#/components/headers/Agid-JWT-Signature"
     schemas:
```

```
 cui:
              type: object
              description: codice unico dell'istanza
              required:
                  - context
                  - data
                  - progressive
                  - uuid
              properties:
                  context:
                       title: contesto dell'istanza
                      type: string
                  data:
                       title: data emissione cui
                       type: string
                      format: date
                  progressivo:
                      title: numero progressivo a rotazione annuale
                       type: string
                  uuid:
                       title: UUID chiave del CUI
                       type: string
         InstanceIndex:
              type: array
              description: indice istanza
              items:
                  type: object
                  required:
                  - code
                  - ref
                  - resource_id
                  - hash
                  - alg_hash
                  properties:
                       code: 
                           title: codice della fattispecie presente nel 
Catalogo
```

```
 type: string
                         minLength: 1
                      ref: 
                           title: riferimento all'elemento dell'istanza 
relativo al procedimento
                           type: string
                         minLength: 1
                      resource_id: 
                           title: id della risorsa, univoco per erogatore 
e CUI.UUID
                          type: string
                         minLength: 1
                      hash: 
                           title: hash dell'elemento dell'istanza relativo 
al procedimento
                          type: string
                         minLength: 1
                      alg_hash: 
                           title: algoritmo hash applicato
                         type: string
                         enum:
                          - S256
                          - S384
                          - S512
         Error:
              type: object
              description: codice e descrizione condizione di errore
             properties:
                  code:
                      type: string
                  message:
                      type: string
             required:
                  - code
                  - message
         SendInstanceRequest:
             required:
                  - cui
                  - instance_descriptor_version
```

```
 - instance_code_comunica
                  - instance_index
             type: object
             properties:
                 cui:
                      $ref: "#/components/schemas/cui"
                  instance_descriptor_version:
                      type: string
                  instance_code_comunica:
                      type: string
                  instance_index:
                      $ref: "#/components/schemas/InstanceIndex"
     headers:
         Agid-JWT-Signature:
             schema:
                 format: JWS
                 maxLength: 4096
                 type: string
                  example: eyJzd.fafa.fafafa
             description: |-
                  Il valore di questo header è una token JWT firmato 
secondo la specifica JWS.
                 Vedi Modi [integrity_rest_01] Integrità del payload 
del messaggio REST.
     securitySchemes:
         bearerAuth:
             scheme: bearer
             bearerFormat: JWT
             type: http
             description: Implementazione conforme ad RFC8725
         Agid-JWT-Signature:
             type: apiKey
             description: |-
                  Il valore di questo header è una token JWT firmato 
secondo la specifica JWS.
                 Vedi Modi [integrity_rest_01] Integrità del payload 
del messaggio REST.
```
 name: Agid-JWT-Signature in: header

Tabella 63. OpenAPI 3 e-service del sistema ComUnica per Front-office SUAP

# 9. Requisiti funzionali e non funzionali del Catalogo del Sistema Informatico degli Sportelli Unici

Il Catalogo SSU è la componente software che ha il compito di rendere disponibili alle componenti del SSU le informazioni necessarie per interoperare tra di loro assicurando:

- la registrazione delle componenti informatiche Front-office SUAP, Back-office SUAP ed Enti terzi, che aderiscono al Sistema Informatico degli Sportelli Unici;
- la consultazione dell'elenco delle componenti informatiche per l'individuazione dei relativi servizi;
- le regole per lo scambio informatico delle informazioni tra le componenti informatiche di cui ai punti a), b) e c) del comma 3 dell'articolo 3 del decreto della Presidenza della Repubblica 160 del 2010.

La componente altresì è responsabile della generazione del codice univoco dell'istanza (CUI), della sua storicizzazione e della successiva registrazione degli eventi che determinano il cambio stato del processo.

Il Catalogo SSU, rende disponibile alle amministrazioni competenti le funzionalità per dare seguito al processo di popolamento dei contenuti riportato nella seguente "Figura 14. Processo di popolamento dei contenuti Catalogo SSU".

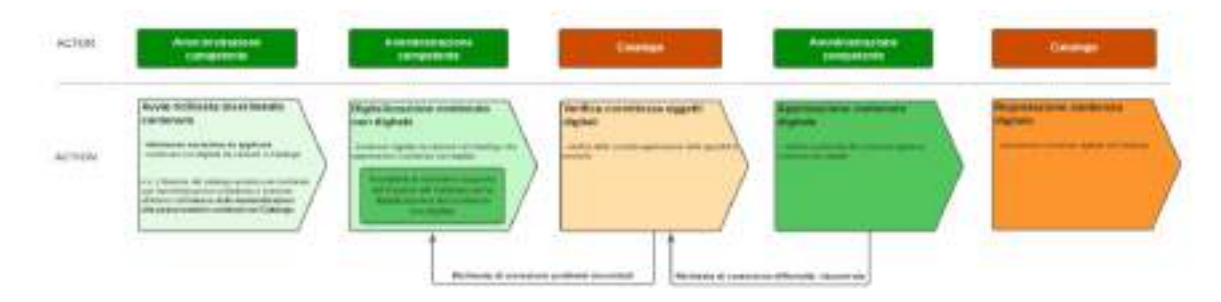

Figura 14. Processo di popolamento dei contenuti Catalogo SSU

Il Processo di popolamento dei contenuti SSU è caratterizzato dalle fasi di seguito riportate.

1. Avvio richiesta inserimento contenuto, in cui un'Amministrazione competente presenta al Catalogo SSU il riferimento normativo e i contenuti non digitali da esso determinati che DEVONO essere inseriti nel Catalogo SSU. Il Catalogo SSU DEVE verificare che l'Amministrazione competente sia presente nell'elenco delle Amministrazioni competenti.

- 2. Digitalizzazione contenuto non digitale, l'Amministrazione competente DEVE provvede alla digitalizzazione del contenuto da inserire nel Catalogo SSU nel rispetto delle presenti specifiche tecniche. L'Amministrazione competente PUO' richiedere il supporto al Catalogo SSU per dare seguito alla presente fase.
- 3. Verifica correttezza oggetti digitali, il Catalogo SSU DEVE verificare la corretta applicazione delle presenti specifiche tecniche. In caso di verifica negativa il Catalogo SSU DEVE darne comunicazione all'Amministrazione competente, che provvede alle necessarie modifiche degli oggetti digitali definiti.
- 4. Approvazione contenuto digitale, l'Amministrazione DEVE provvedere all'approvazione dei contenuti digitali da caricare nel Catalogo SSU confermando la corrispondenza degli stessi e il quadro normativo di riferimento. In caso di verifica negativa l'Amministrazione competente DEVE indicare al Catalogo SSU le difformità riscontrate.
- 5. Registrazione contenuto digitale, viene inserito nel Catalogo SSU i contenuti digitali approvati dall'Amministrazione competente.

Il Catalogo SSU mette a disposizione i contenuti in esso inseriti ed a tal fine sarà coinvolto nei processi di comunicazione e trasferimento dei dati, in modalità telematica, assieme

- al sistema di accreditamento dei SUAP, con il quale dovrà interagire per acquisire i dati informativi dei sistemi informatici dei SUAP e degli Enti Terzi, compresi gli uffici comunali, partecipanti al Sistema degli Sportelli Unici.
- al sistema di accreditamento delle istanze delle componenti SUAP, con il quale dovrà interagire per acquisire i dati informativi relativi alle abilitazioni e le sospensioni temporanee, sulla base dell'esito della verifica di conformità alle presenti specifiche tecniche, dei sistemi informatici utilizzati:
	- dai SUAP relativamente alle componenti Front-office SUAP e Back-office SUAP da essi utilizzate;
	- dalle Amministrazioni coinvolte nei Processi SUAP, compresi gli uffici comunali, relativamente alla componente Enti terzi.
- alle istanze delle componenti di Front-office SUAP e Back-office SUAP individuate dai SUAP oltreché con le istanze delle componenti Enti terzi utilizzate dalle Amministrazioni coinvolte nei Processi SUAP, compresi gli uffici tecnici comunali, che intervengono negli stessi Processi SUAP;
- alla Piattaforma Digitale Nazionale Dati (PDND interoperabilità), con la quale deve interagire per il recupero dei riferimenti degli e-service di ciascun Front-office SUAP, Back-office SUAP e Enti terzi;
- al sistema ComUnica allo scopo di permettere la compilazione della SCIA contestuale alla Comunicazione Unica d'Impresa.

Il Catalogo SSU DEVE:

- implementare il modello dati riportato al paragrafo "6.3. Metadati per istanziazione dei protocolli di comunicazione";
- implementare gli e-service indicati al paragrafo "8.5. e-service resi disponibili dal Catalogo del Sistema Informatico degli Sportelli Unici".

## 9.1. Requisiti funzionali

In quanto segue sono riportate le funzionalità che il Catalogo SSU DEVE rendere disponibili. Le stesse funzionalità sono raggruppate in:

- servizi del front-end layer, in cui sono riportate le funzionalità che il Catalogo SSU rende disponibile, tramite interfaccia human-oriented, agli utenti dello stesso Catalogo SSU;
- servizi del back-end layer, in cui sono riportate le funzionalità che il Catalogo SSU rende disponibile, tramite interfaccia machine-oriented, agli altri sistemi informatici partecipanti al Sistema degli Sportelli Unici.

## 9.1.1. Servizi del front-end layer

Tutte le entità presenti all'interno del Catalogo SSU DEVONO avere un Identificativo Univoco generato dal Catalogo SSU al momento dell'inserimento di una nuova entità all'interno di esso.

Si individuano i seguenti profili di utilizzatori del Catalogo SSU:

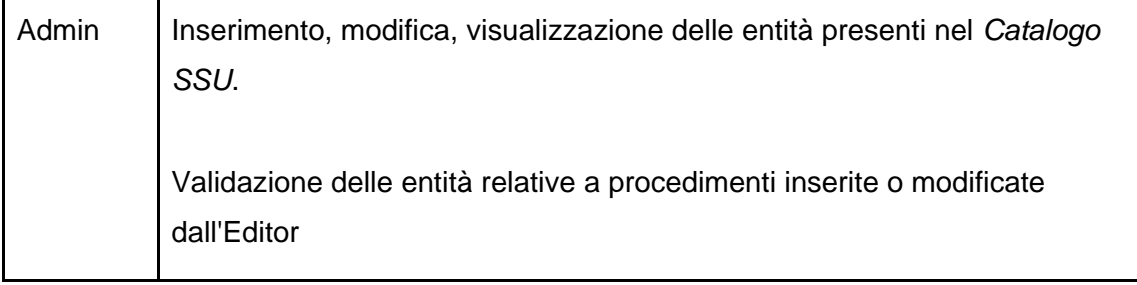

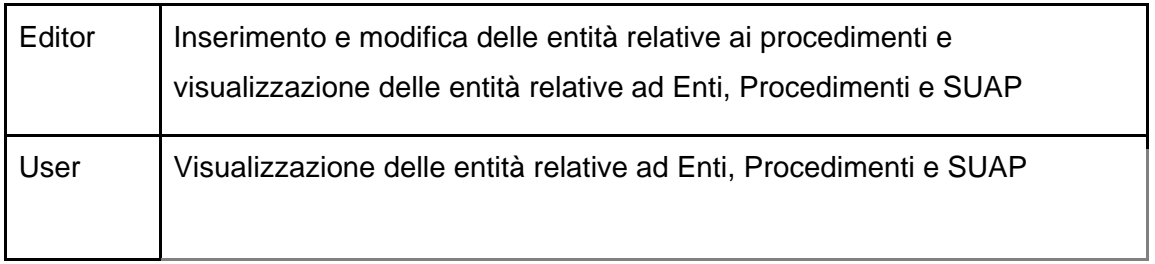

Tabella 64. Profili utenze Catalogo SSU

Accanto ai profili definiti, viene attribuito a ciascun operatore delle amministrazioni interessate (in breve utenti del Catalogo SSU), e per le Amministrazioni competenti dei contenuti del Catalogo SSU, un ambito territoriale che limita la visibilità e l'operatività sui dati attraverso l'utilizzo delle funzionalità previste per il profilo rispetto al territorio di competenza.

#### 9.1.1.1. Gestione elenco Enti terzi

Le funzionalità relative alla gestione degli *Enti terzi* comprendono la ricerca, l'inserimento e la modifica di un Ente Terzo già presente del Catalogo SSU.

Le funzioni di inserimento e modifica di un Ente Terzo presente nel Catalogo SSU DEVONO essere fruibili esclusivamente agli utenti del Catalogo SSU con profilo Admin, di contro la funzione di ricerca DEVE essere fruibile a tutti gli utenti del Catalogo SSU.

Le richieste di accreditamento e l'eventuale accettazione della stessa vengono effettuate dal sistema di accreditamento delle istanze delle componenti del Sistema degli Sportelli Unici con cui il Catalogo SSU interagisce per il costante allineamento dell'elenco delle amministrazioni e dei sistemi informatici da esse utilizzati per implementare la componente Ente Terzi.

Le funzionalità "Inserimento ente terzo" e "Modifica ente terzo" restano a disposizione dell'Admin per un'eventuale gestione manuale dei dati.

#### **Ricerca ente terzo**

Un Ente Terzo può essere ricercato all'interno del Catalogo SSU tramite uno o più parametri elencati di seguito:

- ricerca per identificativo univoco (ID)
- ricerca per recapito (PEC)
- ricerca per codice IPA
- ricerca per classe (tipologia ente)
- ricerca per versione
- ricerca per riferimento telematico (service)
- ricerca per descrizione

#### **Inserimento ente terzo**

La funzione permette di aggiungere al Catalogo SSU una nuova amministrazione e il relativo sistema informatico Ente Terzo. Il set minimo di parametri con cui DEVE essere invocato il servizio sono:

- recapito (PEC)
- codice IPA
- classe (tipologia ente)
- riferimento telematico (service)
- descrizione

#### **Modifica ente terzo**

La funzione di modifica DEVE essere fruibile esclusivamente dagli utenti con profilo Admin del Catalogo SSU. È possibile modificare le informazioni legate ad un Ente Terzo (amministrazione e sistema informatico) presente all'interno del Catalogo SSU elencate in seguito specificando l'Identificativo Univoco:

- recapito (PEC)
- codice IPA
- classe (tipologia ente)
- riferimento telematico (service)
- descrizione

La modifica di un Ente Terzo presente nel Catalogo SSU, comporta il versionamento del valore precedente la modifica: il Catalogo SSU DEVE aggiornare la versione per l'Ente Terzo modificato.

#### 9.1.1.2. Gestione elenco SUAP

Le richieste di accreditamento e l'eventuale accettazione della stessa dal MISE vengono effettuate tramite il sistema di accreditamento dei SUAP e dal sistema di accreditamento delle istanze delle componenti SUAP, il Catalogo SSU interagisce con questi ultimi per il costante allineamento dell'elenco dei SUAP e dei sistemi informatici da essi utilizzati per implementare le componenti Front-office SUAP e Back-office SUAP.

Le funzionalità "Inserimento SUAP comunale" e "Modifica SUAP comunale" restano a disposizione dell'Admin per un'eventuale gestione manuale dei dati.

#### **Inserimento SUAP comunale**

Il Catalogo SSU permettere l'inserimento di uno sportello SUAP che sarà corredata dalle informazioni degli e-service, compliance alle presenti specifiche tecniche, Front-office SUAP e del Back-office SUAP registrati sulla PDND interoperabilità.

#### **Modifica SUAP comunale**

Il Catalogo SSU permetterà la modifica dei dati dello sportello SUAP compreso quelli relativi alla scelta del Front-office SUAP e Back-office SUAP.

#### **Ricerca SUAP comunale**

Il Catalogo SSU DEVE mettere a disposizione una funzionalità di ricerca dello sportello SUAP per

- Identificativo Univoco
- nome sportello
- comune

#### 9.1.1.3. Gestione elenco procedimenti

Le funzionalità rese disponibili dal Catalogo SSU per la gestione dei procedimenti e delle loro fattispecie sono riportate di seguito.

#### **Ricerca procedimenti**

Il Catalogo SSU rende possibile la ricerca dei procedimenti all'interno del Catalogo SSU tramite diversi parametri.

Di seguito una lista delle possibili ricerche:

- Ricerca tramite IDENTIFICATIVO\_UNIVOCO
- Ricerca tramite DESCRIZIONE\_PROCEDIMENTO (ricerca in like)
- Ricerca tramite DESCRIZIONE\_PROCEDIMENTO (ricerca in like) e AMBITO\_TERRITORIALE
- Ricerca tramite DESCRIZIONE\_PROCEDIMENTO (ricerca in like) e REGIME\_AMMINISTRATIVO

La presente funzione è resa disponibile a tutte le amministrazioni registrate nel Catalogo SSU.

#### **Inserimento e versionamento procedimenti nel catalogo**

Possibilità di inserire nel Catalogo SSU un nuovo procedimento. Il procedimento inserito dovrà essere composto dai seguenti attributi:

- Descrizione del procedimento
- Regime amministrativo
- Ambito territoriale
- Riferimento al modulo e schematron
- Riferimento all'ente competente
- Versione

La presente funzione è resa disponibile alle sole amministrazioni che possono registrare procedimenti amministrativi per l'ambito territoriale di competenza sulla base della normativa vigente e gli elementi del procedimento amministrativo su cui la stessa norma dà alle amministrazioni il diritto di agire, a titolo esemplificativo e non esaustivo il Dipartimento della Funzione Pubblica per la definizione di procedimenti amministrativi SUAP.

#### **Modifica procedimenti nel catalogo**

Possibilità di modificare un procedimento precedentemente inserito nel Catalogo SSU. Il servizio richiede i seguenti parametri:

- Identificativo univoco
- versione
- Riferimento al modulo e schematron
- Riferimento all'ente competente
- Regime amministrativo
- Ambito territoriale

La presente funzione è resa disponibile alle sole amministrazioni che possono registrare procedimenti amministrativi per l'ambito territoriale di competenza sulla base della normativa vigente e gli elementi del procedimento amministrativo su cui la stessa norma dà alle amministrazioni il diritto di agire e per i soli procedimenti amministrati e/o elementi dalle stesse inseriti nel Catalogo SSU.

#### **Inserimento fattispecie catalogo**

Permette il caricamento all'interno del Catalogo SSU di una Fattispecie, tramite i seguenti parametri:

- Versione
- Descrizione
- Riferimento al Procedimento
- Fase

La presente funzione è resa disponibile alle sole amministrazioni che possono registrare procedimenti amministrativi per l'ambito territoriale di competenza sulla base della normativa vigente .

#### **Modifica fattispecie catalogo**

Permette la modifica di una fattispecie già inserita in Catalogo SSU. Il servizio di modifica prevede i seguenti parametri:

- Identificativo univoco
- Versione
- Descrizione
- Fase
- Riferimento Procedimento

La presente funzione è resa disponibile alle sole amministrazioni che possono registrare procedimenti amministrativi per l'ambito territoriale di competenza sulla base della normativa vigente e per i soli procedimenti amministrati dalle stesse inseriti nel Catalogo SSU.

#### **Ricerca fattispecie catalogo**

Possibilità di ricercare all'interno del Catalogo SSU le fattispecie inserite precedentemente. Le ricerche possibili sono le seguenti:

- Identificativo univoco
- Descrizione
- Riferimento al Procedimento
- Fase

La presente funzione è resa disponibile a tutte le amministrazioni registrate nel Catalogo SSU.

#### 9.1.1.4. Gestione risorse procedimenti

Le funzionalità rese disponibili dal Catalogo SSU per la gestione delle risorse collegate ai procedimenti sono riportate di seguito.

#### **Inserimento vocabolari/entità/sezioni**

Il Catalogo SSU permette di inserire gli oggetti vocabolari/entità/sezioni all'interno del Catalogo SSU. L'inserimento prevede i seguenti parametri di input:

- Nome: DEVE rispetta la seguente regola voc <nome vocabolario> o ent <nome entità> o sez\_<nome sezione> dove <nome vocabolario>,<nome entità>, <nome sezione> sono espressi nella forma snake\_case
- Nome\_completo: DEVE rispetta la seguente regola voc <nome vocabolario>\_v<MAJOR.MINOR.PATCH> o ent\_<nome entità>\_v<MAJOR.MINOR.PATCH> o sez\_<nome sezione>\_v<MAJOR.MINOR.PATCH> dove <nome vocabolario>,<nome entità>, <nome sezione> sono espressi nella forma snake\_case e <MAJOR.MINOR.PATCH> indica la versione in coerenza con Semantic Versioning 2.0.0
- Versione: DEVE rispettare la forma <MAJOR.MINOR.PATCH> in coerenza con Semantic Versioning 2.0.0 e DEVE essere concorde con il valore indicato nel nome
- Tipo: identifica se l'oggetto è un XSD, SCH o XML
- Livello
- File: file fisico che specifica l'oggetto

e più in generale il rispetto di quanto indicato nel paragrafo "5.2. Framework per la definizione delle regole di digitalizzazione dei moduli".

Nel caso in cui l'oggetto caricato necessiti della presenza di un file ad un livello inferiore, verrà effettuato un controllo di presenza di questi, ad esempio la definizione di una sezione richiede il precedente popolamento delle entità in essa raccolte.

La presente funzione è resa disponibile alle sole amministrazioni che possono registrare nuove Regole di digitalizzazione dei moduli per l'ambito territoriale di competenza sulla base della normativa vigente, a titolo esemplificativo e non esaustivo il Dipartimento della Funzione Pubblica per le Regole di digitalizzazione dei moduli che implementano i Moduli Unificati e Standardizzati a livello nazionale e le Regioni per le loro declinazioni per il territorio di riferimento.

#### **Inserimento moduli**

Il Catalogo SSU permette di inserire gli oggetti moduli all'interno del Catalogo SSU. L'inserimento prevede i seguenti parametri di input:

- Nome: DEVE rispetta la sequente regola mod <nome modulo> dove <nome modulo> è espresso nella forma snake\_case
- Nome\_completo: DEVE rispetta la seguente regola mod\_<nome modulo>\_v<MAJOR.MINOR.PATCH> dove <nome modulo> è espresso nella forma snake\_case e <MAJOR.MINOR.PATCH> indica la versione in coerenza con Semantic Versioning 2.0.0.
- Versione: DEVE rispettare la forma <MAJOR.MINOR.PATCH> in coerenza con Semantic Versioning 2.0.0 e DEVE essere concorde con il valore indicato nel nome
- Tipo: identifica se l'oggetto è un XSD, SCH
- Livello
- File: file fisico che specifica l'oggetto

e più in generale il rispetto di quanto indicato nel paragrafo "5.2. Framework per la definizione delle regole di digitalizzazione dei moduli".

Nel caso in cui l'oggetto caricato necessita della presenza di un file ad un livello inferiore, verrà effettuato un controllo di presenza di questi.

La presente funzione è resa disponibile alle sole amministrazioni che possono registrare Regole di digitalizzazione dei moduli per l'ambito territoriale di competenza sulla base della normativa vigente.

#### **Modifica vocabolari/entità/sezioni**

Permette di modificare gli oggetti vocabolari/entità/sezioni presenti all'interno del Catalogo SSU. Il servizio necessita dei seguenti parametri:

- Identificativo univoco
- Versione
- Nome
- Nome\_completo
- Tipo
- File

e più in generale il rispetto di quanto indicato nel paragrafo "5.2. Framework per la definizione delle regole di digitalizzazione dei moduli".

La presente funzione è resa disponibile alle sole amministrazioni che possono gestire le Regole di digitalizzazione dei moduli per l'ambito territoriale di competenza sulla base della normativa vigente e per i soli oggetti dalla stessa amministrazioni inseriti nel Catalogo SSU.

#### **Modifica moduli**

Permette di modificare l'oggetto moduli presenti all'interno del Catalogo SSU. Il servizio necessita dei seguenti parametri:

- Identificativo univoco
- Versione
- Nome
- Nome\_completo
- Tipo
- File

e più in generale il rispetto di quanto indicato nel paragrafo "5.2. Framework per la definizione delle regole di digitalizzazione dei moduli".

La presente funzione è resa disponibile alle sole amministrazioni che possono gestire le Regole di digitalizzazione dei moduli per l'ambito territoriale di competenza sulla base della normativa vigente.

#### **Ricerca vocabolari/entità/sezioni/moduli**

Il Catalogo SSU permette la ricerca degli oggetti vocabolari/entità/sezioni/moduli inseriti all'interno del Catalogo SSU.

La ricerca è possibile tramite i seguenti parametri:

- Nome: ricerca in like
- Identificativo Univoco
- Versione

La presente funzione è resa disponibile a tutte le amministrazioni registrate nel Catalogo SSU.

#### **Inserimento tipologie allegati**

Il Catalogo SSU permette di inserire una nuova tipologia di Allegato. L'Allegato inserito dovrà avere i seguenti parametri:

- Tipologia
- **Versione**
- Descrizione
- Riferimento risorsa

La presente funzione è resa disponibile alle sole amministrazioni che possono registrare nuovi allegati per l'ambito territoriale di competenza sulla base della normativa vigente.

#### **Modifica tipologie allegati**

Possibilità di modificare una tipologia di allegato precedentemente inserito nel Catalogo SSU.

Il servizio prevede i seguenti parametri:

- Identificativo univoco
- Versione
- Tipologia
- Descrizione
- Riferimento risorsa

La presente funzione è resa disponibile alle sole amministrazioni che possono gestire allegati per l'ambito territoriale di competenza sulla base della normativa vigente e per i soli allegati dalla stessa amministrazioni inseriti nel Catalogo SSU.

#### 9.1.1.5. Monitoraggio dati raccolti

Il Catalogo SSU fornire funzionalità di monitoraggio permettendo di visualizzare dati aggregati e dati puntuali circa la vita di un'istanza, evidenziando le latenze dei passaggi di stato e delle interazioni con i vari attori interessati alle istanze.

## 9.1.2. Servizi del back-end layer

Di seguito sono descritti gli servizi esposti dal Catalogo SSU verso i fruitori dello stesso.

## **Acquisizione informazioni accreditamento sportelli SUAP e relativi sistemi Frontoffice e Back-office**

Il sistema di accreditamento dei SUAP e il sistema di accreditamento delle istanze delle componenti SUAP dopo aver verificato ed accettato le richieste di accreditamento di un

SUAP, corredate dalle informazioni riguardanti i Front-office SUAP e Back-office SUAP scelti, invocano il servizio del Catalogo SSU per il popolamento delle relative entità.

#### **Acquisizione informazioni accreditamento Enti terzi e relativo sistema Ente Terzo**

Il sistema di accreditamento dei SUAP e il sistema di accreditamento delle istanze delle componenti SUAP dopo aver verificato ed accettato le richieste di accreditamento di Amministrazioni coinvolte nei Processi SUAP, corredate dalle informazioni riguardanti il sistema *Enti terzi* utilizzato, invocano il servizio del Catalogo SSU per il popolamento delle relative entità.

#### **Servizi per la navigazione del catalogo SSU**

Il Catalogo SSU DEVE esporre tramite API i procedimenti, e le relative fattispecie ad essi correlati, opportunamente filtrati a seconda dei parametri di input della richiesta, come ad esempio comune, evento della vita, tipologia.

Per ciascun procedimento il Catalogo SSU DEVE esporre tramite API i Moduli Digitali e gli allegati relativi all'istanza presentata in relazione al SUAP a cui l'istanza è stata presentata.

Il Catalogo SSU DEVE esporre tramite API le entità che rappresentano gli uffici delle Amministrazioni coinvolte nei Processi SUAP e il relativo sistema Enti terzi, gli sportelli SUAP e i relativi sistemi Front-office SUAP e Back-office SUAP opportunamente filtrati a seconda dei parametri di input della richiesta.

Il Catalogo SSU DEVE inoltre garantire il recupero delle informazioni suddette attraverso API che permettono, in modalità BULK, di popolare le cache locali dei sistemi informatici realizzanti le componenti Front-office SUAP, Back-office SUAP e Enti terzi.

Il Catalogo SSU DEVE realizzare il presente servizio implementando gli e-service indicati al paragrafo "8.5. e-service resi disponibili dal Catalogo del Sistema Informatico degli Sportelli Unici".

#### **Generazione codice univoco istanza (CUI)**

Il CUI identifica univocamente una istanza, consiste di un progressivo, di un contesto e di una data oltre ad uno UUID di sistema.

L'univocità del CUI è data dalla coppia progressivo-anno, pertanto è possibile avere due progressivi uguali ma in anni differenti. L'UUID sarà invece sempre univoco.

Il CUI sarà generato dal Catalogo SSU attraverso l'API di generazione contestualmente all'invio di una request da parte del Front-office SUAP, nella request sarà presente l'instance descriptor dell'istanza opportunamente generato dal Front-office SUAP senza la sezione del CUI.

Contestualmente alla generazione del CUI il Catalogo SSU storicizza opportunamente l'instance descriptor.

Il Catalogo SSU DEVE realizzare il presente servizio implementando gli e-service indicati al paragrafo "8.5. e-service resi disponibili dal Catalogo del Sistema Informatico degli Sportelli Unici".

#### **Recupero descrittore istanza**

Il descrittore dell'istanza sarà recuperabile attraverso un API del Catalogo SSU che dato il CUI restituisce l'intero descrittore dell'istanza.

Il Catalogo SSU DEVE realizzare il presente servizio implementando gli e-service indicati al paragrafo "8.5. e-service resi disponibili dal Catalogo del Sistema Informatico degli Sportelli Unici".

### **Aggiornamento stato pratica**

L'API di AUDIT permette ai vari sistemi Front-office SUAP, Back-office SUAP e Enti terzi, di notificare al Catalogo SSU le interazioni a cui un'istanza è sottoposta. L'API oltre al CUI riceverà in input il messaggio che identifica l'azione che si sta dichiarando al Catalogo SSU.

Ciascuna chiamata all'API di AUDIT potrebbe, a seconda del messaggio, aggiornare lo stato amministrativo dell'istanza con relativo aggiornamento del descrittore istanza.

Il Catalogo SSU DEVE realizzare il presente servizio implementando gli e-service indicati al paragrafo "8.5. e-service resi disponibili dal Catalogo del Sistema Informatico degli Sportelli Unici".

#### 9.1.2.1. Condivisione dati monitoraggio

L'e-service di condivisione dati di monitoraggio permette di recuperare le informazioni circa la vita di una pratica, evidenziando le latenze raccolte dai vari messaggi di AUDIT.

L'e-service potrà essere interrogato

- per comune e per intervallo temporale non più grande di tre mesi
- puntualmente per CUI

L'e-service restituirà la lista degli instance descriptor e per ciascuno di essi i messaggi di AUDIT registrati e i relativi timestamp.

L'e-service potrà essere interrogata dai Front-office SUAP e Back-office SUAP limitatamente ai Comuni che ne fanno uso.

## 9.2. Requisiti non funzionali

Al fine di garantire l'erogazione del servizio del Catalogo SSU con continuità e flessibilità ad evoluzioni future, il Catalogo SSU dovrà garantire i seguenti requisiti non funzionali

## 9.2.1. Flessibilità evolutiva

Il Catalogo SSU dovrà essere progettato e realizzato permettendo l'evolvibilità del software al fine di permettere di introdurre nuove funzionalità, di modificarne il funzionamento o di eliminare feature non più necessarie.

## 9.2.2. Portabilità

Il Catalogo SSU dovrà essere progettato e sviluppato in modo da avere un basso accoppiamento con la componente infrastrutturale così da poter effettuare eventuali operazioni di porting anche a fronte di adeguamenti software.

## 9.2.3. Modularità

Il Catalogo SSU dovrà essere suddiviso in moduli con l'obiettivo di disaccoppiare le componenti per garantirne l'evolvibilità e la sostituibilità delle stesse, in caso si rendano necessari upgrade tecnologici o infrastrutturali, attuando modifiche circoscritte.

## 9.2.4. Sicurezza

Le API esposte dal catalogo saranno definite nel rispetto delle:

- "Linee Guida sull'interoperabilità tecnica delle Pubbliche Amministrazioni" adottate da AgID ai sensi lettera b) comma 3-ter articolo 73 del CAD, e delle
- "Linee Guida Tecnologie e standard per la sicurezza dell'interoperabilità tramite API dei sistemi informatici" adottate da AgID ai sensi della lettera b) comma 3-ter articolo 73 e dell'articolo 51 del CAD.

L'autenticazione e l'autorizzazione dei sistemi informatici utilizzati dalle Pubbliche Amministrazione per l'accesso alle API definite è realizzato nel rispetto delle:

● "Linee Guida sull'infrastruttura tecnologica della Piattaforma Digitale Nazionale Dati per l'interoperabilità dei sistemi informativi e delle basi di dati" adottate da AgID ai sensi dell'articolo 50-ter, comma 2 del CAD.

Il Catalogo SSU inoltre è realizzato seguendo le linee guida per lo sviluppo sicuro "Linee guida per lo sviluppo del software sicuro" adottate da AgID.

# 10. Servizi resi disponibili dalle Amministrazioni certificanti

Il principio once only prevede che il cittadino debba fornire una sola volta le proprie informazioni alla pubblica amministrazione.

L'attuazione del principio richiede che i dati trattati da una pubblica amministrazione siano resi accessibili e fruibili alle amministrazioni quando l'utilizzazione degli stessi dati sia necessaria per lo svolgimento dei compiti istituzionali dell'amministrazione richiedente.

In tale ottica si colloca il regolamento (UE) 2018/1724 che istituisce uno sportello digitale unico per l'accesso a informazioni, procedure e servizi di assistenza e di risoluzione dei problemi e, a livello nazionale, le indicazioni date dagli articoli 50 e 52 del decreto legislativo 7 marzo 2005, n. 82.

Altresì nel vigente Piano Triennale per l'informatica nella Pubblica Amministrazione Aggiornamento 2012-2023, al capitolo 1. Servizi si spiega che "per semplificare e agevolare l'utilizzo del servizio è necessario favorire l'applicazione del principio once only, richiedendo agli utenti i soli dati non conosciuti dalla Pubblica Amministrazione e, per questi, assicurandone la validità ed efficacia probatoria nei modi previsti dalla norma, anche attraverso scambi di dati nei modi previsti dal Modello di Interoperabilità per la PA".

Considerato che nel Sistema degli Sportelli Unici vi è l'esigenza dei Front-office SUAP di certificare i dati presentati nelle istanze, quanto premesso fa sì che sia necessario rendere accessibili e fruibili al Front-office SUAP i dati in possesso delle pubbliche amministrazioni.

Per rendere questo possibile è necessario individuare le amministrazioni certificanti da coinvolgere, al fine di definire le modalità di fruizione dei dati in loro possesso.

La gestione delle predette attività sarà svolta dal Gruppo tecnico indicato dall'articolo 5 dell'Allegato del decreto del Presidente della Repubblica 7 settembre 2010, n. 160 congiuntamente con le amministrazioni interessate.

Per dare seguito alla necessità espressa in precedenza il Gruppo Tecnico DEVE costantemente provvedere, di concerto con le amministrazioni interessate, a dare seguito alle attività indicate nella seguente "Figura 15. Processo per la definizione dei servizi resi disponibili dalle…".

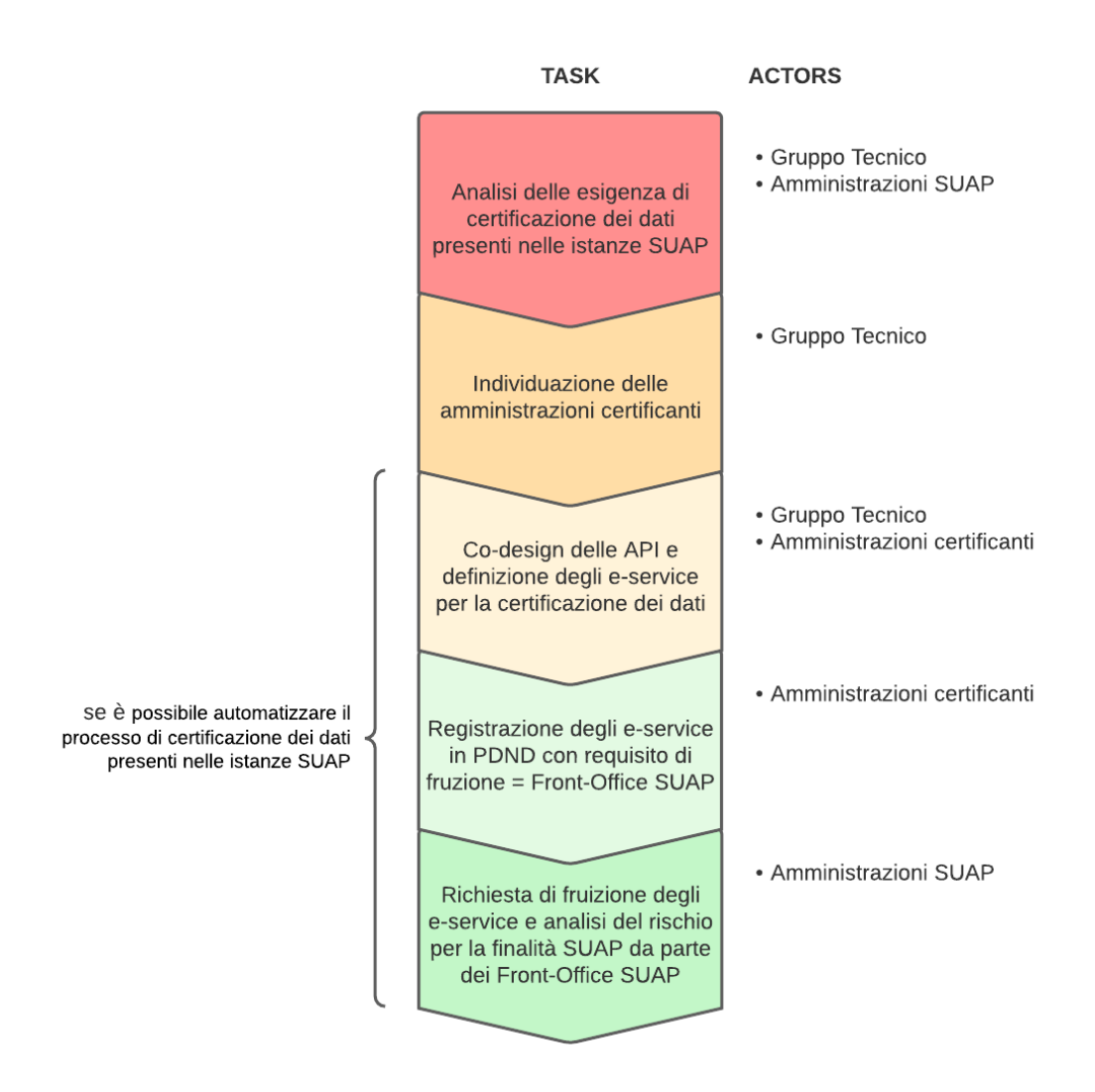

Figura 15. Processo per la definizione dei servizi resi disponibili dalle amministrazioni certificati

Il Processo per la definizione dei servizi resi disponibili dalle amministrazioni certificanti prevede:

- 1. il Gruppo Tecnico e le amministrazioni che realizzano la componente Front-office SUAP (nella figura Amministrazioni SUAP) DEVONO analizzare le esigenze di certificazione dei dati presenti nelle istanze SUAP;
- 2. il Gruppo Tecnico DEVE individuare le Amministrazioni certificati che possono certificare i dati presenti nelle istanze SUAP;
- 3. il Gruppo Tecnico e le Amministrazioni certificanti DEVONO verificare la possibilità di automatizzare il processo di certificazione dei dati presenti nelle istanze SUAP, in

caso di riscontro positivo DEVONO effettuare il co-desing delle API per la definizione degli e-service necessari nel rispetto delle:

- "Linee Guida sull'interoperabilità tecnica delle Pubbliche Amministrazioni", adottate ai sensi della lettera b) comma 3-bis articolo 73;
- "Linee Guida Tecnologie e standard per la sicurezza dell'interoperabilità tramite API dei sistemi informatici", adottate ai sensi lettera b) comma 3-bis articolo 73 e dell'articolo 51;
- 4. le Amministrazioni certificanti DEVONO provvedere alla registrazione in PDND interoperabilità degli e-service definiti nel rispetto delle:
	- "Linee Guida sull'infrastruttura tecnologica della Piattaforma Digitale Nazionale Dati per l'interoperabilità dei sistemi informativi e delle basi di dati", adottate ai sensi del comma 2 dell'articolo 50-ter;

garantendo nei "requisiti di fruizione" l'accessibilità e fruibilità ai Front-office SUAP;

- 5. le amministrazioni che realizzano la componente Front-office SUAP DOVREBBERO:
	- effettuare la "richiesta di fruizione" agli e-service registrati dalle Amministrazioni certificanti tramite la PDND interoperabilità;
	- effettuare un'analisi del rischio per la finalità di certificazione dei dati presenti nelle istanze SUAP per abilitare la fruizione dell'e-service da parte del proprio Front-office SUAP;

nel rispetto delle:

○ "Linee Guida sull'infrastruttura tecnologica della Piattaforma Digitale Nazionale Dati per l'interoperabilità dei sistemi informativi e delle basi di dati", adottate ai sensi del comma 2 dell'articolo 50-ter.